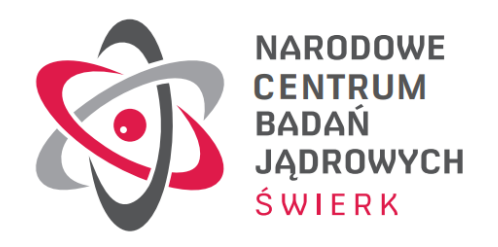

# ANALIZA PROCESÓW NEUTRONOWO- FIZYCZNYCH REAKTORA ENERGETYCZNEGO EPR

# METODĄ MONTE CARLO

**Praca doktorska**

*Agnieszka Boettcher*

Praca doktorska wykonana pod kierunkiem

prof. dr hab. Wiktora Zippera

z Uniwersytetu Śląskiego w Katowicach

Instytut Fizyki

Zakład Fizyki Jądrowej i Jej Zastosowań

Otwock-Świerk/Katowice 2018

# *Podziękowania*

*Serdecznie dziękuję promotorowi pracy prof. dr hab. Wiktorowi Zipperowi za wsparcie, motywowanie do działania oraz cenne wskazówki.* 

*Dziękuję:*

*dr Krzysztofowi Andrzejewskiemu za poświęcony mi czas, naukę, porady merytoryczne oraz pomoc m.in. przy symulacjach Monte Carlo różnych układów z torem.*

*dr Zuzannie Marcinkowskiej za motywowanie mnie do działania, dzielenie się swoją wiedzą i okazaną pomoc.*

*dr Teresie Kulikowskiej za naukę oraz cenne dyskusje i rady.*

*Szczególne podziękowania kieruję do Pana prof. dr hab. Stefana Chwaszczewskiego za wiarę w moje możliwości, godziny dyskusji merytorycznych oraz okazywane mi wsparcie.* 

*Panu Tomaszowi Jackowskiemu, prof. dr hab. Mariuszowi Dąbrowskiemu i innym współpracownikom z Narodowego Centrum Badań Jądrowych.*

*Rodzinie i przyjaciołom za wyrozumiałość i motywację.*

*Dziękuję również za możliwość skorzystania z zasobów Centrum Informatycznego Świerk w celu wykonania obliczeń za pomocą kodu Monte Carlo MCNP.*

*Pracę dedykuję mojemu śp. dziadkowi Józefowi Wnuk.*

# SPIS TREŚCI

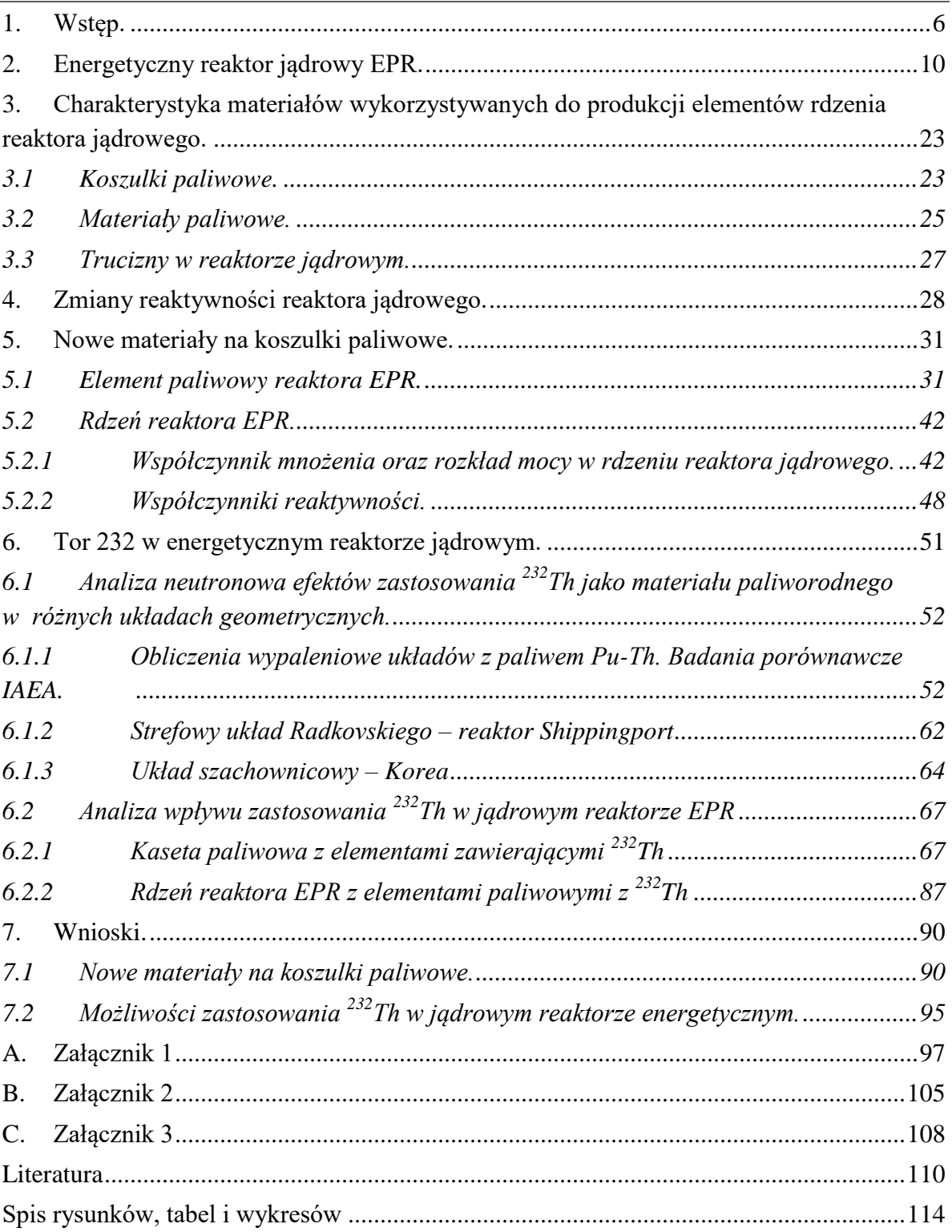

# <span id="page-5-0"></span>1. WSTĘP.

 $\overline{a}$ 

Trzęsienie ziemi o sile 9 w skali Richtera, które miało miejsce w marcu 2011 roku u wybrzeży wyspy Honsiu (Japonia), spowodowało powstanie fali tsunami. Na obszarze objętym katastrofą znajdowały się elektrownie jądrowe oraz przechowalniki wypalonego paliwa. W wyniku katastrofy naturalnej obiekty te zostały pozbawione energii elektrycznej. Mimo natychmiastowego awaryjnego wyłączenia reaktora, w związku z utratą zewnętrznego źródła energetycznego zasilania, nastąpiły problemy z chłodzeniem reaktora oraz chłodzeniem przechowalnika wypalonego paliwa jądrowego<sup>1</sup>.

Podczas eksploatacji reaktora jądrowego, w wyniku wypalania się paliwa jądrowego powstają izotopy promieniotwórcze, których rozpad jest także źródłem energii cieplnej. Źródło to jest niewyłączalne, dlatego wyładowane z reaktora wypalone paliwo jądrowe musi mieć zapewnione chłodzenie. Moc cieplna wytwarzana w paliwie jądrowym, bezpośrednio po wyłączeniu reaktora, spada do około 7% mocy wytwarzanej w tym paliwie bezpośrednio przed wyłączeniem reaktora [1]. Wzrost temperatury w rdzeniu reaktora wywołał utlenianie się cyrkonu na powierzchni koszulek paliwowych i zwiększoną produkcję wodoru, którego mieszanina gazowa z tlenem jest substancją wybuchową. Ponadto w konsekwencji braku chłodzenia paliwo jądrowe uległo stopieniu, a dwie pierwsze bariery (paliwo i koszulki paliwowe), zapobiegające uwolnieniom produktów rozszczepienia, zostały zniszczone. Wewnątrz obudowy bezpieczeństwa, na skutek utraty chłodziwa, wzrastało ciśnienie oraz koncentracja wodoru. Nastąpił wybuch wodoru, w wyniku czego budynek reaktora uległ zniszczeniu, a promieniotwórcze produkty rozszczepienia zostały uwolnione do atmosfery<sup>2</sup>.

W środowiskach naukowych i wśród producentów reaktorów jądrowych wydarzenia te wywołały zwiększenie zainteresowania nad badaniami, mającymi na celu wskazanie,

<sup>1</sup> Zgodnie z ustawą Prawo atomowe(tj. Dz.U. 2014 poz. 1512) przez pojęcie obiekt jądrowy rozumiemyelektrownię jądrową, reaktor badawczy, zakład wzbogacania izotopowego, zakład wytwarzania paliwa jądrowego, zakład przerobu wypalonego paliwa jądrowego, przechowalnik wypalonego paliwa jądrowego, a także bezpośrednio związany z którymkolwiek z tych obiektów i znajdujący się na jego terenie obiekt służący do przechowywania odpadów promieniotwórczych

<sup>2</sup> IAEA *THE FUKUSHIMA DAIICHI ACCIDENT* -REPORT BY THE DIRECTOR GENERAL 2015 ISBN 978–92–0–107015–9

bezpieczniejszych od stosowanych dotychczas, materiałów do produkcji koszulek paliwowych dla reaktorów lekko-wodnych<sup>3</sup> [2-28].

Materiały wykorzystywane do produkcji komponentów w reaktorze jądrowym powinny charakteryzować się takimi właściwościami jak: plastyczność, obrabialność, odporność, dostępność, wytrzymałość mechaniczna, dobra przewodność cieplna oraz opłacalność ekonomiczna.

Wybór odpowiedniego materiału na koszulki paliwowe musi uwzględniać także inne właściwości rozpatrywanego materiału. Koszulka paliwowa stanowi drugą barierę ochronną w reaktorze jądrowym i jej podstawowym zadaniem jest uniemożliwienie przedostania się produktów rozszczepienia paliwa do obiegu chłodzenia. W przypadku utraty chłodziwa istnieje realnie zagrożenie wystąpienia rozszczelnień w koszulce, a tym samym uwolnienie radioaktywnych produktów rozszczepienia. Z punktu widzenia eksploatacji reaktora jądrowego, koszulka paliwowa powinna być wykonana z materiału o niskim przekroju czynnym na absorbcję neutronów termicznych, wysokiej wartości współczynnika przewodności cieplnej, a także wysokiej temperaturze topnienia. Znajomość powyższych parametrów pozwala na wytypowanie potencjalnych, nowych materiałów na koszulki paliwowe.

Aktualnie prowadzone badania skupiają się między innymi na takich rodzajach materiałów jak materiały ceramiczne (np. SiC), FeCrAl oraz molibden [2-28]. Kwestia możliwości wykorzystania molibdenu, jako koszulki paliwowej, jest sporna, m.in. ze względu na stosunkowo duży przekrój czynny na absorbcję neutronów termicznych, który wynosi 2.6 barnów. Ze względu na tę właściwość, zastosowanie tego typu koszulek byłoby możliwe jedynie w przypadku redukcji grubości koszulki, lub przy większym wzbogaceniu paliwa w izotop <sup>235</sup>U. Aktualnie wzbogacenie paliwa w izotop <sup>235</sup>U, dla lekko-wodnych reaktorów energetycznych, wynosi zwykle od 3% do 5%. Rozważane są także koszulki wielowarstwowe (dwu- lub trój- warstwowe), w których jedną z warstw mógłby stanowić wspomniany wcześniej molibden lub inny materiał. Ponadto, dla reaktora EPR (European Pressurized Reactor), proponowana jest koszulka ze stopu M5, będącego stopem cyrkonu

 $\overline{a}$ 

<sup>&</sup>lt;sup>3</sup> Reaktory lekko-wodne to reaktory których moderatorem oraz chłodziwem jest lekka woda, a reakcja łańcuchowa jest wywoływana w wyniku pochłonięcia przez U-235 neutronów termicznych i produkcją wtórnych neutronów. Jest to obecnie najbardziej rozpowszechniony typ reaktorów w energetyce jądrowej.

z niobem i domieszkami [29-35]. Materiały ceramiczne SiC oraz kompozyty SiC/SiC ze względu na ich wytrzymałość na wysoką temperaturę, dobrą przewodność cieplną oraz wysoką odporność na pełzanie, uważane są za materiały nowej generacji, które mogą znaleźć zastosowanie w lotnictwie, energetyce oraz przemyśle jądrowym. Jednakże, okazuje się, że w wyniku napromieniania węglika krzemu neutronami, jego przewodność temperaturowa maleje 10-krotnie w stosunku do materiału nienapromieniowanego. Ze względu na bogaty potencjał zastosowania węglika krzemu, opublikowano szereg wyników badań na temat właściwości tego materiału [8, 9, 13-28].

Celem niniejszej pracy jest analiza procesów neutronowo-fizycznych reaktora energetycznego EPR, z uwzględnieniem aktualnych trendów w badaniach nad bezpieczeństwem reaktorów jądrowych. Praca porusza dwa główne tematy. Pierwszym z nich są rozważania oraz obliczenia i analizy możliwości zastosowania nowych odpornych na awarię koszulek paliwowych w reaktorach lekko-wodnych, na przykładzie reaktora EPR. Drugi temat stanowi zbiór wybranych rezultatów Projektu: "Analiza efektów wykorzystania toru w jądrowym reaktorze energetycznym", realizowanego w ramach Programu Operacyjnego Innowacyjna Gospodarka w latach 2009-2011 przez Instytut Energii Atomowej POLATOM (obecnie Narodowe Centrum Badań Jądrowych), w którym brałam udział.

Izotop <sup>232</sup>Th stanowi niemal 100% toru naturalnego w przyrodzie. Nie jest on rozszczepialny przez neutrony termiczne, ale jest materiałem paliworodnym i w wyniku reakcji wychwytu neutronu oraz dwóch emisji cząstek β powstaje rozszczepialny izotop <sup>233</sup>U. Prawdopodobieństwo zajścia tego zjawiska jest większe, niż przetwarzanie <sup>238</sup>U na rozszczepialny izotop plutonu <sup>239</sup>Pu. Zastosowanie paliwa jądrowego, opartego na torze, pozwoliłoby także na zmniejszenie ilości długożyciowych izotopów promieniotwórczych w wypalonym paliwie. Możliwość zastosowania toru w jądrowym reaktorze jako materiału paliworodnego stanowi przedmiot badań wielu instytucji na całym świecie. Badania obejmują zarówno tematy ogólne, jak i bardziej szczegółowe w odniesieniu do konkretnych typów reaktorów jądrowych. Badania ogólne dotyczą między innymi: chemicznej separacji toru od minerałów współwystępujących, produkcji paliwa jądrowego zawierającego tor, napromieniań i badania właściwości napromienionego materiału, a także wyznaczania bibliotek przekrojów czynnych dla toru[29-38].

Oba z rozważanych tematów dotyczą zwiększenia bezpieczeństwa eksploatacji reaktorów jądrowych. Z jednej strony na wypadek zdarzeń losowych (awaria i utrata chłodziwa) oraz zamachów terrorystycznych (znacznie mniejsza ilość plutonu i innych transuranowców w paliwie "torowym"), a z drugiej - skrócenia czasu składowania wypalonego paliwa jądrowego. Niniejsza praca traktuje o wspomnianych tematach z punktu widzenia analiz neutronowo-fizycznych.

# <span id="page-9-0"></span>**2. ENERGETYCZNY REAKTOR JĄDROWY EPR.**

Rdzeń reaktora EPR stanowi 241 zestawów paliwowych<sup>4</sup> ustawionych w siatce kwadratowej. Przekrój poziomy rdzenia zbliżony jest do koła o średnicy 376.7 cm (Rys. 2.1). Zestawy paliwowe składają się z prętów paliwowych, o aktywnej długości 420 cm, tworzących siatkę kwadratową 17 x 17 prętów paliwowych[45].

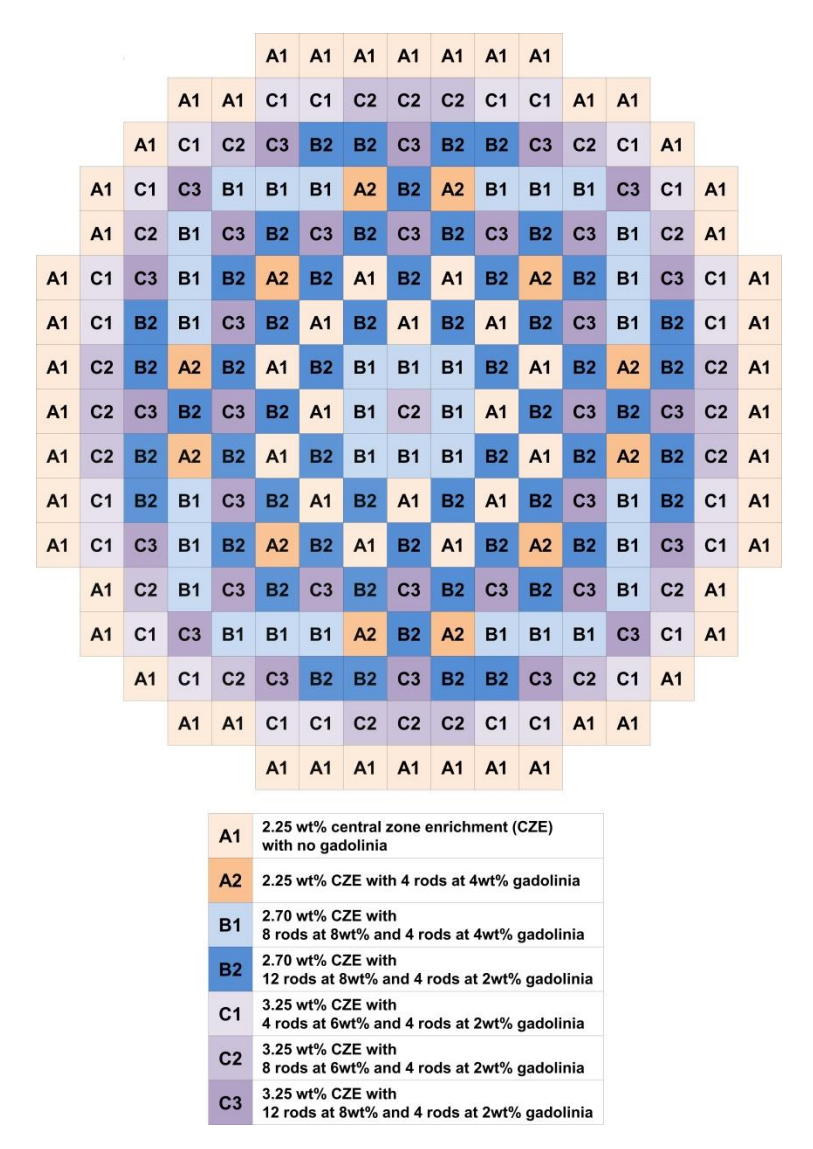

*Rysunek 2.1 Rdzeń reaktora EPR.*

 $\overline{a}$ 

<sup>4</sup> Zestaw paliwowy stanowią połączone pręty paliwowe wraz z prętami regulacyjnymi. Dla różnych typów reaktorów wielkość oraz budowa zestawów może różnić się miedzy sobą. **Zestaw paliwowy** inaczej nazywany jest **kasetą paliwową**.

Kaseta paliwowa zawiera 265 prętów paliwowych oraz 24 kanały wodne. Pojedynczy pręt paliwowy jest złożony z cienkościennej rurki wykonanej ze stopu M5, która wypełniona jest pastylkami paliwowymi z  $UO_2$  lub  $UO_2 + Gd_2O_3$  o wymiarach: wysokość 1 cm, średnica ~0.41 cm. W EPR stosuje się trójtlenek gadolinu ( $Gd_2O_3$ ) jako stałą wypalającą się truciznę <sup>5</sup> . Część prętów paliwowych w zestawie zastępuje się prętami z paliwem ekranowanym  $Gd_2O_3$ . Koncentracja gadolinu waha się wagowo w granicach od 2 do 8 %. W ten sposób, przy obniżonej koncentracji boru w chłodziwie, można zapewnić ujemny temperaturowy współczynnik reaktywności moderatora (reaktywność rdzenia będzie obniżać się wraz ze wzrostem temperatury wody), także w stanie gorącym przy zerowej mocy i prętach regulacyjnych wyprowadzonych poza rdzeń. Wypalająca się trucizna pozwala także profilować (spłaszczać) rozkład mocy w kierunku promieniowym, co jest istotne zwłaszcza przy wysokim nadmiarze reaktywności na początku kampanii paliwowej ze świeżym paliwem. Zależnie od ilości trucizny, potrzebnej do spełnienia wymagań eksploatacyjnych i bezpieczeństwa, liczba prętów z gadolinem w poszczególnych zestawach jest zróżnicowana.

W rdzeniu wyróżnia się siedem typów zestawów paliwowych, a w każdym do trzech rodzajów prętów paliwowych: A1, A2, B1, B2, C1, C2 i C3 (Rys. 2.2-8, Tab. 2.1). Tylko jeden typ zestawów, o najmniejszym wzbogaceniu (A1), nie zawiera prętów paliwowych z wypalającą się trucizną. W pozostałych zestawach, oprócz prętów o różnym wzbogaceniu z samym paliwem, są pręty z domieszką gadolinu[39-45].

 $\overline{a}$ 

<sup>5</sup> Poprzez wypalającą się truciznę rozumiana jest substancja stała, która w czasie eksploatacji reaktora jądrowego pochłaniając neutrony termiczne wypala się odsłaniając paliwo jądrowe. Zastosowanie trucizn pozwala sterować rozkładem mocy, a co za tym idzie strumieniem neutronów w rdzeniu.

#### **Fuel Assembly Design A1**

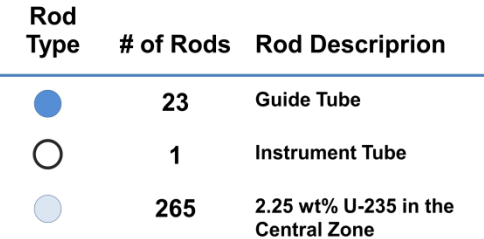

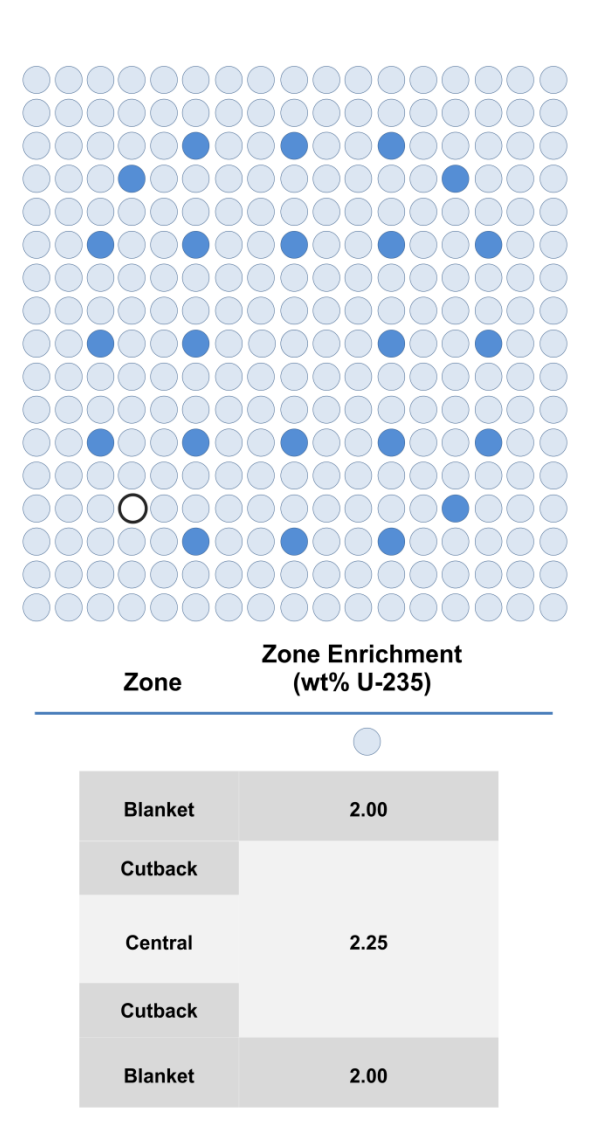

*Rysunek 2.2 Przekrój przez kasetę paliwową A1.*

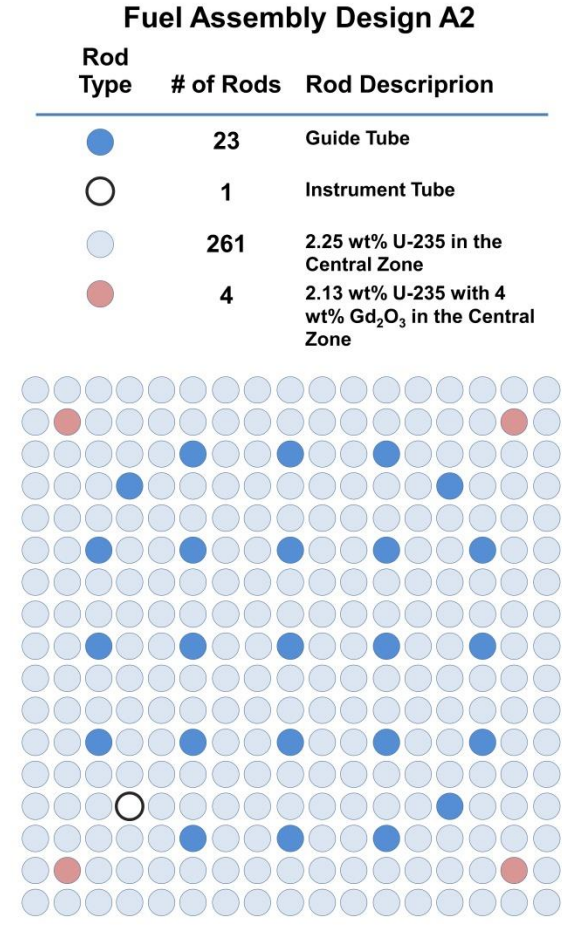

#### **Fuel Assembly Design A2**

| Zone           | <b>Zone Enrichment</b><br>(wt% U-235) |                              |
|----------------|---------------------------------------|------------------------------|
|                |                                       |                              |
| <b>Blanket</b> | 2.00                                  | 2.00                         |
| Cutback        | 2.25                                  | 2.25                         |
| Central        |                                       | 2.13 with<br>4 wt% $Gd_2O_3$ |
| Cutback        |                                       | 2.25                         |
| <b>Blanket</b> | 2.00                                  | 2.00                         |

*Rysunek 2.3 Przekrój przez kasetę paliwową A2.*

### **Fuel Assembly Design B1**

| Rod<br><b>Type</b> |                | # of Rods | <b>Rod Descriprion</b>                |                                                                                                    |  |
|--------------------|----------------|-----------|---------------------------------------|----------------------------------------------------------------------------------------------------|--|
|                    |                | 23        | <b>Guide Tube</b>                     |                                                                                                    |  |
| Ξ                  |                | 1         | <b>Instrument Tube</b>                |                                                                                                    |  |
| J                  |                | 253       | <b>Central Zone</b>                   | 2.70 wt% U-235 in the                                                                                          |  |
|                    |                | 4         |                                       | 2.56 wt% U-235 with 4 wt%                                                                                      |  |
|                    |                | 8         |                                       | Gd <sub>2</sub> O <sub>3</sub> in the Central Zone<br>1.89 wt% U-235 with 8 wt%<br>$Gd2O3$ in the Central Zone |  |
|                    |                |           |                                       |                                                                                                    |  |
|                    |                |           |                                       |                                                                                                    |  |
|                    |                |           |                                       |                                                                                                    |  |
|                    |                |           |                                       |                                                                                                    |  |
|                    |                |           |                                       |                                                                                                    |  |
|                    |                |           |                                       |                                                                                                    |  |
|                    |                |           |                                       |                                                                                                    |  |
|                    |                |           |                                       |                                                                                                    |  |
|                    | Zone           |           | <b>Zone Enrichment</b><br>(wt% U-235) |                                                                                                    |  |
|                    |                |           |                                       |                                                                                                    |  |
|                    | <b>Blanket</b> | 2.00      | 2.00                                  | 2.00                                                                                                    |  |
|                    | <b>Cutback</b> |           | 2.70                                  | 2.70                                                                                                    |  |
|                    | Central        | 2.70      | 1.89 with<br>8 wt%<br>$Gd_2O_3$       | 2.56 with<br>4 wt%<br>$Gd_2O_3$                                                                                |  |
|                    | <b>Cutback</b> |           | 2.70                                  | 2.70                                                                                                    |  |
|                    | <b>Blanket</b> | 2.00      | 2.00                                  | 2.00                                                                                                    |  |

*Rysunek 2.4 Przekrój przez kasetę paliwową B1.*

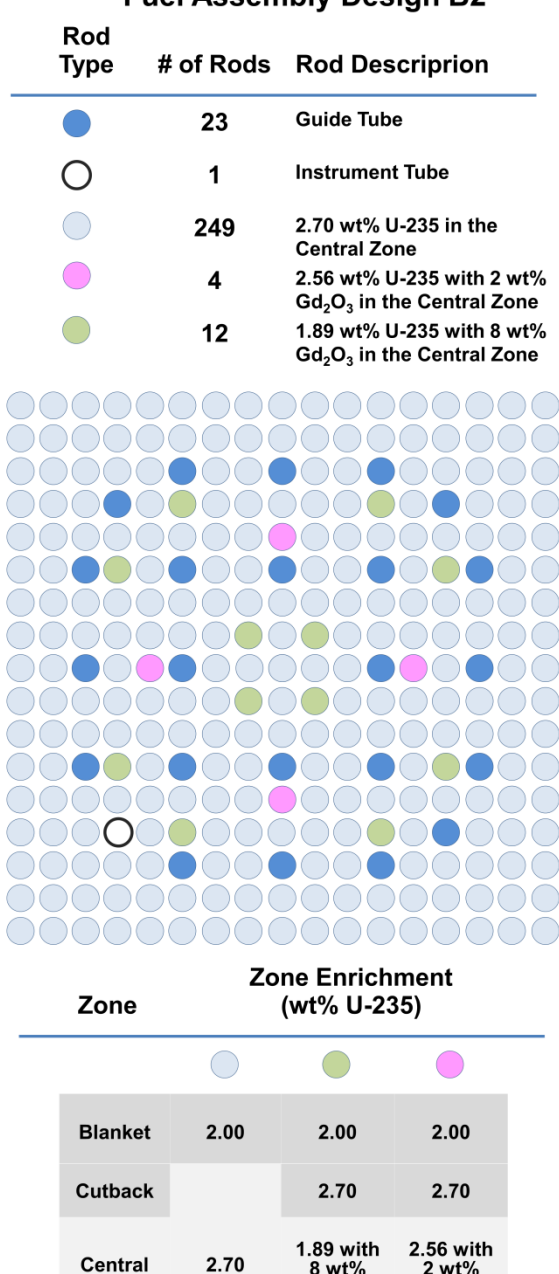

# **Fuel Assembly Design B2**

*Rysunek 2.5 Przekrój przez kasetę paliwową B2.*

 $2.00$ 

**Cutback** 

**Blanket** 

8 wt%

 $Gd_2O_3$ 

 $2.70$ 

 $2.00$ 

 $2 wt%$ 

 $Gd_2O_3$ 

 $2.70$ 

 $2.00$ 

### **Fuel Assembly Design C1**

| Rod            |           |                                 |                                                          |
|----------------|-----------|---------------------------------|----------------------------------------------------------|
| Type           | # of Rods | <b>Rod Descriprion</b>          |                                                          |
|                | 23        | <b>Guide Tube</b>               |                                                          |
| Ξ              | 1         | <b>Instrument Tube</b>          |                                                          |
|                | 257       | <b>Central Zone</b>             | 3.25 wt% U-235 in the                                    |
|                | 4         |                                 | 3.08 wt% U-235 with 2 wt%                                |
|                | 4         |                                 | $Gd2O3$ in the Central Zone<br>2.76 wt% U-235 with 6 wt% |
|                |           |                                 | $Gd2O3$ in the Central Zone                              |
|                |           |                                 |                                                          |
|                |           |                                 |                                                          |
|                |           |                                 |                                                          |
|                |           |                                 |                                                          |
|                |           |                                 |                                                          |
|                |           |                                 |                                                          |
|                |           |                                 |                                                          |
|                |           |                                 |                                                          |
|                |           |                                 |                                                          |
|                |           |                                 |                                                          |
|                |           |                                 |                                                          |
|                |           |                                 |                                                          |
|                |           | <b>Zone Enrichment</b>          |                                                          |
| Zone           |           | (wt% U-235)                     |                                                          |
|                |           |                                 |                                                          |
| <b>Blanket</b> | 2.00      | 2.00                            | 2.00                                                     |
| <b>Cutback</b> |           | 3.25                            | 3.25                                                     |
| Central        | 3.25      | 2.76 with<br>6 wt%<br>$Gd_2O_3$ | 3.08 with<br>2 wt%<br>$Gd_2O_3$                          |
| <b>Cutback</b> |           | 3.25                            | 3.25                                                     |
| <b>Blanket</b> | 2.00      | 2.00                            | 2.00                                                     |

*Rysunek 2.6 Przekrój przez kasetę paliwową C1.*

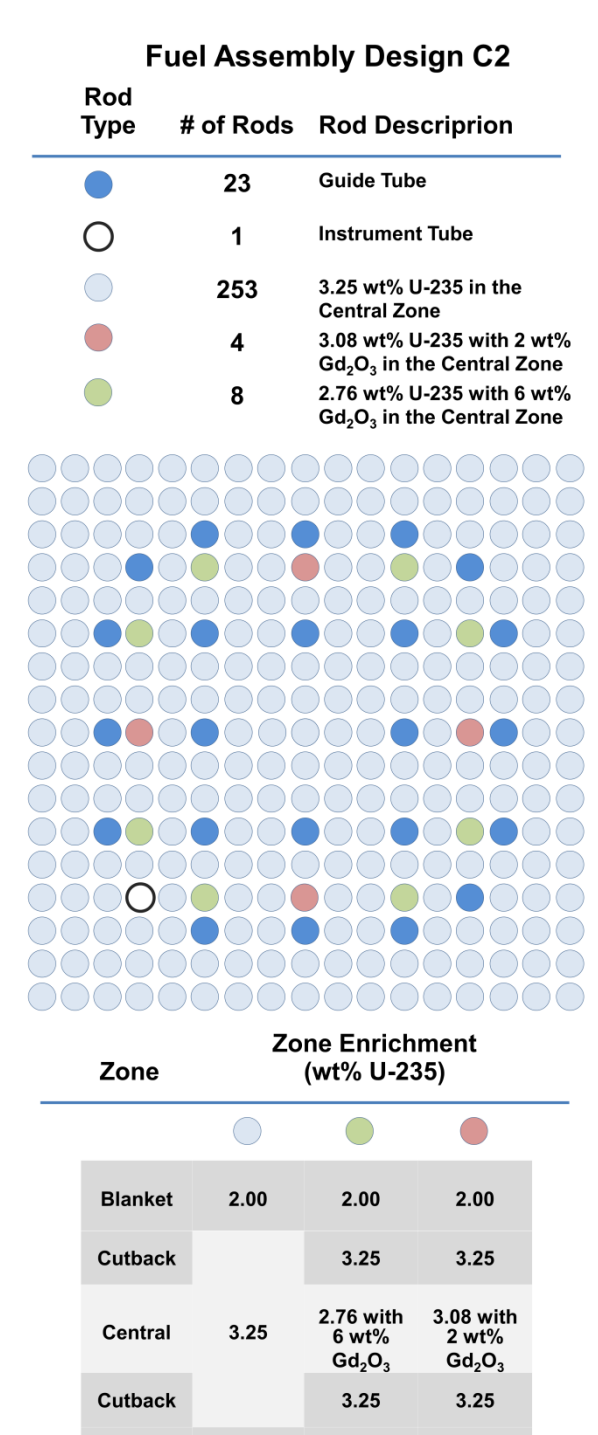

*Rysunek 2.7 Przekrój przez kasetę paliwową C2.*

 $2.00\,$ 

 $2.00\,$ 

 $2.00\,$ 

**Blanket** 

## **Fuel Assembly Design C3**

| Rod<br>Type    | # of Rods | <b>Rod Descriprion</b>                               |                                                          |  |
|----------------|-----------|------------------------------------------------------|----------------------------------------------------------|--|
|                | 23        | <b>Guide Tube</b>                                    |                                                          |  |
|                | 1         | <b>Instrument Tube</b>                               |                                                          |  |
|                | 249       | <b>Central Zone</b>                                  | 3.25 wt% U-235 in the                                    |  |
|                | 4         |                                                      | 3.08 wt% U-235 with 2 wt%<br>$Gd2O3$ in the Central Zone |  |
|                | 12        |                                                      | 2.27 wt% U-235 with 8 wt%<br>$Gd2O3$ in the Central Zone |  |
|                |           |                                                      |                                                          |  |
|                |           |                                                      |                                                          |  |
|                |           |                                                      |                                                          |  |
|                |           |                                                      |                                                          |  |
|                |           |                                                      |                                                          |  |
|                |           |                                                      |                                                          |  |
|                |           |                                                      |                                                          |  |
|                |           |                                                      |                                                          |  |
|                |           |                                                      |                                                          |  |
|                |           |                                                      |                                                          |  |
|                |           |                                                      |                                                          |  |
|                |           |                                                      |                                                          |  |
| Zone           |           | <b>Zone Enrichment</b><br>(wt% U-235)                |                                                          |  |
|                |           |                                                      |                                                          |  |
| <b>Blanket</b> | 2.00      | 2.00                                                 | 2.00                                                     |  |
| <b>Cutback</b> |           | 3.25                                                 | 3.25                                                     |  |
| Central        | 3.25      | 2.27 with<br>8 wt%<br>Gd <sub>2</sub> O <sub>3</sub> | 3.08 with<br>2 wt%<br>$Gd_2O_3$                          |  |
| <b>Cutback</b> |           | 3.25                                                 | 3.25                                                     |  |
| <b>Blanket</b> | 2.00      | 2.00                                                 | 2.00                                                     |  |

*Rysunek 2.8 Przekrój przez kasetę paliwową C3.*

*Tabela 2.1 Wymiary pionowe elementu paliwowego [45, 56].*

| 419.999cm |                |
|-----------|----------------|
| 399.679cm | <b>Blanket</b> |
| 384.439cm | Cutback        |
|           | Central        |
| 30.480cm  |                |
| 15.240cm  | Cutback        |
| 0.000cm   | <b>Blanket</b> |
|           |                |

Przez właściwe usytuowanie kaset o zróżnicowanym wzbogaceniu z wypalającą się trucizną, można profilować promieniowy rozkład mocy. Zasada jest taka, że w miejscach, gdzie bez gadolinu rozkład strumienia osiągnąłby maksimum (strefa centralna rdzenia), umieszcza się zestawy paliwowe z większą zawartością gadolinu, a w miejscach, gdzie osiągnąłby minimum, paliwo o większym wzbogaceniu, bez gadolinu.

Istnieje możliwość profilowania nie tylko rozkładu poziomego mocy oraz strumienia neutronów, ale także możliwość profilowania osiowego (w pionie). W skrajnych 15-centymetrowych strefach każdego pręta paliwowego, na górze i na dole, znajdują się pastylki paliwowe z UO<sub>2</sub> o wzbogaceniu 2%, obniżonym w stosunku do strefy centralnej. W prętach paliwowych zawierających truciznę wypalającą się wyróżniono jeszcze dodatkowo strefy pośrednie pomiędzy strefą centralną z gadolinem a strefami skrajnymi z samym  $UO<sub>2</sub>$  [40-45, 56].

#### *Stop M5 – własności i osiągi eksploatacyjne*

W reaktorze EPR koszulki paliwowe wykonane są z rekrystalizowanego stopu cyrkonu z niobem M5. Dzięki korzystniejszym od poprzedników własnościom mechanicznym i zwiększonej odporności na zniszczenia radiacyjne, wywołane przez neutrony, zastosowanie stopu M5 umożliwia głębsze wypalenie paliwa w reaktorze EPR, przekraczające 60 GWd/MTU<sup>6</sup>.

Korozja zewnętrzna koszulek jest pierwszym poważnym ograniczeniem napotykanym w reaktorach PWR w osiąganiu wysokiego wypalenia. Przy wypaleniach wyższych niż 60 GWd/MTU, koszulki takie jak Zircaloy-4<sup>7</sup> tworzą grubą warstwę (ok. 100μm) tlenku cyrkonu, powstającego wskutek reakcji cyrkonu z wodą chłodzącą paliwo. Procesowi utleniania towarzyszy wychwyt wodoru, który zwiększa kruchość materiału. Przy głębokości korozji przekraczającej 100 μm, może zachodzić łuszczenie się warstwy tlenkowej. Odporność na korozję zarówno koszulek typu Zircaloy jak i stopów Zr-Nb zależy od składu chemicznego i obróbki termicznej.

Prace badawczo-rozwojowe nad poprawieniem odporności na korozję stopów cyrkonu doprowadziły do poprawy ich jakości, głównie poprzez zwiększenie zawartości niobu, obniżenie lub eliminację cyny z jednoczesną modyfikacją mikrostruktury stopu. Dostępne wyniki dowodzą, że nowoczesne stopy (M5, ZIRLO, Optimized ZIRLO, E110, MDA, NDA.) umożliwiają osiąganie wypaleń w granicach 70 – 80 GWd/MTU przy bardzo małej korozji koszulek. Postęp w technologii materiałowej odnośnie stopów cyrkonu rokuje nadzieje na możliwość wypalenia w granicach 100 GWd/MTU [40-43]. Wymaga to jednak dalszych badań w celu uzyskania pełnego obrazu własności mechanicznych przy tak wysokich wypaleniach, z uwzględnieniem warunków awarii utraty chłodziwa.

Stop M5, wprowadzony na rynek w roku 1996 przez Framatome (obecnie AREVA), jest podstawowym materiałem używanym do produkcji koszulek i elementów konstrukcyjnych zestawów paliwowych w reaktorach typu PWR projektowanych przez firmę AREVA. Wysokie osiągi techniczne stopu M5 w warunkach wysokich wypaleń zdecydowały,

 $\overline{a}$ 

<sup>6</sup> GWd/MTU- jednostka wypalenia paliwa Giga Wato dni na Tonę Metryczną Uranu.

<sup>&</sup>lt;sup>7</sup> Stop cyrkonu, z którego wykonywane są koszulki paliwowe do reaktorów typu PWR oraz BWR, w których zawartość Zr przekracza 95%.

że również w budowanych reaktorach EPR, koszulki paliwowe oraz elementy dystansujące i rury wiodące w kasetach paliwowych będą wykonane ze stopu M5.

Stop M5 został zaakceptowany przez NRC (Nuclear Regulatory Commission)<sup>8</sup>, jako materiał koszulek i elementów konstrukcyjnych w reaktorach PWR (Topical Report TR BAW-10227P). Jednakże, w raporcie BAW-10227P pokazano, że równanie Baker'a-Just'a, używane do obliczeń tempa utleniania koszulki i wyzwalanej w tym procesie energii oraz generacji wodoru, jest wysoce pesymistyczne w zastosowaniu do stopu M5.

M5 jest zoptymalizowanym stopem składającym się w około 99% z cyrkonu i około 1% z niobu, nie zawierającym cyny, ze śladową zawartością tlenu, żelaza i siarki, o stabilnej, całkowicie zrekrystalizowanej mikrostrukturze (RXA), którą uzyskano w procesie niskotemperaturowym. W oparciu o źródła, dostępne w literaturze, podano niżej dokładniejsze informacje o składzie procentowym Nb, Fe, O i S w stopie M5 (Tab. 2.2).

| Lp.            | $Nb\%$      | Fe%            | $\mathbf{O}\%$ | $S\%$  |
|----------------|-------------|----------------|----------------|--------|
|                | $0.8 - 1.2$ | $0.015 - 0.06$ | $0.09 - 0.12$  |        |
| $\overline{2}$ | 1.          | 0.015-0.037    | 0.118-0.148    |        |
| 3              | ī.          | 0.04           | 0.14           | 0.0025 |

*Tabela 2.2 Skład procentowy stopu M5TM [42, 43]*

Przy głębokich wypaleniach i w warunkach dużego napromieniowania maksymalna grubość warstwy utlenionej nie przekracza 40 μm, a wychwyt wodoru jest mniejszy od 130 ppm. Jednocześnie, dzięki całkowicie zrekrystalizowanej strukturze M5 ma wysoką odporność na pełzanie, charakteryzuje się dobrą stabilnością wymiarów oraz doskonałym zachowaniem na styku koszulka – pastylka paliwowa[39-42].

W tabeli 2.3 zamieszczono specyfikację techniczną, kaset paliwowych reaktora EPR.

 $\overline{a}$ 

<sup>8</sup>NRC (Nuclear Regulatory Commission)- Amerykański Urząd Dozoru Jądrowego.

| <b>Kasety paliwowe</b>                                |                        |  |  |  |
|-------------------------------------------------------|------------------------|--|--|--|
| Liczba kaset w rdzeniu                                | 241                    |  |  |  |
| Rozmieszczenie prętów w kasecie - siatka<br>$\bullet$ | 17x17; kwadratowa      |  |  |  |
| Liczba prętów paliwowych w kasecie<br>$\bullet$       | 265                    |  |  |  |
| Podziałka siatki prętów paliwowych<br>$\bullet$       | 12.6 mm                |  |  |  |
| Wymiary poprzeczne kasety,<br>$\bullet$               | 214x214 mm             |  |  |  |
| Długość kasety (bez sprężyn)<br>$\bullet$             | 4800 mm                |  |  |  |
| Skok kasety w rdzeniu<br>$\bullet$                    | $215$ mm               |  |  |  |
| Masa paliwa w każdej kasecie                          | 598 kg UO <sub>2</sub> |  |  |  |
| Liczba<br>wiodących<br>(prowadnic)<br>rur             | 24                     |  |  |  |
| w kasecie                                             |                        |  |  |  |
| Materiał rur wiodących                                | M <sub>5</sub>         |  |  |  |
| Średnica rur wiodących (część górna)                  | 11.45 mm (wewnętrzna)  |  |  |  |
| Pręty paliwowe,                                       |                        |  |  |  |
| Liczba prętów w rdzeniu<br>$\bullet$                  | 63865                  |  |  |  |
| Średnica zewnętrzna koszulki<br>$\bullet$             | $9.5 \text{ mm}$       |  |  |  |
| Grubość szczeliny<br>$\bullet$                        | $0.085$ mm             |  |  |  |
| Całkowita długość pręta                               | 4550 mm                |  |  |  |
| Aktywna długość pręta (zimnego)                       | 4200 mm                |  |  |  |
| Grubość koszulki                                      | $0.57$ mm              |  |  |  |
| Materiał koszulki                                     | M <sub>5</sub>         |  |  |  |
| Pastylka paliwowa,                                    |                        |  |  |  |
| Materiał                                              | UO <sub>2</sub>        |  |  |  |
| Gęstość UO <sub>2</sub>                               | 10.52 $g/cm^3$         |  |  |  |
| Średnica                                              | 8.19 mm                |  |  |  |
| Wysokość                                              | 13.49 mm               |  |  |  |

*Tabela 2.3 Specyfikacja techniczna rdzenia reaktora EPR [45, 56].*

# <span id="page-22-0"></span>**3. CHARAKTERYSTYKA MATERIAŁÓW WYKORZYSTYWANYCH DO PRODUKCJI ELEMENTÓW RDZENIA REAKTORA JĄDROWEGO.**

# <span id="page-22-1"></span>**3.1 KOSZULKI PALIWOWE.**

 $\overline{a}$ 

Prace badawcze nad nowymi paliwami, odpornymi na awarie, prowadzone są w wielu krajach na całym Świecie. Biorą w nich udział zarówno firmy komercyjne AREVA, Westinghouse, GE Hitachi, jak i instytucje naukowe. Koordynatorem współpracy jednej z grup międzynarodowych w tym zakresie jest NEA OECD $^9$ [19].

Podstawowe parametry materiałów branych pod uwagę do budowy koszulek paliwowych, przedstawione zostały w tabeli 3.1. Parametry dla molibdenu oraz węglika krzemu pozwalają na wytypowanie ich, jako kandydatów na nowe, odporne na awarie, koszulki paliwowe. Wadą w zastosowaniu molibdenu, jako koszulki paliwowej, jest przede wszystkim większy, niż w przypadku pozostałych materiałów, przekrój czynny na absorbcję neutronów termicznych. Ponadto, pomimo wysokiej temperatury topnienia 2623<sup>o</sup>C, jest to materiał stabilny do temperatury 2000<sup>o</sup>C. W wyniku reakcji molibdenu z parą wodną powstaje tlenek molibdenu, którego warstwa początkowo utwardza koszulkę, ale wraz z pogłębianiem się warstwy tlenkowej, wytrzymałość koszulki maleje [2, 18, 22]. Węglik krzemu, pomimo bardzo dobrych parametrów, jest materiałem kruchym, jego twardość wynosi 9.5 w 10-cio stopniowej skali Mohsa, co plasuje go pomiędzy korundem i diamentem. Zastosowanie węglika krzemu, zwanego również karborundem, w formie sprasowanych ziaren, jako materiału na koszulki paliwowe, byłoby bardzo trudne ze względu na jego kruchość. Dlatego produkuje się kompozyty SiC/SiC zbudowane z matrycy SiC, wzmocnionej włóknami SiC. Taki materiał już nie jest tak kruchy, a w zależności od specyfikacji warstwy włóknowej SiC oraz jej grubości, można również poprawić takie parametry fizyczne, jak przewodność temperaturowa [20]. Liczne badania wykazały, że jest to materiał, który potencjalnie mógłby zastąpić koszulki cyrkonowe

<sup>&</sup>lt;sup>9</sup> NEA OECD (Nuclear Energy Agency Organisation for Economic Co-operation and Development)-Miedzyrządowa Agencja Energii Atomowej.

w reaktorach LWR, ale zanim to nastąpi wymaga on dalszych badań. Okazuje się, że w zależności od metody wytwarzania materiału jego parametry i właściwości znacznie się różnią. Przykładowo, w pracy doktorskiej [27] opisano rezultaty eksperymentu, który polegał na tym, że kilkanaście próbek węglika krzemu (α-SiC, β-SiC, SiC/SiC), pochodzących od różnych producentów, poddano działaniu takich samych warunków, jak w reaktorze PWR (strumień neutronów, ciśnienie itp.). Okazało się, że niektóre próbki uległy całkowitemu zniszczeniu - rozpuściły się w wodzie, a inne pozostały w stanie prawie nienaruszonym. Dowodzi to, że istotnym czynnikiem jest jakość wykonanych materiałów. Wykazano również, że w wyniku napromieniania, już przy ~1dpa (displacement per atom) przewodność cieplna węglika krzemu zmniejsza się nawet o 2 rzędy wielkości, przy czym dokładny spadek przewodności cieplnej uzależniony jest od metody i jakości wykonania materiału[4, 13, 23, 27]. Innymi niepożądanymi zjawiskami są także: puchnięcie materiału w wyniku napromieniania, ulatnianie się SiC w wyniku reakcji z wodą. Zaletą węglika krzemu jest 3x wolniejszy proces utleniania, niż w przypadku koszulek cyrkonowych, gdy następuje utrata chłodziwa. Dotychczasowe wyniki badań dowodzą, że węglik krzemu potencjalnie może zastąpić materiały dotąd stosowane jako koszulki paliwowe w reaktorach LWR, jednakże zanim to nastąpi konieczne jest zrozumienie efektów zachodzących w materiale podczas napromieniowania, a w szczególności korelacji pomiędzy metodą i jakością wytwarzania materiału, a napromieniowaniem i zachodzącymi reakcjami chemicznymi.

| <b>MATERIAŁ</b>    | <b>TEMPERATURA</b><br>TOPNIENIA $\lceil {}^{0}C \rceil$ | PRZEKRÓJ CZYNNY<br><b>NA ABSORBCJE</b><br><b>NEUTRONÓW</b><br>TERMICZNYCH [barn] | <b>PRZEWODNOŚĆ</b><br><b>CIEPLNA</b><br>$[ W/(m \cdot K) ]$ | <b>UWAGI</b>                                                                  |
|--------------------|---------------------------------------------------------|----------------------------------------------------------------------------------|-------------------------------------------------------------|-------------------------------------------------------------------------------|
| Stal<br>nierdzewna | $\sim$ 1400÷1500                                        | $\sim 2.6 \div 2.8$                                                              | 16                                                          |                                                                               |
| <b>SiC</b>         | 2600                                                    | 0,019                                                                            | $-20 \div 350$                                              | Ceramiczna, sublimacja<br>w temp. $2600^0C$                                   |
| Mo                 | 2623                                                    | 2.6                                                                              | 138                                                         | W warunkach<br>utleniania powstaje<br>$MoO3$ , stabilny do<br>temp. $2000^0C$ |
| Stopy Zr           | ~1800                                                   | $\sim 0.19$                                                                      | 22                                                          | Obniżenie<br>wytrzymałości przy<br>temp. $\sim 750 \div 800^0C$               |
| ZrO <sub>2</sub>   | 2715                                                    | $-0.18$                                                                          | $2 - 3$                                                     | Stabilny do temp.<br>$1900^0C$                                                |

*Tabela 3.1 Charakterystyka materiałów na koszulki paliwowe [2].*

Na podstawie informacji o właściwościach materiałów, zdecydowano, że do przeprowadzenia analiz neutronowo - fizycznych zostaną wykorzystane materiały: stop cyrkonu M5, SiC oraz molibden.

### <span id="page-24-0"></span>**3.2 MATERIAŁY PALIWOWE.**

Materiały paliwowe, to inaczej materiały rozszczepialne, które w wyniku reakcji z neutronami ulegają rozszczepieniu. Należą do nich izotopy <sup>233</sup>U, <sup>235</sup>U oraz <sup>239</sup>Pu. Ze względu na to, że w niniejszej pracy analizy zostały wykonane dla paliwa z  $^{235}U$ , pozostałe izotopy rozszczepialne nie będą omawiane.

Najczęściej stosowanym paliwem w jądrowych reaktorach energetycznych jest dwutlenek uranu  $UO<sub>2</sub>$ , wzbogacony w <sup>235</sup>U. Z dwutlenku uranu formowane są pastylki paliwowe, tworzące pręty paliwowe. W zależności od typu reaktora pastylki mogą różnić się miedzy sobą wielkością, ponadto czasem zawierają otwór biegnący przez środek pastylki. W tabeli 3.2 przedstawiono własności fizyczne dwutlenku uranu. Ponieważ wartości parametrów zależą od temperatury materiału oraz technologii wytwarzania, przedstawione dane są orientacyjne.

| <b>PARAMETR</b>                                          | <b>WARTOŚĆ</b>                          |
|----------------------------------------------------------|-----------------------------------------|
| Gestość[ $kg·m3$ ]                                       | $10.97 \cdot 10^3$                      |
| Temperatura topnienia $[°C]$                             | ~2800                                   |
| Temperatura wrzenia $\lceil {^{\circ}C} \rceil$          | ~2200                                   |
| Ciepło topnienia $[kJ \cdot kg^{-1}]$                    | 280                                     |
| Ciepło właściwe[kJ·kg <sup>-1</sup> ·K <sup>-1</sup> ]   | 0.268-0.337                             |
| Liniowy współczynnik rozszerzalności cieplnej $[K^{-1}]$ | $9.1 \cdot 10^{-6} - 5.3 \cdot 10^{-5}$ |
| Moduł sprężystości[N·m <sup>-2</sup> ]                   | $1.83 \cdot 10^{11}$                    |

*Tabela 3.2 Własności dwutlenku uranu [49].*

Poza własnościami fizycznymi dwutlenku uranu, kluczowym parametrem materiału rozszczepialnego <sup>235</sup>U jest jego przekrój czynny na rozszczepienie oraz przekrój czynny na wychwyt neutronu (Wyk. 3.1). Największy przekrój czynny na rozszczepienie jądra <sup>235</sup>U znajduje się w obszarze energii neutronów termicznych (tj. neutronów o energii ok. 0.025eV).

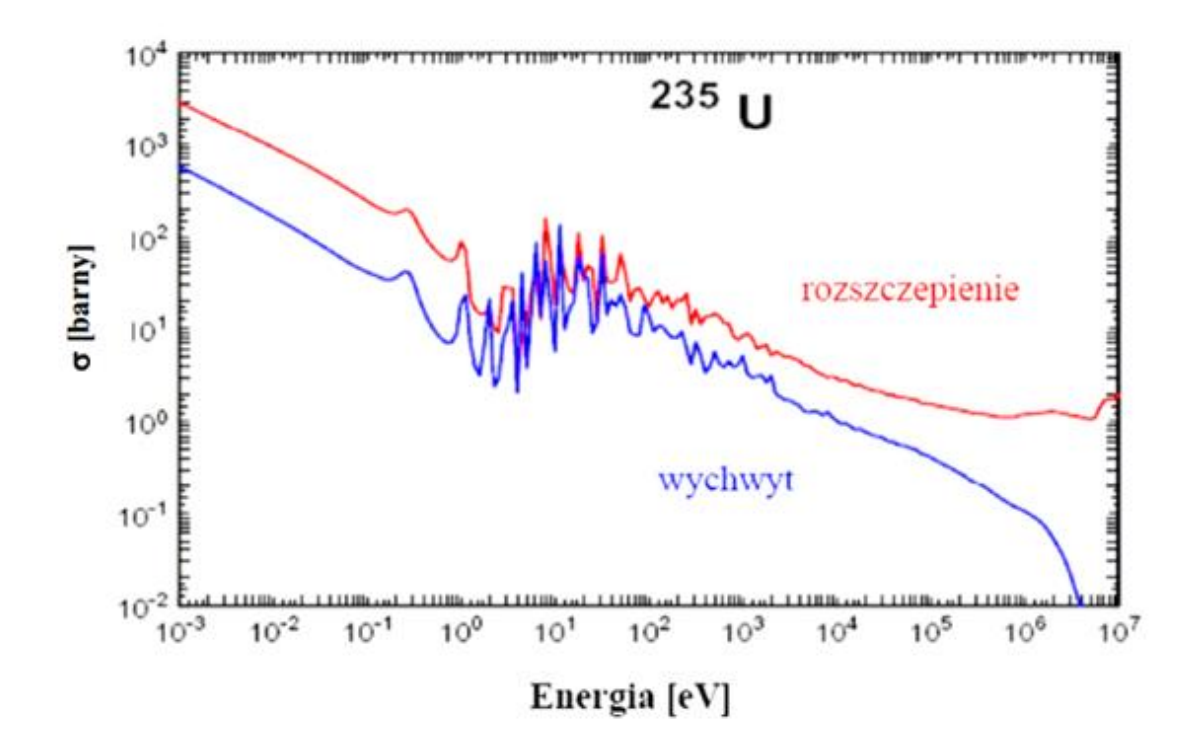

*Wykres 3.1 Przekrój czynny na rozszczepienie oraz przekrój czynny na wychwyt neutronu przez jądro <sup>235</sup>U [48].*

Reaktory jądrowe, w których wykorzystuje się tę właściwość, nazywane są reaktorami na neutrony termiczne i między innymi należą do nich lekko-wodne reaktory wrzące BWR oraz ciśnieniowe PWR<sup>10</sup>. Moderatorem w tych reaktorach jest woda, której zadanie polega na spowolnieniu neutronów rozszczepieniowych oraz na odbiorze ciepła powstałego w wyniku reakcji rozszczepienia.

 $\overline{a}$ 

<sup>&</sup>lt;sup>10</sup> BWR-Boiling Water Reactor

PWR- Pressurized Water Reactor

### <span id="page-26-0"></span>**3.3 TRUCIZNY W REAKTORZE JĄDROWYM.**

Podczas eksploatacji reaktora jądrowego można wyróżnić dwa rodzaje tzw. trucizn:

- Izotopy powstające w wyniku reakcji rozszczepienia w paliwie jądrowym oraz w innych elementach rdzenia reaktora o dużym przekroju czynnym na wychwyt neutronów termicznych. Nazywane są one pasożytniczymi, a należą do nich między innymi  $^{135}$ Xe oraz  $^{149}$ Sm [54,55].
- Drugi rodzaj trucizn stanowią materiały pochłaniające, które celowo umieszczane są w rdzeniu reaktora jądrowego. Należą do nich węglik boru w prętach regulacyjnych, bor dodawany do wody w ilości ok. 1500ppm oraz Gd<sub>2</sub>O<sub>3</sub> dodawany do paliwa.

O ile powstawanie pierwszego rodzaju trucizn jest efektem niepożądanym, o tyle drugi rodzaj pozwala na sterowanie reaktorem jądrowym. Umieszczenie w prętach regulacyjnych i prętach bezpieczeństwa materiałów silnie absorbujących neutrony powoduje, że w momencie zrzutu prętów reakcja łańcuchowa zostaje natychmiast przerwana. Dodanie boru do wody na etapie rozruchu reaktora pozwala na obniżenie reaktywności rdzenia, a zastosowanie w zestawach paliwowych elementów z gadolinem umożliwia sterowanie rozkładem mocy i strumieniem neutronów w rdzeniu w czasie eksploatacji. Idealną sytuacją byłby płaski rozkład mocy w rdzeniu i aby to osiągnąć stosuje się zestawy paliwowe o różnym wzbogaceniu w <sup>235</sup>U, a także wypalające się trucizny. Wówczas wypalenie paliwa w rdzeniu następowałoby równomiernie. Należy zaznaczyć, że uzyskanie zupełnie płaskiego rozkładu mocy byłoby trudne, ale dzięki optymalnemu rozkładowi zestawów paliwowych w rdzeniu przeciwdziała się występowaniu znacznym skokom mocy. Płaski rozkład nie jest warunkiem koniecznym podczas eksploatacji reaktora jądrowego, a zastosowanie zestawów paliwowych o różnym wzbogaceniu przeciwdziała występowaniu skoków mocy.

# <span id="page-27-0"></span>**4. ZMIANY REAKTYWNOŚCI REAKTORA JĄDROWEGO.**

W trakcie pracy reaktora jądrowego jego reaktywność stale się zmienia. Zmiany te są spowodowane zmianami temperatury paliwa, moderatora oraz chłodziwa, a także wynikają z wypalania się paliwa, a tym samym ubytku  $^{235}$ U, produkcją  $^{239}$ Pu oraz wzrostem ilości produktów rozszczepienia o wysokim przekroju czynnym na absorbcję neutronów termicznych.

Parametrem określającym zmiany zachodzące w rdzeniu reaktora wraz ze zmianą temperatury jest temperaturowy współczynnik reaktywności  $\alpha_T$ :

$$
\alpha_T = \frac{d\rho}{dT} \; , \qquad (4.1)
$$

gdzie:  $d\rho$ - zmiana reaktywności, a dT- zmiana temperatury.

Z zależności pomiędzy reaktywnością, a współczynnikiem mnożenia *k* mamy:

$$
\rho = \frac{k-1}{k} = 1 - \frac{1}{k} \Rightarrow \frac{d\rho}{dT} = \frac{1}{k^2} \frac{dk}{dT} .
$$
\n(4.2)

Współczynnik mnożenia *k* jest bliski jedności, a zatem:

$$
k \cong 1 \Rightarrow k^2 \cong k \Rightarrow \frac{d\rho}{dT} = \frac{1}{k} \frac{dk}{dT} = \alpha_T
$$
 (4.3)

Efektywny współczynnik mnożenia można wyrazić wzorem:

$$
k_{eff} = \varepsilon \cdot \eta \cdot f \cdot p \cdot P_t \cdot P_f ,
$$
  
(4.4)

gdzie:

ε – współczynnik rozszczepienia prędkiego,

η – współczynnik rozszczepień termicznych,

 $f$  – współczynnik wykorzystania neutronów termicznych,

 $p$  – prawdopodobieństwo uniknięcia wychwytu rezonansowego,

 $P_t$ – prawdopodobieństwo uniknięcia ucieczki przez neutrony termiczne,

 $P_f$  – prawdopodobieństwo uniknięcia ucieczki neutronu prędkiego podczas spowalniania.

Wówczas temperaturowy współczynnik reaktywności obliczamy z równania:

$$
\alpha_T = \frac{1}{k_{eff}} \frac{dk_{eff}}{dT} = \frac{1}{\varepsilon} \frac{d\varepsilon}{dT} + \frac{1}{\eta} \frac{d\eta}{dT} + \frac{1}{f} \frac{df}{dT} + \frac{1}{p} \frac{dp}{dT} + \frac{1}{P_t} \frac{dP_t}{dT} + \frac{1}{P_f} \frac{dP_f}{dT}.
$$
\n(4.5)

Gdy temperaturowy współczynnik reaktywności  $\alpha_T$  jest dodatni, to wraz ze wzrostem temperatury w rdzeniu rośnie poziom mocy. To powoduje dalszy wzrost temperatury, a w konsekwencji dalszy wzrost mocy (dodatnie sprzężenie zwrotne). Jeżeli nie nastąpi interwencja z zewnątrz, to moc reaktora będzie nadal rosła - reaktor jest niestabilny. Jeżeli temperaturowy współczynnik reaktywności  $\alpha_T$  jest ujemny, reaktywność reaktora maleje przy wzroście temperatury i mocy – reaktor jest stabilny.

Ponadto wyróżniamy:

- $\bullet$   $\alpha_T$  jest ujemny i mały, a odbiór ciepła następuje szybko, to moc reaktora ustabilizuje się na pewnym poziomie, przy którym wzrost temperatury będzie redukował reaktywność do zera i reaktor będzie krytyczny (*k*=1). Tak reaguje większość reaktorów na skok reaktywności.
- $\bullet$   $\alpha_T$  jest ujemny i duży, wzrost temperatury sprowadzi reaktor do stanu podkrytycznego, dopóki ciepło nie zostanie odprowadzone na zewnątrz.

Współczynniki temperaturowe reaktywności wyznacza się dla paliwa, moderatora oraz chłodziwa. W tabeli 4.1 przedstawiono przybliżone przedziały wartości współczynników temperaturowych dla reaktorów termicznych [50, 54, 55].

| Współczynnik temperaturowy reaktywności | Przybliżone przedziały wartości<br>współczynnika [pcm/K] |
|-----------------------------------------|----------------------------------------------------------|
| Dla paliwa $\alpha_{TF}$                | $od -1 do -10$                                           |
| Dla moderatora (wody) $\alpha_{TW}$     | od -10 do -100                                           |

*Tabela 4.1 Współczynniki temperaturowe reaktywności dla reaktorów termicznych.*

Poza współczynnikami temperaturowymi duże znaczenie dla bezpiecznej eksploatacji reaktora jądrowego ma współczynnik próżni. Parametr ten określa wpływ powstawania przestrzeni wypełnionych parą wodną w chłodziwie. W reaktorach typu PWR, w których chłodziwem i moderatorem jest lekka woda parametr ten jest szczególnie ważny.

Współczynnik reaktywności próżni definiuje się jako zmianę reaktywności w stosunku do procentowego udziału pustych obszarów (void-próżni).

O ile w reaktorze wodnym wrzącym BWR proces ten jest naturalny to w przypadku, gdy zjawisko takie powstałoby w reaktorze wodnym ciśnieniowym PWR oznaczałoby to, że nastąpiła utrata chłodziwa.

Wrzenie chłodziwa może nastąpić na skutek:

- Spadku ciśnienia (rozerwania rury lub awarii pompy).
- Niskiego wydatku (rozerwania rury lub awarii pompy).
- Nadmiernej mocy (zaburzenie strumienia lub awaria w układzie sterowania).

Wówczas w miejscu chłodziwa pojawi się para i część elementów paliwowych może zostać pozbawiona chłodzenia. W reaktorach moderowanych i chłodzonych lekką wodą H2O utrata chłodziwa oznacza jednocześnie utratę moderatora i powoduje gwałtowny spadek reaktywności i wyłączenie reaktora.

Zmianę reaktywności Δρ wyraża się w  $pcm = 10^5 \cdot \Delta \rho$  lub w dolarach \$. Mówi się, że reaktywność jest równa jednemu dolarowi gdy  $\Delta \rho = \beta_{eff}$ , gdzie  $\beta_{eff}$  to efektywny udział neutronów opóźnionych.

# <span id="page-30-1"></span><span id="page-30-0"></span>**5.1 ELEMENT PALIWOWY REAKTORA EPR.**

Model obliczeniowy oparty jest na budowie elementów paliwowych dla reaktora EPR [39-45, 56, 57]. Do obliczeń wykorzystano kod Monte Carlo MCNP5/MCNPX [51-53]. Na rysunku 5.1 przedstawiono poglądowy przekrój poprzeczny przez element paliwowy, a w tabeli 5.1 zamieszczono rzeczywiste jego wymiary. Dokładność wymiarów elementu paliwowego wynika z danych specyfikacji reaktora EPR oraz z przeliczenia cali na centymetry[45, 56, 57]. Element paliwowy otoczony jest wodą, gdzie długość "A" odpowiada skokowi siatki w kasecie paliwowej w rdzeniu EPR.

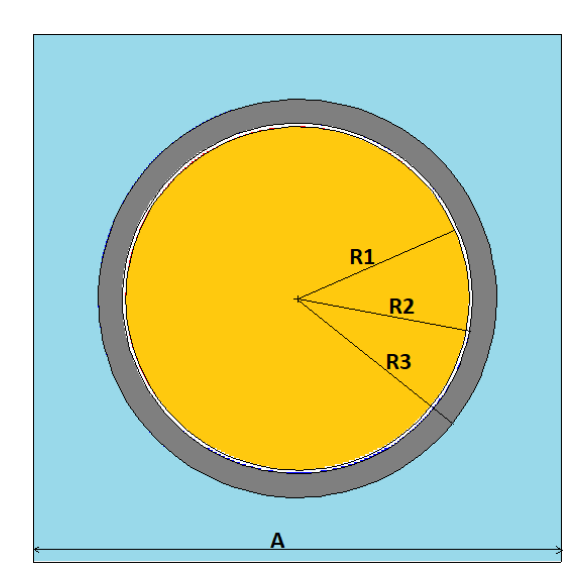

*Rysunek 5.1 Przekrój przez model elementu paliwowego, do obliczeń za pomocą kodu MCNP.*

| Nr             | <b>MATERIAŁ</b>   | PROMIEŃ/DŁUGOŚĆ [cm] |
|----------------|-------------------|----------------------|
| R1             | Paliwo            | 0.4096               |
| R <sub>2</sub> | Szczelina         | 0.4178               |
| R <sub>3</sub> | Koszulka paliwowa | 0.4750               |
| A              | Woda              | 1.2600               |
|                | Wysokość          | 420.0000             |

*Tabela 5.1 Wymiary elementu paliwowego, wykorzystanego do obliczeń [ 45, 56, 57].*

W modelu obliczeniowym zastosowano warunek brzegowy odbicia.

W ramach analizy wykonano czternaście wariantów obliczeniowych. W przypadku zastosowania koszulek M5 oraz SiC przeprowadzono analizy dla pięciu różnych wzbogaceń paliwa w izotop <sup>235</sup>U. Analiza, dla koszulki Mo, polegała na zbadaniu, przy jakiej grubości koszulki paliwowej, wartość współczynnika mnożenia w funkcji wypalenia będzie najbardziej zbliżona do wartości współczynnika mnożenia w funkcji wypalenia dla elementu paliwowego z koszulką M5 (referencyjnej). Dlatego dla wszystkich wariantów z koszulką Mo przyjęto wzbogacenie 5% <sup>235</sup>U. Dodatkowo, w celu zachowania tej samej grubości koszulki paliwowej, rozpatrzono również przypadek nr 14, w którym koszulka składa się z dwóch warstw, cieńszej-molibdenowej oraz grubszej-M5. W tabeli 5.2 przedstawiono kolejne warianty obliczeniowe.

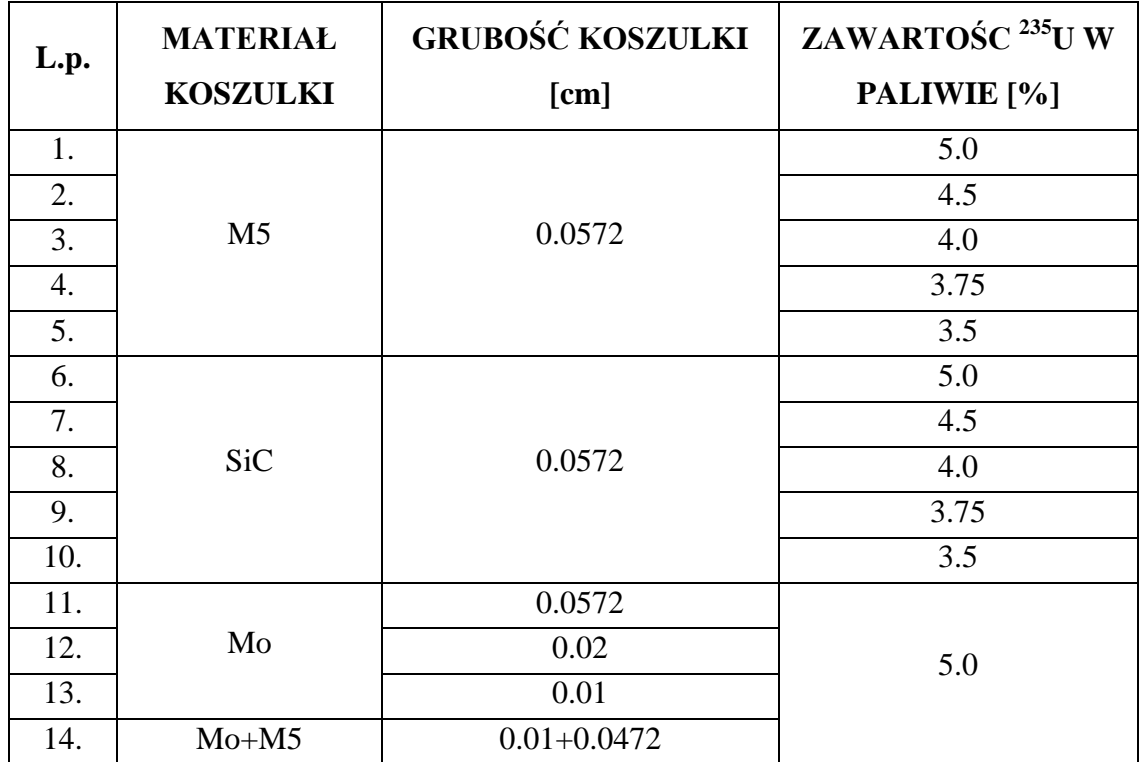

*Tabela 5.2 Warianty obliczeniowe.*

Dla pierwszych dziesięciu przypadków grubość koszulki wynosi 0.0572 cm. Analiza możliwości zastosowania molibdenowej koszulki paliwowej polegała na stopniowym zmniejszaniu jej grubości, a tym samym na zwiększaniu udziału wody. I tak przeprowadzono analizy dla koszulki molibdenowej o grubości normalnej tzn. 0.0572 cm, następnie 0.02 cm oraz 0.01 cm. Ponieważ najlepsze rezultaty zostały

osiągnięte dla grubości 0.01 cm, to w kolejnym kroku, aby zachować grubość koszulki 0.0572 cm, wykonano analizy dla koszulki dwu-warstwowej, z czego wewnętrzna warstwa to 0.01 cm Mo, a zewnętrzna 0.0472 cm M5. We wszystkich wariantach przeprowadzono obliczenia dla wypalenia do około 110 GWd/MTU, przy czym należy zaznaczyć, że obecnie dąży się do tego, aby właściwości mechaniczne paliwa, a szczególnie koszulek paliwowych, pozwalały na uzyskanie głębokości wypalenia na poziomie 60 GWd/MTU. W przypadku reaktora EPR zakłada się, że w czasie trwania pełnego cyklu (18 miesięcy) średnia głębokość wypalenia paliwa wyniesie 18-22 GWd/MTU. Następnie część zestawów paliwowych zostanie zastąpiona świeżymi, a inne zmienią swoje położenie.

#### *Koszulka wykonana ze stopu cyrkonu z domieszką niobu- M5.*

Koszulka paliwowa M5, wykonana ze stopu cyrkonu z domieszką niobu, jest koszulką zaprojektowaną przez firmę AREVA do reaktora EPR. W analizie przyjęto koszulkę M5, jako wzorcową.

Wyniki obliczeń, dla opisanego wcześniej modelu, przedstawione zostały na wykresach 5.1 i 5.2. Na pierwszym wykresie przedstawiono zależność wartości współczynnika mnożenia kinf od wypalenia, dla wypalenia do 110 GWd/MTU. Podany został przebieg współczynnika nieskończonego, k<sub>inf</sub>, a nie efektywnego, k<sub>eff</sub>, ponieważ obliczenia prowadzone były dla modelu siatki nieskończonej. We wszystkich przypadkach obliczenia wypaleniowe zostały wykonane dla takiej samej mocy. Dla wzbogacenia 5% w <sup>235</sup>U wartość współczynnika mnożenia jest większa od jedności do wypalenia równego 50 GWd/MTU, natomiast dla elementu ze wzbogaceniem 3.5% do wypalenia 40 GWd/MTU. Jednocześnie od 90 GWd/MTU krzywe zbiegają się i dla wypalenia 110 GWd/MTU utrzymują się na poziomie  $k_{inf} \sim 0.8$ . Ze względu na to, że maksymalna projektowa wartość wypalenia wynosi 60 GWd/MTU na drugim wykresie przedstawiono ograniczony zakres wypalenia, co pozwala na dokładniejsze pokazanie wpływu wzbogacenia na krytyczność reaktora.

33

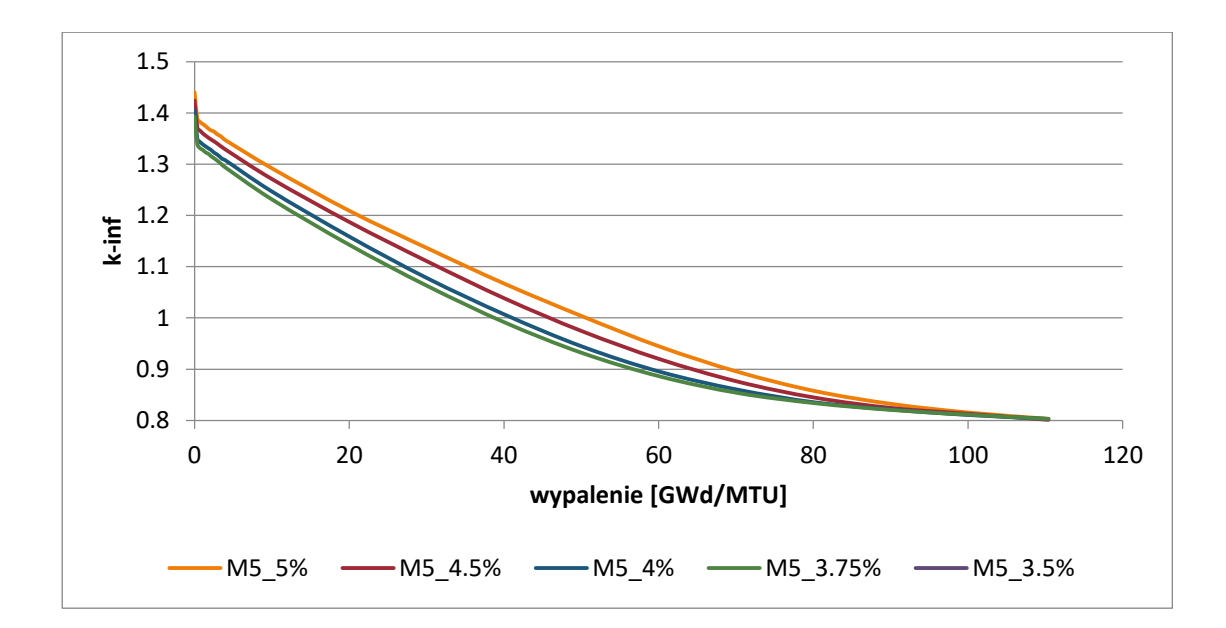

*Wykres 5.1 Wartość współczynnika mnożenia w funkcji wypalenia dla paliw, o różnym wzbogaceniu, w koszulce paliwowej M5.*

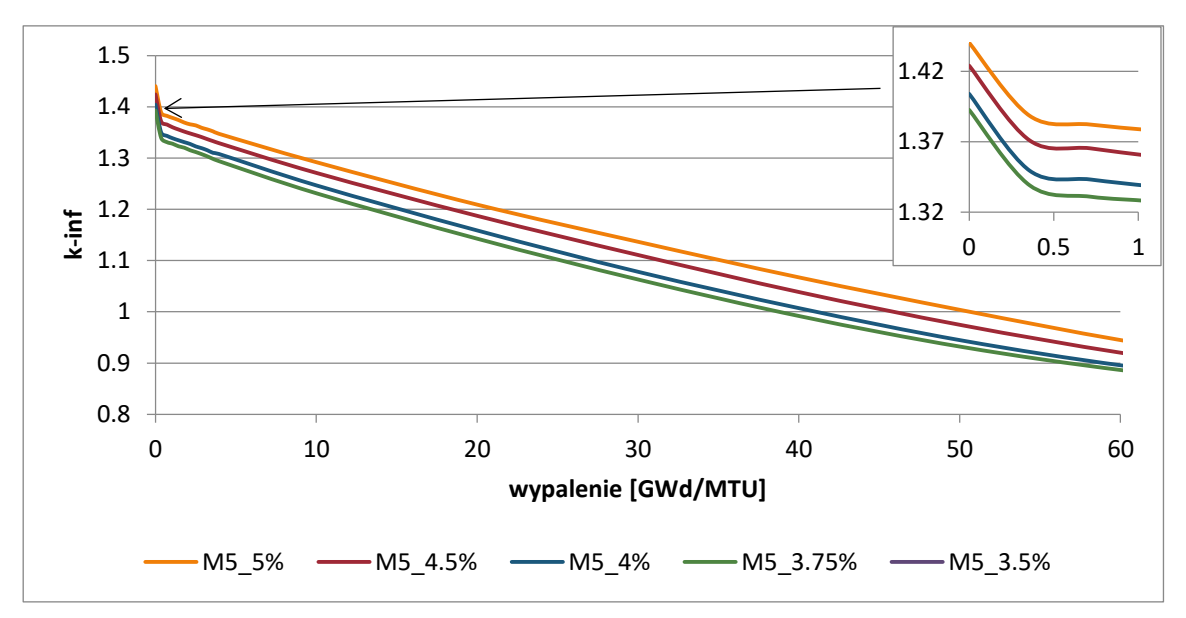

*Wykres 5.2 Wartość współczynnika mnożenia w funkcji wypalenia dla paliw, o różnym wzbogaceniu, w koszulce paliwowej M5.*

Podczas wypalania się paliwa jądrowego, w wyniku reakcji rozszczepienia jednym z produktów, które mogą powstać jest <sup>135</sup>Xe. Izotop ten w wyniku pochłonięcia neutronu termicznego przekształca się w stabilny <sup>136</sup>Xe. Jest to reakcja pasożytnicza, która prowadzi do spadku reaktywności reaktora, dlatego <sup>135</sup>Xe nazywany jest trucizną, a zjawisko tzw. efektem ksenonowym. Innym izotopem o charakterze pasożytniczym, z punktu widzenia bilansu neutronów termicznych w rdzeniu reaktora, jest <sup>149</sup>Sm. Efekt powstawania

pasożytniczych produktów rozszczepienia obserwujemy na początku wykresu w postaci znacznego zmniejszenia się wartości współczynnika mnożenia. Początkowo w składzie izotopowym paliwa jądrowego znajduje się jedynie uran i tlen, dopiero wraz z kolejnymi rozszczepieniami pojawiają się inne izotopy, w tym te pasożytnicze. Efekt ten został przedstawiony w powiększeniu na wybranych wykresach. Później, kiedy tempo procesu powstawania izotopów pochłaniających neutrony termiczne, jak np. <sup>153</sup>Xe i <sup>149</sup>Sm, oraz rozpadu promieniotwórczego stabilizują się nie obserwujemy już tak gwałtownych zmian na wykresach. Oznacza to, że dalszy przebieg wypalenia paliwa, przedstawiony na wykresie, jako zmiany wartości współczynnika mnożenia w czasie lub w funkcji wypalenia, będzie gładką linią ciągłą, w przeciwieństwie do momentu po uruchomieniu reaktora.

#### *Koszulka wykonana z węglika krzemu SiC.*

Węglik krzemu jest materiałem, który ze względu na swoje parametry wytrzymałościowe znalazł zastosowanie w reaktorach na neutronach prędkich oraz w reaktorach wysokotemperaturowych HTR z paliwem kulowym. Teraz rozpatruje się go, jako materiał możliwy do zastosowania w reaktorach termicznych. Wykresy 5.3 i 5.4 przedstawiają zmiany wartości współczynnika mnożenia k<sub>inf</sub> w funkcji wypalenia, dla paliw o różnym wzbogaceniu w koszulce SiC.

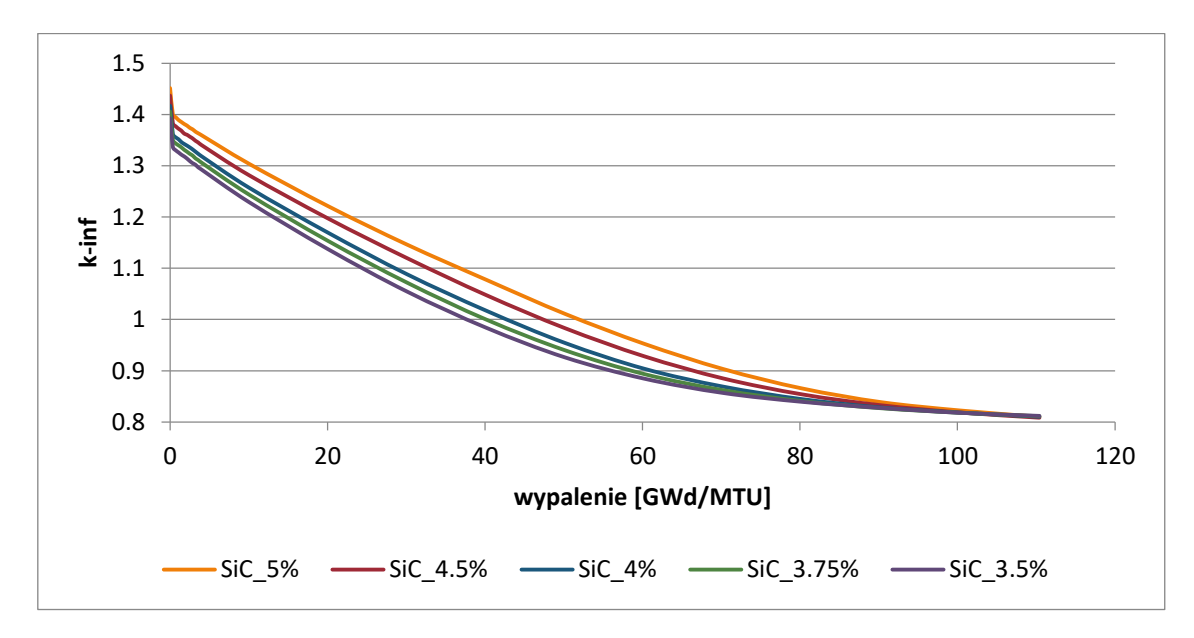

*Wykres 5.3 Wartość współczynnika mnożenia w funkcji wypalenia dla paliw, o różnym wzbogaceniu, w koszulce paliwowej SiC.*

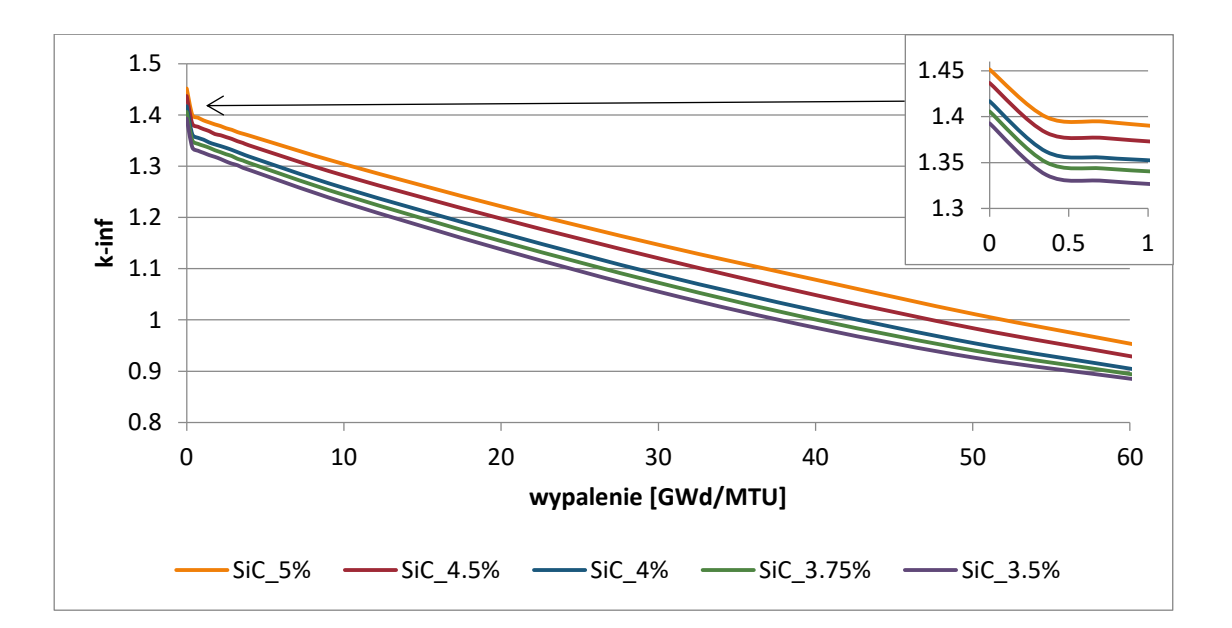

*Wykres 5.4 Wartość współczynnika mnożenia w funkcji wypalenia dla paliw, o różnym wzbogaceniu, w koszulce paliwowej SiC; wypalenie do 60GWd/MTU.*

W przypadku zastosowania koszulki paliwowej, wykonanej z SiC, zmiany współczynnika mnożenia w funkcji wypalenia mają zbliżony przebieg do tych dla paliwa w koszulce M5. Maksymalna różnica wartości kinf, dla tego samego wzbogacenia przy zastosowaniu różnych materiałów na koszulki paliwowe, nie przekracza 0.8%, przy czym średnio wynosi ona 0.5%.

#### *Koszulka wykonana z molibdenu (Mo).*

Największym wyzwaniem w przypadku zastosowania koszulki molibdenowej jest większy, niż dla pozostałych materiałów, przekrój czynny na absorbcję neutronów termicznych. Aby zniwelować ten efekt, można postąpić w dwojaki sposób. Pierwszą możliwością jest zwiększenie wzbogacenia paliwa w <sup>235</sup>U, a drugą jest zmniejszenie grubości koszulki paliwowej. Aby zapewnić bezpieczną grubość koszulki paliwowej, rozważane są także koszulki wielowarstwowe, składające się na przykład z wewnętrznej warstwy molibdenu oraz zewnętrznej, innej niż molibden (np.:  $ZrO_2$ ).

Molibden naturalny składa się z następujących izotopów:  $^{92}$ Mo 14.84%,  $^{94}$ Mo 9.25%,  $^{95}$ Mo 15.92%, <sup>96</sup>Mo 16.68%, <sup>97</sup>Mo 9.55%, <sup>98</sup>Mo 24.13% oraz <sup>100</sup>Mo 9.63%. Korzystając z bibliotek przekrojów czynnych, zamieszczonych na stronie Międzynarodowej Agencji Energii Atomowej, sporządzono zbiorcze wykresy przekrojów czynnych na reakcje  $n^{\text{nat}}$ Mo(n,#)# dla poszczególnych izotopów molibdenu w funkcji energii (Wyk. 5.5 i 5.6).
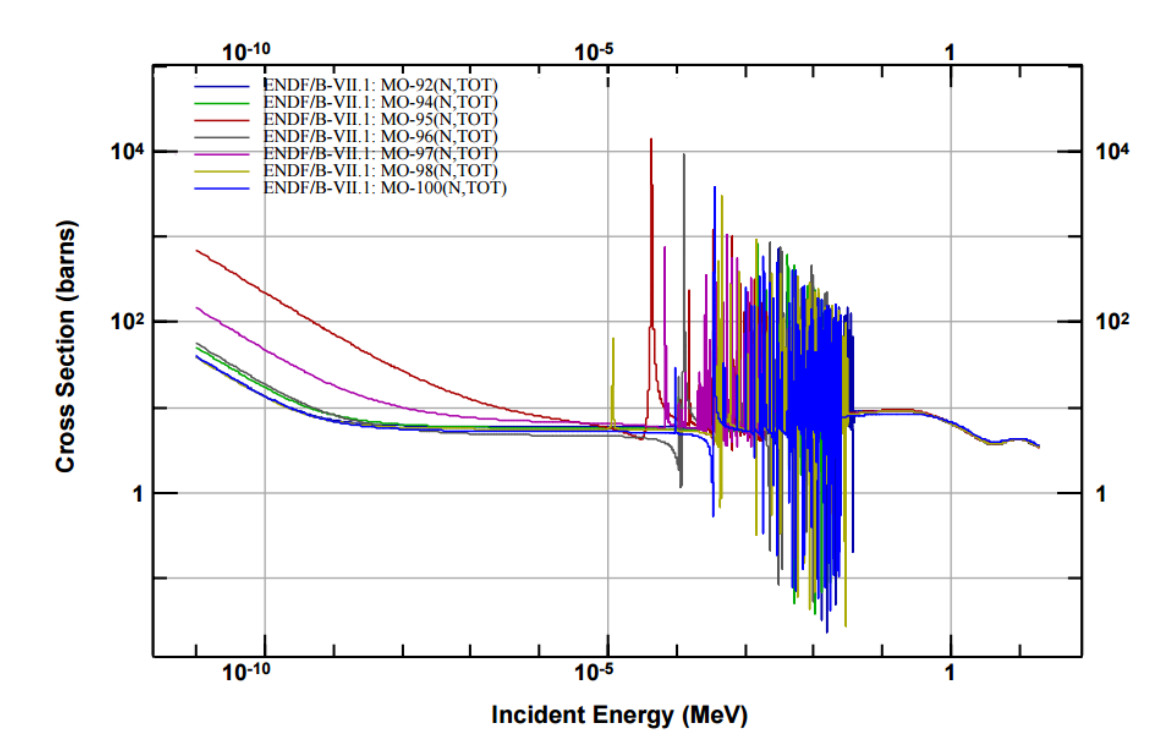

*Wykres 5.5 Przekroje czynne na reakcje (n,tot) na izotopach naturalnego molibdenu.*

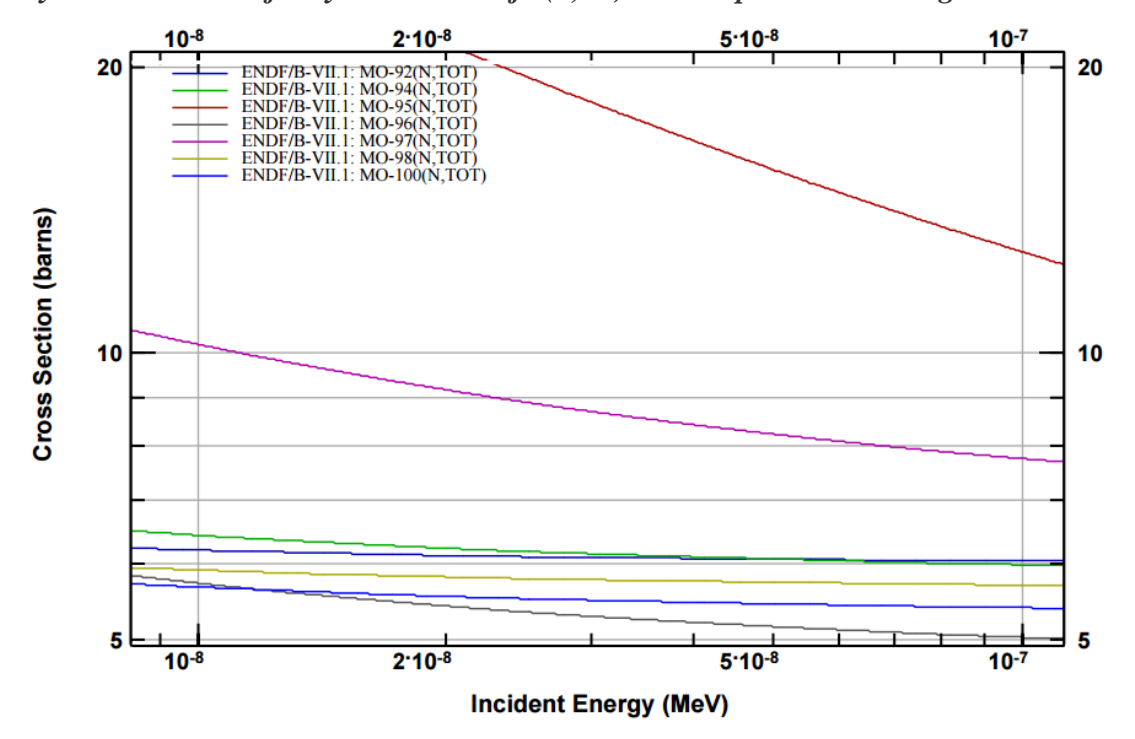

*Wykres 5.6 Przekroje czynne na reakcje (n,tot) na izotopach naturalnego molibdenu, w obszarze energii termicznych.*

Przeprowadzone obliczenia i analizy dla pojedynczego elementu paliwowego, z warunkiem brzegowym odbicia, pozwalają na ocenę wpływu zastosowanego materiału na krytyczność.

Na wykresach 5.7 i 5.8 przedstawiono wartość k<sub>inf</sub> w funkcji wypalenia, dla różnych grubości koszulek molibdenowych oraz dla koszulki dwu-warstwowej, z czego warstwę wewnętrzną stanowi 0.01 cm molibdenu, a dopełnieniem, do projektowych wymiarów koszulki paliwowej w reaktorze EPR, jest materiał M5.

W przypadku koszulek molibdenowych wykonano obliczenia tylko dla wzbogacenia 5% w <sup>235</sup>U. Wartości współczynnika mnożenia, uzyskane dla normalnej grubości koszulki Mo, różnią się o około 10%, w porównaniu z wynikami dla koszulek SiC i M5. Zmniejszając grubość koszulki Mo średnia różnica w wartościach k<sub>inf</sub> spada kolejno o 2.86% i 1.62%.

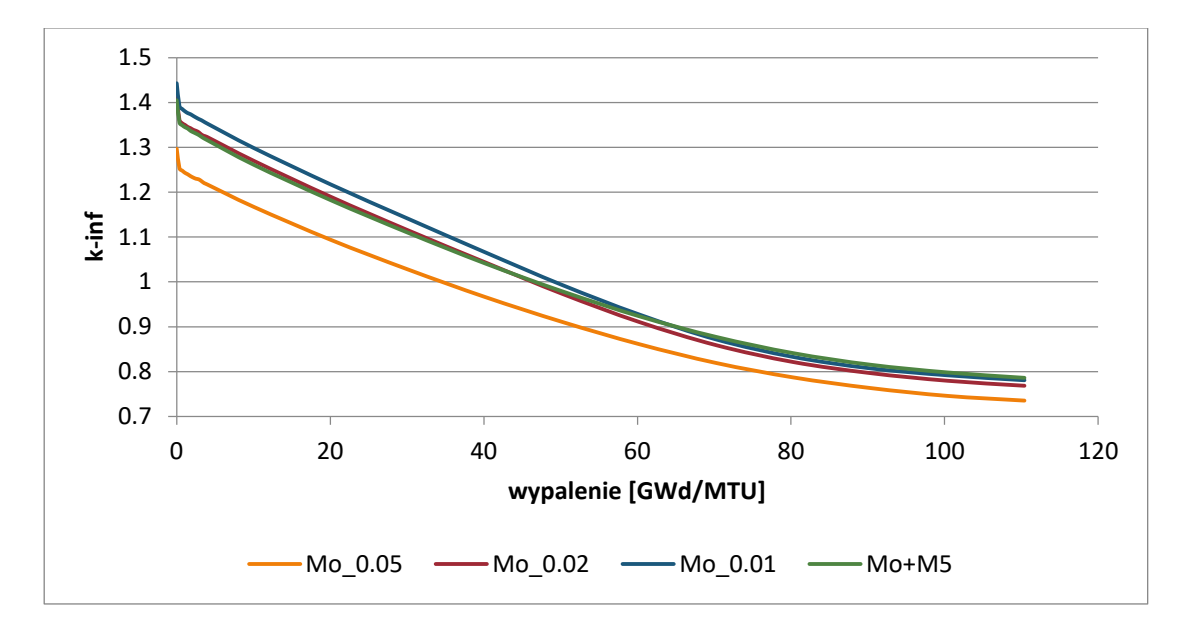

*Wykres 5.7 Wartość współczynnika mnożenia w funkcji wypalenia dla paliw, o różnym wzbogaceniu, w koszulce paliwowej Mo.*

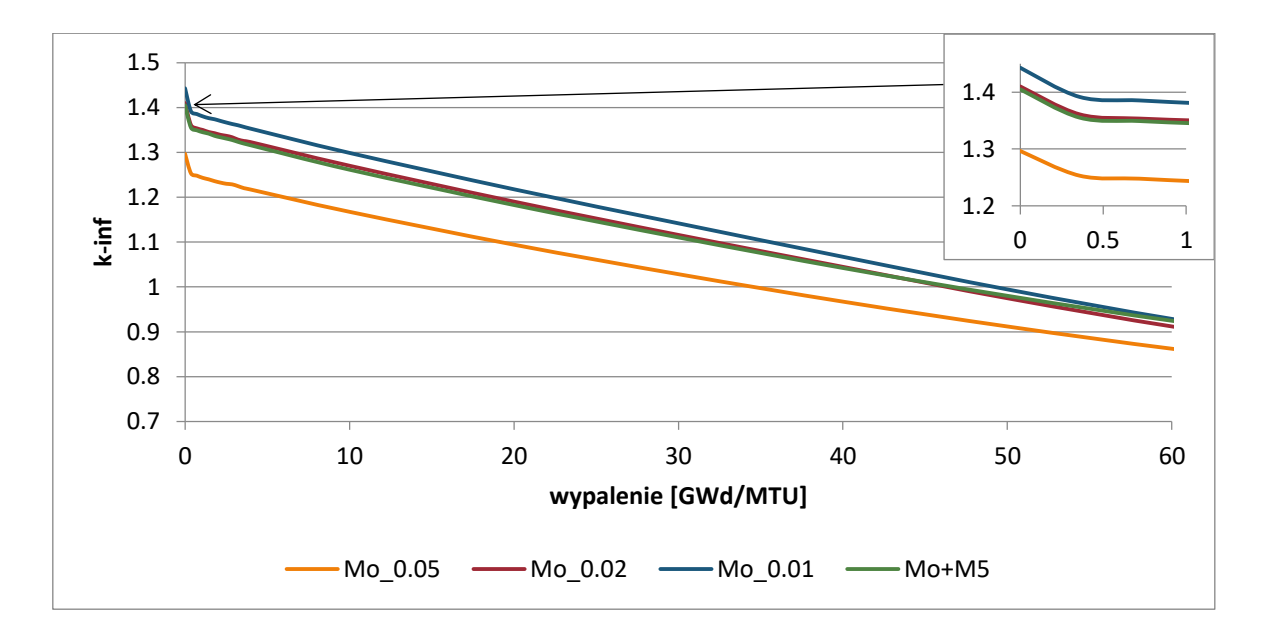

*Wykres 5.8 Wartość współczynnika mnożenia w funkcji wypalenia dla paliw, o różnym wzbogaceniu, w koszulce paliwowej Mo; wypalenie do 60GWd/MTU.*

Porównując wyniki obliczeń, otrzymane dla paliw umieszczonych w koszulkach M5 oraz SiC widać, że są one do siebie bardzo zbliżone. Największe różnice występują po przekroczeniu 60 GWd/MTU, ale nadal wynoszą one poniżej 1%. Pozwala to na stwierdzenie, że węglik krzemu może stanowić obiecującą alternatywę dla koszulek paliwowych zawierających cyrkon. Analiza wpływu grubości koszulki paliwowej na wartość współczynnika mnożenia k<sub>inf</sub> pokazuje, że grubość warstwy molibdenu w koszulce nie powinna przekraczać 0.02 cm, a najlepiej aby wynosiła 0.01 cm. Zmniejszenie grubości warstwy molibdenu pozwoli na utrzymanie maksymalnego wzbogacenia w <sup>235</sup>U, w jądrowych reaktorach energetycznych, na poziomie do 5%. Dopełnieniem do projektowej grubości koszulki dla reaktora EPR, która wynosi 0.0572 cm, może być na przykład stop cyrkonu z niobem M5. Pozwoli to na zachowanie bezpiecznej grubości koszulki, a także wzmocni ją w przypadku awarii polegającej na utracie chłodziwa. W pracach naukowo- badawczych rozważane są również koszulki trój- warstwowe, w których środkową warstwę miałby stanowić molibden. Nie są one jednak przedmiotem rozważań i analiz w niniejszej pracy.

Na wykresach 5.9 i 5.10 zestawione zostały wyniki kinf, dla paliwa o wzbogaceniu 5% <sup>235</sup>U, umieszczonego w trzech różnych koszulkach $(M5, SiC)$ oraz M5+Mo).

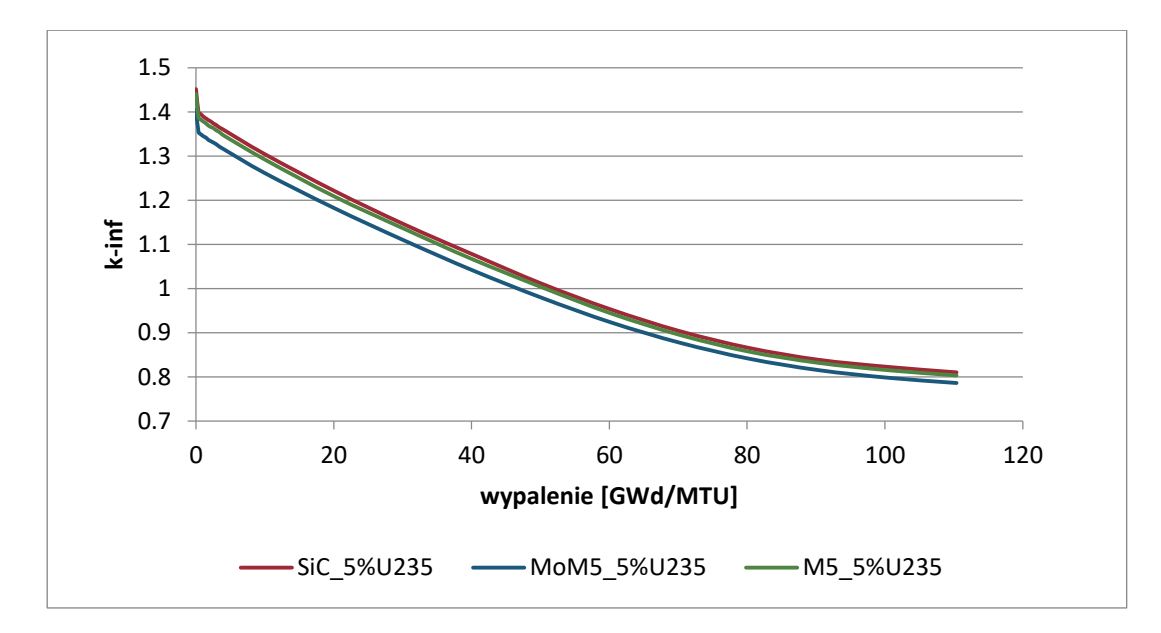

*Wykres 5.9 Wartość współczynnika mnożenia w funkcji wypalenia dla paliwa w różnych koszulkach.*

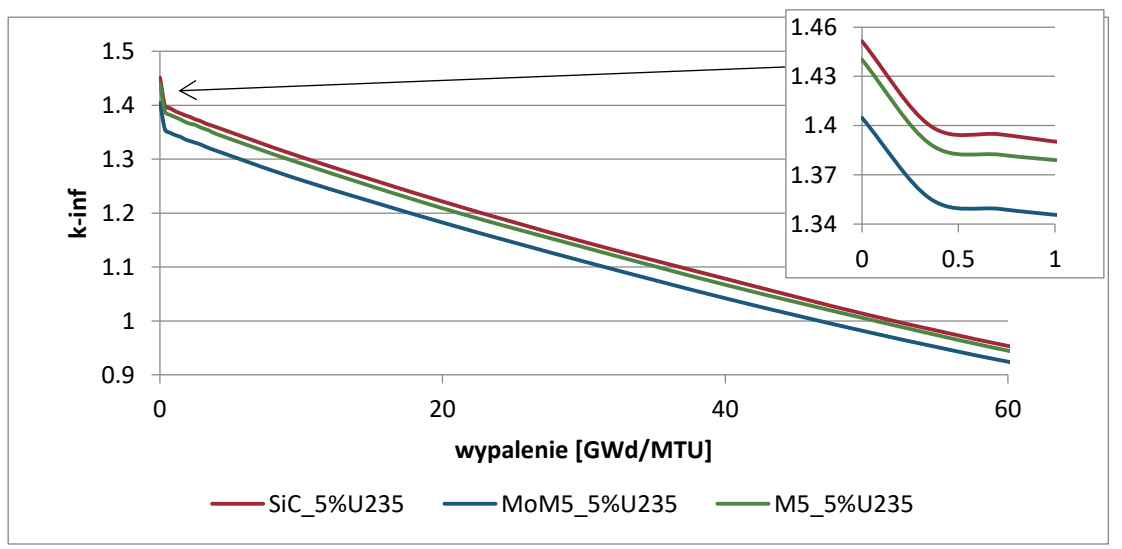

*Wykres 5.10 Wartość współczynnika mnożenia w funkcji wypalenia dla paliwa w różnych koszulkach; wypalenie do 60 GWd/MTU.*

Przy odpowiednio dobranej grubości warstwy molibdenu w koszulce paliwowej, charakterystyki dla trzech różnych koszulek nie różnią się od siebie o więcej niż 2%. Ponadto zmiana gęstości atomowej<sup>11</sup> izotopu <sup>235</sup>U w każdym z trzech paliw przebiega jednakowo (Wyk 5.11 i 5.12).

 $\overline{a}$ 

<sup>&</sup>lt;sup>11</sup> Gęstość atomowa wyrażana jest jako stosunek, iloczynu gęstości materiału i liczby Avogadra, do masy atomowej danego izotopu i wyrażana jest atomach na barn na centymetr lub w atomach na centymetr sześcienny.

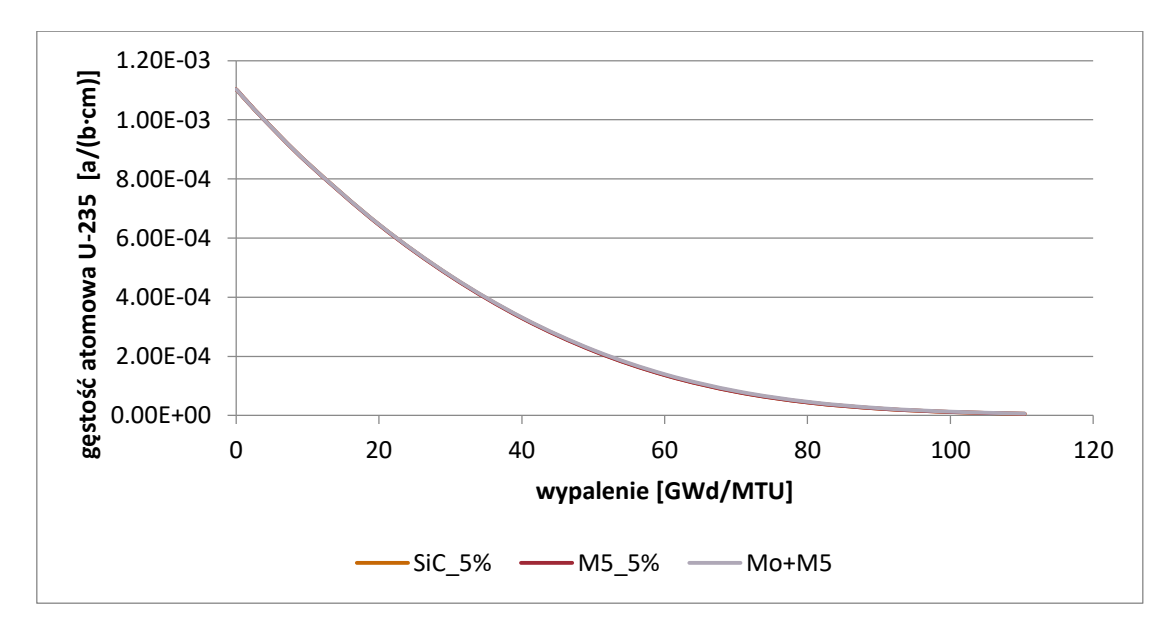

*Wykres 5.11 Zmiana zawartości <sup>235</sup>U w paliwie, w funkcji wypalenia.*

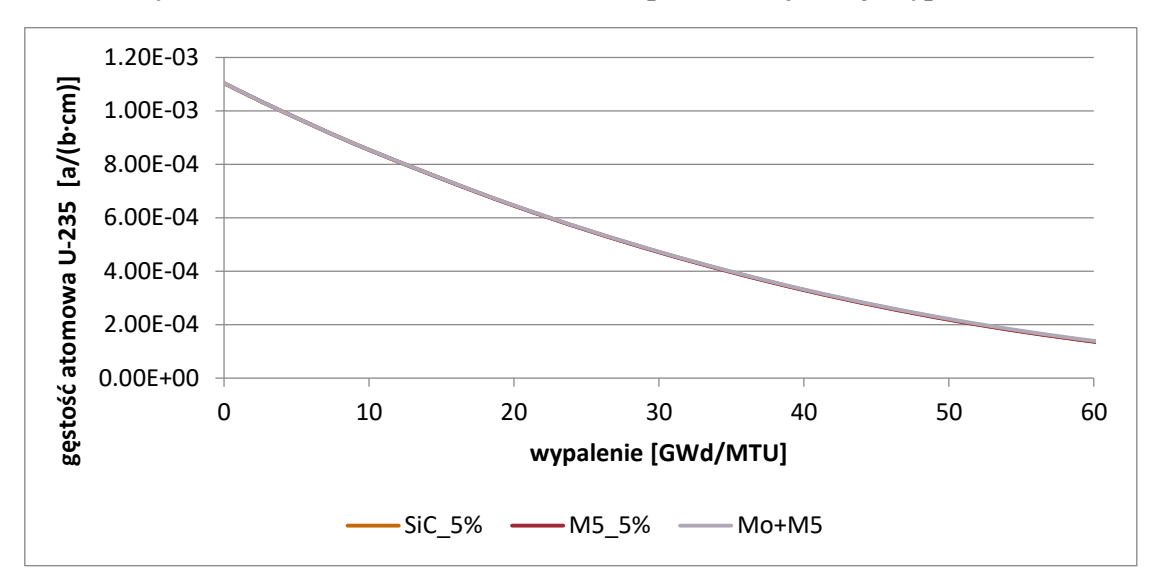

*Wykres 5.12 Zmiana zawartości <sup>235</sup>U w paliwie, w funkcji wypalenia.*

Na podstawie powyższych wyników obliczeń, a także danych literaturowych pokazano, że zarówno koszulka SiC jak i dwu-warstwowa M5+Mo, mogą zostać wykorzystane w jądrowym reaktorze energetycznym, przy zachowaniu dopuszczalnego maksymalnego wzbogacenia paliwa jądrowego w izotop <sup>235</sup>U.

## **5.2 RDZEŃ REAKTORA EPR.**

 $\overline{a}$ 

### 5.2.1 Współczynnik mnożenia oraz rozkład mocy w rdzeniu reaktora jądrowego.

Wykonano trzy modele rdzenia reaktora EPR w celu określenia wartości współczynnika mnożenia (keff) oraz rozkładów mocy w rdzeniu[19]. Każdy z modeli przygotowany został dla stanów reaktora CZP i HZP<sup>12</sup>. Moderatorem jest woda z domieszką boru. W rozpatrywanych przypadkach wszystkie pręty sterujące i pręty bezpieczeństwa są w górze -ARO(All Rods Out). W tabeli 5.3 przedstawiono wyniki otrzymanych wartości współczynnika mnożenia.

|                           | <b>CZP</b>       |                   |  |  |  |  |  |  |  |  |  |
|---------------------------|------------------|-------------------|--|--|--|--|--|--|--|--|--|
| nat <sub>B</sub> w wodzie | $1600$ ppm       |                   |  |  |  |  |  |  |  |  |  |
| Koszulka paliwowa         | $k_{\rm eff}$    | Odchylenie stand. |  |  |  |  |  |  |  |  |  |
| M <sub>5</sub>            | 0.99613          | 0.00033           |  |  |  |  |  |  |  |  |  |
| Mo                        | 0.86517          | 0.00030           |  |  |  |  |  |  |  |  |  |
| <b>SiC</b>                | 1.00045          | 0.00030           |  |  |  |  |  |  |  |  |  |
|                           | <b>HZP</b>       |                   |  |  |  |  |  |  |  |  |  |
| nat <sub>B</sub> w wodzie |                  | 1600ppm           |  |  |  |  |  |  |  |  |  |
| Koszulka paliwowa         | $k_{\text{eff}}$ | Odchylenie stand. |  |  |  |  |  |  |  |  |  |
| M <sub>5</sub>            | 0.98079          | 0.00030           |  |  |  |  |  |  |  |  |  |
| Mo                        | 0.84494          | 0.00027           |  |  |  |  |  |  |  |  |  |
| <b>SiC</b>                | 0.98668          | 0.00032           |  |  |  |  |  |  |  |  |  |

*Tabela 5.3. Wartości współczynnika mnożenia dla modeli rdzenia EPR.*

Otrzymane wartości współczynnika mnożenia (k<sub>eff</sub>) dla modeli rdzenia EPR z koszulką paliwową wykonaną z molibdenu są znacznie mniejsze od pozostałych. Jest to efekt własności pochłaniających molibdenu, co pokazano również na przykładzie obliczeń wypaleniowych pojedynczego elementu paliwowego. Aby zbadać o ile należałoby zmniejszyć grubość koszulki, aby wartości współczynnika mnożenia były zbliżone do modelu referencyjnego (z koszulą M5) wykonano szereg obliczeń. W tabeli 5.4 przedstawiono wyniki obliczonych wartości współczynnika mnożenia (k<sub>eff</sub>) dla: połowy

 $12$  CZP- Cold Zero Power- początkowy stan reaktora przed włączeniem. Temperatury wszystkich materiałów w modelu to temperatura pokojowa. HZP- Hot Zero Power. Temp. paliwa=900K, temp. koszulki imoderatora=600K.

 $\left(\frac{1}{2}\right)$ 1/<sub>2</sub>Mo) oraz <sup>1</sup>/<sub>4</sub> wartości nominalnej grubości koszulki paliwowej, a także dla koszulki o grubości 0.01 cm. Ponadto dla porównania wykonano obliczenia rdzenia EPR z koszulką o normalnej grubości, ale zbudowanej z dwóch warstw materiałów. Pierwsza warstwa wykonana jest z molibdenu o grubości 0.01 cm, a druga warstwa wykonana z materiału M5 i stanowi dopełnienie do projektowej grubości koszulki. Obliczenia wykonano dla stanu HZP.

| Wariant          | $\mathbf{k}_{\text{eff}}$ | odchylenie stand. |
|------------------|---------------------------|-------------------|
| $\dot{=}$ Mo     | 0.92351                   | 0.00029           |
| $\frac{1}{2}$ Mo | 0.94263                   | 0.00030           |
| $0.01cm$ Mo      | 0.95448                   | 0.00031           |
| $0.01$ cm Mo +M5 | 0.96597                   | 0.00032           |

*Tabela 5.4. Wartości współczynnika mnożenia rdzenia EPR w zależności od grubości koszulki paliwowej Mo*

Na rysunkach 5.2-5.7, przedstawiających rozkłady mocy w rdzeniach reaktora EPR dla stanów CZP i HZP z różnymi koszulkami paliwowymi, "R" oznacza reflektor. Średnia dokładność wartości rozkładów mocy wynosi 0.0055.

|                | Rdzeń EPR M5, rozkład mocy, stan CZP |              |                            |              |               |                                                   |               |                     |              |             |                               |                  |                                              |              |                         |                      |              |              |              |
|----------------|--------------------------------------|--------------|----------------------------|--------------|---------------|---------------------------------------------------|---------------|---------------------|--------------|-------------|-------------------------------|------------------|----------------------------------------------|--------------|-------------------------|----------------------|--------------|--------------|--------------|
| $\overline{R}$ | $\mathsf{R}$                         | $\mathsf{R}$ | $\mathsf{R}$               | $\mathsf{R}$ | $\mathsf{R}$  | $\mathsf{R}$                                      | $\mathsf{R}$  | R                   | $\mathsf{R}$ | R           | $\mathsf{R}$                  | $\mathsf{R}$     | $\mathsf{R}$                                 | $\mathsf{R}$ | $\overline{\mathsf{R}}$ | R                    | $\mathsf{R}$ | $\mathsf{R}$ |              |
| R              | $\mathsf{R}$                         | $\mathsf{R}$ | $\mathsf{R}$               | $\mathsf{R}$ | $\mathsf{R}$  |                                                   | $0.40$ 0.58   |                     | $0.62$ 0.61  | 0.62        |                               | $0.58$ 0.40      | $\mathsf{R}$                                 | R.           | $\mathsf{R}$            | $\overline{R}$       | R            | $\mathsf{R}$ |              |
| R              | $\mathsf{R}$                         | $\mathsf{R}$ | R                          | 0.37         | 0.65          | 1.11                                              | 1.27          |                     | $1.26$ 1.29  | 1.26        | 1.27                          | 1.11             | 0.65                                         | 0.37         | $\mathsf{R}$            | $\overline{R}$       | $\mathsf{R}$ | $\mathsf{R}$ |              |
| R              | R                                    | $\mathsf{R}$ | 0.42                       | 0.97         | 1.17          |                                                   | $1.22$ 1.09   | $1.11$ 1.27         |              | 1.11        |                               | $1.09$ 1.22 1.17 |                                              | 0.97         | 0.42                    | R                    | $\mathsf{R}$ | $\mathsf{R}$ | <b>SKALA</b> |
| R              | R                                    | 0.37         | 0.97                       |              | $1.07$ $1.09$ |                                                   | $1.10$ 1.09   |                     |              |             | 1.11 1.06 1.11 1.09 1.10 1.09 |                  |                                              | 1.07         | 0.97                    | 0.37                 | R            | $\mathsf{R}$ | 1.44         |
| R.             | $\overline{R}$                       | 0.65         | 1.17                       |              | $1.09$ 1.07   |                                                   | $0.98$ 1.11   | $1.05$ 1.17         |              |             | 1.05 1.11 0.98 1.07           |                  |                                              |              | $1.09$ 1.17             | 0.65                 | $\mathsf{R}$ | $\mathsf{R}$ | 1.29         |
| R              | 0.40                                 | 1.11         | 1.22                       |              | 1.10   0.98   |                                                   | $0.99$ 0.98   |                     |              |             |                               |                  | 1.13 1.10 1.13 0.98 0.99 0.98 1.10           |              | 1.22                    | 1.11                 | 0.40         | $\mathsf{R}$ | 1.24         |
| $\overline{R}$ | 0.58                                 | 1.27         | 1.09                       |              |               | 1.09 1.11 0.98 1.08 1.10 1.26 1.10 1.08 0.98 1.11 |               |                     |              |             |                               |                  |                                              |              | $1.09$ 1.09 1.27        |                      | 0.58         | $\mathsf{R}$ | 1.14         |
| R              |                                      |              | $0.62$ 1.26 1.11 1.11 1.05 |              |               |                                                   |               | 1.13 1.10 1.17 1.27 |              | 1.17        | $1.10$ 1.13 1.05              |                  |                                              |              |                         | $1.11$ $1.11$ $1.26$ | 0.62         | $\mathsf{R}$ | 1.11         |
| R              | 0.61                                 |              | $1.29$ 1.27                |              | $1.06$ $1.17$ |                                                   | $1.10$ $1.26$ | 1.27                |              | $1.44$ 1.27 | 1.26                          |                  | $1.10$ 1.17                                  |              | $1.06$ 1.27             | 1.29                 | 0.61         | $\mathsf{R}$ | 1.05         |
| R              |                                      |              | $0.62$ 1.26 1.11           |              |               | $1.11 \mid 1.05 \mid 1.13 \mid 1.10 \mid$         |               | $1.17$ 1.27         |              | 1.17        |                               |                  | $1.10$ 1.13 1.05                             |              | $1.11$ $1.11$           | 1.26                 | 0.62         | $\mathsf{R}$ | 0.97         |
| R              | 0.58                                 | 1.27         | 1.09                       |              | $1.09$ $1.11$ |                                                   | $0.98$ 1.08   |                     |              |             |                               |                  | 1.10 1.26 1.10 1.08 0.98 1.11 1.09 1.09 1.27 |              |                         |                      | 0.58         | $\mathsf{R}$ | 0.70         |
| R              | 0.40                                 | 1.11         | 1.22                       | 1.10         | 0.98          |                                                   | $0.99$ 0.98   |                     |              |             | 1.13 1.10 1.13 0.98 0.99 0.98 |                  |                                              | 1.10         | 1.22                    | 1.11                 | 0.40         | $\mathsf{R}$ | 0.40         |
| R              | $\mathsf{R}$                         |              | $0.65$ 1.17                |              | $1.09$ 1.07   |                                                   | $0.98$   1.11 |                     | $1.05$ 1.17  |             | 1.05 1.11 0.98 1.07           |                  |                                              | $1.09$ 1.17  |                         | 0.65                 | $\mathsf{R}$ | $\mathsf{R}$ |              |
| R              | $\overline{R}$                       | 0.37         | 0.97                       |              | $1.07$ $1.09$ |                                                   | $1.10$ $1.09$ |                     |              |             | 1.11 1.06 1.11 1.09 1.10 1.09 |                  |                                              | 1.07         | 0.97                    | 0.37                 | $\mathsf{R}$ | $\mathsf{R}$ |              |
| R              | R                                    | $\mathsf{R}$ | 0.42                       | 0.97         | 1.17          |                                                   | $1.22$ 1.09   |                     | $1.11$ 1.27  |             | 1.11 1.09 1.22 1.17           |                  |                                              | 0.97         | 0.42                    | $\mathsf{R}$         | $\mathsf{R}$ | $\mathsf{R}$ |              |
| R              | $\mathsf{R}$                         | $\mathsf{R}$ | R                          | 0.37         | 0.65          |                                                   | $1.11$ 1.27   |                     |              |             | $1.26$ 1.29 1.26 1.27         | 1.11             | 0.65                                         | 0.37         | $\mathsf{R}$            | $\overline{R}$       | $\mathsf{R}$ | R.           |              |
| R              | $\mathsf{R}$                         | $\mathsf{R}$ | R                          | $\mathsf{R}$ | $\mathsf{R}$  |                                                   | $0.40$ 0.58   | 0.62                | 0.61         | 0.62        | 0.58                          | 0.40             | $\mathsf{R}$                                 | R.           | R                       | $\overline{R}$       | $\mathsf{R}$ | $\mathsf{R}$ |              |
| R              | R                                    | $\mathsf{R}$ | R                          | R            | R             | $\mathsf{R}$                                      | R             | R                   | R            | R           | R                             | $\mathsf{R}$     | R                                            | R            | R                       | R                    | R            | $\mathsf{R}$ |              |

*Rysunek 5.2 Rozkład mocy w rdzeniu EPR CZP z koszulką M5.*

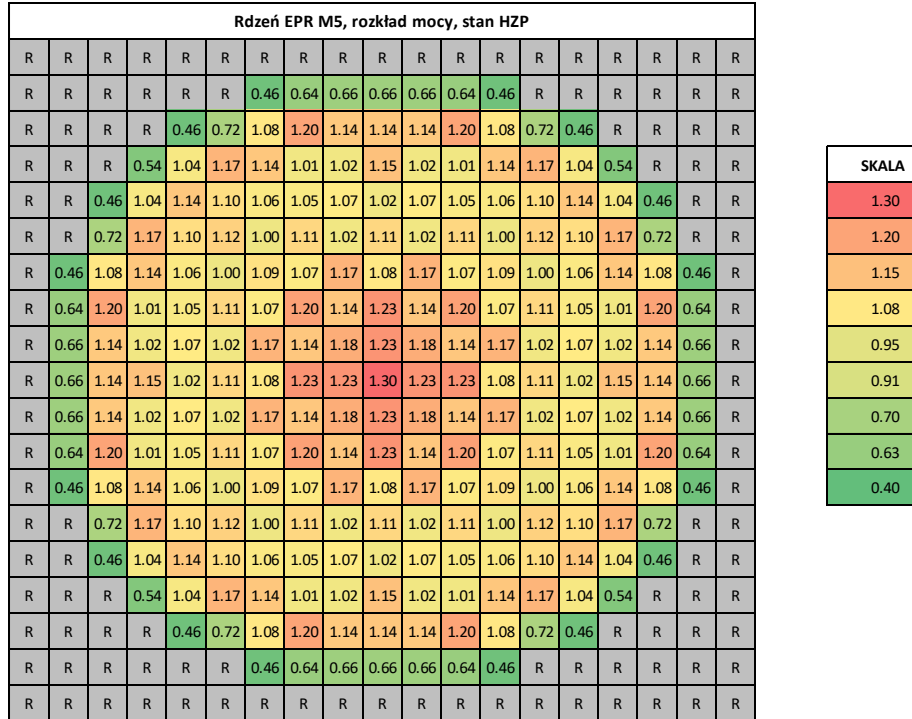

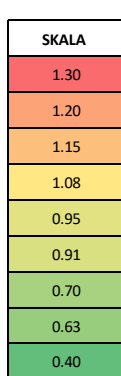

*Rysunek 5.3 Rozkład mocy w rdzeniu EPR HZP z koszulką M5.*

|              |      |                                                                                 |              |                          |              |                  |              |              |              |                | Rdzeń EPR Mo, rozkład mocy, stan CZP                |              |              |              |                |              |                                                                                      |              |  |
|--------------|------|---------------------------------------------------------------------------------|--------------|--------------------------|--------------|------------------|--------------|--------------|--------------|----------------|-----------------------------------------------------|--------------|--------------|--------------|----------------|--------------|--------------------------------------------------------------------------------------|--------------|--|
| $\mathsf{R}$ | R.   | $\mathsf{R}$                                                                    | $\mathsf{R}$ | $\mathsf{R}$             | R            | R                | $\mathsf{R}$ | $\mathsf{R}$ | $\mathsf{R}$ | $\mathsf{R}$   | $\mathsf{R}$                                        | $\mathsf{R}$ | $\mathsf{R}$ | $\mathsf{R}$ | R              | $\mathsf{R}$ | $\mathsf{R}$                                                                         | R            |  |
| R            | R.   | $\mathsf{R}$                                                                    | $\mathsf{R}$ | $\mathsf{R}$             | $\mathsf{R}$ | 0.42             |              |              |              |                | $0.59$ 0.60 0.59 0.60 0.59 0.42                     |              | $\mathsf{R}$ | R            | $\mathsf{R}$   | $\mathsf{R}$ | $\mathsf{R}$                                                                         | $\mathsf{R}$ |  |
| $\mathsf{R}$ | R    | $\mathsf{R}$                                                                    | $\mathsf{R}$ | 0.45                     | 0.74         |                  |              |              |              |                | 1.24 1.36 1.25 1.24 1.25 1.36 1.24 0.74             |              |              | 0.45         | $\mathsf{R}$   | R.           | R.                                                                                   | R.           |  |
| $\mathsf{R}$ | R    | $\mathsf{R}$                                                                    |              | $0.58$ 1.27              | 1.40         | 1.29             | 1.08         |              |              |                | 1.04 1.19 1.04 1.08 1.29 1.40                       |              |              | 1.27         | 0.58           | $\mathsf{R}$ | R.                                                                                   | R            |  |
| R.           | R    | 0.45                                                                            | 1.27         |                          | $1.43$ 1.26  | 1.11             |              |              |              |                | $1.01$ 0.96 0.92 0.96 1.01 1.11 1.26                |              |              | 1.43         | 1.27           | 0.45         | R                                                                                    | R            |  |
| R.           | R    | 0.74                                                                            | 1.40         |                          |              | $1.26$ 1.18 0.94 |              |              |              |                | 1.02 0.90 0.98 0.90 1.02 0.94 1.18                  |              |              | 1.26         | 1.40           | 0.74         | R                                                                                    | $\mathsf{R}$ |  |
| R.           | 0.42 | 1.24                                                                            | 1.29         | 1.11                     | 0.94         | 0.91             | 0.88         |              | $0.98$ 0.95  |                | $0.98$ 0.88 0.91 0.94                               |              |              | 1.11         | 1.29           | 1.24         | 0.42                                                                                 | $\mathsf{R}$ |  |
| $\mathsf{R}$ | 0.59 |                                                                                 |              | 1.36 1.08 1.01 1.02 0.88 |              |                  |              | $0.95$ 0.97  | 1.10         |                | $0.97$ 0.95 0.88 1.02                               |              |              | 1.01         |                | $1.08$ 1.36  | 0.59                                                                                 | $\mathsf{R}$ |  |
| $\mathsf{R}$ |      | 0.60 1.25 1.04 0.96 0.90 0.98 0.97 1.09 1.23 1.09 0.97 0.98 0.90 0.96 1.04 1.25 |              |                          |              |                  |              |              |              |                |                                                     |              |              |              |                |              | 0.60                                                                                 | $\mathsf{R}$ |  |
| $\mathsf{R}$ |      |                                                                                 |              |                          |              |                  |              |              |              |                |                                                     |              |              |              |                |              | 0.59 1.24 1.19 0.92 0.98 0.95 1.10 1.23 1.48 1.23 1.10 0.95 0.98 0.92 1.19 1.24 0.59 | $\mathsf{R}$ |  |
| $\mathsf{R}$ | 0.60 |                                                                                 |              | 1.25 1.04 0.96 0.90 0.98 |              |                  | 0.97         |              |              |                | 1.09 1.23 1.09 0.97 0.98 0.90 0.96 1.04 1.25        |              |              |              |                |              | 0.60                                                                                 | $\mathsf{R}$ |  |
| R.           | 0.59 |                                                                                 |              | 1.36 1.08 1.01 1.02 0.88 |              |                  |              |              |              |                | 0.95 0.97 1.10 0.97 0.95 0.88 1.02                  |              |              | 1.01         |                | $1.08$ 1.36  | 0.59                                                                                 | R            |  |
| R            | 0.42 |                                                                                 |              | 1.24 1.29 1.11 0.94 0.91 |              |                  |              |              |              |                | $0.88$ 0.98 0.95 0.98 0.88 0.91 0.94 1.11 1.29 1.24 |              |              |              |                |              | 0.42                                                                                 | R            |  |
| $\mathsf{R}$ | R.   | 0.74                                                                            | 1.40         |                          | $1.26$ 1.18  | 0.94             | 1.02         |              | 0.90   0.98  |                | $0.90$ 1.02 0.94 1.18                               |              |              | 1.26         | 1.40           | 0.74         | R.                                                                                   | R.           |  |
| R.           | R    | 0.45                                                                            | 1.27         |                          | $1.43$ 1.26  | 1.11             |              |              |              |                | 1.01 0.96 0.92 0.96 1.01 1.11 1.26                  |              |              | 1.43         | 1.27           | 0.45         | $\mathsf{R}$                                                                         | R            |  |
| $\mathsf{R}$ | R    | $\mathsf{R}$                                                                    |              | $0.58$ 1.27              | 1.40         | 1.29             |              |              |              |                | $1.08$ 1.04 1.19 1.04 1.08                          |              | $1.29$ 1.40  | 1.27         | 0.58           | $\mathsf{R}$ | R.                                                                                   | $\mathsf{R}$ |  |
| R.           | R    | $\mathsf{R}$                                                                    | $\mathsf{R}$ | 0.45                     | 0.74         | 1.24             | 1.36         |              | $1.25$ 1.24  |                | 1.25 1.36 1.24 0.74                                 |              |              | 0.45         | $\mathsf{R}$   | R.           | R.                                                                                   | R.           |  |
| $\mathsf{R}$ | R    | $\mathsf{R}$                                                                    | $\mathsf{R}$ | $\mathsf{R}$             | $\mathsf{R}$ | 0.42             | 0.59         | 0.60         | 0.59         |                | $0.60$ 0.59 0.42                                    |              | $\mathsf{R}$ | R            | $\mathsf{R}$   | $\mathsf{R}$ | R.                                                                                   | $\mathsf{R}$ |  |
| $\mathsf{R}$ | R    | $\mathsf{R}$                                                                    | R            | $\mathsf{R}$             | R            | R                | R            | $\mathsf{R}$ | $\mathsf{R}$ | $\overline{R}$ | $\mathsf{R}$                                        | $\mathsf{R}$ | R            | R            | $\overline{R}$ | R.           | R                                                                                    | $\mathsf{R}$ |  |

*Rysunek 5.4 Rozkład mocy w rdzeniu EPR CZP z koszulką Mo.*

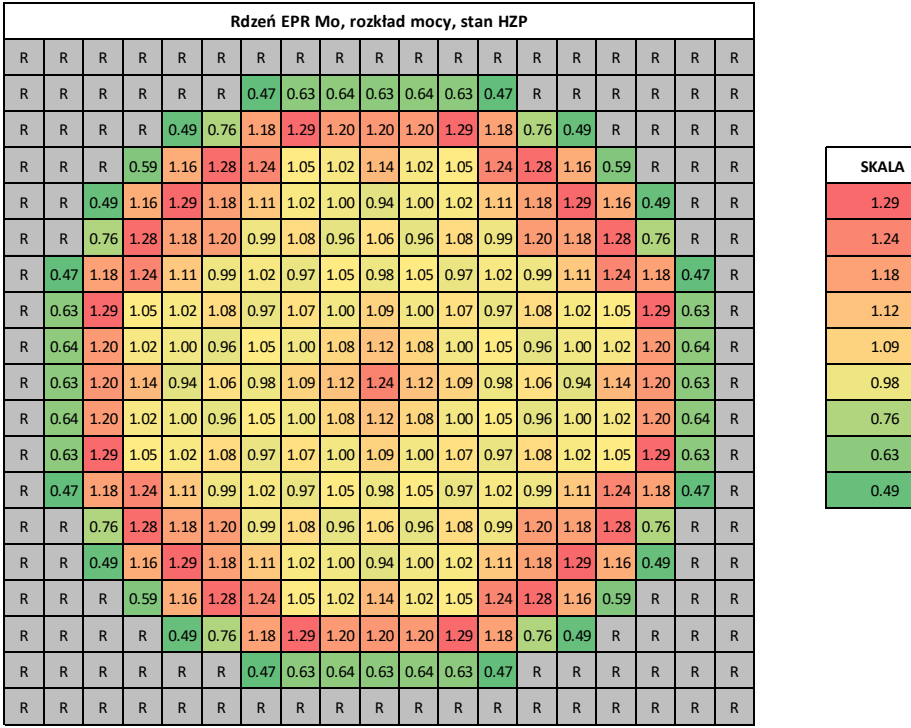

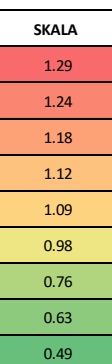

*Rysunek 5.5 Rozkład mocy w rdzeniu EPR HZP z koszulką Mo.*

|              |              |              |                         |              |                       |             | Rdzeń EPR SiC, rozkład mocy, stan CZP                       |              |              |                               |      |              |                                                                       |               |                         |                  |              |              |
|--------------|--------------|--------------|-------------------------|--------------|-----------------------|-------------|-------------------------------------------------------------|--------------|--------------|-------------------------------|------|--------------|-----------------------------------------------------------------------|---------------|-------------------------|------------------|--------------|--------------|
| $\mathsf{R}$ | $\mathsf{R}$ | $\mathsf{R}$ | $\overline{\mathsf{R}}$ | R            | $\mathsf{R}$          | R           | $\mathsf{R}$                                                | $\mathsf{R}$ | $\mathsf{R}$ | R                             | R    | $\mathsf{R}$ | $\mathsf{R}$                                                          | $\mathsf{R}$  | $\overline{\mathsf{R}}$ | $\mathsf{R}$     | $\mathsf{R}$ | R.           |
| R.           | $\mathsf{R}$ | $\mathsf{R}$ | $\mathsf{R}$            | R            | $\mathsf{R}$          | 0.40        | 0.58                                                        |              |              | $0.61$ 0.61 0.61 0.58         |      | 0.40         | $\mathsf{R}$                                                          | $\mathsf{R}$  | $\mathsf{R}$            | $\mathsf{R}$     | $\mathsf{R}$ | R.           |
| $\mathsf{R}$ | $\mathsf{R}$ | $\mathsf{R}$ | $\mathsf{R}$            | 0.39         |                       | $0.68$ 1.11 |                                                             |              |              | 1.26 1.19 1.21 1.19 1.26 1.11 |      |              | 0.68                                                                  | 0.39          | $\overline{R}$          | R                | $\mathsf{R}$ | $\mathsf{R}$ |
| $\mathsf{R}$ | $\mathsf{R}$ | $\mathsf{R}$ |                         |              |                       |             |                                                             |              |              |                               |      |              | 0.46 1.02 1.20 1.18 1.02 1.01 1.14 1.01 1.02 1.18 1.20 1.02 0.46      |               |                         | R                | $\mathsf{R}$ | R.           |
| $\mathsf{R}$ | $\mathsf{R}$ | 0.39         |                         |              | $1.02$ 1.15 1.13 1.07 |             |                                                             |              |              |                               |      |              | 1.02 0.97 0.91 0.97 1.02 1.07 1.13 1.15                               |               | 1.02                    | 0.39             | R.           | R.           |
| $\mathsf{R}$ | $\mathsf{R}$ | 0.68         |                         |              |                       |             |                                                             |              |              |                               |      |              | 1.20 1.13 1.13 1.00 1.06 0.97 1.07 0.97 1.06 1.00 1.13 1.13           |               |                         | 1.20   0.68      | R.           | R.           |
| $\mathsf{R}$ | 0.40         | 1.11         |                         |              |                       |             | 1.18 1.07 1.00 1.04 1.04 1.17 1.10 1.17 1.04 1.04 1.00      |              |              |                               |      |              |                                                                       | 1.07          |                         | $1.18$ 1.11      | 0.40         | R            |
| $\mathsf{R}$ | 0.58         | 1.26         |                         |              | 1.02 1.02 1.06 1.04   |             |                                                             |              |              |                               |      |              | 1.22 1.19 1.33 1.19 1.22 1.04 1.06 1.02                               |               | 1.02                    | 1.26             | 0.58         | R            |
| $\mathsf{R}$ | 0.61         | 1.19         |                         |              |                       |             | 1.01 0.97 0.97 1.17 1.19 1.37 1.48 1.37 1.19 1.17           |              |              |                               |      |              |                                                                       | $0.97$ $0.97$ |                         | $1.01$ $1.19$    | 0.61         | R            |
| $\mathsf{R}$ | 0.61         | 1.21         |                         |              |                       |             |                                                             |              |              |                               |      |              | 1.14 0.91 1.07 1.10 1.33 1.48 1.80 1.48 1.33 1.10 1.07 0.91           |               |                         | $1.14$ 1.21 0.61 |              | $\mathsf{R}$ |
| $\mathsf{R}$ |              |              |                         |              |                       |             | 0.61 1.19 1.01 0.97 0.97 1.17 1.19 1.37 1.48 1.37 1.19 1.17 |              |              |                               |      |              | 0.97                                                                  |               |                         |                  |              | $\mathsf{R}$ |
| $\mathsf{R}$ |              | $0.58$ 1.26  |                         |              |                       |             |                                                             |              |              |                               |      |              | 1.02 1.02 1.06 1.04 1.22 1.19 1.33 1.19 1.22 1.04 1.06 1.02 1.02      |               |                         | 1.26             | 0.58         | R.           |
| $\mathsf{R}$ |              | $0.40$ 1.11  |                         |              |                       |             |                                                             |              |              |                               |      |              | 1.18 1.07 1.00 1.04 1.04 1.17 1.10 1.17 1.04 1.04 1.00 1.07           |               |                         | $1.18$ 1.11      | 0.40         | R            |
| $\mathsf{R}$ | $\mathsf{R}$ | 0.68         |                         |              |                       |             |                                                             |              |              |                               |      |              | 1.20 1.13 1.13 1.00 1.06 0.97 1.07 0.97 1.06 1.00 1.13 1.13 1.20 0.68 |               |                         |                  | R.           | R.           |
| $\mathsf{R}$ | $\mathsf{R}$ | 0.39         |                         |              |                       |             |                                                             |              |              |                               |      |              | 1.02 1.15 1.13 1.07 1.02 0.97 0.91 0.97 1.02 1.07 1.13 1.15 1.02      |               |                         | 0.39             | $\mathsf{R}$ | R.           |
| $\mathsf{R}$ | $\mathsf{R}$ | $\mathsf{R}$ | 0.46                    |              |                       |             | 1.02 1.20 1.18 1.02 1.01 1.14 1.01 1.02 1.18 1.20           |              |              |                               |      |              |                                                                       | 1.02          | 0.46                    | R                | $\mathsf{R}$ | R            |
| $\mathsf{R}$ | $\mathsf{R}$ | $\mathsf{R}$ | $\mathsf{R}$            | 0.39         |                       | $0.68$ 1.11 |                                                             |              |              | 1.26 1.19 1.21 1.19 1.26 1.11 |      |              | 0.68                                                                  | 0.39          | $\mathsf{R}$            | $\mathsf{R}$     | $\mathsf{R}$ | R            |
| $\mathsf{R}$ | $\mathsf{R}$ | $\mathsf{R}$ | $\mathsf{R}$            | R            | $\mathsf{R}$          | 0.40        | 0.58                                                        | 0.61         | 0.61         | 0.61                          | 0.58 | 0.40         | $\mathsf{R}$                                                          | $\mathsf{R}$  | $\mathsf{R}$            | $\mathsf{R}$     | $\mathsf{R}$ | R.           |
| $\mathsf{R}$ | $\mathsf{R}$ | R            | $\mathsf{R}$            | $\mathsf{R}$ | $\mathsf{R}$          | R           | $\mathsf{R}$                                                | $\mathsf{R}$ | $\mathsf{R}$ | R                             | R    | $\mathsf{R}$ | $\mathsf{R}$                                                          | $\mathsf{R}$  | $\mathsf{R}$            | R                | $\mathsf{R}$ | R            |

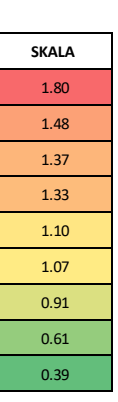

*Rysunek 5.6 Rozkład mocy w rdzeniu EPR CZP z koszulką SiC.*

|              | Rdzeń EPR SiC, rozkład mocy, stan HZP |              |               |              |                                                                  |              |              |                                    |              |                  |              |                                              |              |      |                                                                                      |              |              |              |
|--------------|---------------------------------------|--------------|---------------|--------------|------------------------------------------------------------------|--------------|--------------|------------------------------------|--------------|------------------|--------------|----------------------------------------------|--------------|------|--------------------------------------------------------------------------------------|--------------|--------------|--------------|
| R            | R                                     | $\mathsf{R}$ | $\mathsf{R}$  | $\mathsf{R}$ | $\mathsf{R}$                                                     | R            | $\mathsf{R}$ | $\mathsf{R}$                       | $\mathsf{R}$ | $\mathsf{R}$     | $\mathsf{R}$ | $\mathsf{R}$                                 | R            | R    | $\mathsf{R}$                                                                         | $\mathsf{R}$ | R            | R.           |
| R            | $\mathsf{R}$                          | $\mathsf{R}$ | $\mathsf{R}$  | $\mathsf{R}$ | $\mathsf{R}$                                                     | 0.46         |              | $0.63$ $0.68$                      |              | $0.68$ 0.68 0.63 |              | 0.46                                         | $\mathsf{R}$ | R.   | $\mathsf{R}$                                                                         | $\mathsf{R}$ | R.           | R.           |
| R            | R.                                    | $\mathsf{R}$ | $\mathsf{R}$  | 0.45         | 0.70                                                             |              |              |                                    |              |                  |              | 1.07 1.20 1.16 1.16 1.16 1.20 1.07 0.70      |              | 0.45 | R                                                                                    | $\mathsf{R}$ | R.           | R.           |
| R            | $\mathsf{R}$                          | $\mathsf{R}$ | 0.48          |              | $0.97$ 1.10                                                      |              |              |                                    |              |                  |              |                                              |              | 0.97 | 0.48                                                                                 | $\mathsf{R}$ | R            | R            |
| R            | $\mathsf{R}$                          | 0.45         | 0.97          |              |                                                                  |              |              |                                    |              |                  |              |                                              |              |      | 1.03 1.01 1.02 1.04 1.07 0.99 1.07 1.04 1.02 1.01 1.03 0.97                          | 0.45         | R            | R.           |
| R            | $\mathsf{R}$                          | 0.70         | 1.10          |              | $1.01$ 1.02                                                      |              |              |                                    |              |                  |              | 0.96 1.09 1.06 1.15 1.06 1.09 0.96 1.02 1.01 |              |      | 1.10                                                                                 | 0.70         | R            | R.           |
| R            | 0.46                                  | 1.07         | 1.10          |              | 1.02 0.96 1.07 1.09 1.26 1.17 1.26 1.09 1.07                     |              |              |                                    |              |                  |              |                                              | $0.96$ 1.02  |      |                                                                                      | $1.10$ 1.07  | 0.46         | R            |
| $\mathsf{R}$ | 0.63                                  |              | $1.20$ $1.01$ |              | 1.04 1.09 1.09 1.27 1.21                                         |              |              |                                    |              |                  |              |                                              |              |      | 1.37 1.21 1.27 1.09 1.09 1.04 1.01 1.20 0.63                                         |              |              | $\mathsf{R}$ |
| R            |                                       |              |               |              |                                                                  |              |              |                                    |              |                  |              |                                              |              |      | 0.68 1.16 1.01 1.07 1.06 1.26 1.21 1.31 1.40 1.31 1.21 1.26 1.06 1.07 1.01 1.16 0.68 |              |              | $\mathsf{R}$ |
| R            | 0.68                                  |              | $1.16$ $1.11$ |              | $0.99$ 1.15                                                      |              | $1.17$ 1.37  |                                    |              |                  |              |                                              |              |      | 1.40 1.56 1.40 1.37 1.17 1.15 0.99 1.11                                              |              | $1.16$ 0.68  | R.           |
| R            | 0.68                                  |              |               |              | 1.16 1.01 1.07 1.06 1.26 1.21 1.31 1.40 1.31 1.21 1.26 1.06 1.07 |              |              |                                    |              |                  |              |                                              |              |      | 1.01                                                                                 |              | $1.16$ 0.68  | $\mathsf{R}$ |
| R            | 0.63                                  |              | $1.20$ $1.01$ |              | $1.04$ 1.09                                                      |              |              |                                    |              |                  |              |                                              |              |      | 1.09 1.27 1.21 1.37 1.21 1.27 1.09 1.09 1.04 1.01                                    | 1.20         | 0.63         | $\mathsf{R}$ |
| R            | 0.46                                  | 1.07         | 1.10          |              |                                                                  |              |              |                                    |              |                  |              |                                              |              |      | 1.02 0.96 1.07 1.09 1.26 1.17 1.26 1.09 1.07 0.96 1.02 1.10 1.07                     |              | 0.46         | $\mathsf{R}$ |
| R            | $\mathsf{R}$                          | 0.70         |               |              | $1.10$ $1.01$ $1.02$                                             |              |              |                                    |              |                  |              | 0.96 1.09 1.06 1.15 1.06 1.09 0.96 1.02 1.01 |              |      |                                                                                      | 1.10   0.70  | $\mathsf{R}$ | R.           |
| R            | $\mathsf{R}$                          | 0.45         | 0.97          |              | $1.03$ 1.01                                                      |              |              |                                    |              |                  |              | 1.02 1.04 1.07 0.99 1.07 1.04 1.02 1.01 1.03 |              |      | 0.97                                                                                 | 0.45         | R            | R.           |
| R            | $\mathsf{R}$                          | $\mathsf{R}$ |               | $0.48$ 0.97  | 1.10                                                             |              |              |                                    |              |                  |              |                                              |              |      | 0.48                                                                                 | $\mathsf{R}$ | $\mathsf{R}$ | R.           |
| R.           | $\mathsf{R}$                          | $\mathsf{R}$ | $\mathsf{R}$  | 0.45         | 0.70                                                             |              |              | 1.07 1.20 1.16 1.16 1.16 1.20 1.07 |              |                  |              |                                              | 0.70         | 0.45 | $\mathsf{R}$                                                                         | $\mathsf{R}$ | $\mathsf{R}$ | R.           |
| R            | $\mathsf{R}$                          | $\mathsf{R}$ | $\mathsf{R}$  | $\mathsf{R}$ | $\mathsf{R}$                                                     | 0.46         |              | $0.63$ 0.68 0.68 0.68 0.63         |              |                  |              | 0.46                                         | $\mathsf{R}$ | R    | $\mathsf{R}$                                                                         | $\mathsf{R}$ | $\mathsf{R}$ | R            |
| R            | R                                     | $\mathsf{R}$ | R             | R.           | $\mathsf{R}$                                                     | $\mathsf{R}$ | $\mathsf{R}$ | $\mathsf{R}$                       | $\mathsf{R}$ | $\mathsf{R}$     | $\mathsf{R}$ | $\mathsf{R}$                                 | $\mathsf{R}$ | R    | $\mathsf{R}$                                                                         | $\mathsf{R}$ | R.           | R            |

*Rysunek 5.7 Rozkład mocy w rdzeniu EPR HZP z koszulką SiC.*

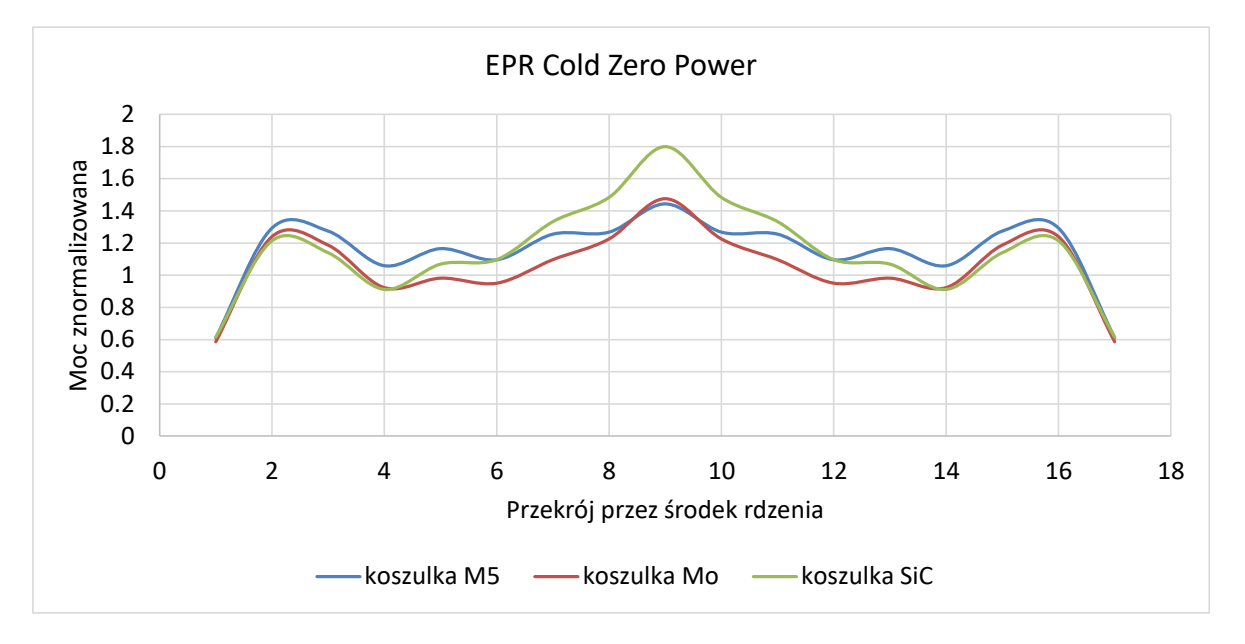

*Wykres 5.13 Porównanie rozkładu mocy przez środek rdzenia reaktora dla stanu CZP.*

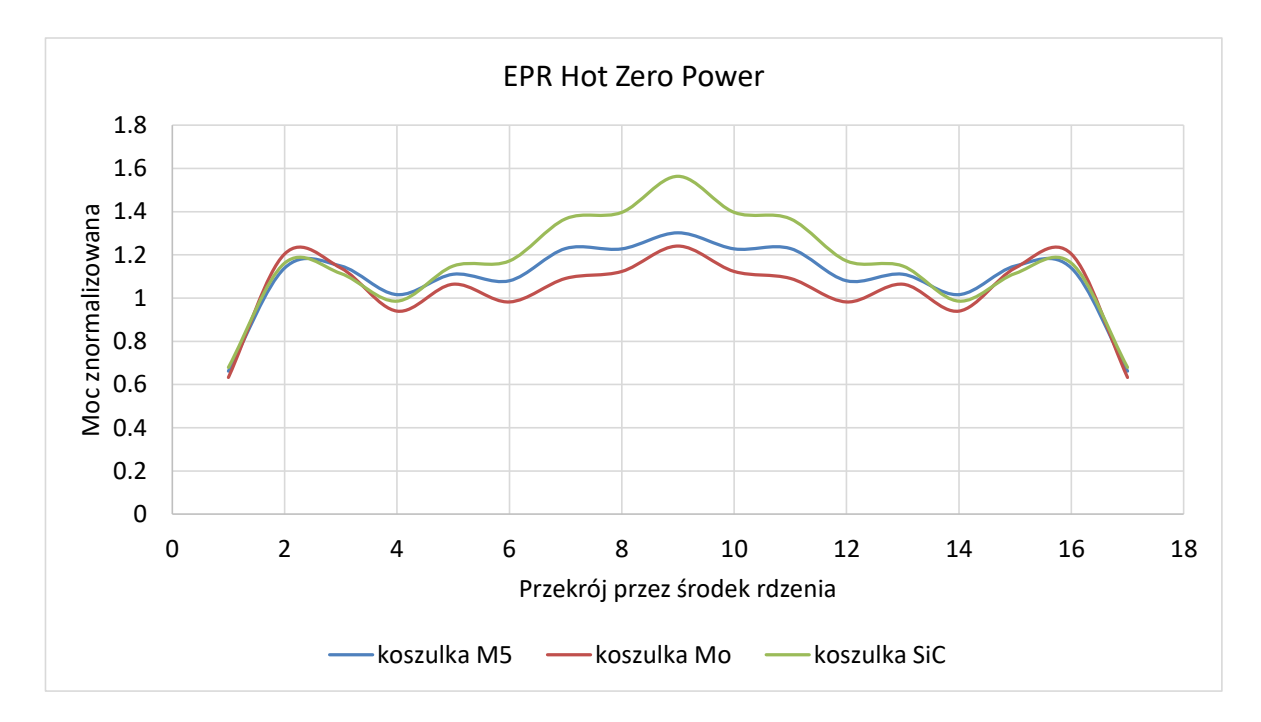

*Wykres 5.14 Porównanie rozkładu mocy przez środek rdzenia reaktora dla stanu HZP.*

Model rdzenia EPR z koszulką paliwową wykonaną z materiału M5 jest modelem referencyjnym do pozostałych modeli. Porównując otrzymane wartości mocy znormalizowanej dla rdzenia EPR w stanie CZP widać, że wartości mocy znormalizowanej dla wariantu z koszulką Mo, w odniesieniu do modelu referencyjnego w części centralnej są zbieżne, dopiero w pewnej odległości od środka rdzenia widoczne są różnice. Maksymalna odchyłka od modelu referencyjnego wynosi 19%. Różnice dla modelu z koszulką SiC w stosunku do modelu referencyjnego w części centralnej wynoszą 15-20%, a na brzegu 1-16%. W przypadku modeli dla rdzenia EPR w stanie HZP różnice dla rdzenia z koszulką Mo w strefie centralnej oraz na brzegach wynoszą odpowiednio 5-13% oraz 1-8%. Natomiast dla rdzenia z koszulką SiC 10-17% w centralnej części oraz 3% na brzegach.

Celem określenia bezpieczeństwa reaktora EPR z zastosowaniem różnych materiałów na koszulki paliwowe wykonano także obliczenia wartości współczynnika mnożenia z opuszczonymi prętami regulacyjnymi oraz wyłączeniowymi, dla wariantu CZP ARI (All Rods In). W tym celu przyjęto rozmieszczenie prętów sterujących i wyłączeniowych jak na rysunku 5.8. W tabeli 5.5 zestawiono obliczone wartości współczynników mnożenia dla obu wariantów (ARO i ARI).

| $\overline{R}$          | $\overline{R}$ | $\overline{\mathsf{R}}$ | $\overline{R}$ | $\overline{R}$ | $\overline{\mathsf{R}}$ | R. | R            | $\mathsf{R}$ | $\overline{\mathsf{R}}$ | $\overline{R}$ | $\overline{R}$ | $\overline{R}$ | $\overline{\mathsf{R}}$ | $\mathsf{R}$ | $\overline{R}$ | $\overline{\mathsf{R}}$ | R            | $\mathsf{R}$ |
|-------------------------|----------------|-------------------------|----------------|----------------|-------------------------|----|--------------|--------------|-------------------------|----------------|----------------|----------------|-------------------------|--------------|----------------|-------------------------|--------------|--------------|
| $\mathsf R$             | $\overline{R}$ | $\mathsf{R}$            | $\mathsf{R}$   | $\mathsf{R}$   | $\mathsf{R}$            |    |              |              | $\mathsf{x}$            |                |                |                | $\mathsf{R}$            | $\mathsf{R}$ | $\mathsf{R}$   | $\mathsf{R}$            | $\mathsf{R}$ | $\mathsf{R}$ |
| $\mathsf R$             | R              | $\mathsf{R}$            | $\mathsf{R}$   |                |                         | X  |              | X            |                         | X              |                | X              |                         |              | $\mathsf{R}$   | $\mathsf{R}$            | R            | $\mathsf{R}$ |
| $\mathsf R$             | R              | $\mathsf{R}$            | X              |                | X                       |    | X            |              | $\mathsf{x}$            |                | X              |                | X                       |              | X              | $\mathsf{R}$            | $\mathsf{R}$ | $\mathsf{R}$ |
| $\overline{R}$          | $\overline{R}$ |                         |                | X              |                         | X  |              |              |                         |                |                | X              |                         | X            |                |                         | R            | $\mathsf{R}$ |
| $\overline{\mathsf{R}}$ | $\overline{R}$ |                         | X              |                | X                       |    | $\mathsf{x}$ |              | $\mathsf{x}$            |                | X              |                | X                       |              | X              |                         | $\mathsf{R}$ | $\mathsf{R}$ |
| $\mathsf R$             |                | X                       |                | X              |                         |    |              | X            |                         | X              |                |                |                         | X            |                | X                       |              | ${\sf R}$    |
| $\mathsf R$             |                |                         | X              |                | X                       |    | X            |              |                         |                | X              |                | X                       |              | X              |                         |              | $\mathsf{R}$ |
| $\mathsf R$             |                | X                       |                |                |                         | X  |              | X            |                         | X              |                | X              |                         |              |                | X                       |              | $\mathsf{R}$ |
| $\mathsf R$             | X              |                         | X              |                | X                       |    |              |              | $\mathsf{x}$            |                |                |                | X                       |              | X              |                         | $\mathsf{x}$ | $\mathsf{R}$ |
| $\mathsf{R}$            |                | X                       |                |                |                         | X  |              | X            |                         | X              |                | X              |                         |              |                | X                       |              | $\mathsf{R}$ |
| $\overline{\mathsf{R}}$ |                |                         | X              |                | X                       |    | X            |              |                         |                | X              |                | X                       |              | X              |                         |              | $\mathsf{R}$ |
| $\mathsf R$             |                | X                       |                | X              |                         |    |              | X            |                         | X              |                |                |                         | X            |                | X                       |              | $\mathsf{R}$ |
| $\mathsf{R}$            | R              |                         | X              |                | X                       |    | X            |              | $\mathsf{x}$            |                | X              |                | X                       |              | X              |                         | $\mathsf{R}$ | $\mathsf{R}$ |
| $\mathsf R$             | R              |                         |                | $\mathsf{x}$   |                         | X  |              |              |                         |                |                | X              |                         | X            |                |                         | $\mathsf{R}$ | $\mathsf{R}$ |
| $\mathsf R$             | $\overline{R}$ | $\mathsf{R}$            | X              |                | X                       |    | X            |              | $\mathsf{x}$            |                | X              |                | X                       |              | X              | $\mathsf{R}$            | R            | $\mathsf{R}$ |
| $\overline{\mathsf{R}}$ | $\overline{R}$ | $\mathsf{R}$            | $\mathsf{R}$   |                |                         | X  |              | X            |                         | X              |                | X              |                         |              | $\mathsf{R}$   | $\mathsf{R}$            | $\mathsf{R}$ | $\mathsf{R}$ |
| $\mathsf R$             | $\mathsf{R}$   | $\mathsf R$             | $\mathsf{R}$   | $\mathsf{R}$   | $\mathsf{R}$            |    |              |              | X                       |                |                |                | $\mathsf R$             | $\mathsf{R}$ | $\mathsf{R}$   | $\mathsf{R}$            | $\mathsf{R}$ | $\mathsf{R}$ |
| $\mathsf R$             | $\mathsf R$    | $\mathsf R$             | $\mathsf{R}$   | $\mathsf R$    | $\mathsf R$             | R  | R            | $\mathsf R$  | $\mathsf R$             | $\mathsf{R}$   | $\mathsf{R}$   | $\mathsf{R}$   | $\mathsf R$             | R            | $\mathsf R$    | $\mathsf R$             | R            | $\mathsf R$  |

*Rysunek 5.8 Rozmieszczenie prętów regulacyjnych i wyłączeniowych w rdzeniach TEPR, gdzie "X" oznacza położenie prętów.*

*Tabela 5.5 Wartości współczynnika mnożenia dla rdzeni CZP ARO i ARI.*

| <b>RDZEŃ</b>      | Współczynnik mnożenia keff |                |  |  |  |  |  |  |  |  |  |
|-------------------|----------------------------|----------------|--|--|--|--|--|--|--|--|--|
|                   | <b>CZP ARO</b>             | <b>CZP ARI</b> |  |  |  |  |  |  |  |  |  |
| EPR <sub>M5</sub> | 0.99613                    | 0.90467        |  |  |  |  |  |  |  |  |  |
| <b>EPR Mo</b>     | 0.86517                    | 0.78784        |  |  |  |  |  |  |  |  |  |
| <b>EPR SiC</b>    | 1.00045                    | 0.90838        |  |  |  |  |  |  |  |  |  |

Powyższe wartości obliczonych współczynników mnożenia pokazują, że opuszczenie wszystkich prętów regulacyjnych i wyłączeniowych spowoduje wyłączenie reaktora.

## 5.2.2 Współczynniki reaktywności.

Temperaturowe współczynniki reaktywności oblicza się na podstawie wartości efektywnych współczynników mnożenia, liczonych dla rdzeni o różnych parametrach temperaturowych. Obliczenia wykonywano zwiększając temperaturę materiału dla, którego liczony był współczynnik.

Na podstawie zależności (4.1) obliczono temperaturowe współczynniki reaktywności dla paliwa  $\alpha_{TF}$  oraz dla wody  $\alpha_{TW}$ . W tabelach 5.6 oraz 5.7 zestawiono wartości temperaturowych współczynników reaktywności dla trzech modeli rdzenia EPR.

| <b>RDZEŃ</b>      | Współczynnik<br>temperaturowy<br>$\alpha_{TF}$ [pcm/K] |
|-------------------|--------------------------------------------------------|
| EPR <sub>M5</sub> | $-3.18$                                                |
| <b>EPR Mo</b>     | $-2.76$                                                |
| <b>EPR SiC</b>    | $-3.03$                                                |

*Tabela 5.6 Temperaturowy współczynnik reaktywności dla paliwa.*

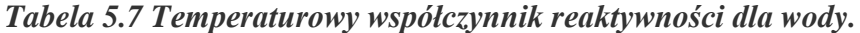

| <b>RDZEŃ</b>      | Współczynnik<br>temperaturowy<br>$\alpha_{TW}$ [pcm/K] |
|-------------------|--------------------------------------------------------|
| EPR <sub>M5</sub> | $-2.38$                                                |
| <b>EPR Mo</b>     | $-1.77$                                                |
| <b>EPR SiC</b>    | $-2.24$                                                |

Zgodnie ze specyfikacją techniczną [56] zakłada się, że dla reaktora EPR  $\alpha_{TF}$  ∈  $\langle -4.03; -1.98 \rangle$ [pcm/K], natomiast  $\alpha_{TW}$  ≤ 0 [pcm/K]. Z kolei dane literaturowe dla reaktorów lekko-wodnych wynoszą  $\alpha_{TF} \in \langle -1, -10 \rangle$  [pcm/K] i  $\alpha_{TW} \leq \langle -10, -100 \rangle$  [pcm/K].

W trakcie pracy reaktora jądrowego jego reaktywność stale się zmienia, a przedstawione wartości współczynników temperaturowych dotyczą początku cyklu paliwowego. We wszystkich trzech wariantach wartości temperaturowych współczynników są ujemne, a to jest warunek konieczny dla bezpiecznej eksploatacji tego typu reaktora.

Kolejnym parametrem określającym bezpieczeństwo rdzenia reaktora jest współczynnik reaktywności próżni α<sub>v</sub> (void coefficient). Jest to parametr za pomocą, którego określa się jak zmieni się reaktywność reaktora jądrowego w przypadku utraty chłodziwa (Wyk. 5.15).

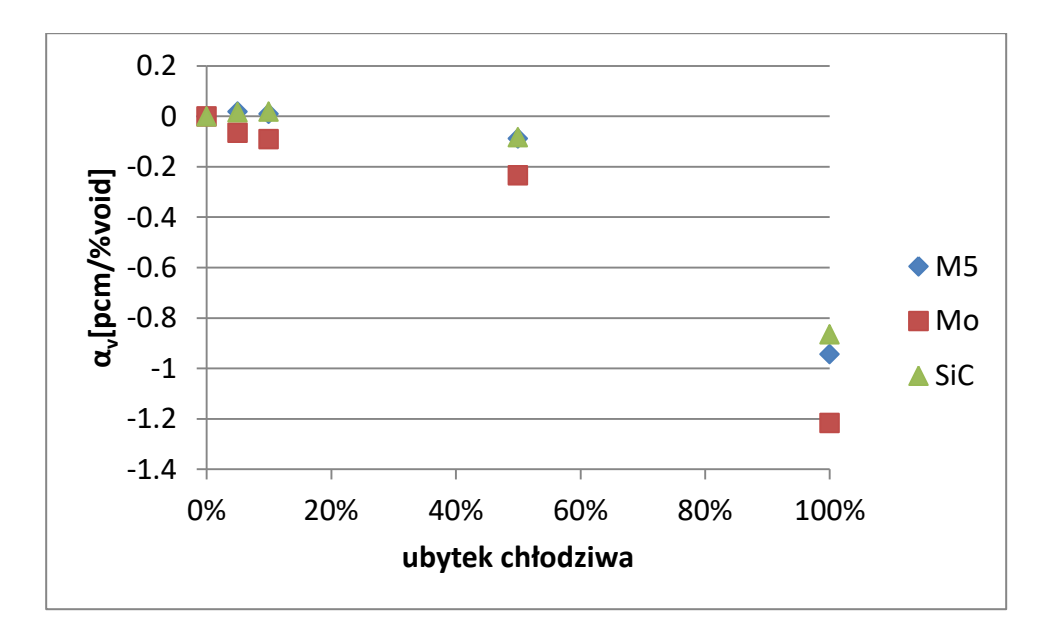

*Wykres 5.15 Zmiana reaktywności w funkcji ubytku chłodziwa.*

Dla rdzeni reaktora z koszulkami paliwowymi wykonanymi z M5 oraz SiC współczynnik próżni oscyluje w okolicach zera, przy utracie chłodziwa do 10%. Wraz z większą ilością utraty chłodziwa reaktywność znacząco spada. W przypadku rdzenia z koszulką paliwową wykonaną z molibdenu wyraźnie widać spadek reaktywności już przy utracie chłodziwa na poziomie 5%.

## **6. TOR 232 W ENERGETYCZNYM REAKTORZE JĄDROWYM.**

W latach 2009-2011 Instytut Energii Atomowej POLATOM (obecnie Narodowe Centrum Badań Jądrowych) realizował w ramach Programu Operacyjnego Innowacyjna Gospodarka Projekt "Analiza efektów wykorzystania toru w jądrowym reaktorze energetycznym". Jednym z zadań w Projekcie było wykonanie analiz neutronowo-fizycznych zastosowania izotopu <sup>232</sup>Th w jądrowym reaktorze energetycznym. Obliczenia neutronowo-fizyczne zostały wykonane przez Zespół w składzie: dr Krzysztof Andrzejewski, dr Teresa Kulikowska, dr Zuzanna Marcinkowska, mgr inż. Anna Stadnik, mgr Agnieszka Boettcher, mgr inż. Mariusz Łuszcz[55-63].

Izotop <sup>232</sup>Th, będący jedynym występującym naturalnie w przyrodzie izotopem toru, jest materiałem paliworodnym. Materiały paliwowrodne to izotopy pierwiastków, które w wyniku absorbcji neutronu ulegają przemianie w izotopy rozszczepialne. Są nimi izotopy: <sup>232</sup>Th oraz <sup>238</sup>U, a materiałami paliwowymi (inaczej mówiąc izotopami rozszczepialnymi) powstałymi na skutek absorbcji neutronu są odpowiednio: <sup>233</sup>U oraz <sup>239</sup>Pu. Do paliw jądrowych zaliczamy <sup>233</sup>U, <sup>235</sup>U i <sup>239</sup>Pu. Z wymienionych izotopów rozszczepialnych tylko <sup>235</sup>U występuje w przyrodzie w stanie naturalnym. Toru jest około trzy razy więcej w przyrodzie niż uranu. Możliwość zastosowania toru w reaktorach energetycznych, jako materiału paliworodnego oznaczałaby zapewnienie paliwa do reaktorów jądrowych na długie lata. Ponadto, nie wymaga on wzbogacania, ponieważ, w stanie naturalnym, występuje tylko w postaci izotopu <sup>232</sup>Th, a <sup>235</sup>U w uranie naturalnym jest mniej niż 1%. W wyniku reakcji jądrowych, zachodzących w reaktorze jądrowym  $(z^{232}$ Th), powstaje mniej długożyciowych odpadów radioaktywnych, niż w przypadku uranu czy plutonu. Pomimo niewątpliwych zalet, zastosowanie paliwa torowego jest dużym wyzwaniem.

W latach 60-tych i 70-tych badania nad wykorzystaniem paliwa opartego na torze były prowadzone między innymi w Niemczech (reaktory AVR i THTR), Wielkiej Brytanii (reaktor Gragon), w USA (w Shippingport reaktor typu PWR). W Niemczech, w reaktorze Lingen typu BWR, także sprawdzono możliwości wykorzystania paliwa torowoplutonowego. Jednak pierwsze wykorzystanie toru na szeroką skalę planują obecnie Indie, które chcą oprzeć przyszłość energetyczną na procesie trzystopniowym, a mianowicie:

zbudowaniu reaktora typu CANDU, który tworzyłby pluton z uranu, następnie reaktora powielającego na neutrony prędkie, który wykorzystałby paliwo utworzone na bazie tego plutonu do wytworzenia  $^{233}U$  z toru. Wreszcie reaktora z ciężką wodą, który pracowałby w oparciu o <sup>233</sup>U i tor. Tor dostarczałby około 75% mocy reaktora.

Światowe badania dotyczące możliwości zastosowania toru w reaktorze jądrowym jako materiału paliworodnego były wykonywane dla wielu różnych układów geometrycznych kasety paliwowej. Przykładami są: układ szachownicowy, w którym kaseta paliwowa podzielona jest na ćwiartki, gdzie w dwóch ćwiartkach znajduje się paliwo uranowe, a w dwóch pozostałych tlenek toru, układ strefowy, w którym kaseta paliwowa podzielona jest na rozłożone promieniście strefy z paliwem oraz z materiałem paliworodnym, a także model rdzenia reaktora PWR, gdzie paliwem jest tlenek plutonu z torem [58-61]

## **6.1 ANALIZA NEUTRONOWA EFEKTÓW ZASTOSOWANIA <sup>232</sup>T<sup>H</sup> JAKO MATERIAŁU PALIWORODNEGO W RÓŻNYCH UKŁADACH GEOMETRYCZNYCH.**

## 6.1.1 Obliczenia wypaleniowe układów z paliwem Pu-Th. Badania porównawcze IAEA.

W celu walidacji kodów obliczeniowych, powtórzono badania porównawcze: IAEA-TECDOC-1349 "Potential of thorium based fuel cycles to constrain plutonium and reduce long lived waste toxicity" i porównano otrzymane wyniki [61].

Wykonane zostały dwa zadania testowe, zawarte w raporcie IAEA. Pierwsze polegało na przeprowadzeniu obliczeń wypaleniowych pojedynczej komórki paliwowej, a drugie kasety paliwowej reaktora ciśnieniowego PWR. Dane dotyczące geometrii układów oraz składu izotopowego materiałów, pochodzą z wyżej przytoczonej pracy. Dla celów porównawczych obliczenia wypaleniowe przeprowadzone zostały za pomocą kodu Monte Carlo MCNPX [51-53].

#### *Komórka paliwowa.*

Zadanie pierwsze polegało na przeprowadzeniu obliczeń dla pojedynczej komórki paliwowej i porównaniu otrzymanych wyników z danymi raportu wydanego przez IAEA[61].

Model komórki jest układem o nieskończonej długości. Przekrój przez komórkę przedstawiony jest na rysunku 6.1. Skład izotopowy trzech stref w komórce zawarty jest w tabeli 6.1.

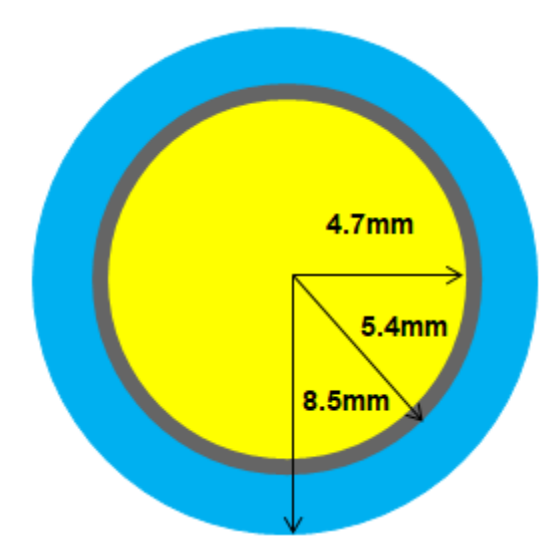

*Rysunek 6.1 Schematyczny przekrój przez komórkę paliwową.*

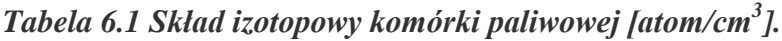

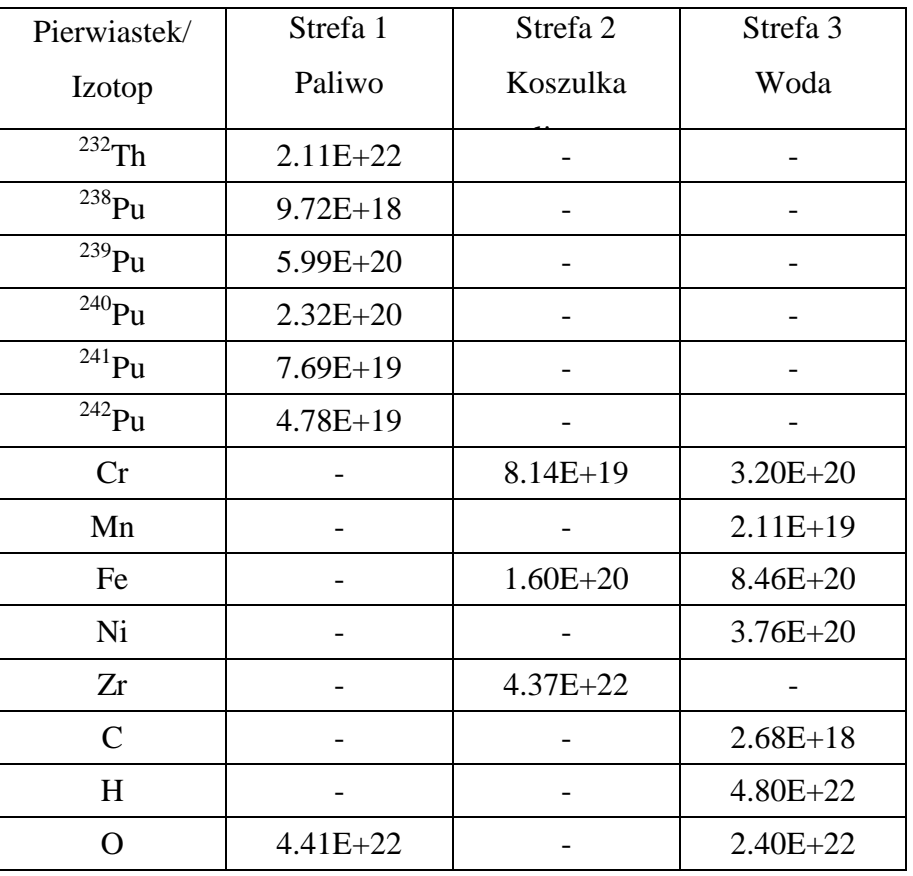

Dane przyjęte do obliczeń komórki paliwowej reaktora PWR:

- Moc średnia:  $P = 211W/cm(35.72MW/t)$ ,
- Średnia temperatura paliwa:  $T_{\text{fuel}} = 1023 \text{K}$ ,
- Średnia temperatura wody:  $T_{mod} = 583K$ .

Wyniki dla komórki paliwowej zostały przedstawione dla czterech kroków wypaleniowych: 0, 30, 40 i 60 MWd/kg ciężkich metali. Na wykresie 6.1 zostały zaznaczone wartości współczynnika mnożenia, uzyskane za pomocą obliczeń kodem MCNPX. Natomiast na wykresach 6.2-6.4 zaznaczono odpowiednio wartości: strumienia neutronów, energii rozszczepienia oraz stosunku Pu/Pu<sub>initial</sub> w funkcji wypalenia. Na podstawie poniższych wyników można stwierdzić, że kody stosowane do obliczeń wypaleniowych, w Zespole Analiz Neutronowo-Fizycznych NCBJ, pozwalają na uzyskanie wiarygodnych i zadowalających wyników.

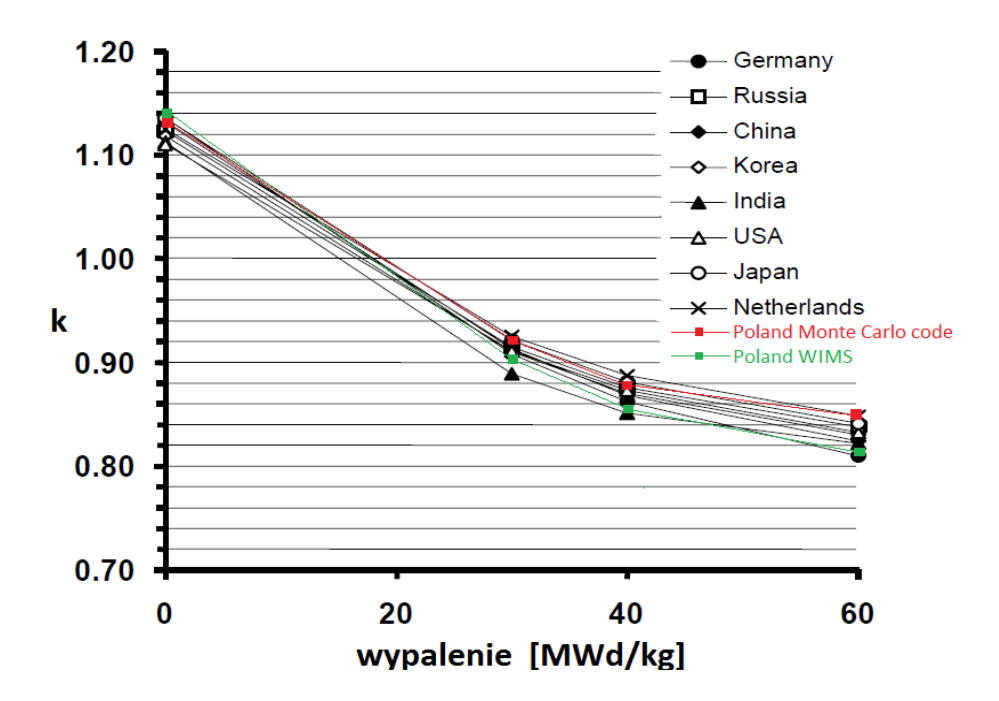

*Wykres 6.1 Zależność współczynnika mnożenia kinf w funkcji wypalenia.*

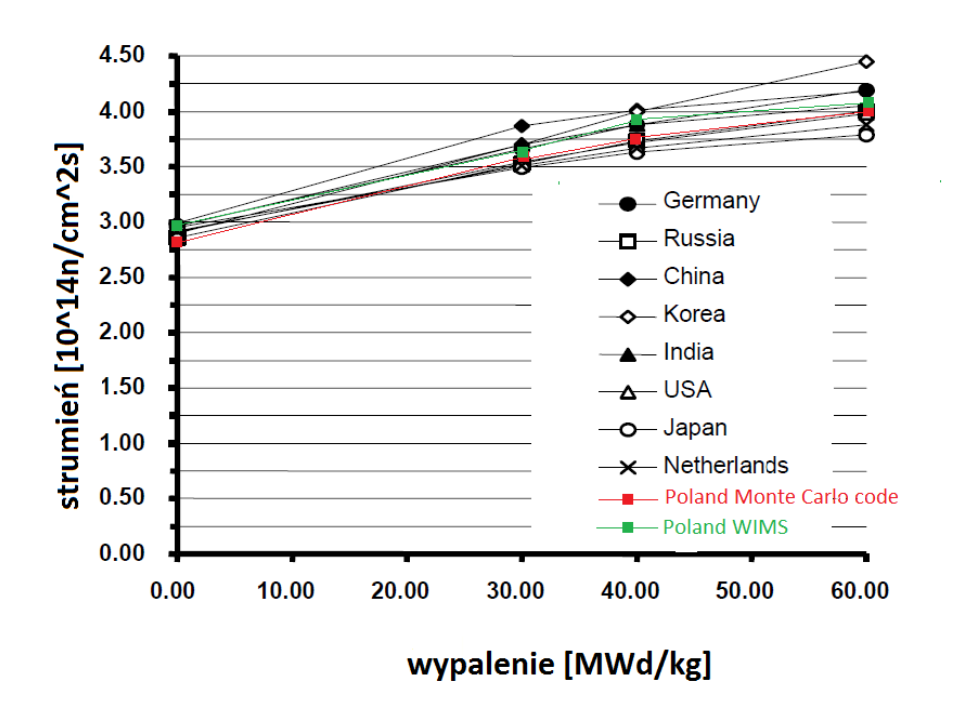

*Wykres 6.2 Strumień neutronów w funkcji wypalenia.*

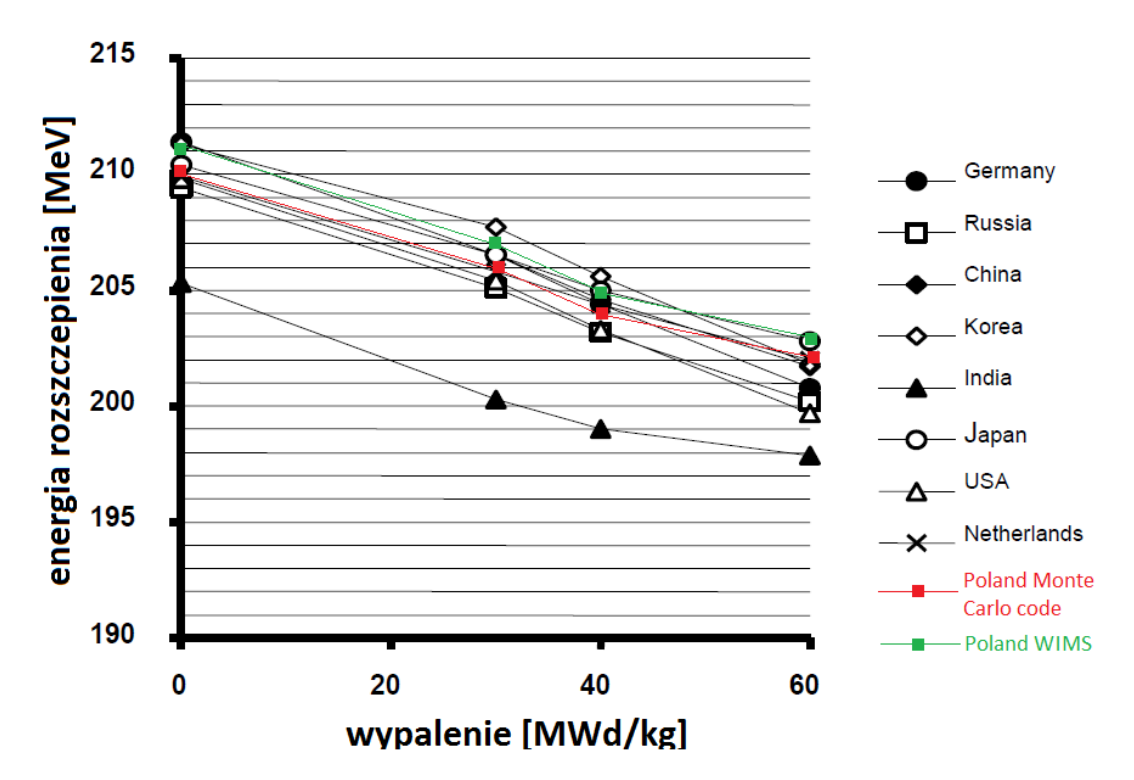

*Wykres 6.3 Średnia energia rozszczepienia w funkcji wypalenia.*

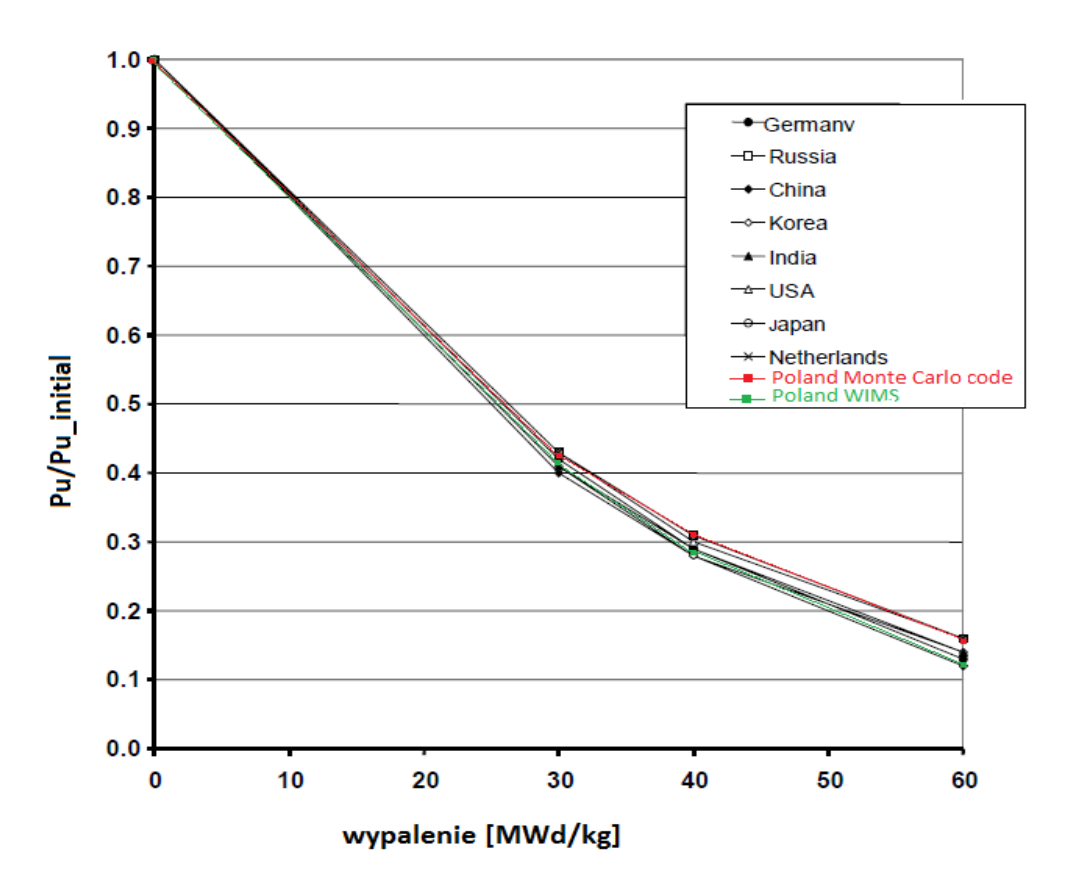

*Wykres 6.4 Pu/Puinitial w funkcji wypalenia.*

#### *Kaseta paliwowa.*

Drugie zadanie polegało na przeprowadzeniu porównawczych obliczeń wypaleniowych dla kasety paliwowej ciśnieniowego reaktora jądrowego. Kaseta reaktora typu PWR zbudowana jest z 17x17 elementów w tym 25 kanałów wodnych, pozostałe elementy stanowi paliwo (Rys.6.2).

W zadaniu przyjęto, że elementy paliwowe kasety znajdują się w koszulkach cyrkonowych. Paliwem w kasecie była jednorodna mieszanina 5% PuO<sub>2</sub> + 95% ThO<sub>2</sub>. Izotopowy skład poszczególnych materiałów przedstawiony został w tabeli 6.2.

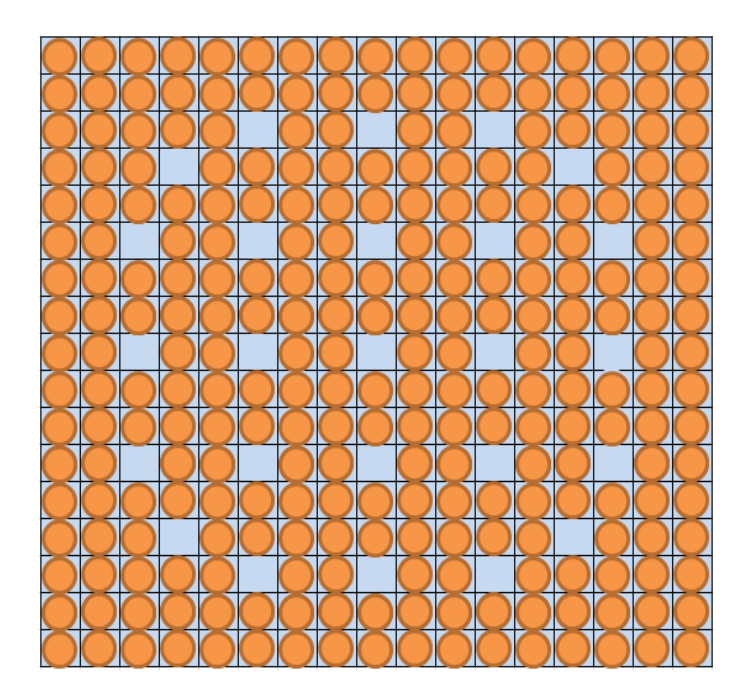

*Rysunek 6.2 Schematyczny rysunek geometrii kasety paliwowej do zadania drugiego.* Dane przyjęte do obliczeń drugiego zadania modelowego dotyczącego kasety paliwowej reaktora PWR:

- Moc średnia:  $P = 37.7$ MW/t,
- Średnia temperatura paliwa:  $T_f = 900K$
- Średnia temperatura koszulki:  $T = 600K$ ,
- Średnia temperatura wody:  $T_{mod} = 573K$ ,
- Zawartość boru w wodzie: 500ppm.

### Geometria:

- Wymiary kasety: 22.662×22.662cm,
- Skok siatki: 1.33306cm,
- Promień pastylki paliwowej: 0.4127cm,
- Grubość koszulki paliwowej: 0.0617cm,
- Promień komórki: 0.7521cm.

| Izotop                   | Paliwo       | Koszulka paliwowa | Woda         |
|--------------------------|--------------|-------------------|--------------|
| $232$ Th                 | $2.06E + 22$ |                   |              |
| $^{238}\mathrm{Pu}$      | $2.29E+19$   |                   |              |
| $^{239}Pu$               | $7.48E + 20$ |                   |              |
| $^{240}\mathrm{Pu}$      | $2.90E + 20$ |                   |              |
| $\mathrm{^{241}Pu}$      | $1.53E + 20$ |                   |              |
| $^{242}\mathrm{Pu}$      | $5.01E+19$   |                   |              |
| 16 <sub>O</sub>          | $4.37E + 22$ |                   |              |
| $\int$ <sup>nat</sup> Zr |              | $4.32E + 22$      |              |
| $\rm ^1H$                |              |                   | $4.77E + 22$ |
| 16 <sub>O</sub>          |              |                   | 2.39E+22     |
| $^{10}\mathrm{B}$        |              |                   | $3.95E+18$   |
| $^{11}B$                 |              |                   | $1.59E+17$   |

*Tabela 6.2 Skład izotopowy materiałów kasety paliwowej [atom/cm<sup>3</sup> ].*

Obliczenia wypaleniowe kasety paliwowej PWR, wykonane za pomocą kodu MCNPX pozwoliły na dokonanie porównań z wynikami, uzyskanymi w innych instytucjach na świecie. Przedmiotem porównań były wartości współczynnika mnożenia (Wyk. 6.5), wartości gęstości jądrowych izotopów w poszczególnych krokach wypaleniowych (Tab. 6.3) oraz rozkłady gęstości mocy (Tab. 6.4 i 6.5). Wyniki oznaczone, jako WIMS oraz MCNPX, to wyniki obliczeń uzyskanych w NCBJ.

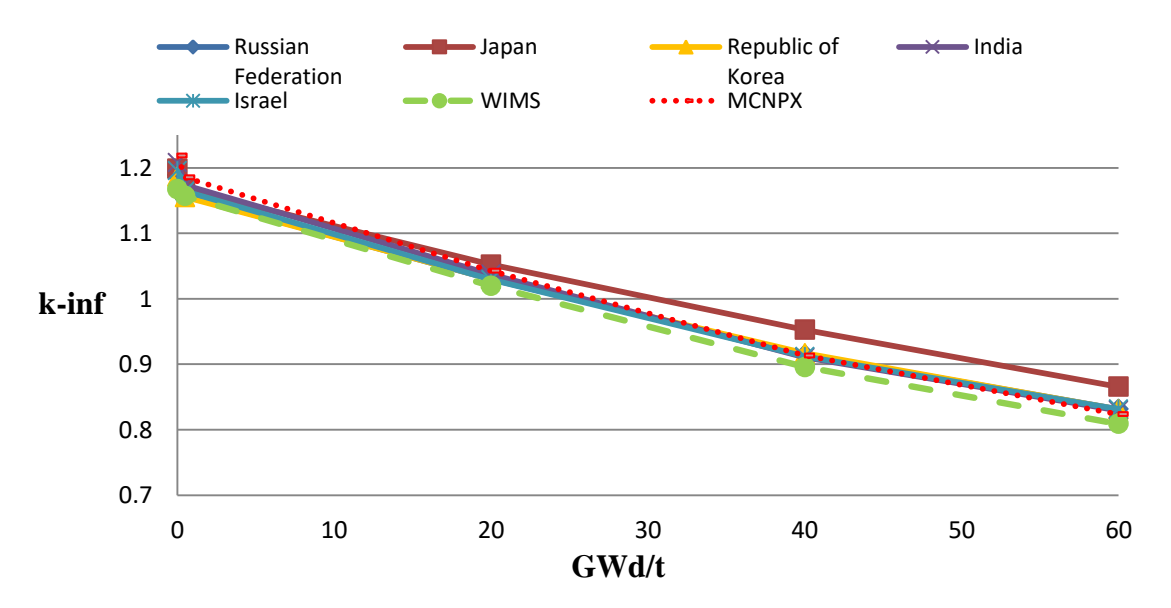

*Wykres 6.5 Zależność współczynnika mnożenia kinf od wypalenia.*

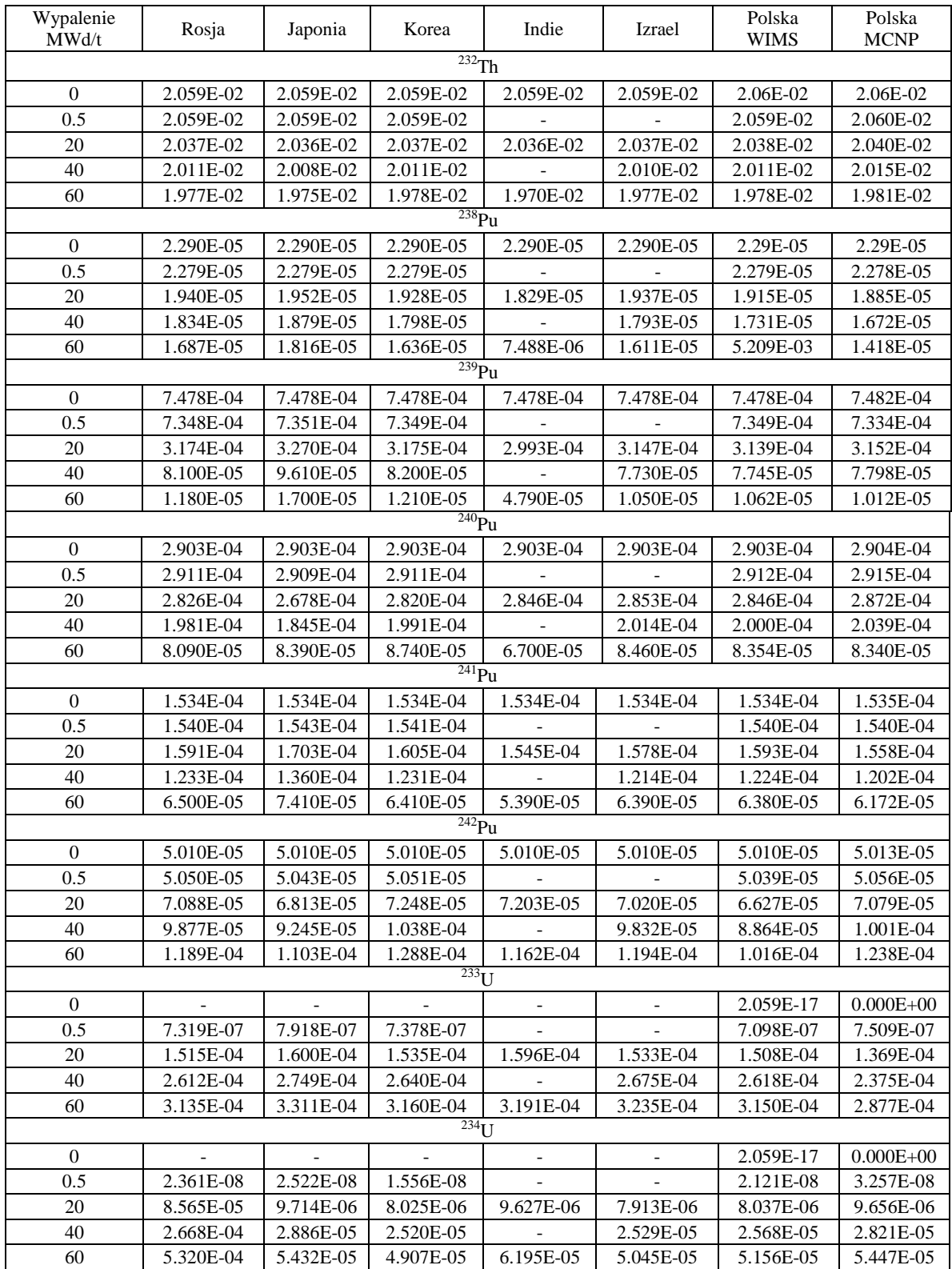

## *Tabela 6.3 Gęstości jądrowe izotopów (atomy/barn×cm), dla danego wypalenia.*

| W              |                |                |                |                    |                |                |       |       |
|----------------|----------------|----------------|----------------|--------------------|----------------|----------------|-------|-------|
|                |                |                |                |                    |                |                |       |       |
| 1.020          | 1.024          |                |                |                    |                |                |       |       |
| 1.071          | 1.025          |                |                |                    |                |                |       |       |
| 1.068<br>1.071 | 1.019<br>1.015 |                |                |                    |                |                |       |       |
| 1.075          | 1.015          |                |                |                    |                |                |       |       |
| .049           | 0.998          |                |                |                    |                |                |       |       |
| 1.053          | 1.040          | 1.047          |                |                    | WIMS           |                |       |       |
| 1.059          | 1.014          | 1.015          |                |                    | Russia         |                |       |       |
| 1.068          | 1.020          | 1.021          |                |                    | Japan          |                |       |       |
| .071           | 1.015          | 1.017          |                |                    | Korea          |                |       |       |
| 1.076          | 1.016          | 1.018          |                |                    | Israel         |                |       |       |
| 1.067          | .050           | 0.984          |                |                    | <b>MCNPX</b>   |                |       |       |
|                | 1.109          | 1.122          |                |                    |                |                |       |       |
|                | 1.068          | 1.072          |                |                    |                |                |       |       |
| W              | 1.068          | 1.071          | W              |                    |                |                |       |       |
|                | 1.070          | 1.073          |                |                    |                |                |       |       |
|                | .075           | 1.078          |                |                    |                |                |       |       |
|                | 103            | 104            |                |                    |                |                |       |       |
| 1.049<br>1.063 | 1.025          | 1.031<br>1.009 | 1.039<br>1.084 | 1.069<br>1.080     |                |                |       |       |
| 1.066          | 1.016<br>1.018 | 1.023          | 1.084          | 1.068              |                |                |       |       |
| 1.070          | 1.015          | 1.019          | 1.087          | 1.077              |                |                |       |       |
| 1.074          | 1.015          | 1.020          | 1.091          | 1.074              |                |                |       |       |
| 109            | 033            | 068            | .070           | 066                |                |                |       |       |
| 1.056          | 1.024          | 1.034          | 1.038          | 1.074              |                |                |       |       |
| 1.072          | 1.013          | 1.005          | 1.080          | 122                |                |                |       |       |
| 1.061          | 1.014          | 1.019          | 1.085          | 107                | W              |                |       |       |
| 1.066          | 1.011          | 1.016          | 1.088          | 126                |                |                |       |       |
| 1.069          | 1.011          | 1.017          | 1.092          | 124                |                |                |       |       |
| .144           | 1.016          | 0.962          | 1.081          | 135                |                |                |       |       |
|                | 1.064          | 1.071          |                | 1.073              | 1.028          | 1.033          |       |       |
|                | 1.053          | 1.058          |                | 1.099              | 1.049          | 0.963          |       |       |
| w              | 1.051          | 1.054          | w              | 1.081              | 1.045          | 0.965          |       |       |
|                | 1.056          | 1.061          |                | 100                | .053<br>1.     | 0.964          |       |       |
|                | 1.060<br>1.126 | 1.064<br>1.006 |                | .100<br>1<br>1.031 | 1.055<br>0.962 | 0.964<br>0.858 |       |       |
| 0.973          | 0.963          | 0.961          | 0.966          | 0.974              | 0.956          | 0.954          | 0.950 |       |
| 1.051          | 0.979          | 0.980          | 1.033          | 0.973              | 0.922          | 0.910          | 0.886 |       |
| 1.021          | 0.977          | 0.978          | 1.024          | 0.976              | 0.941          | 0.915          | 0.899 |       |
| 1.031          | 0.978          | 0.980          | 1.034          | 0.976              | 0.928          | 0.902          | 0.884 |       |
| 1.034          | 0.980          | 0.981          | 1.036          | 0.976              | 0.931          | 0.904          | 0.884 |       |
| 0.977          | 1.045          | 0.956          | 0.984          | 0.982              | 0.928          | 0.863          | 0.898 |       |
| 0.917          | 0.918          | 0.920          | 0.914          | 0.914              | 0.909          | 0.912          | 0.916 | 0.913 |
| 0.925          | 0.924          | 0.921          | 0.930          | 0.922              | 0.907          | 0.889          | 0.889 | 0.876 |
| 0.929          | 0.925          | 0.925          | 0.929          | 0.921              | 0.910          | 0.901          | 0.896 | 0.898 |
| 0.926          | 0.923          | 0.922          | 0.924          | 0.914              | 0.898          | 0.886          | 0.878 | 0.876 |
| 0.926          | 0.922          | 0.921          | 0.923          | 0.914              | 0.897          | 0.885          | 0.876 | 0.872 |
| 0 9 6 9        | 1 0 1 2        | 0.992          | 0 960          | 0 9 3 4            | 0978           | 0.847          | 0.902 | 0.868 |

*Tabela 6.4 Rozkład gęstości mocy w ¼ kasety dla wypalenia 0MWd/kg.*

| w              |                |                |                |                |                |                |                |                |
|----------------|----------------|----------------|----------------|----------------|----------------|----------------|----------------|----------------|
|                |                |                |                |                |                |                |                |                |
| 1.018          | 1.019          |                |                |                |                |                |                |                |
| 0.951          | 0.926          |                |                |                |                |                |                |                |
| 1.037          | 1.027          |                |                |                |                |                |                |                |
| 1.025          | 1.015          |                |                |                |                |                |                |                |
| 1.054          | 1.027          |                |                |                |                |                |                |                |
| 020            | 0.982          |                |                |                |                |                |                |                |
| 1.020          | 1.019          | 1.020          |                |                | WIMS           |                |                |                |
| 0.944          | 0.931          | 0.939          |                |                | Russia         |                |                |                |
| 1.037          | 1.027          | 1.027          |                |                | Japan          |                |                |                |
| 1.025          | 1.015          | 1.015          |                |                | Korea          |                |                |                |
| 1.055          | 1.027          | .028           |                |                | Israel         |                |                |                |
| 0.990          | 0.967          | 0.996          |                |                | MCNPX          |                |                |                |
| W              | 1.027          | 1.026          | W              |                |                |                |                |                |
|                | 0.955          | 0.960          |                |                |                |                |                |                |
|                | 1.037          | 1.038          |                |                |                |                |                |                |
|                | 1.024          | 1.025          |                |                |                |                |                |                |
|                | 1.054          | 1.056          |                |                |                |                |                |                |
|                | 0.976          | 0.986          |                |                |                |                |                |                |
| 1.014          | 1.014          | 1.014          | 1.015          | 1.015          |                |                |                |                |
| 0.959          | 0.952          | 0.950          | 0.986          | 0.975          |                |                |                |                |
| 1.034          | 1.024          | .027           | .042           | 1.039          |                |                |                |                |
| 1.023          | 1.013<br>1.025 | 1.014<br>1.028 | 1.027<br>1.064 | 1.022<br>1.057 |                |                |                |                |
| 1.051<br>.080  | 0.980          | 031            | 063            | 046            |                |                |                |                |
| 1.010          | 1.010          | 1.010          | 1.011          | 1.012          |                |                |                |                |
| 0.979          | 0.957          | 0.967          | .001<br>1      | 0.922          |                |                |                |                |
| 1.028          | 1.018          | 1.021          | 1.038          | 1.041          |                |                |                |                |
| 1.019          | 1.010          | .011<br>1      | .024<br>1      | 1.026          | W              |                |                |                |
| 1.046          | 1.019          | 1.023          | 1.060          | 1.074          |                |                |                |                |
| 1.062          | .026           | .034           | 0.989          | 115            |                |                |                |                |
|                | 1.007          | 1.007          |                | 1.006          | 1.004          | 1.004          |                |                |
| W              | 0.984          | 0.991          | W              | .024           | 1.003          | 1.014          |                |                |
|                | 1.017          | 1.019          |                | 1.024          | 1.007          | 0.978          |                |                |
|                | 1.013          | 1.013          |                | 1.015          | 1.004          | 0.983          |                |                |
|                | 1.034          | 1.037          |                | 1.052          | 1.022          | 0.969          |                |                |
|                | .120           | 1.038          |                | 117            | 1.112          | 1.005          |                |                |
| 0.989          | 0.989          | 0.988          | 0.989          | 0.989          | 0.988          | 0.988          | 0.988          |                |
| 1.026          | 1.009          | 1.022          | 1.032          | 1.030          | 1.051          | 1.029          | 1.027          |                |
| 0.997          | 0.989          | 0.989          | 0.997          | 0.985          | 0.971          | 0.957          | 0.946          |                |
| 1.003          | 0.994          | 0.994          | 1.001          | 0.989          | 0.978          | 0.968          | 0.960          |                |
| 1.013          | 0.988          | 0.989          | 1.012          | 0.981          | 0.952          | 0.930          | 0.912          |                |
| 0.974          | 1.030          | 1.004          | 0.987          | 1.038          | 1.030          | 0.978          | 0.991          |                |
| 0.980          | 0.980          | 0.980          | 0.980          | 0.980          | 0.980          | 0.979          | 0.980          | 0.980          |
| 1.054          | 1.045          | 1.049          | 1.055          | 1.044          | 1.036          | 1.024          | 1.017          | 1.013          |
| 0.966          | 0.965          | 0.965          | 0.965          | 0.961          | 0.954          | 0.948          | 0.944          | 0.945          |
| 0.985<br>0.955 | 0.983<br>0.952 | 0.983<br>0.952 | 0.982<br>0.952 | 0.977<br>0.942 | 0.970<br>0.927 | 0.962<br>0.914 | 0.956<br>0.903 | 0.953<br>0.897 |
| 0.906          | 0.909          | 0.949          | 0.901          | 0.965          | 0.918          | 0.978          | 0.949          | 0.932          |
|                |                |                |                |                |                |                |                |                |

*Tabela 6.5 Rozkład gęstości mocy w ¼ kasety dla wypalenia 60MWd/kg.*

Przeprowadzone obliczenia zadań modelowych pozwoliły na weryfikację otrzymanych wyników z wynikami osiągniętymi przez zespoły z innych krajów.

### 6.1.2 Strefowy układ Radkovskiego – reaktor Shippingport

W latach 1977-1982 w reaktorze Shippingport w USA uzyskano powielanie paliwa jądrowego. Reaktor ten wyprodukował z toru 1.3% więcej paliwa jądrowego, niż zużył. Uzyskano to głównie dzięki wprowadzeniu kaset z ciasno upakowanymi prętami paliwowymi, przy czym w środku kaset znajdowała się strefa paliwowa z uranem wzbogaconym do 4.3-5.2% w  $^{235}$ U, a pomiędzy nią i brzegiem kaset, strefa paliworodna z mieszanina  $^{232}$ Th i  $^{235}$ U (4.3-5.4%)[59].

W celu zbadania własności mnożących podobnego układu w kasecie EPR wykonano model kasety w siatce niskończonej, analogiczny do kaset w reaktorze Shippingport (Rys. 6.3). Część środkowa, paliwowa, zawierała 108 prętów paliwowych, natomiast strefa zewnętrzna, paliworodna 156 prętów torowych. Oprócz tego w kasecie znajdowało się 25 kanałów wodnych dla prętów regulacyjnych. Obliczenia kodem MCNP przeprowadzone zostały dla dwóch stref materiałowych z<sup>235</sup>U i<sup>232</sup>Th, dla lepszego odzwierciedlenia efektów przestrzennych przy wytwarzaniu <sup>233</sup>U. W pierwszej kolejności obliczenia zostały wykonane dla wzbogacenia 3.25% w <sup>235</sup>U w strefie centralnej(Wyk. 6.6).

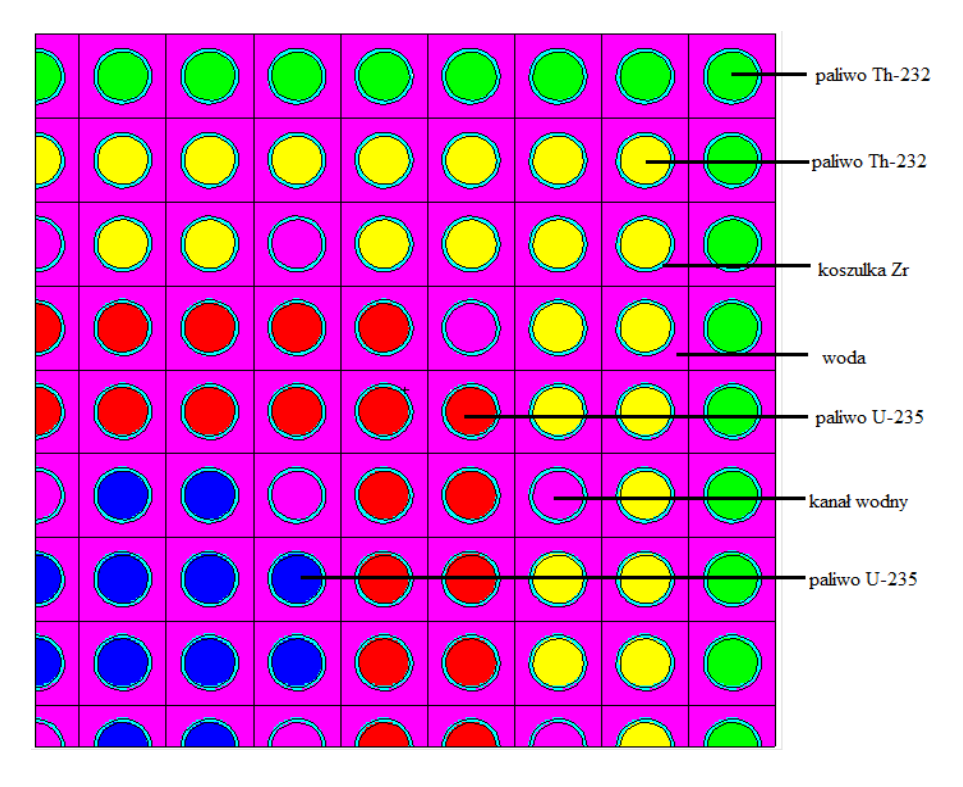

*Rysunek 6.3 Rozkład materiałów w kasecie EPR – symulacja układu Radkovskiego. ¼ kasety paliwowej.*

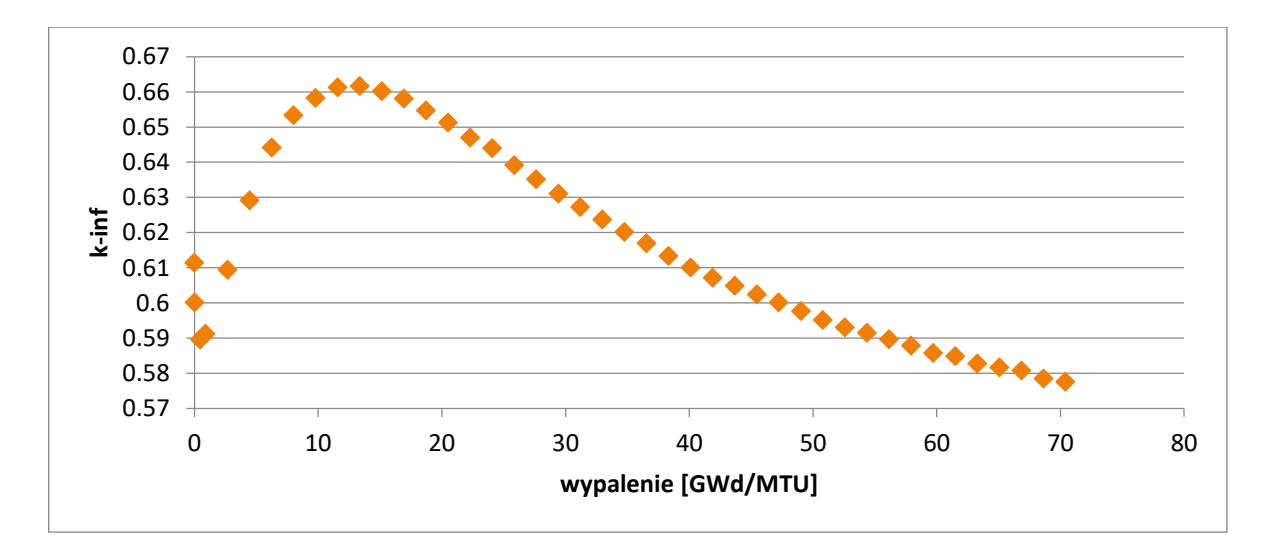

*Wykres 6.6 Przebieg wartości współczynnika mnożenia k-inf dla kasety EPR typu Radkovskiego, wzbogacenie 3.25% <sup>235</sup>U.*

Zastosowanie tego typu układu dla 3.25% wzbogacenia paliwa w <sup>235</sup>U pokazuje wzrost zdolności mnożących, ale nie na tyle dużych, aby mogła powstać samopodtrzymująca się reakcja rozszczepienia. Wykonano również szereg obliczeń dla paliwa o większym wzbogaceniu w <sup>235</sup>U. Zmiany wartości współczynnika mnożenia *kinf* w funkcji wypalania dla kasety o wymiarach kaset EPR, ale z uwzględnieniem strefowego rozkładu materiałów wewnątrz kasety (typu Radkovskiego), dla paliwa wzbogaconego do 19.5% <sup>235</sup>U został przedstawiony na wykresie 6.7. Wzrost wartości współczynnika mnożenia na skutek powstawania <sup>233</sup>U jest bardzo wyraźny.

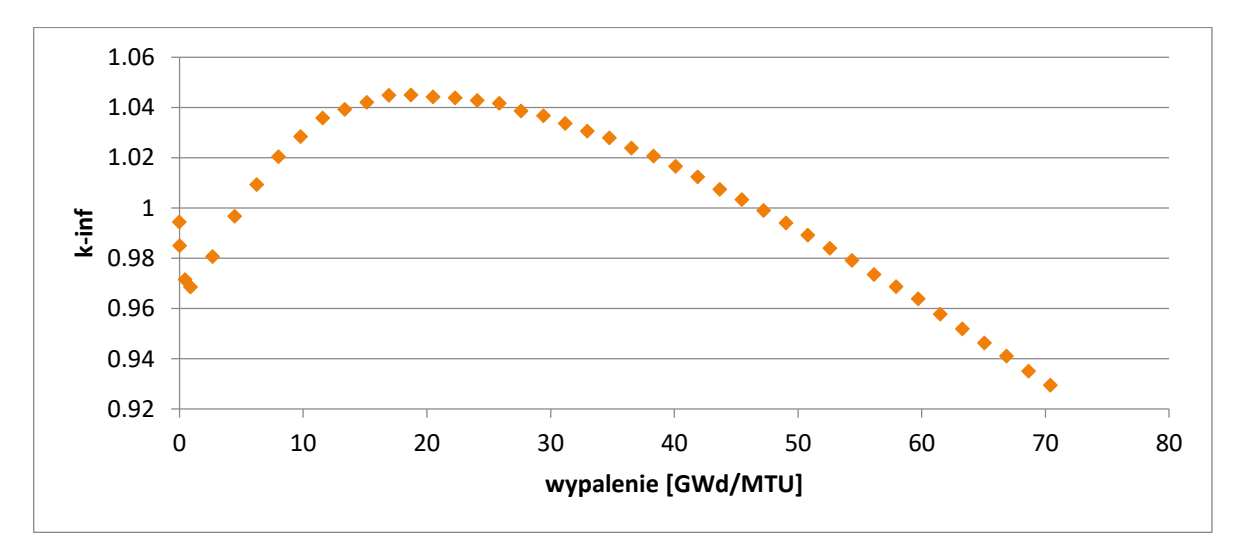

*Wykres 6.7 Przebieg wartości współczynnika mnożenia k-inf dla kasety EPR typu Radkovskiego, wzbogacenie 19.5% <sup>235</sup>U.*

Przeprowadzono również analizę zdolności mnożących rozpatrywanego układu. Na wykresie 6.8 przedstawiono porównanie gęstości atomowej <sup>235</sup>U w paliwie (ozn. m1) i w strefie paliworodnej (ozn. m11) oraz  $^{233}$ U w strefie paliworodnej (ozn. m11).

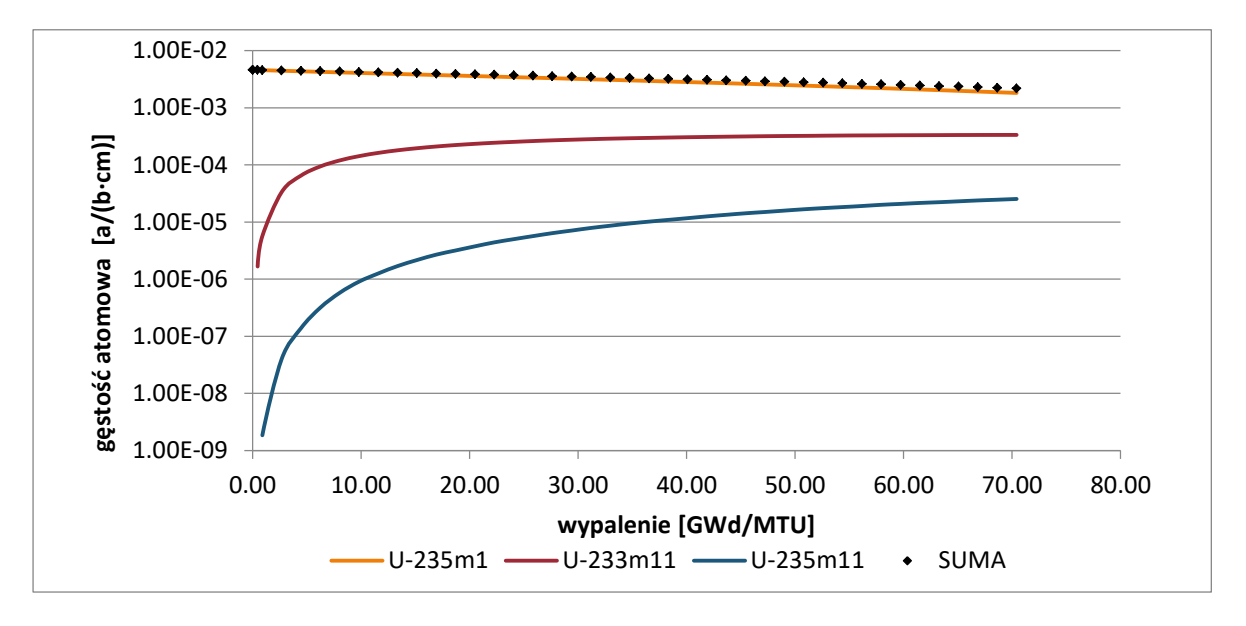

*Wykres 6.8 Przyrost <sup>233</sup>U i ubytek <sup>235</sup>U dla kasety strefowej EPR.*

Gęstość atomowa  $^{235}$ U w strefie paliwowej maleje od 0.00462 do 0.00182, czyli ubytek wynosi 0.0028. Gęstość atomowa <sup>233</sup>U w strefie paliworodnej rośnie od 0 do 0.000336. Dodatkowo na wykresie przedstawiono sumaryczną zmianę zawartości <sup>233</sup>U i <sup>235</sup>U. Efekt powielania paliwa jest znikomy.

### 6.1.3 Układ szachownicowy – Korea

Z punktu widzenia eksploatacji reaktora kaseta strefowa Radkovskiego ma dosyć poważny mankament. Jej zastosowanie wymaga skomplikowanej kampanii paliwowej – osobno dla stref paliwowych kaset w rdzeniu i osobno dla stref paliworodnych. Dlatego też rozpatruje się możliwość zastosowania typowych, dla danego reaktora, kaset paliwowych i paliworodnych ułożonych w szachownicę. Taki załadunek paliwa i toru rozważano np. w Korei Południowej[58,60].

W ramach projektu Torowego, wykonano obliczenia wypaleniowe dla układu szachownicowego z kasetą o wymiarach elementów paliwowych i skoku siatki jak w reaktorze EPR (Rys.6.4). Nie jest to dokładne odzwierciedlenie nieskończonej

szachownicy. Pozwala jednak uchwycić istotne właściwości tego układu (Wyk. 6.9). W modelu zastosowano paliwo o wzbogaceniu 19.5% <sup>235</sup>U.

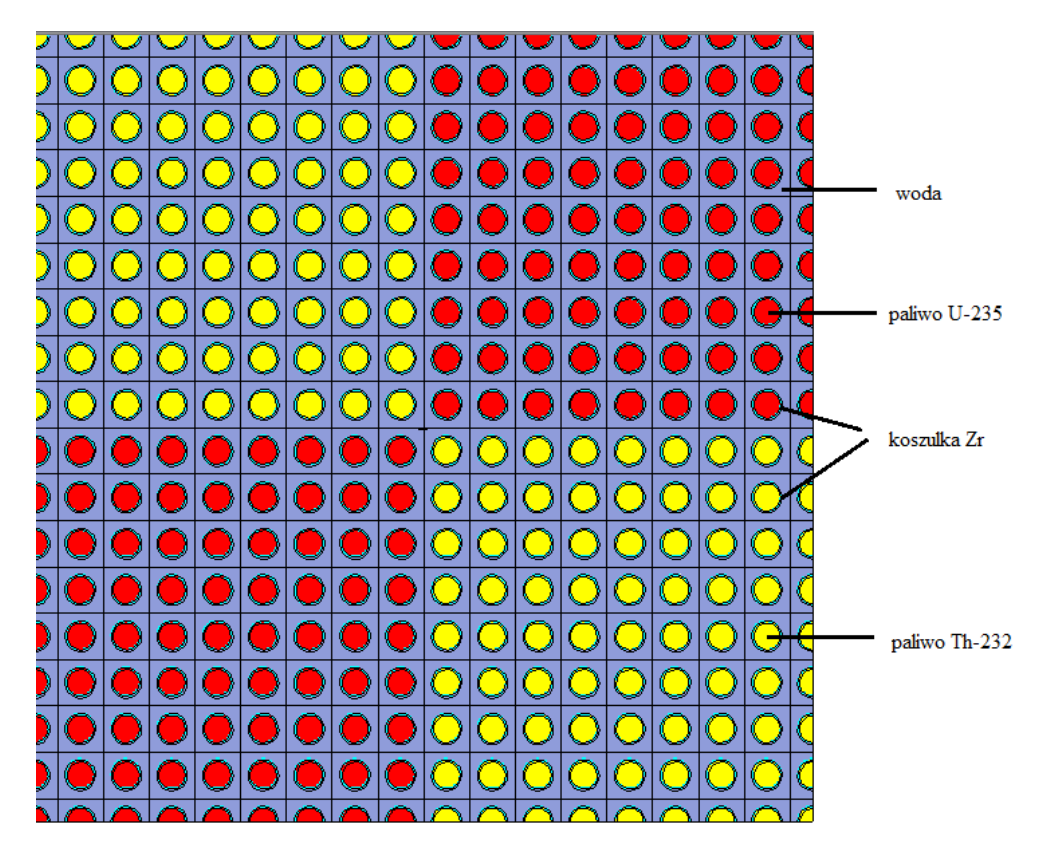

*Rysunek 6.4 Układ szachownicowy z kasetami EPR.*

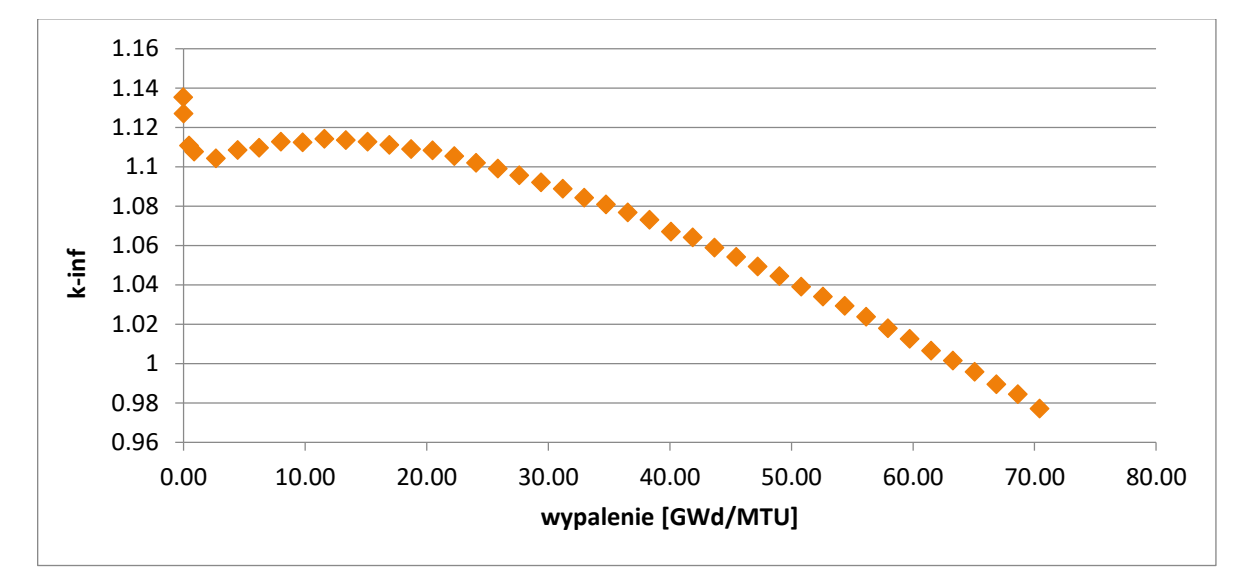

*Wykres 6.9 Przebieg wartości współczynnika mnożenia kinf w funkcji wypalania dla układu szachownicowego.*

Jak widać, na wykresie 6.9, na początku *kinf* maleje dopóki nie zacznie gromadzić się  $233$ U (Wyk. 6.9) oraz w wyniku powstawania izotopów pochłaniających neutrony termicznych, tzw. trucizn, po czym następuje krótkotrwały wzrost i następnie monotoniczny spadek. Efekt wzrostu współczynnika mnożenia *kinf* jest znacznie mniejszy niż w przypadku kasety Radkowskiego.

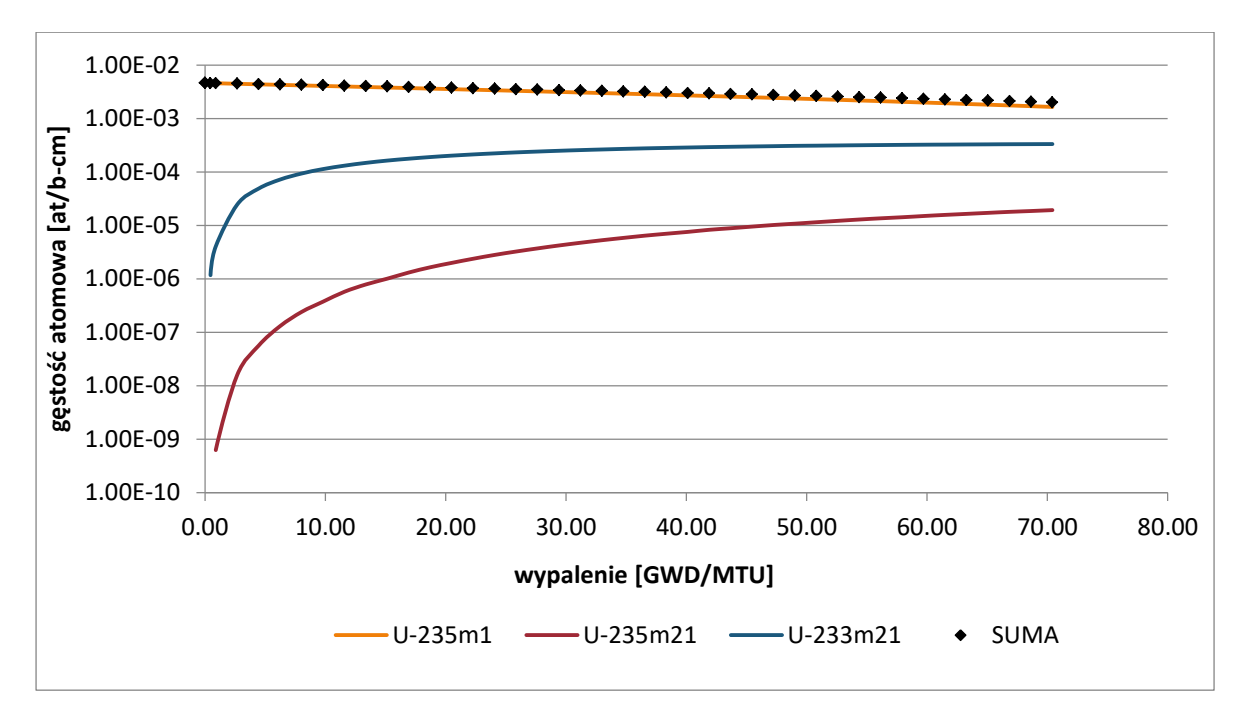

*Wykres 6.10 Przemiany izotopowe w układzie szachownicowym.*

Przemiany izotopowe w układzie szachownicowym przedstawiono na wykresie 6.4 Mimo produkcji <sup>233</sup>U na poziomie porównywalnym jak dla układu Radkovskiego, uzyskuje się znacznie mniejszy efekt dodatni na *kinf*. Prawdopodobnie jest to spowodowane specyfiką układu, w którym liczba elementów paliwowych i paliworodnych jest taka sama, dodatkowo w tym wariancie nie ma kanałów wodnych, a co za tym idzie udział wody jest mniejszy.

# **6.2 ANALIZA WPŁYWU ZASTOSOWANIA <sup>232</sup>TH W JĄDROWYM REAKTORZE EPR**

Przedmiotem badań w Projekcie Torowym była możliwość zastosowania toru w jądrowym reaktorze energetycznym, na przykładzie rdzenia EPR. Analizę wpływu zastosowania toru jako materiału paliworodnego przeprowadzono najpierw dla poszczególnych kaset paliwowych, a następnie dla całego rdzenia. Obliczenia były wykonane za pomocą kodu Monte Carlo MCNP5/X.

## 6.2.1 Kaseta paliwowa z elementami zawierającymi <sup>232</sup>Th

Rdzeń reaktora EPR składa się z siedmiu typów kaset (Rys. 2.1-8). Sześć typów kaset (A2, B1, B2, C1, C2, C3) zawiera elementy paliwowe z wypalającą się trucizną w postaci  $Gd_2O_3$ . W celu zbadania wpływu zastosowania <sup>232</sup>Th w jądrowym reaktorze energetycznym przeprowadzono analizę porównawczą obliczeń wypaleniowych kaset EPR z kasetami paliwowymi, w których  $Gd_2O_3$  zastąpiono ThO<sub>2</sub>. Przeprowadzono porównania zmiany wartości współczynnika mnożenia w funkcji wypalenia (wyk. 6.11), a także zmiany izotopowe w paliwie (wyk 2.12-41).

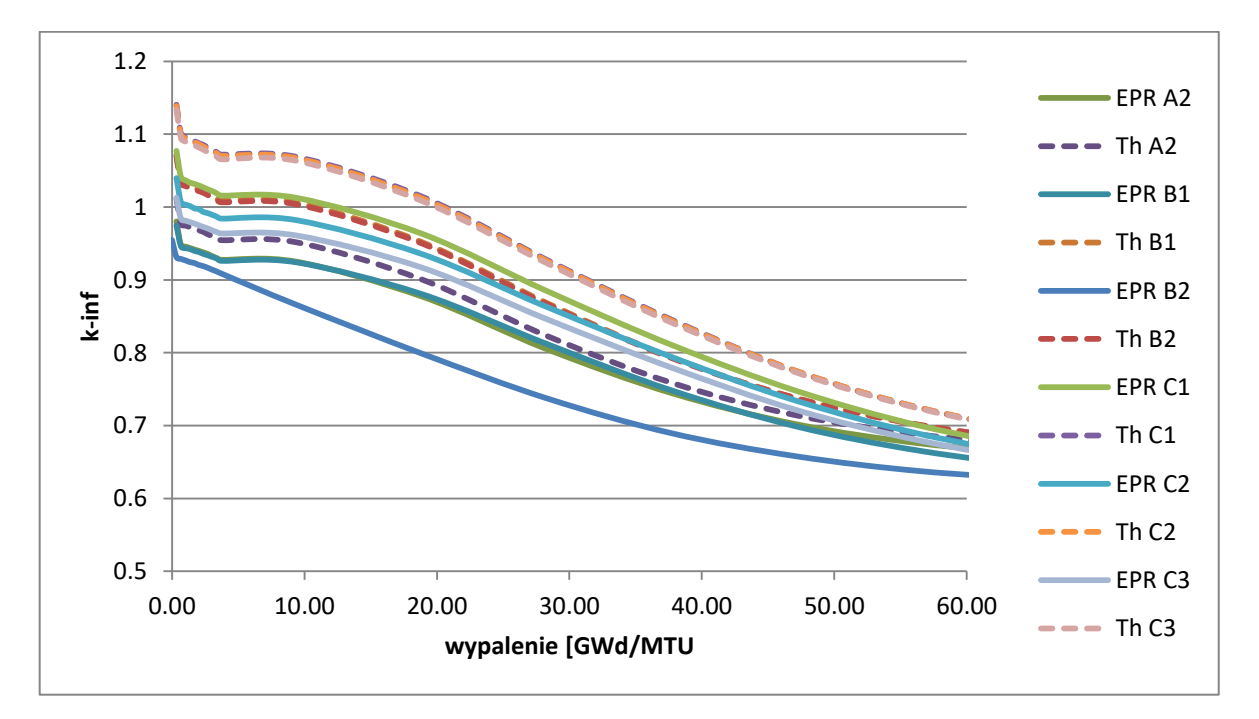

*Wykres 6.11 Zmiany wartości współczynnika mnożenia w funkcji wypalenia dla różnych typów kaset paliwowych.*

W przypadku kaset paliwowych, w których gadolin został zastąpiony torem, wartość współczynnika mnożenia jest 2-10% większa. 10%-owy wzrost wartości współczynnika mnożenia obserwowany jest w kasetach typu C, gdzie udział gadolinu w kasetach referencyjnych był największy.

Poniżej przedstawiono zestawienie zmian izotopowych w kasetach paliwowych z gadolinem oraz torem. Kaseta referencyjna została oznaczona jako "A2", natomiast kaseta z torem jako "A2Th". Ponadto na wykresie oddzielnie zaznaczono krzywe odpowiadające zmianom izotopowym, dla paliw o różnym wzbogaceniu:

m10:  $2\%$  <sup>235</sup>U,

m11: 2.25% <sup>235</sup>U,

m14: 2.13% <sup>235</sup>U +Gd<sub>2</sub>O<sub>3</sub> lub ThO<sub>2</sub>.

Dzięki temu można zaobserwować różnice w zmianach zachodzących w elementach paliwowych zawierających gadolin z elementami zawierającymi tor. Pierwszą zasadniczą różnicą jest tempo ubytku <sup>235</sup>U dla obu przypadków. Ze względu na obecność gadolinu w paliwie, ubytek <sup>235</sup>U jest wolniejszy, co również odzwierciedlone jest na wykresie przedstawiającym zmiany współczynnika mnożenia w funkcji wypalenia. Neutrony są pochłaniane przez gadolin i w ten sposób obniżona zostaje reaktywność, czyli współczynnik mnożenia jest mniejszy. Zmiany dla <sup>238</sup>U w obu przypadkach przebiegają podobnie, natomiast w przypadku kasety z torem produkowana jest o połowę mniejsza ilość <sup>239</sup>Pu (wyk. 6.13 i 6.14). W celu lepszego zobrazowania wypalania się paliwa (<sup>235</sup>U), na wykresie 6.15 zestawiono wyniki dla oby rodzajów kaset A2. Dodatkowo na wykresie 6.16 przedstawiono tempo narastania izotopów  $^{233}$ U oraz ubytku  $^{232}$ Th. Po osiągnięciu wypalenia na poziomie 20GWd/MTU produkcja <sup>233</sup>U jest stała.

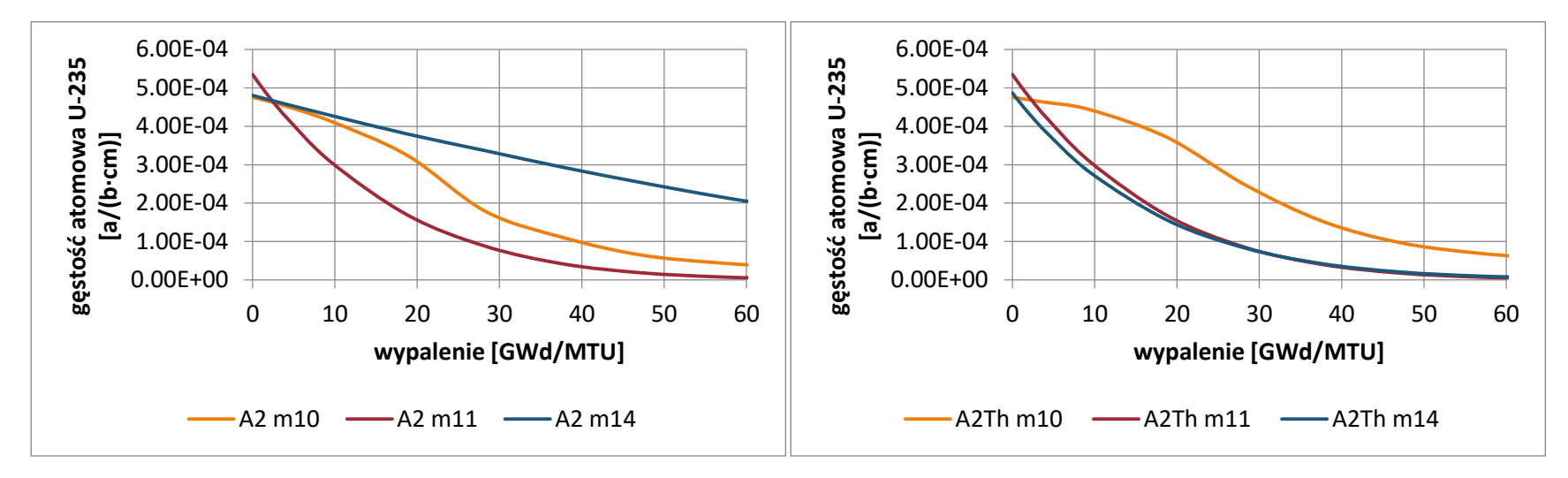

*Wykres 6.12 Zmiana zawartości <sup>235</sup>U w funkcji wypalenia dla kaset A2 z Gd2O<sup>3</sup> oraz z ThO2.*

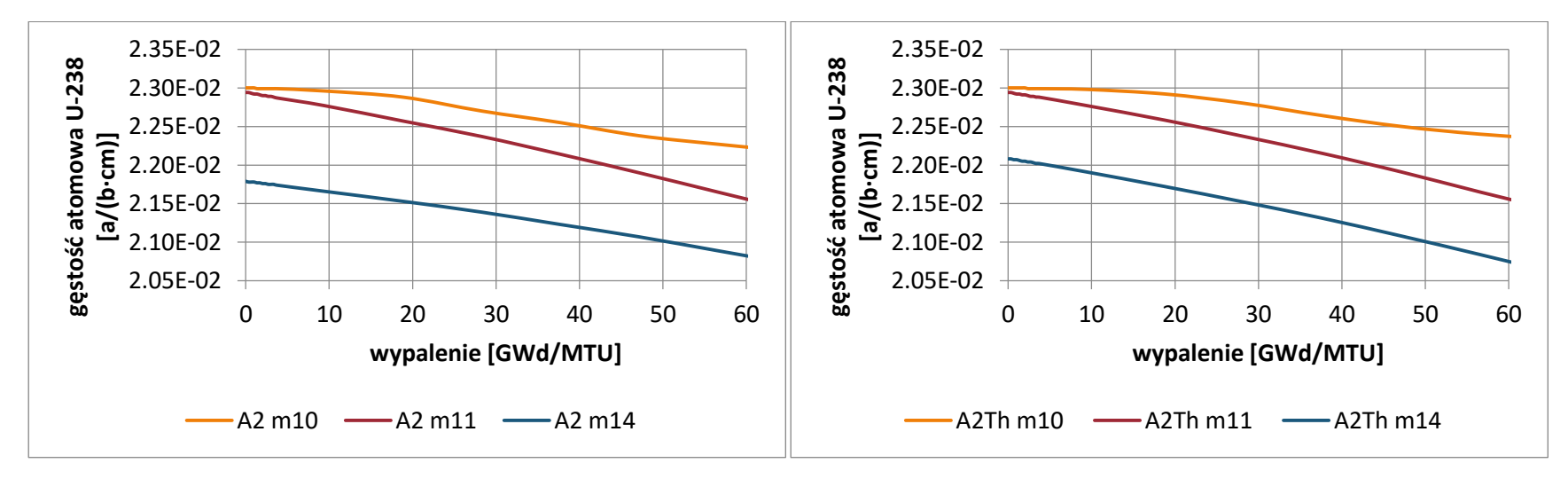

*Wykres 6.13 Zmiana zawartości <sup>238</sup>U w funkcji wypalenia dla kaset A2 z Gd2O<sup>3</sup> oraz z ThO2.*

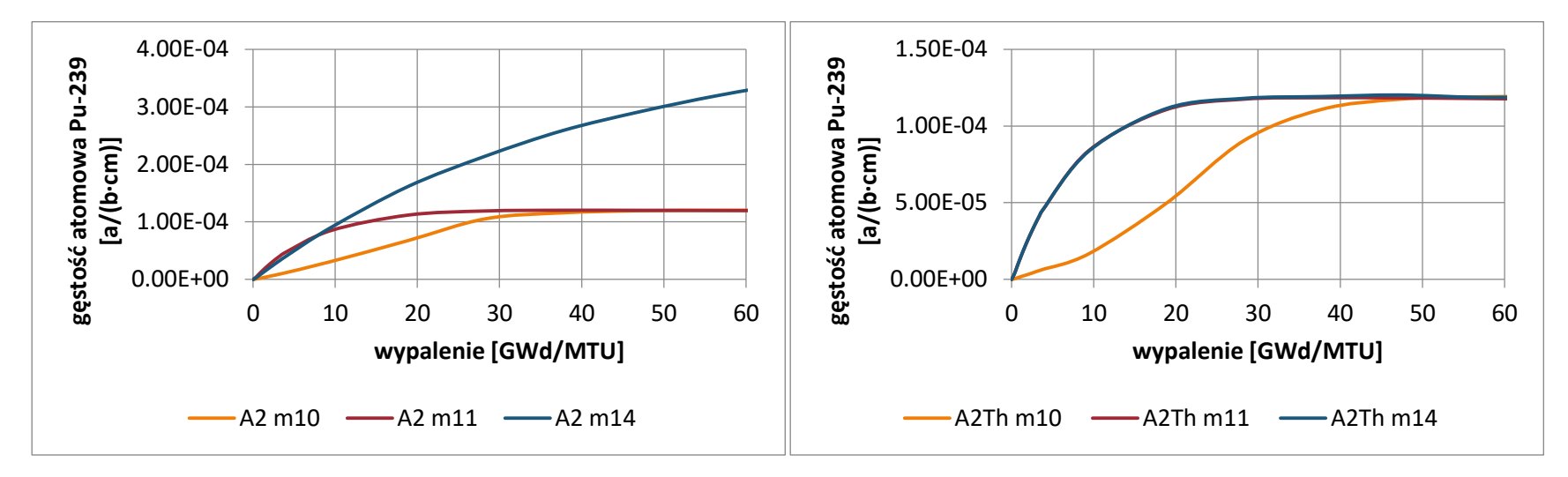

*Wykres 6.14 Zmiana zawartości <sup>239</sup>Pu w funkcji wypalenia dla kaset A2 z Gd2O<sup>3</sup> oraz z ThO2.*

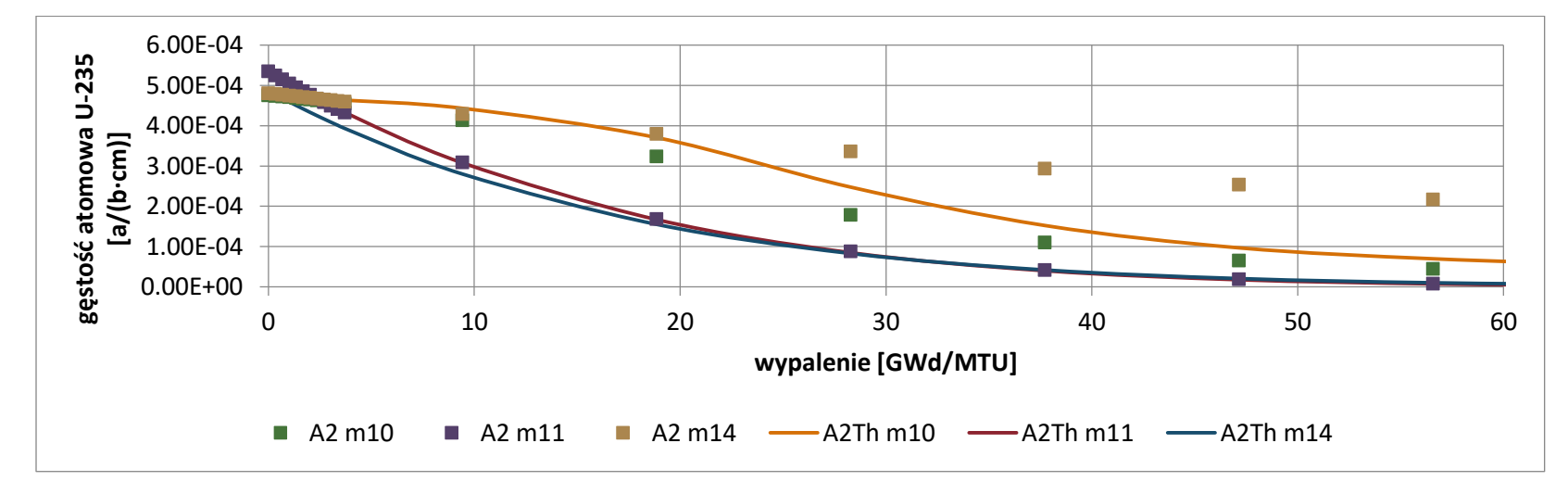

*Wykres 6.15 Zestawienie zmiany zawartości <sup>235</sup>U w funkcji wypalenia dla kaset A2 z Gd2O<sup>3</sup> oraz z ThO2.*

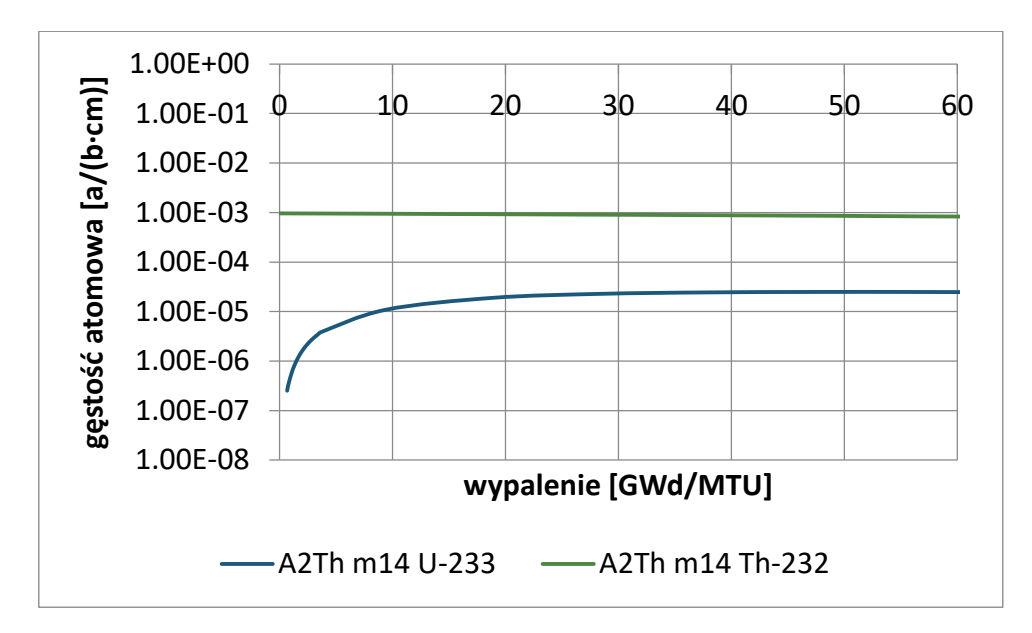

*Wykres 6.16 Zmiana zawartości <sup>233</sup>U oraz <sup>232</sup>Th w funkcji wypalenia w kasecie A2 z ThO2.*

Na wykresach 6.17-6.21 przedstawiono zestawienie dla kaset B1 i B1Th, analogiczne do zastawienia dla kaset A2 i A2Th.

Zastosowano oznaczenia materiałów:

m10: 2% <sup>235</sup>U,

m12: 2.70% <sup>235</sup>U,

m15:  $2.56\%$  <sup>235</sup>U +Gd<sub>2</sub>O<sub>3</sub> lub ThO<sub>2</sub>,

m16: 1.98%  $^{235}$ U +Gd<sub>2</sub>O<sub>3</sub> lub ThO<sub>2</sub>.

Przebieg zmian jest podobny jak w przypadku kasety A2.

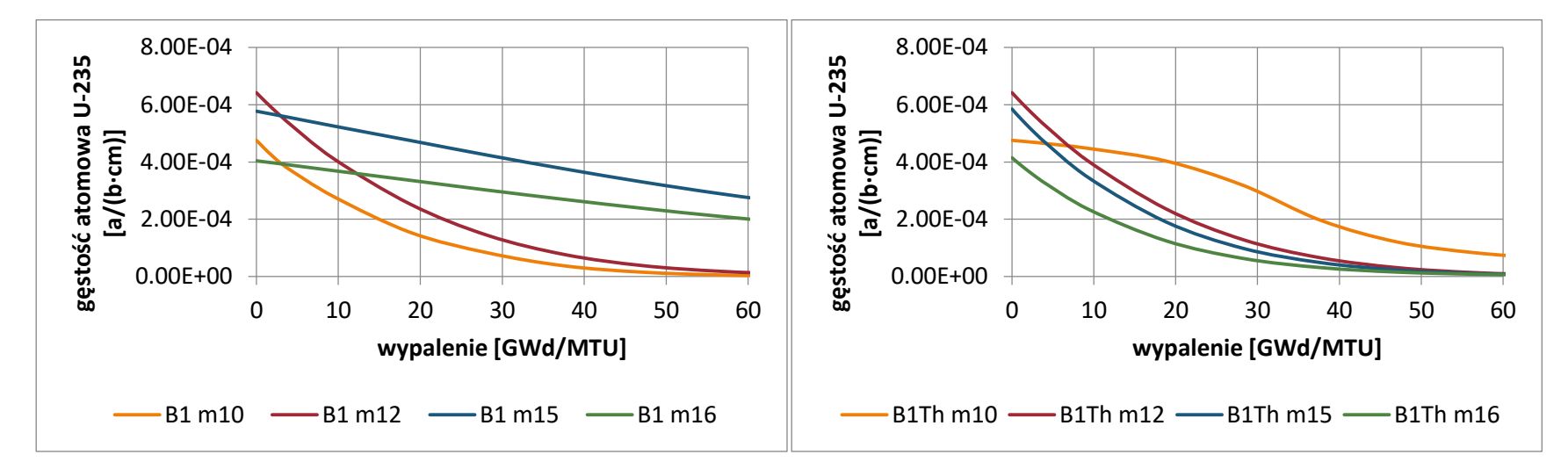

*Wykres 6.17 Zmiana zawartości <sup>235</sup>U w funkcji wypalenia dla kaset B1 z Gd2O<sup>3</sup> oraz z ThO2.*

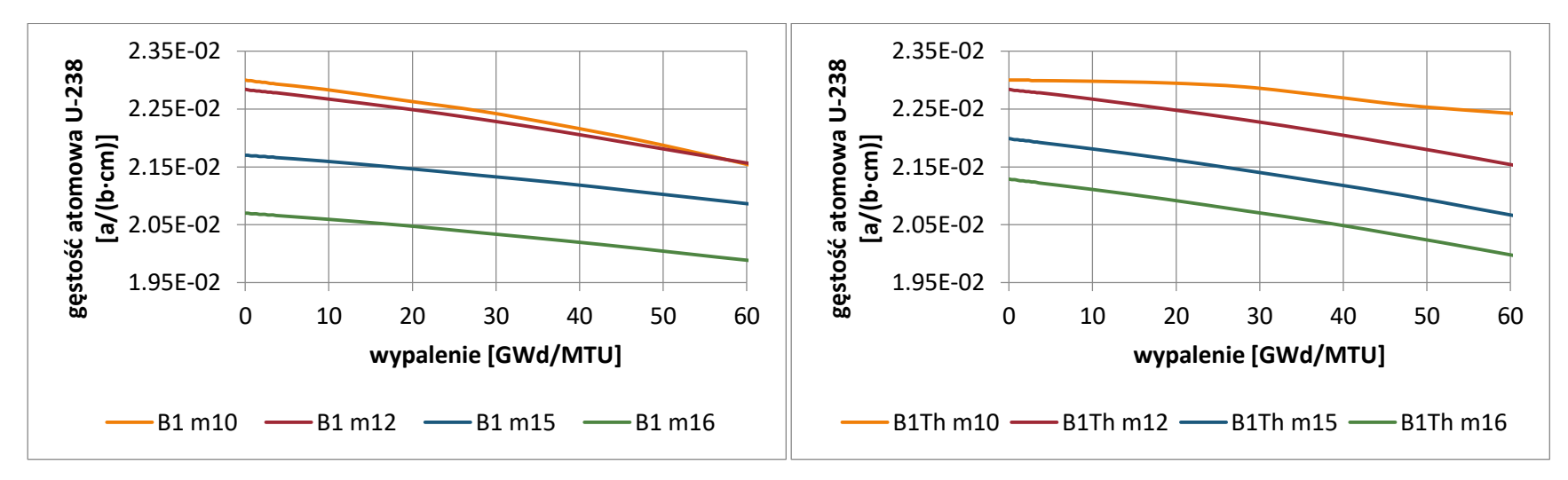

*Wykres 6.18 Zmiana zawartości <sup>238</sup>U w funkcji wypalenia dla kaset B1 z Gd2O<sup>3</sup> oraz z ThO2.*
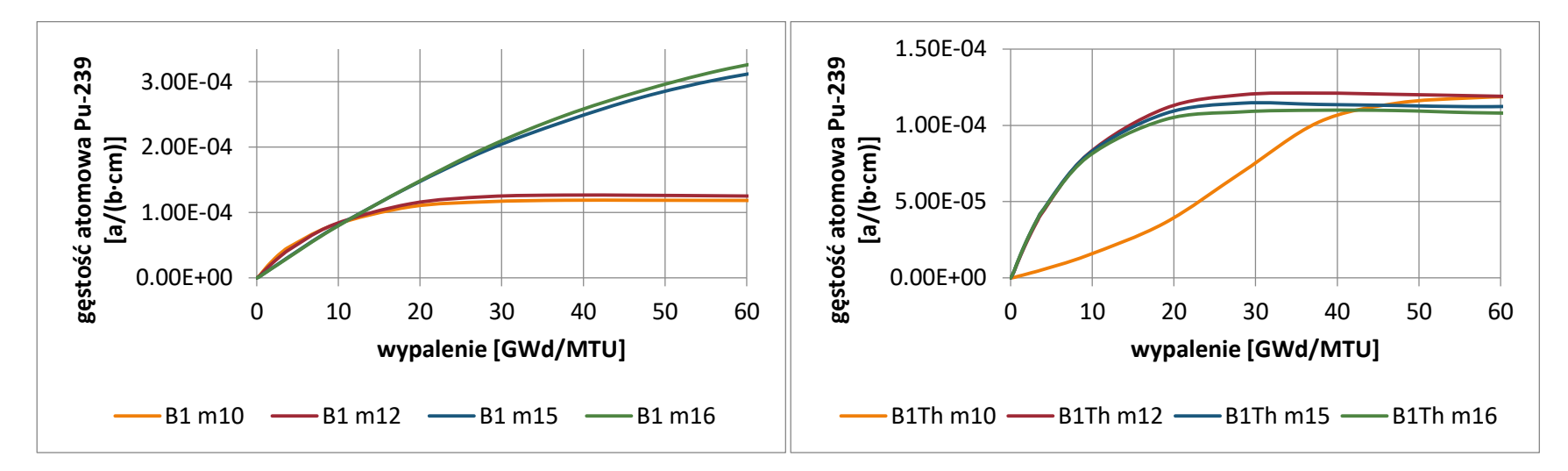

*Wykres 6.19 Zmiana zawartości <sup>239</sup>Pu w funkcji wypalenia dla kaset B1 z Gd2O<sup>3</sup> oraz z ThO2.*

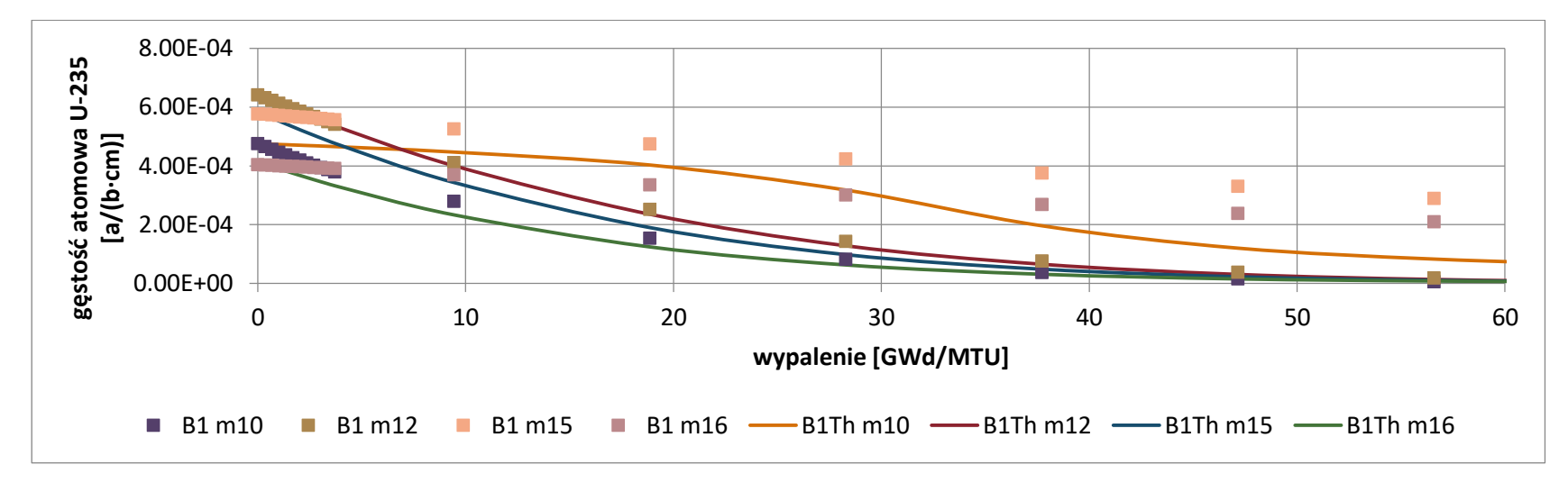

*Wykres 6.20 Zestawienie zmiany zawartości <sup>235</sup>U w funkcji wypalenia dla kaset B1 z Gd2O<sup>3</sup> oraz z ThO2.*

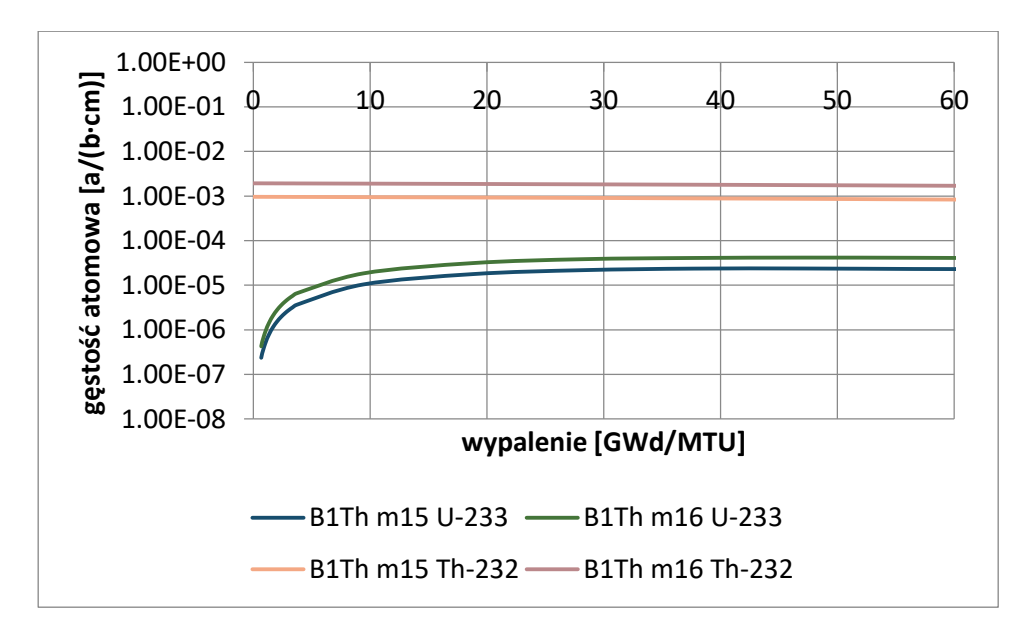

*Wykres 6.21 Zmiana zawartości <sup>233</sup>U oraz <sup>232</sup>Th w funkcji wypalenia w kasecie B1 z ThO2.*

Na wykresach 6.22-6.26 przedstawiono zestawienie dla kaset B2 i B2Th, analogiczne do zastawienia dla kaset A2 i A2Th.

Zastosowano oznaczenia materiałów:

m10:  $2\%$  <sup>235</sup>U,

m12: 2.70% <sup>235</sup>U,

m17:  $2.56\%$  <sup>235</sup>U +Gd<sub>2</sub>O<sub>3</sub> lub ThO<sub>2</sub>,

m16: 1.98%  $^{235}$ U +Gd<sub>2</sub>O<sub>3</sub> lub ThO<sub>2</sub>.

Różnica pomiędzy kasetą B1, a B2 polega na procentowej zawartości gadolinu (lub toru) oraz rozkładzie elementów paliwowych z gadolinem lub torem. Szczegółowy opis wszystkich kaset został przedstawiony w rozdziale 2.

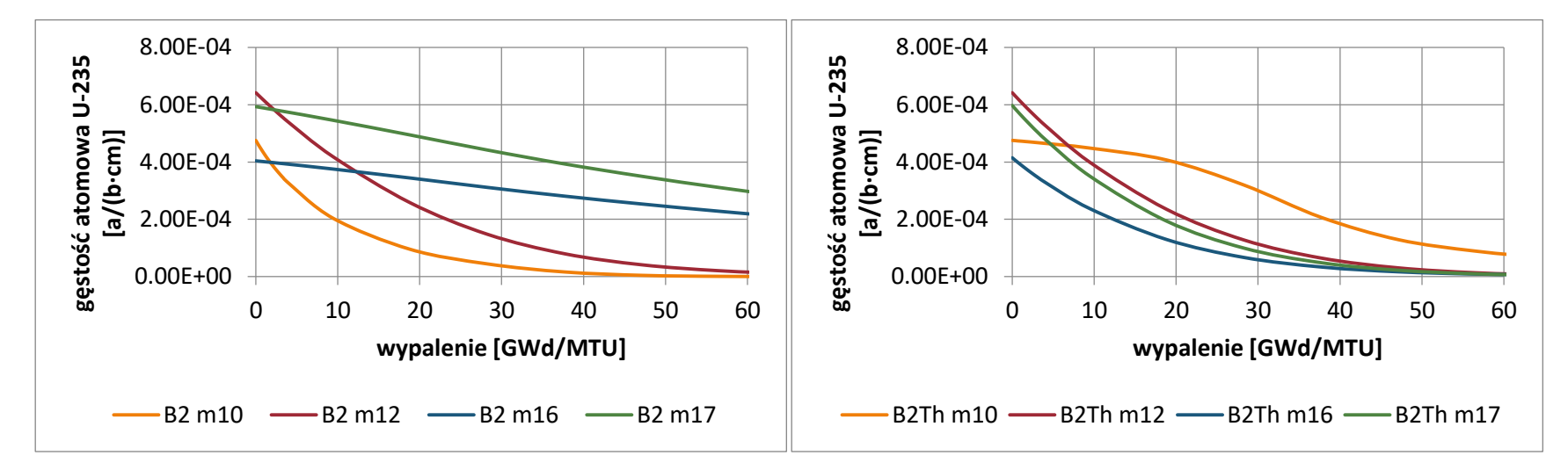

*Wykres 6.22 Zmiana zawartości <sup>235</sup>U w funkcji wypalenia dla kaset B2 z Gd2O<sup>3</sup> oraz z ThO2.*

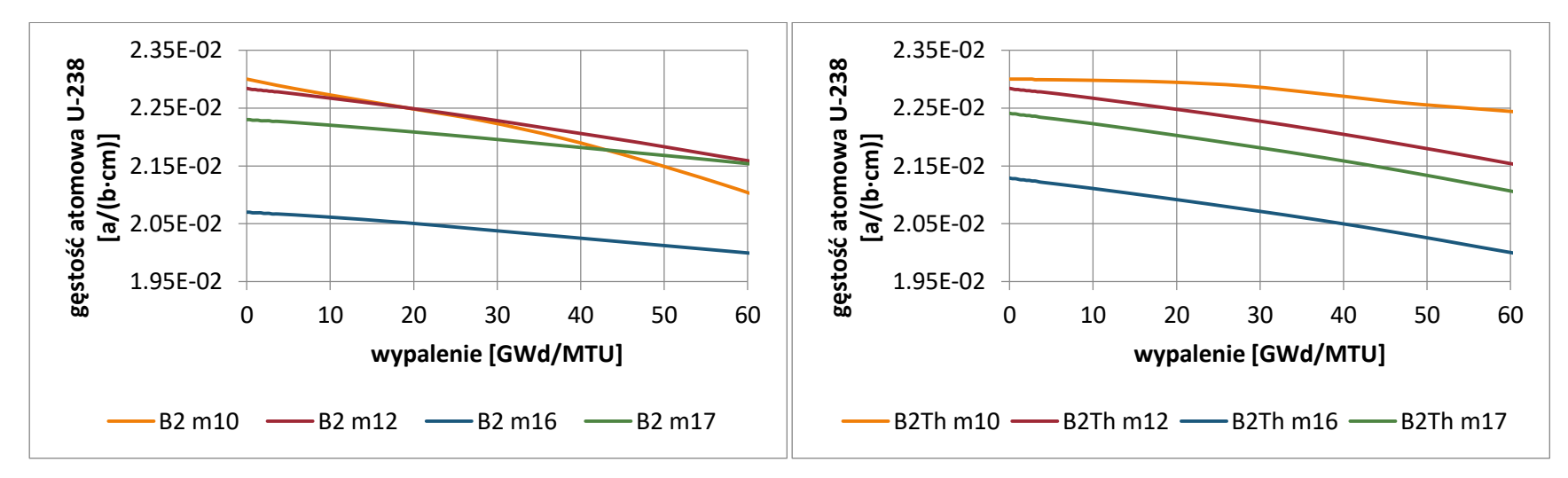

*Wykres 6.23 Zmiana zawartości <sup>238</sup>U w funkcji wypalenia dla kaset B2 z Gd2O<sup>3</sup> oraz z ThO2.*

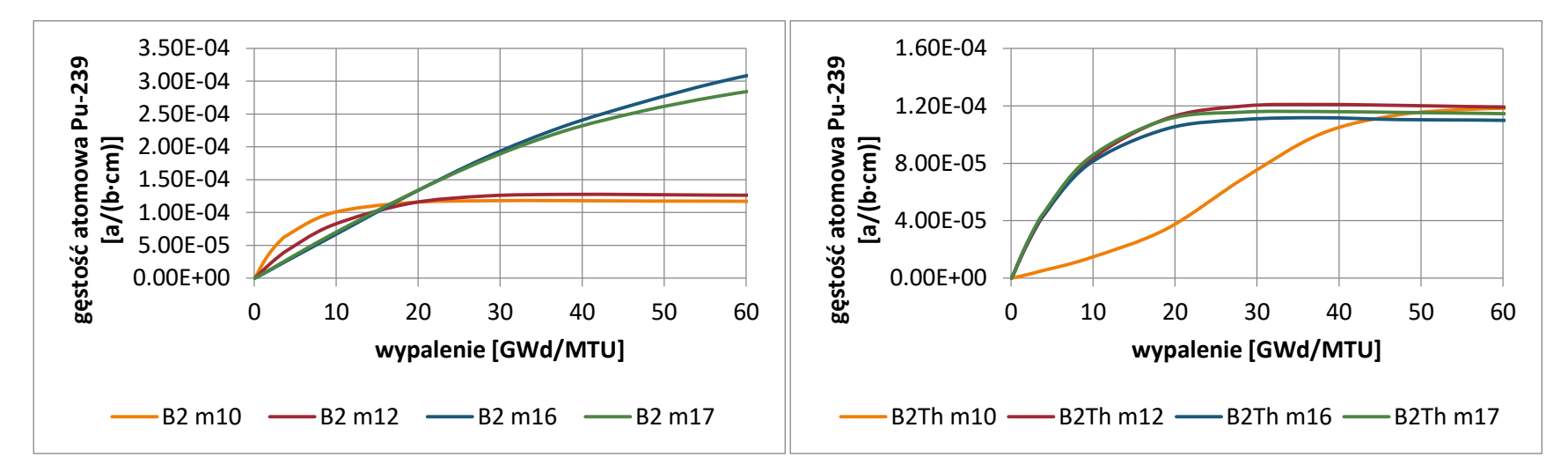

*Wykres 6.24 Zmiana zawartości <sup>239</sup>Pu w funkcji wypalenia dla kaset B2 z Gd2O<sup>3</sup> oraz z ThO2.*

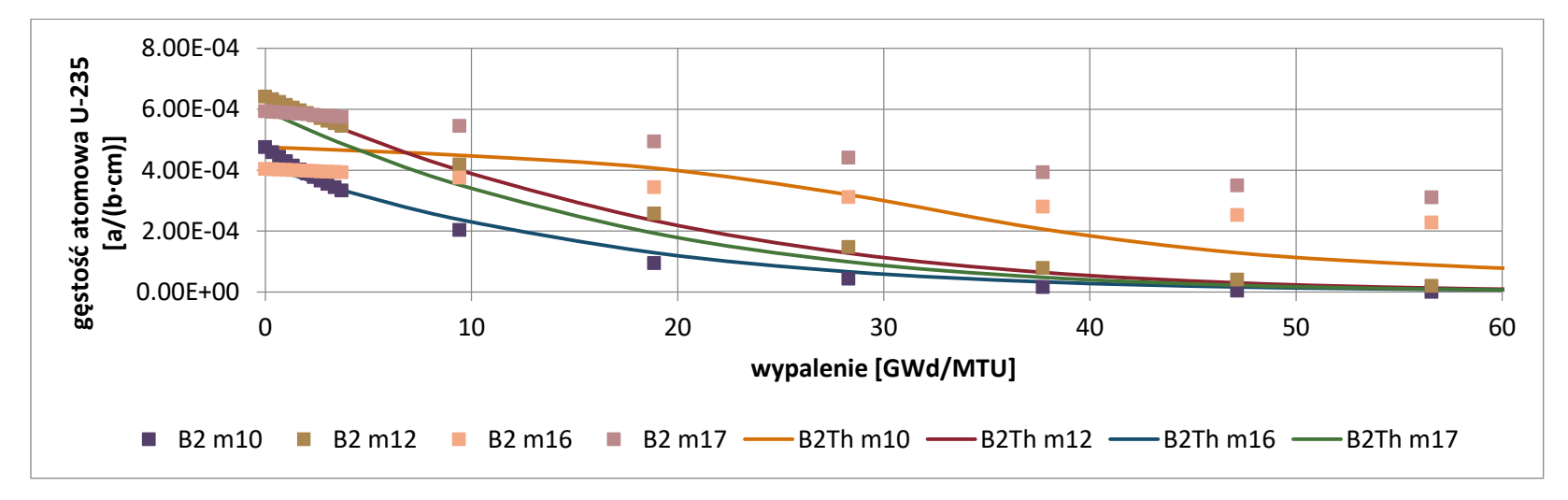

*Wykres 6.25 Zestawienie zmiany zawartości <sup>235</sup>U w funkcji wypalenia dla kaset B2 z Gd2O<sup>3</sup> oraz z ThO2.*

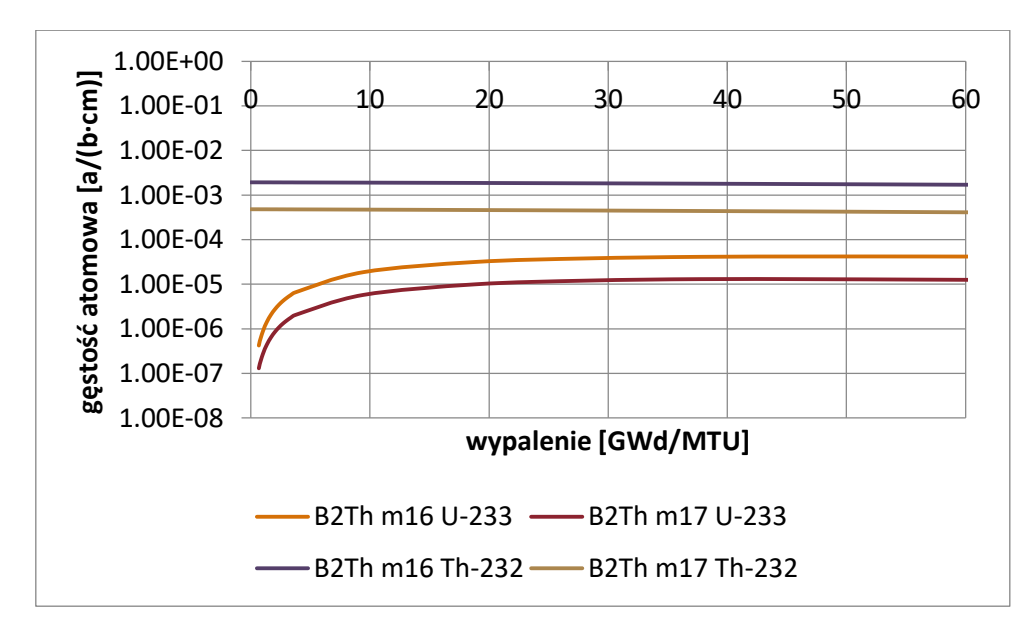

*Wykres 6.26 Zmiana zawartości <sup>233</sup>U oraz <sup>232</sup>Th w funkcji wypalenia w kasecie B2 z ThO2.*

Na wykresach 6.27-6.31 przedstawiono zestawienie dla kaset C1 i C1Th.

Zastosowano oznaczenia materiałów:

m10: 2% <sup>235</sup>U,

m13:  $3.25\%$  <sup>235</sup>U,

m18: 3.08%  $^{235}$ U +Gd<sub>2</sub>O<sub>3</sub> lub ThO<sub>2</sub>,

m19: 2.76%  $^{235}$ U +Gd<sub>2</sub>O<sub>3</sub> lub ThO<sub>2</sub>.

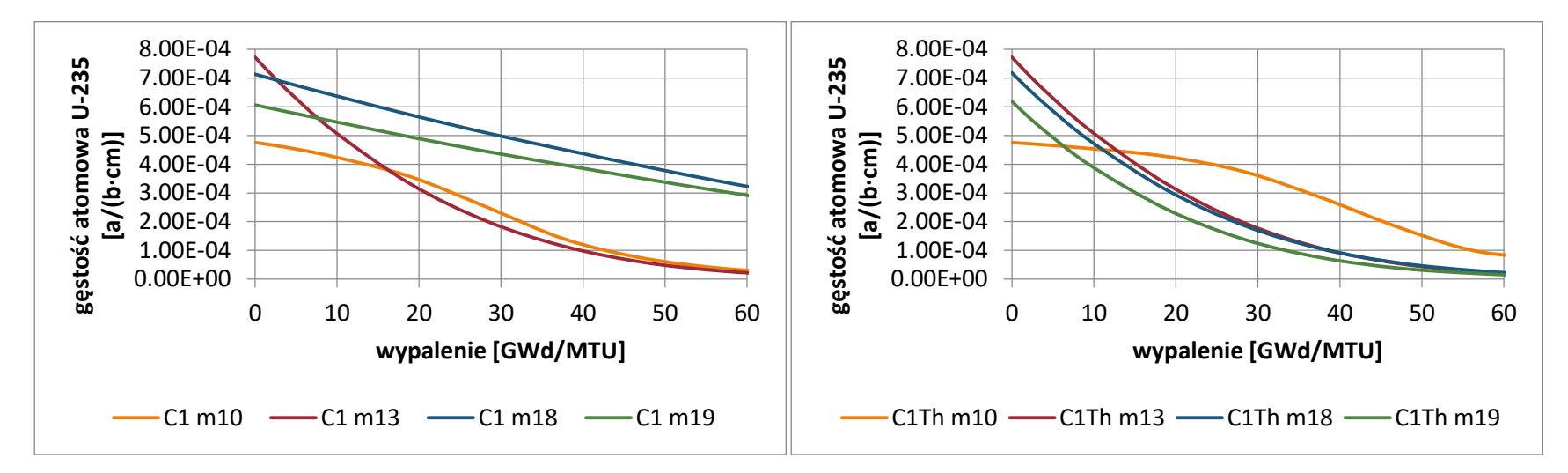

*Wykres 6.27 Zmiana zawartości <sup>235</sup>U w funkcji wypalenia dla kaset C1 z Gd2O<sup>3</sup> oraz z ThO2.*

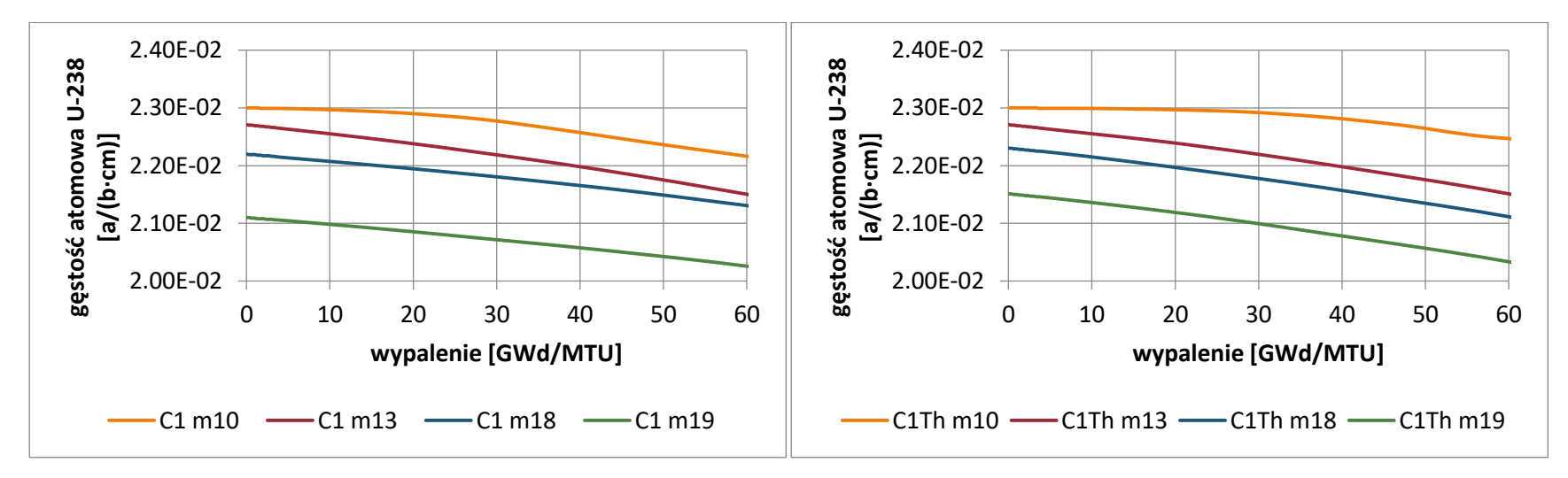

*Wykres 6.28 Zmiana zawartości <sup>238</sup>U w funkcji wypalenia dla kaset C1 z Gd2O<sup>3</sup> oraz z ThO2.*

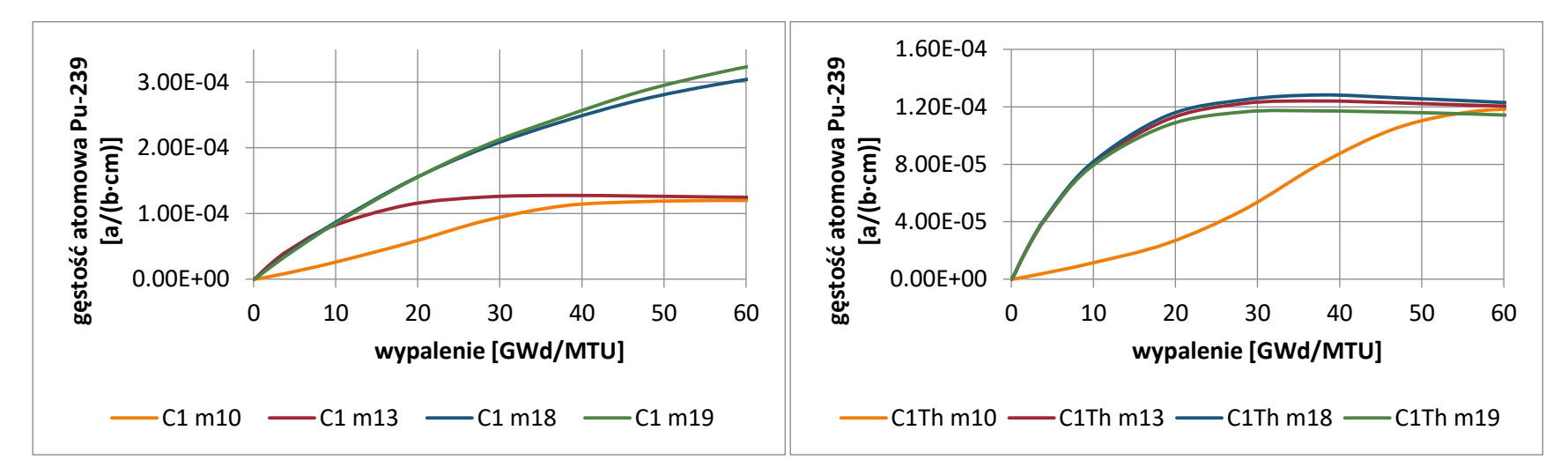

*Wykres 6.29 Zmiana zawartości <sup>239</sup>Pu w funkcji wypalenia dla kaset C1 z Gd2O<sup>3</sup> oraz z ThO2.*

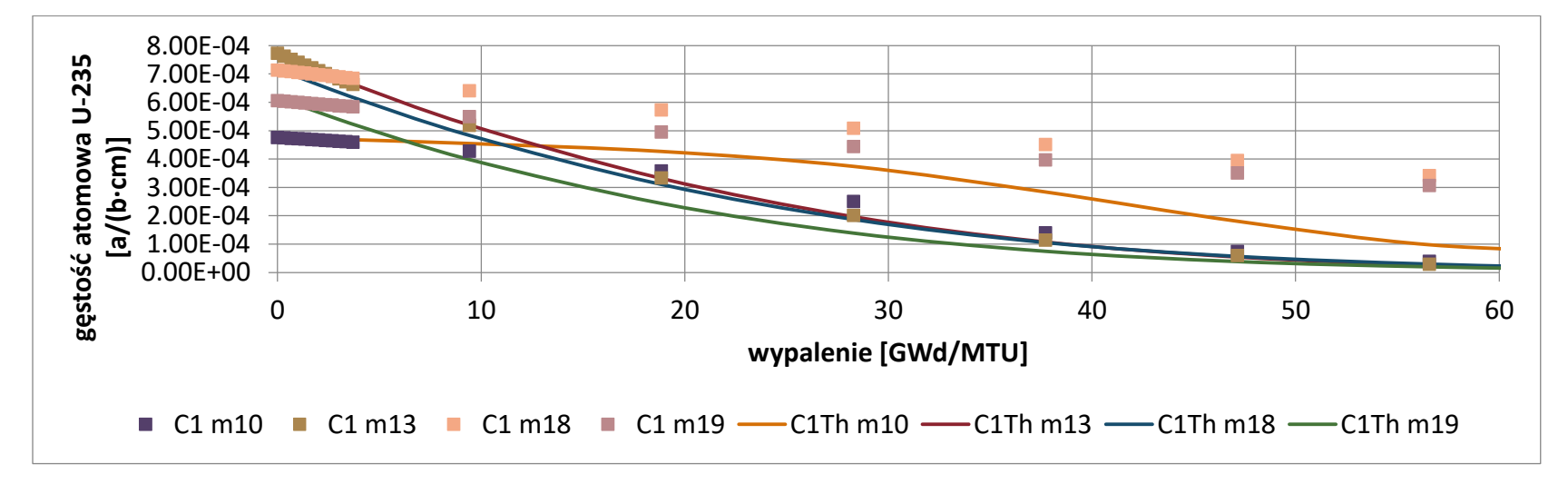

*Wykres 6.30 Zestawienie zmiany zawartości <sup>235</sup>U w funkcji wypalenia dla kaset C1 z Gd2O<sup>3</sup> oraz z ThO2.*

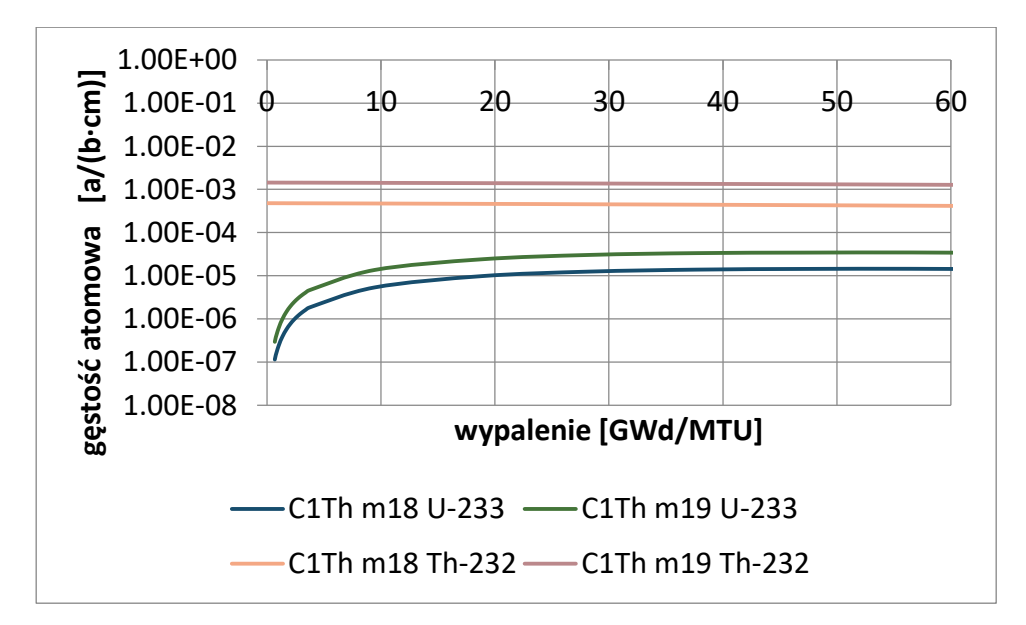

*Wykres 6.31 Zmiana zawartości <sup>233</sup>U oraz <sup>232</sup>Th w funkcji wypalenia w kasecie C1 z ThO2.*

Na wykresach 6.32-6.36 przedstawiono zestawienie dla kaset C2 i C2Th.

Zastosowano oznaczenia materiałów:

- m10:  $2\%$  <sup>235</sup>U,
- m13:  $3.25\%$   $^{235}$ U,
- m18:  $3.08\%$  <sup>235</sup>U +Gd<sub>2</sub>O<sub>3</sub> lub ThO<sub>2</sub>,
- m19:  $2.76\%$  <sup>235</sup>U +Gd<sub>2</sub>O<sub>3</sub> lub ThO<sub>2</sub>.

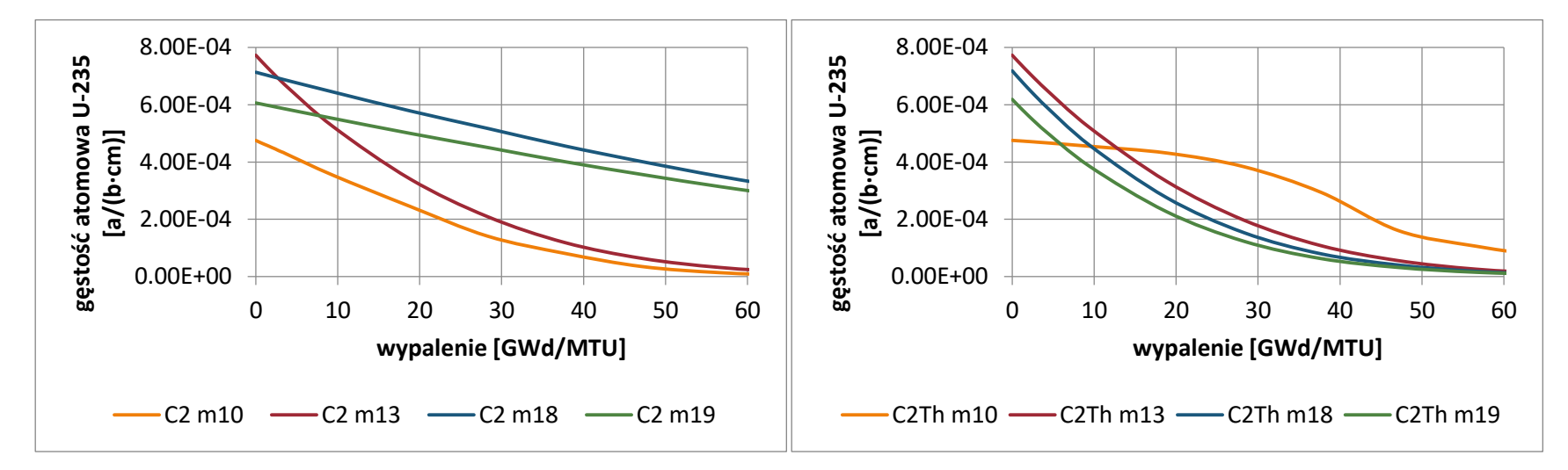

*Wykres 6.32 Zmiana zawartości <sup>235</sup>U w funkcji wypalenia dla kaset C2 z Gd2O<sup>3</sup> oraz z ThO2.*

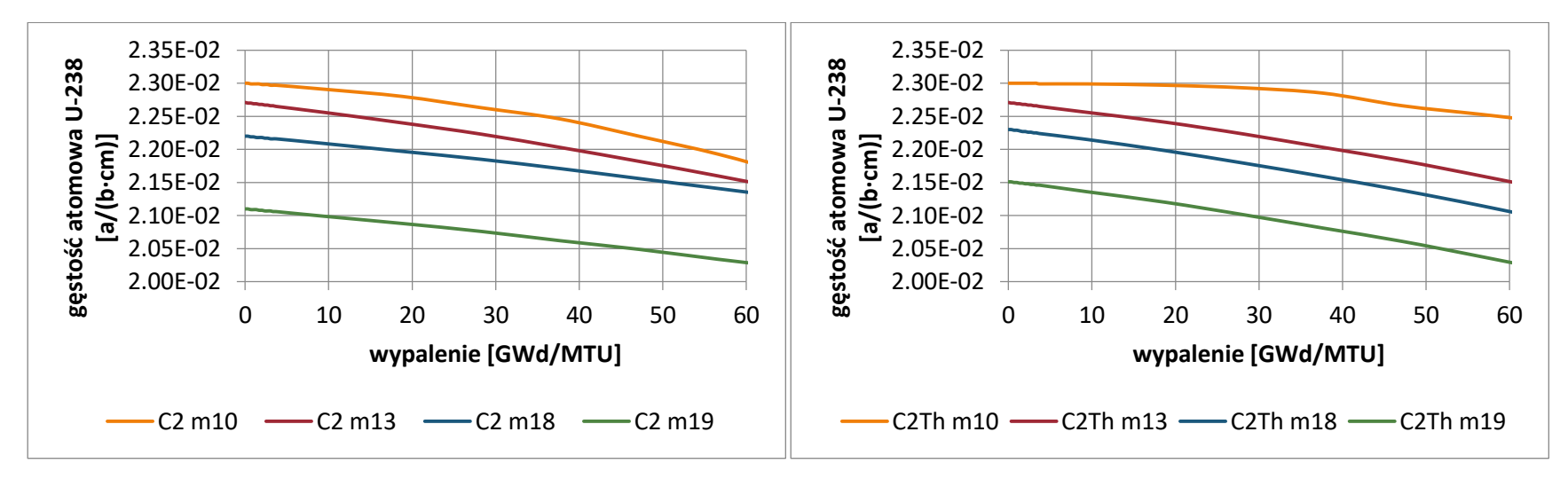

*Wykres 6.33 Zmiana zawartości <sup>238</sup>U w funkcji wypalenia dla kaset C1 z Gd2O<sup>3</sup> oraz z ThO2.*

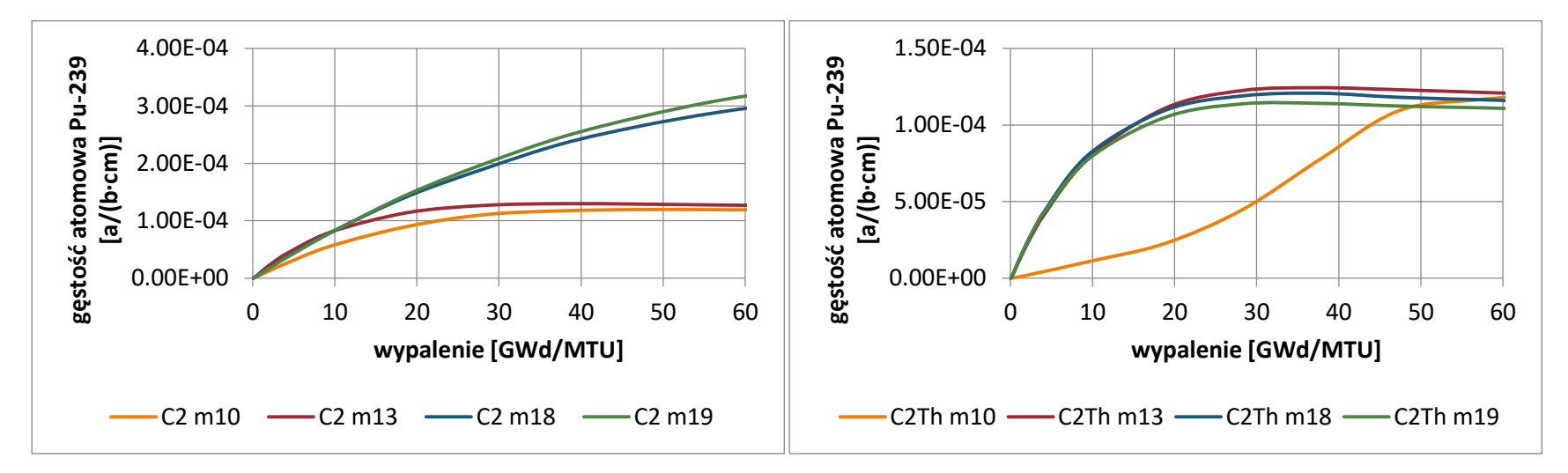

*Wykres 6.34 Zmiana zawartości <sup>239</sup>Pu w funkcji wypalenia dla kaset C1 z Gd2O<sup>3</sup> oraz z ThO2.*

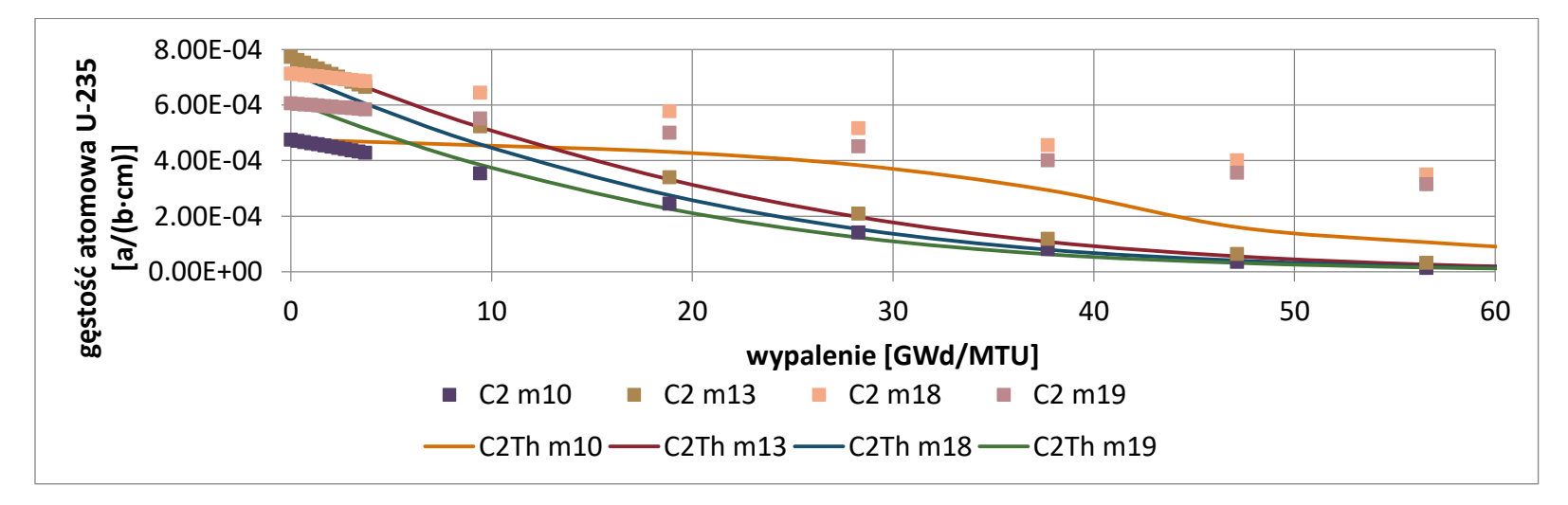

*Wykres 6.35 Zestawienie zmiany zawartości <sup>235</sup>U w funkcji wypalenia dla kaset C2 z Gd2O<sup>3</sup> oraz z ThO2.*

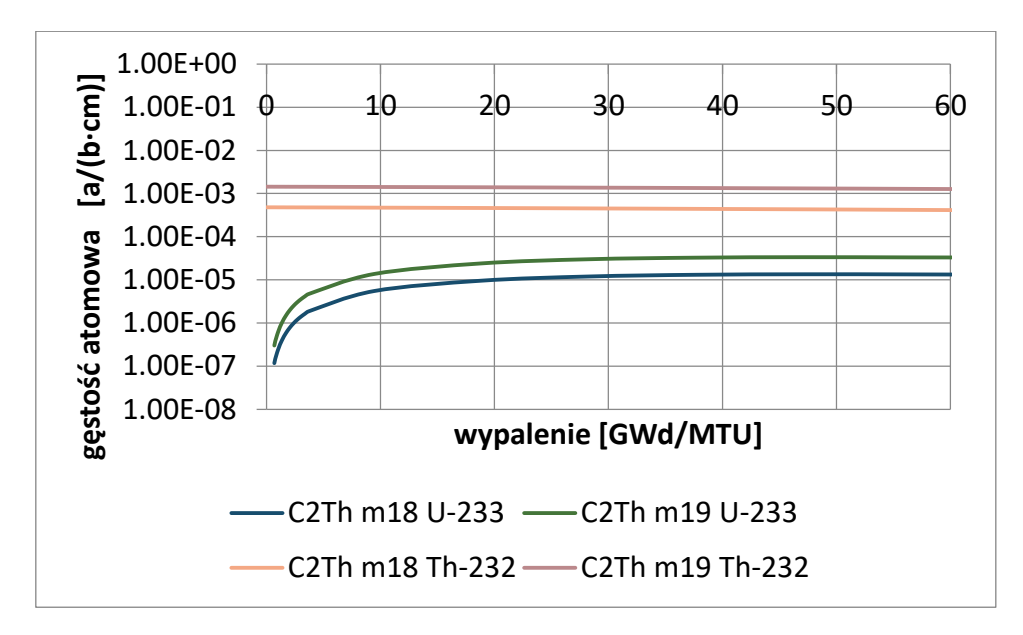

*Wykres 6.36 Zmiana zawartości <sup>233</sup>U oraz <sup>232</sup>Th w funkcji wypalenia w kasecie C2 z ThO2.*

Na wykresach 6.37-6.41 przedstawiono zestawienie dla kaset C2 i C2Th.

Zastosowano oznaczenia materiałów:

m10: 2% <sup>235</sup>U,

m13: 3.25% <sup>235</sup>U,

m18: 3.08% $^{235}\text{U}$  +Gd<sub>2</sub>O<sub>3</sub> lub ThO<sub>2</sub>,

m20: 2.27% <sup>235</sup>U +Gd<sub>2</sub>O<sub>3</sub> lub ThO<sub>2</sub>.

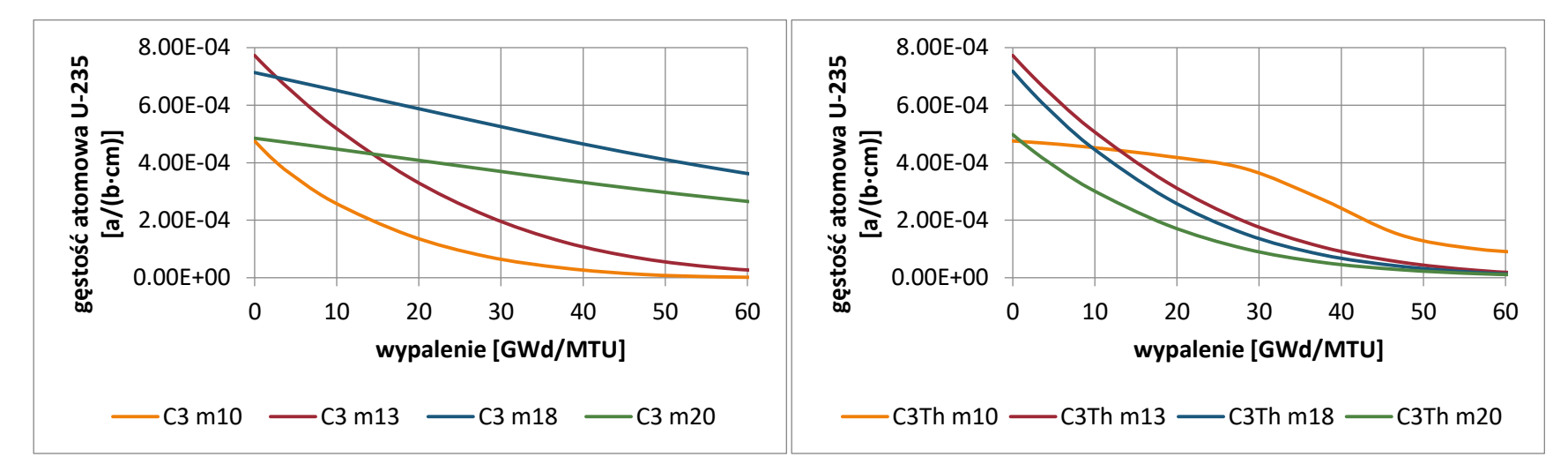

*Wykres 6.37 Zmiana zawartości <sup>235</sup>U w funkcji wypalenia dla kaset C3 z Gd2O<sup>3</sup> oraz z ThO2.*

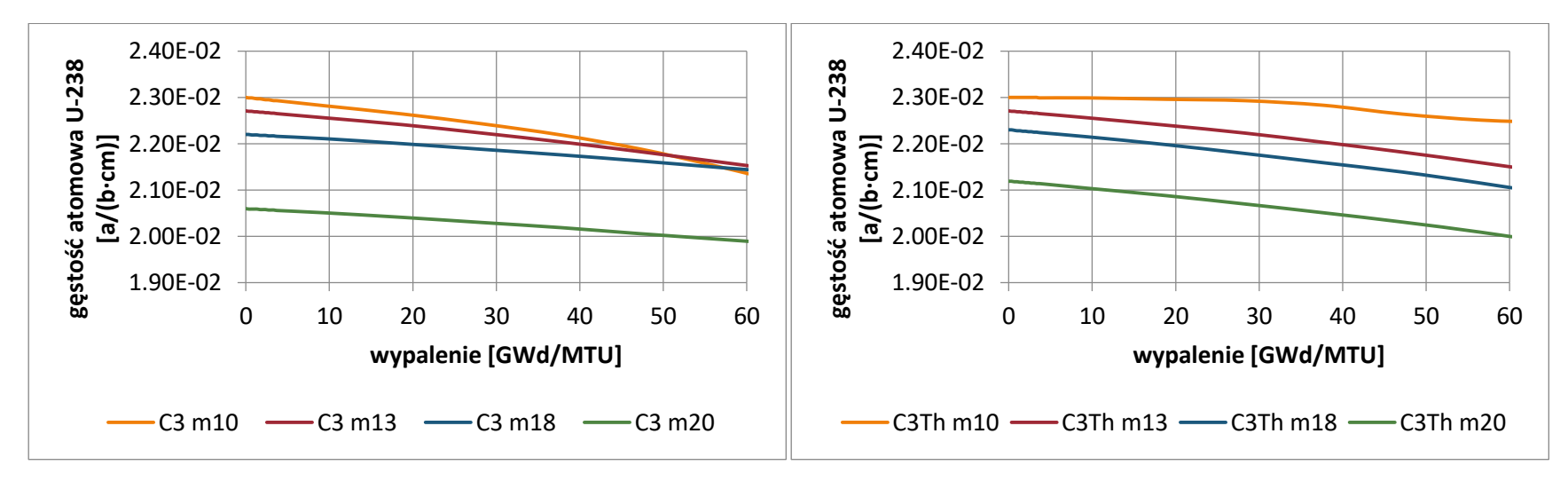

*Wykres 6.38 Zmiana zawartości <sup>238</sup>U w funkcji wypalenia dla kaset C3 z Gd2O<sup>3</sup> oraz z ThO2.*

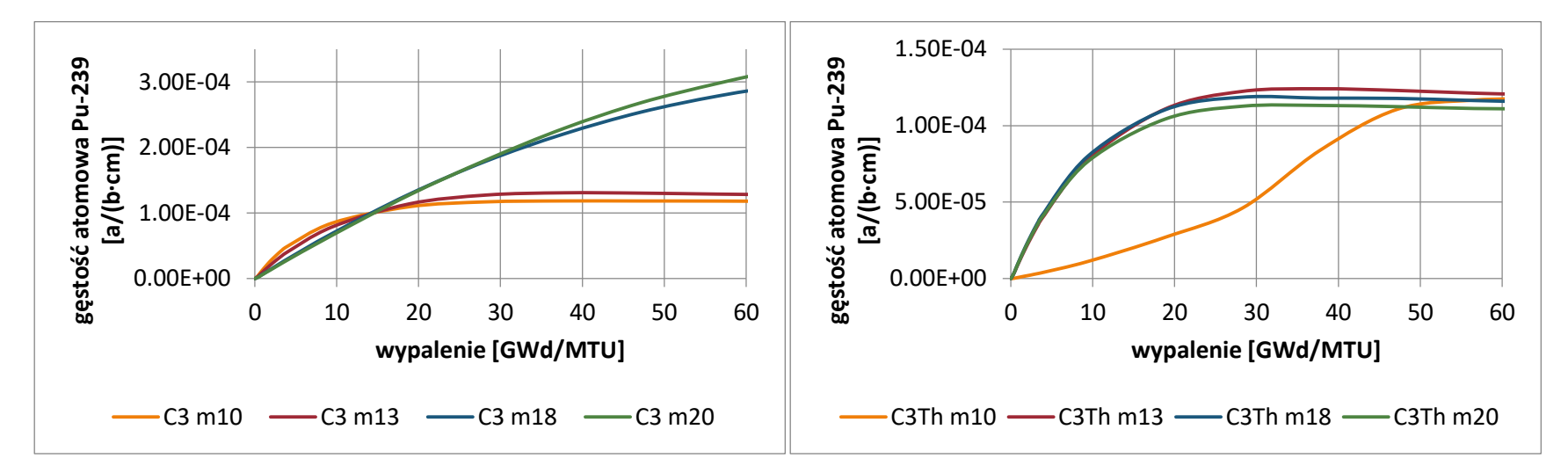

*Wykres 6.39 Zmiana zawartości <sup>239</sup>Pu w funkcji wypalenia dla kaset C3 z Gd2O<sup>3</sup> oraz z ThO2.*

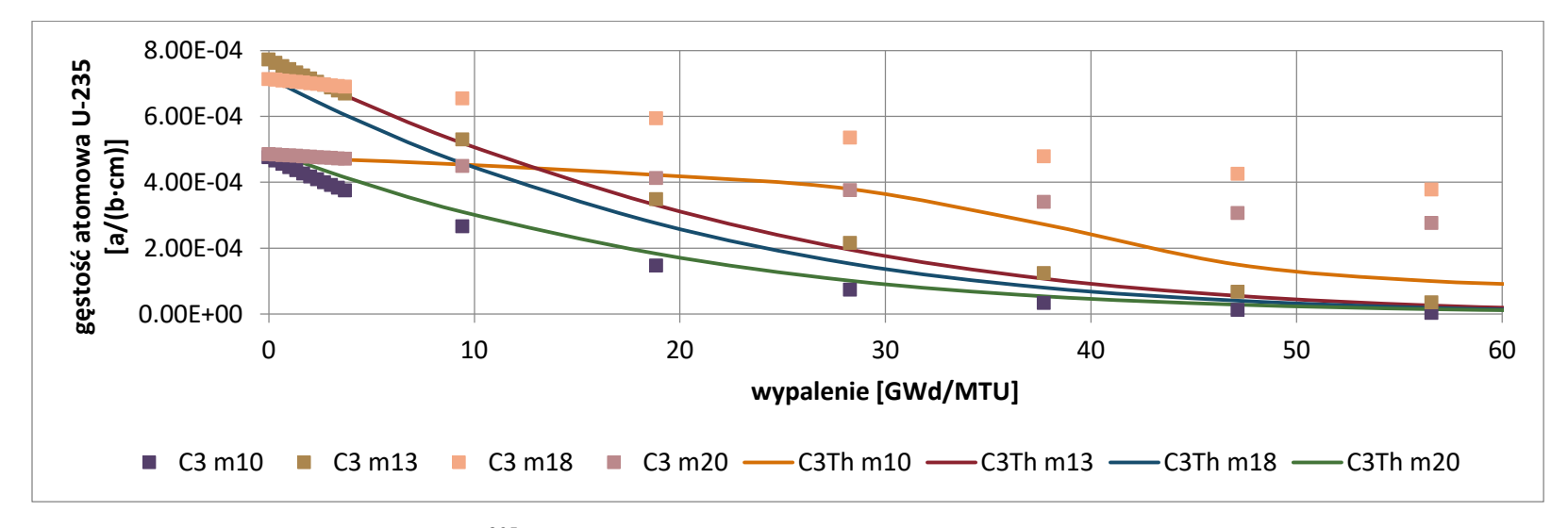

*Wykres 6.40 Zestawienie zmiany zawartości <sup>235</sup>U w funkcji wypalenia dla kaset C3 z Gd2O<sup>3</sup> oraz z ThO2.*

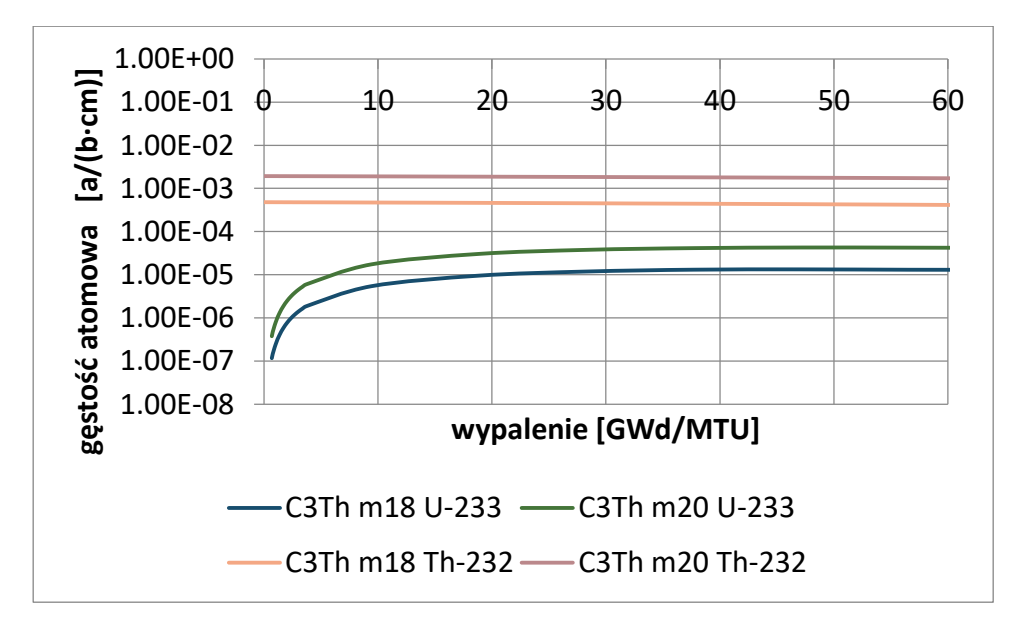

*Wykres 6.41 Zmiana zawartości <sup>233</sup>U oraz <sup>232</sup>Th w funkcji wypalenia w kasecie C3 z ThO2.* Na podstawie powyższych analiz można powiedzieć, że zastosowanie toru w kasetach paliwowych powoduje znaczne zmniejszenie ilości <sup>239</sup>Pu w wypalonym paliwie. W badanych przypadkach efektem zastosowania toru zamiast gadolinu jest zwiększenie wartości współczynnika mnożenia. Poprzez dobranie odpowiedniego wzbogacenia można by było osiągnąć jego wartość równą 1.

## 6.2.2 Rdzeń reaktora EPR z elementami paliwowymi z <sup>232</sup>Th

Po wykonaniu analiz porównawczych dla poszczególnych typów kaset wykonano model rdzenia z załadunkiem kaset paliwowych zawierających ThO<sub>2</sub> zamiast  $Gd_2O_3$ , dla stanu CZP. Dla takiego modelu wartość współczynnika mnożenia wyniosła 1.07286±0.00020, czyli o 0.07673 więcej niż w przypadku rdzenia z gadolinem. Wynika to z faktu, że poszczególne izotopy gadolinu mają większy przekrój czynny na absorbcję neutronów termicznych niż  $^{232}$ Th (Wyk. 6.42).

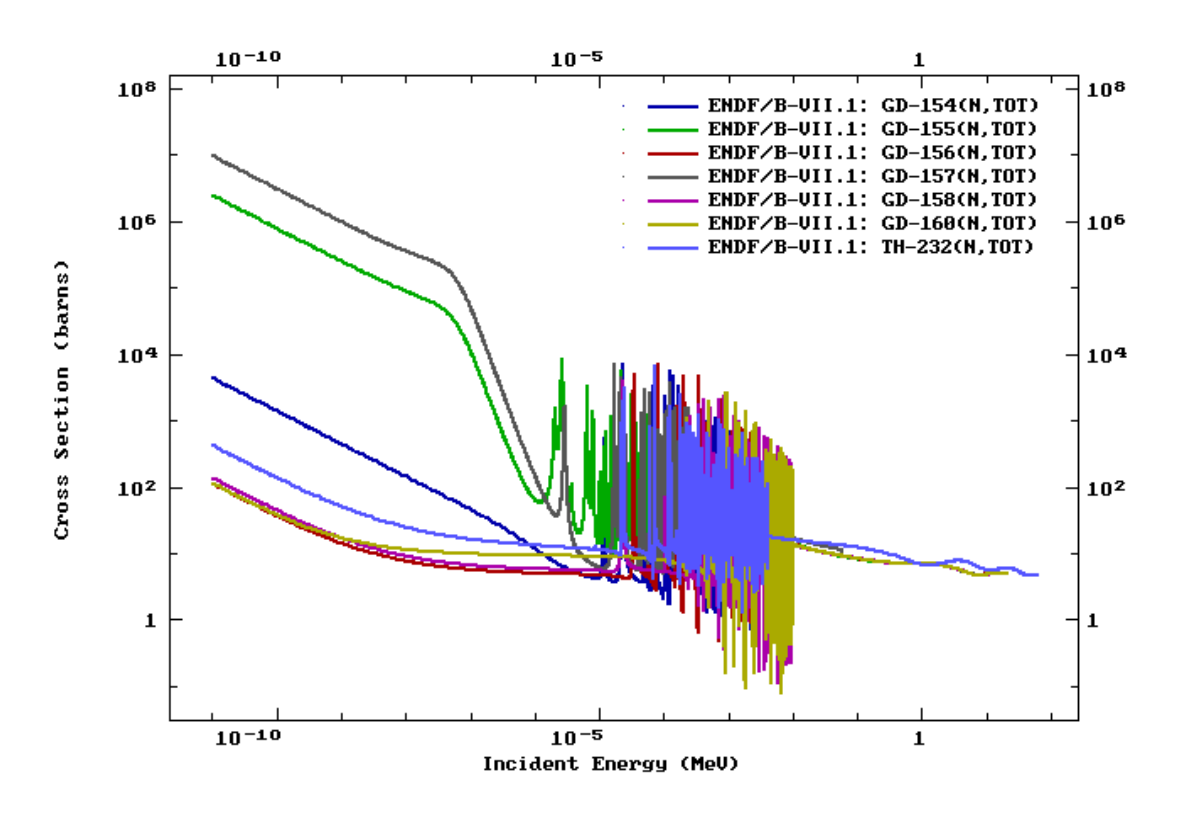

*Wykres 6.42 Przekroje czynne na reakcje (n,tot) na izotopach gadolinu oraz <sup>232</sup>Th.* Wykonano również obliczenia rozkładu mocy dla rdzenia EPR z elementami paliwowymi zawierającym <sup>232</sup>Th i porównano go z rozkładem dla rdzenia referencyjnego (Rys. 6.5).

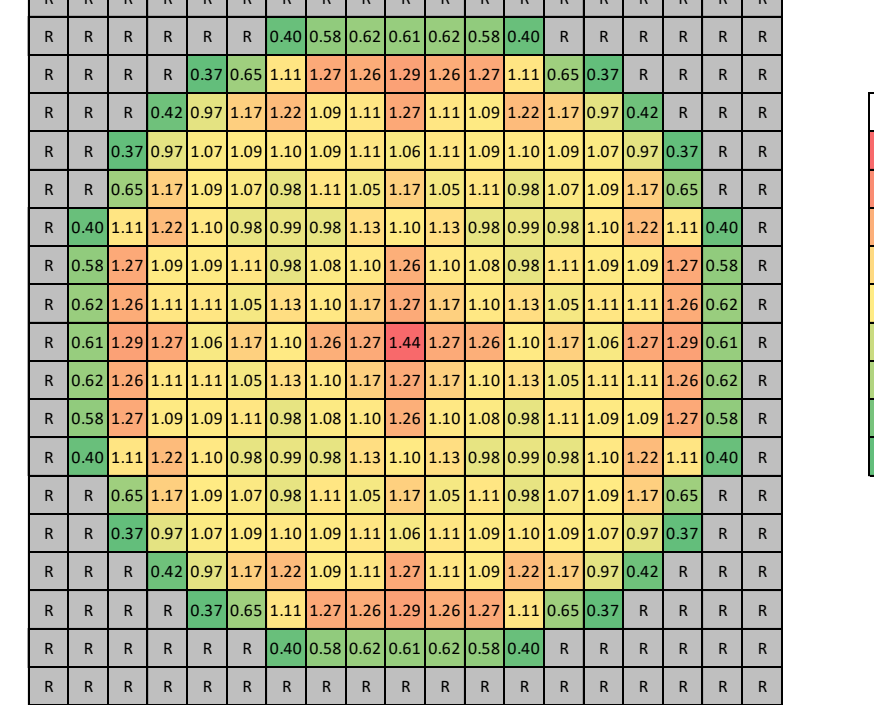

|                |              | Rdzeń EPR z Th, rozkład mocy, stan CZP                                                                                   |              |              |              |              |              |              |              | Rdzeń EPR, rozkład mocy, stan CZP |                                                                                      |              |              |              |              |              |                |              |              |              |              |              |              |                                      |  |              |              |              |              |              |              |                                                                                                    |              |              |              |              |  |              |
|----------------|--------------|----------------------------------------------------------------------------------------------------|--------------|--------------|--------------|--------------|--------------|--------------|--------------|-----------------------------------|--------------------------------------------------------------------------------------|--------------|--------------|--------------|--------------|--------------|----------------|--------------|--------------|--------------|--------------|--------------|--------------|--------------------------------------|--|--------------|--------------|--------------|--------------|--------------|--------------|----------------------------------------------------------------------------------------------------|--------------|--------------|--------------|--------------|--|--------------|
| $\mathsf{R}$   | $\mathsf{R}$ | R                                                                                                    | R            | $\mathsf{R}$ | R            | R            | R            |              |              | R                                 | R                                                                                    | R.           | R            | R            | $\mathsf{R}$ | $\mathsf{R}$ | $\mathsf{R}$   | $\mathsf{R}$ | R            | R            | R            | $\mathsf{R}$ | $\mathsf{R}$ | $\mathsf{R}$                         |  |              | R            | $\mathsf{R}$ | R            | R.           | $\mathsf{R}$ | $\mathsf{R}$                                                                                                    | $\mathsf{R}$ | $\mathsf{R}$ | R            | $\mathsf{R}$ |  |              |
| $\mathsf{R}$   | $\mathsf{R}$ |                                                                                                    | $\mathsf{R}$ | $\mathsf{R}$ |              |              |              |              |              |                                   | $\vert 0.27 \vert 0.39 \vert 0.43 \vert 0.43 \vert 0.43 \vert 0.39 \vert 0.27 \vert$ | $\mathsf{R}$ | R            | $\mathsf{R}$ | $\mathsf{R}$ |              | $\overline{R}$ | $\mathsf{R}$ | R            | $\mathsf{R}$ | $\mathsf{R}$ | $\mathsf{R}$ |              | R 0.40 0.58 0.62 0.61 0.62 0.58 0.40 |  |              |              |              |              |              | $\mathsf{R}$ |                                                                                                    | R            | $\mathsf{R}$ | $\mathsf{R}$ | $\mathsf{R}$ |  |              |
| $\mathsf{R}$   | $\mathsf{R}$ |                                                                                                    |              |              |              |              |              |              |              |                                   | R 0.30 0.54 0.98 1.14 1.17 1.21 1.17 1.14 0.98 0.54 0.30                             |              |              |              | R            |              | R              | $\mathsf{R}$ | R            | R            |              |              |              |                                      |  |              |              |              |              |              |              | R 0.37 0.65 1.11 1.27 1.26 1.29 1.26 1.27 1.11 0.65 0.37                                                                      | $\mathsf{R}$ |              | $\mathsf{R}$ | $\mathsf{R}$ |  |              |
| $\mathsf{R}$   |              |                                                                                                    |              |              |              |              |              |              |              |                                   | $[0.38]0.99]1.31]1.43]1.27]1.24$ $[1.41]1.24]1.27]1.43]1.31]0.99]0.38]$              |              |              |              |              |              |                | $\mathsf{R}$ |              |              |              |              |              |                                      |  |              |              |              |              |              |              | R 0.42 0.97 1.17 1.22 1.09 1.11 1.27 1.11 1.09 1.22 1.17 0.97 0.42                                                            |              |              | R            | R            |  | <b>SKALA</b> |
| $\mathsf{R}$   |              | $[0.30]$ $0.99]$ $1.46$ $[1.44]$ $1.38]$ $1.26$ $[1.04]$ $1.15$ $[1.04]$ $1.26$ $[1.38]$ $1.44$ $[1.46]$ $0.99$ $[0.30]$ |              |              |              |              |              |              |              |                                   |                                                                                      |              |              |              |              |              |                | $\mathsf{R}$ |              |              |              |              |              |                                      |  |              |              |              |              |              |              | $[0.37]0.97]1.07]1.09]1.10]1.09]1.11]1.06]1.11]1.09]1.10]1.09]1.07]0.97]0.37$                                                 |              |              | $\mathsf{R}$ | R            |  | 1.59         |
| $\mathsf{R}$   |              | $[0.54]$ 1.31 $[1.44]$ 1.59 $[1.32]$ 1.33 $[1.07]$ 1.20 $[1.07]$ 1.33 $[1.32]$ 1.59 $[1.44]$ 1.31 $[0.54]$               |              |              |              |              |              |              |              |                                   |                                                                                      |              |              |              |              |              |                | $\mathsf{R}$ |              |              |              |              |              |                                      |  |              |              |              |              |              |              | $[0.6511.1711.0911.0710.9811.1111.0511.1711.0511.1110.9811.0711.0911.1710.65]$                                                |              |              |              | R            |  | 1.44         |
|                |              | R 0.27 0.98 1.43 1.38 1.32 1.01 0.98 0.83 0.90 0.83 0.98 1.01 1.32 1.38 1.43 0.98 0.27                                   |              |              |              |              |              |              |              |                                   |                                                                                      |              |              |              |              |              |                | $\mathsf{R}$ |              |              |              |              |              |                                      |  |              |              |              |              |              |              | $[0.40]$ 1.11 $[1.22]$ 1.10 $[0.98]$ 0.99 $[0.98]$ 1.13 $[1.10]$ 1.13 $[0.98]$ 0.99 $[0.99]$ 0.99 $[1.10]$ 1.22 $[1.11]$ 0.40 |              |              |              |              |  | 1.29         |
|                |              | R  0.39 1.14 1.27 1.26 1.33 0.98 0.77 0.82 0.75 0.82 0.77 0.98 1.33 1.26 1.27 1.14 0.39                                  |              |              |              |              |              |              |              |                                   |                                                                                      |              |              |              |              |              |                | $\mathsf{R}$ |              |              |              |              |              |                                      |  |              |              |              |              |              |              | $[0.58 1.27 1.09 1.09 1.11 0.98 1.08 1.10 1.26 1.10 1.08 0.98 1.11 1.09 1.09 1.27 0.58]$                                      |              |              |              |              |  | 1.11         |
|                |              | R 0.43 1.17 1.24 1.04 1.07 0.83 0.82 0.90 0.95 0.90 0.82 0.83 1.07 1.04 1.24 1.17 0.43                                   |              |              |              |              |              |              |              |                                   |                                                                                      |              |              |              |              |              |                | $\mathsf{R}$ |              |              |              |              |              |                                      |  |              |              |              |              |              |              | $[0.62]1.26]1.11]1.11]1.05]1.13]1.10]1.17]1.27]1.17]1.10]1.13]1.05]1.11]1.11]1.26]0.62]$                                      |              |              |              |              |  | 1.03         |
| $\mathsf{R}$   |              | $[0.43]$ 1.21 $[1.41]$ 1.15 $[1.20]$ 0.90 $[0.75]$ 0.95 $[1.19]$ 0.95 $[0.75]$ 0.90 $[1.20]$ 1.15 $[1.41]$ 1.21 $[0.43]$ |              |              |              |              |              |              |              |                                   |                                                                                      |              |              |              |              |              |                | $\mathsf{R}$ |              |              |              |              |              |                                      |  |              |              |              |              |              |              | $[0.61]$ 1.29 $[1.27]$ 1.06 $[1.17]$ 1.10 $[1.26]$ 1.27 $[1.44]$ 1.27 $[1.26]$ 1.10 $[1.17]$ 1.06 $[1.27]$ 1.29 $[0.61]$      |              |              |              |              |  | 0.77         |
|                |              | R 0.43 1.17 1.24 1.04 1.07 0.83 0.82 0.90 0.95 0.90 0.82 0.83 1.07 1.04 1.24 1.17 0.43                                   |              |              |              |              |              |              |              |                                   |                                                                                      |              |              |              |              |              |                | $\mathsf{R}$ |              |              |              |              |              |                                      |  |              |              |              |              |              |              | $[0.62]$ 1.26 $[1.11]$ 1.11 $[1.05]$ 1.13 $[1.10]$ 1.17 $[1.27]$ 1.17 $[1.10]$ 1.13 $[1.05]$ 1.11 $[1.11]$ 1.12 $[0.62]$      |              |              |              |              |  | 0.65         |
| $\mathsf{R}$   |              | 0.39 1.14 1.27 1.26 1.33 0.98 0.77 0.82 0.75 0.82 0.77 0.98 1.33 1.26 1.27 1.14 0.39 1.                                  |              |              |              |              |              |              |              |                                   |                                                                                      |              |              |              |              |              |                | $\mathsf{R}$ |              |              |              |              |              |                                      |  |              |              |              |              |              |              | $[0.58]$ 1.27 $[1.09]$ 1.09 $[1.11]$ 0.98 $[1.08]$ 1.10 $[1.26]$ 1.10 $[1.08]$ 0.98 $[1.11]$ 1.09 $[1.09]$ 1.27 $[0.58]$      |              |              |              |              |  | 0.37         |
| $\mathsf{R}$   |              | 0.27 0.98 1.43 1.38 1.32 1.01 0.98 0.83 0.90 0.83 0.98 1.01 1.32 1.38 1.43 0.98 0.27                                     |              |              |              |              |              |              |              |                                   |                                                                                      |              |              |              |              |              | R              | $\mathsf{R}$ |              |              |              |              |              |                                      |  |              |              |              |              |              |              | $[0.4011.1111.2211.1010.9810.9910.9811.1311.1011.1310.9810.9910.9811.1011.2211.110.4011]$                                     |              |              |              |              |  | 0.27         |
| R <sub>1</sub> |              | $[0.54 1.31 1.44 1.59 1.32 1.33 1.07 1.20 1.07 1.33 1.32 1.59 1.44 1.31 0.54]$                                           |              |              |              |              |              |              |              |                                   |                                                                                      |              |              |              |              |              |                | $\mathsf{R}$ |              |              |              |              |              |                                      |  |              |              |              |              |              |              | $[0.6511.1711.0911.0710.9811.1111.0511.1711.0511.1110.9811.0711.0911.1710.65]$                                                |              |              |              | R            |  |              |
| $\mathsf{R}$   |              | $[0.30] 0.99] 1.46] 1.44] 1.38] 1.26] 1.04] 1.15] 1.04] 1.26] 1.38] 1.44] 1.46] 0.99] 0.30]$                             |              |              |              |              |              |              |              |                                   |                                                                                      |              |              |              |              |              |                | $\mathsf{R}$ |              |              |              |              |              |                                      |  |              |              |              |              |              |              | $[0.37] 0.97] 1.07] 1.09] 1.10] 1.09] 1.11] 1.06] 1.11] 1.09] 1.10] 1.09] 1.07] 0.97] 0.37$                                   |              |              | $\mathsf{R}$ | $\mathsf{R}$ |  |              |
| $\mathsf{R}$   |              | $[0.38] 0.99] 1.31] 1.43] 1.27] 1.24] 1.41] 1.24] 1.27] 1.43] 1.31] 0.99] 0.38]$                                         |              |              |              |              |              |              |              |                                   |                                                                                      |              |              |              |              |              |                | $\mathsf{R}$ |              |              |              |              |              |                                      |  |              |              |              |              |              |              | R 0.42 0.97 1.17 1.22 1.09 1.11 1.27 1.11 1.09 1.22 1.17 0.97 0.42                                                            |              |              | $\mathsf{R}$ | $\mathsf{R}$ |  |              |
| $\mathsf{R}$   |              |                                                                                                    |              |              |              |              |              |              |              |                                   | R 0.300.540.981.141.171.211.171.140.980.540.30                                       |              |              |              |              |              |                | $\mathsf{R}$ | R            | R            |              |              |              |                                      |  |              |              |              |              |              |              | R 0.37 0.65 1.11 1.27 1.26 1.29 1.26 1.27 1.11 0.65 0.37                                                                      |              |              | $\mathsf{R}$ | $\mathsf{R}$ |  |              |
| $\mathsf{R}$   | R            | $\mathsf{R}$                                                                                                    |              | $\mathsf{R}$ |              |              |              |              |              |                                   | $\vert 0.27 \vert 0.39 \vert 0.43 \vert 0.43 \vert 0.43 \vert 0.39 \vert 0.27 \vert$ | $\mathsf{R}$ | $\mathsf{R}$ | $\mathsf{R}$ | $\mathsf{R}$ |              |                | $\mathsf{R}$ | $\mathsf{R}$ | $\mathsf{R}$ | $\mathsf{R}$ |              |              | R 0.40 0.58 0.62 0.61 0.62 0.58 0.40 |  |              |              |              |              |              | R            |                                                                                                    | R            |              | R            | $\mathsf{R}$ |  |              |
|                |              | $\mathsf{R}$                                                                                                    | $\mathsf{R}$ | $\mathsf{R}$ | $\mathsf{R}$ | $\mathsf{R}$ | $\mathsf{R}$ | $\mathsf{R}$ | $\mathsf{R}$ |                                   | $\mathsf{R}$                                                                         | $\mathsf{R}$ | $\mathsf{R}$ | R            |              |              |                | $\mathsf{R}$ | R            | R            | $\mathsf{R}$ | $\mathsf{R}$ | R            |                                      |  | $\mathsf{R}$ | $\mathsf{R}$ | R            | $\mathsf{R}$ | $\mathsf{R}$ | R            |                                                                                                    |              | $\mathsf{R}$ | R            |              |  |              |

*Rysunek 6.5 Rozkład mocy w rdzeniu zawierającym 232Th oraz rozkład referencyjny*

Zastosowanie elementów paliwowych z torem powoduje znaczną zmianę rozkładu mocy w rdzeniu. Można zauważyć, że maksimum rozkładu tworzy pierścień wokół środka rdzenia. Porównując układ kaset paliwowych w rdzeniu EPR z rozkładem mocy w rdzeniu zawierającym tor widać, że wzrost mocy jest bezpośrednio związany z położeniem kaset paliwowych o największej zawartości toru. Efekt ten jest spowodowany większym wzbogaceniem paliwa w <sup>235</sup>U oraz zastąpieniem wypalającej się trucizny (Gd<sub>2</sub>O<sub>3</sub>) torem (ThO<sub>2</sub>). Ze względu na mniejszy przekrój czynny toru na absorbcję neutronów reakcja rozszczepienia przebiega na większej ilości jąder <sup>235</sup>U, czego efektem jest zarówno większa wartość współczynnika mnożenia jak i zmieniony rozkład mocy w rdzeniu.

Zastosowanie toru w jądrowym reaktorze energetycznym wymaga dalszych badań, ale ze względu na możliwość zmniejszenia udziału aktynowców w wypalonym paliwie, a także możliwość zastosowania materiału paliworodnego, którego nie trzeba wzbogacać warto się ich podjąć.

### 7. WNIOSKI.

#### **7.1 NOWE MATERIAŁY NA KOSZULKI PALIWOWE.**

Celem części pracy było przeanalizowanie możliwości wykorzystania nowych, odpornych na awarię, koszulek paliwowych w reaktorze PWR. Modele elementów paliwowych, kaset paliwowych oraz rdzenia reaktora wykonano bazując na geometrii reaktora EPR. W oparciu o dane literaturowe i prowadzone aktualnie na świecie badania w zakresie paliw odpornych na awarie, do przeprowadzenia analiz, wybrano materiały na koszulki paliwowe: molibden (Mo) oraz węglik krzemu (SiC). Dla celów porównawczych obliczenia przeprowadzono również dla elementu paliwowego z koszulką wykonaną z materiału M5, będącego materiałem dedykowanym dla reaktora EPR. Wyniki uzyskane dla tego modelu uważa się za referencyjne. Wykonano model pojedynczego elementu paliwowego, umieszczonego w siatce nieskończonej, do obliczeń neutronowych za pomocą kodu MCNP. W elementach paliwowych zastosowano paliwo  $UO<sub>2</sub>$ , a obliczenia przeprowadzono dla wzbogacenia <sup>235</sup>U 3.5%, 3.75%, 4.0%, 4.5% oraz 5%. W sumie wykonano analizy dla 14 modeli pojedynczych elementów paliwowych o różnym wzbogaceniu oraz z zastosowaniem różnych koszulek paliwowych. Na podstawie wykonanych obliczeń okazało się, że wartości współczynników mnożenia dla większości zaproponowanych modeli są bardzo zbliżone do wyników obliczeń elementów paliwowych z koszulką M5. Również przebieg wypalenia w tych elementach paliwowych był porównywalny. Największą różnicę wartości współczynnika mnożenia w funkcji wypalenia zaobserwowano dla wariantu z koszulką paliwową, wykonaną z molibdenu. Powodem różnicy jest dużo większy przekrój czynny molibdenu na absorbcję neutronów termicznych. Ze względu na właściwości pochłaniające neutronów termicznych przez molibden, bazując na modelu pojedynczego elementu paliwowego w siatce nieskończonej, przeanalizowano przy jakiej grubości koszulki uzyskane wyniki byłby by zbliżone do referencyjnych. Okazało się, że aby to osiągnąć, koszulka paliwowa musiała by być cieńsza 5x. Ze względu na wymogi bezpieczeństwa nie jest to możliwe, dlatego wykonano również obliczenia dla modelu z koszulką wielowarstwową, gdzie dopełnieniem do danych referencyjnych była warstwa M5. Analiza wyników pozwala stwierdzić, że z punktu widzenia analiz neutronowych koszulka paliwowa wykonana z SiC może zastąpić koszulkę paliwową M5.

Zastosowanie molibdenu jako koszulki paliwowej wymagałoby albo zwiększenia wzbogacenia paliwa w <sup>235</sup>U, albo zastosowania koszulki wielowarstwowej. Ponadto na wykresach przedstawiających zmianę wartości współczynnika mnożenia w funkcji wypalenia można zaobserwować moment pojawiania się pasożytniczych produktów rozszczepienia, które przejawiają się znacznym zmniejszeniem wartości  $k_{inf}$ , w pierwszych krokach wypaleniowych. Dalej, wraz z wypalaniem paliwa, zawartość <sup>235</sup>U maleje, a jednocześnie wzrasta w paliwie zawartość  $^{239}$ Pu, który tak jak  $^{235}$ U jest materiałem paliwowym. Podczas procesu wypalania paliwa jądrowego, w wyniku reakcji jądrowych powstają w nim izotopy różnych pierwiastków, w tym również te o dużym przekroju czynnym na absorbcję neutronów termicznych. Należą do nich między innymi  $^{135}$ Xe, izotopy gadolinu  $155\text{Gd}$  oraz  $157\text{Gd}$ . W wyniku zachodzących reakcji jądrowych w paliwie zawartość  $^{235}$ U sukcesywnie spada i znaczącą rolę w procesie wypalenia przejmuje  $^{239}$ Pu oraz izotopy pasożytnicze, pochłaniające neutrony termiczne.

Obliczenia wypaleniowe, wykonane dla pojedynczego elementu paliwowego, pozwoliły na wstępną ocenę wpływu zastosowanych materiałów na reaktywność badanego modelu. W celu wykazania wpływu zastosowanych materiałów na cały rdzeń wykonano sześć modeli obliczeniowych rdzenia EPR. Jako wariant referencyjny wykorzystano model, w który koszulka paliwowa była wykonana z M5. Obliczenia przeprowadzono dla tych samych konfiguracji, ale z różnymi koszulkami paliwowymi (M5, SiC, Mo) oraz dla stanów CZP (Cold Zero Power) i HZP (Hot Zero Power). Zawartość boru naturalnego w wodzie wynosiła 1600ppm. Zestawienie otrzymanych wyników przedstawiono w tabeli 7.1. Wartości współczynników mnożenia dla zaproponowanych modeli rdzenia EPR, podobnie jak wyniki dla pojedynczego elementu paliwowego pokazały, że molibden znacznie obniża reaktywność rdzenia. Współczynnik mnożenia dla rdzenia z koszulką SiC ma zbliżoną wartość do jego wartości dla rdzenia z koszulką M5.

| CZP                       |                  |                   |  |  |  |  |  |  |  |  |
|---------------------------|------------------|-------------------|--|--|--|--|--|--|--|--|
| nat <sub>B</sub> w wodzie | 1600ppm          |                   |  |  |  |  |  |  |  |  |
| Koszulka paliwowa         | $k_{\text{eff}}$ | Odchylenie stand. |  |  |  |  |  |  |  |  |
| M <sub>5</sub>            | 0.99613          | 0.00033           |  |  |  |  |  |  |  |  |
| Mo                        | 0.86517          | 0.00030           |  |  |  |  |  |  |  |  |
| <b>SiC</b>                | 1.00045          | 0.00030           |  |  |  |  |  |  |  |  |
| <b>HZP</b>                |                  |                   |  |  |  |  |  |  |  |  |
| nat <sub>B</sub> w wodzie | 1600ppm          |                   |  |  |  |  |  |  |  |  |
| Koszulka paliwowa         | $k_{\text{eff}}$ | Odchylenie stand. |  |  |  |  |  |  |  |  |
| M <sub>5</sub>            | 0.98079          | 0.00030           |  |  |  |  |  |  |  |  |
| Mo                        | 0.84494          | 0.00027           |  |  |  |  |  |  |  |  |
| <b>SiC</b>                | 0.98668          | 0.00032           |  |  |  |  |  |  |  |  |

*Tabela 7.1 Zestawienie wyników wartości współczynnika mnożenia oraz zawartości boru naturalnego w wodzie.*

Warianty obliczeń rdzenia z koszulką molibdenową oraz wielowarstwową pokazały, że w przypadku całego rdzenia, warstwa molibdenowa koszulki musiałaby być jeszcze cieńsza niż dla modelu z pojedynczym elementem paliwowym. Może to wynikać z całkowitej objętości molibdenu w rdzeniu.

Dla stanu CZP przeprowadzono również obliczenia z opuszczonymi prętami regulacyjnymi i wyłączeniowymi, co pozwoliło na stwierdzenie, że przy opuszczonych prętach reaktywność zmniejszy się o 10% i reaktor stanie się podkrytyczny. W każdym z rdzeni zrzucenie prętów spowodowałoby obniżenie wartości współczynnika mnożenia znacznie poniżej jedności.

W wyniku przeprowadzonych obliczeń za pomocą kodu MCNP uzyskano: rozkłady mocy w rdzeniu, wartości współczynników mnożenia oraz wartości współczynników temperaturowych reaktywności rdzenia reaktora. Na wykresach 7.1 i 7.2 zestawiono wyniki otrzymanych rozkładów mocy wraz z wynikami referencyjnymi rdzenia EPR.

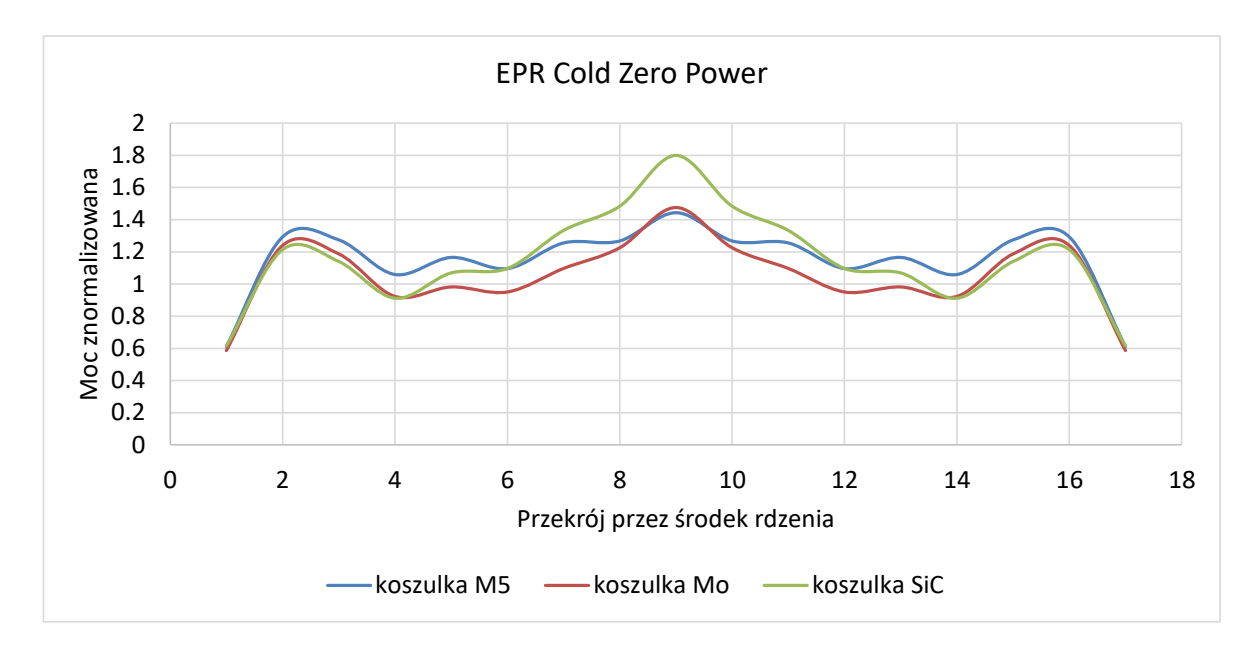

*Wykres 7.1 Znormalizowany rozkład mocy w rdzeniu dla stanu CZP.*

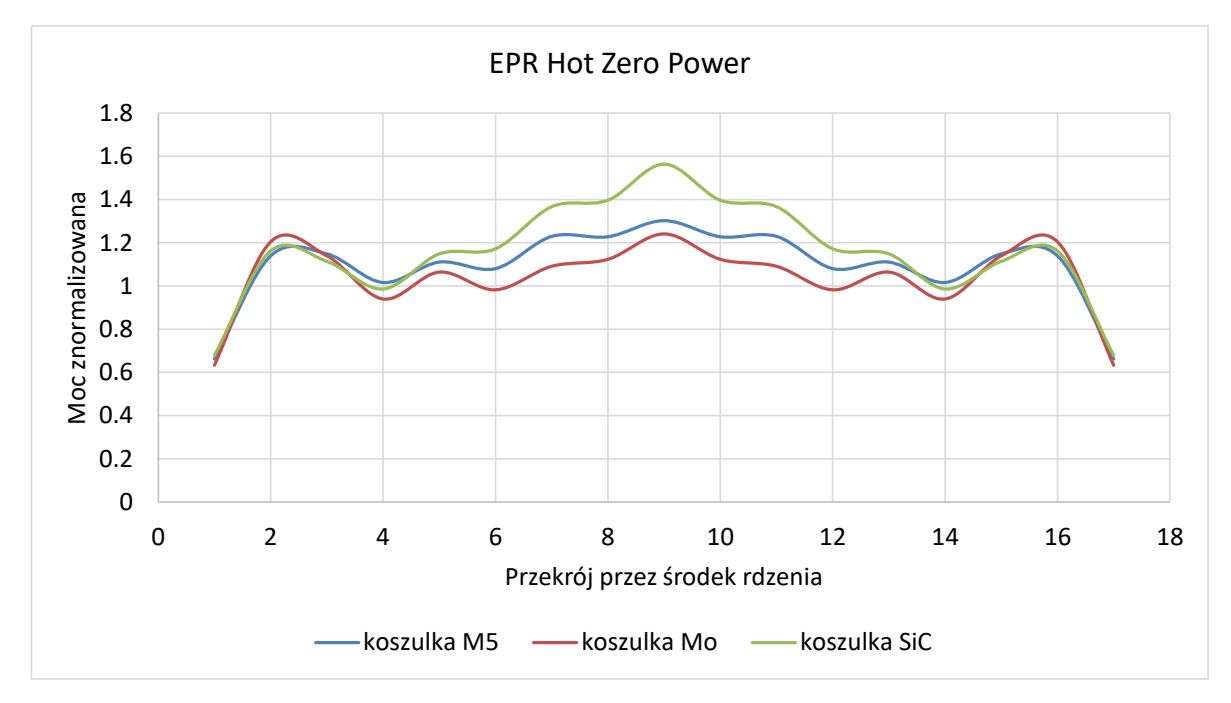

#### *Wykres 7.2 Znormalizowany rozkład mocy w rdzeniu dla stanu HZP.*

Najbardziej zbliżony do rozkładu mocy w rdzeniu EPR z koszulką M5 jest rozkład dla rdzenia z koszulką Mo. Analizy bezpieczeństwa eksploatacji reaktorów jądrowych, z punktu widzenia analiz neutronowych, poza obliczeniami wartości współczynnika mnożenia badanego układu oraz rozkładu generowanej w nim mocy obejmują między innymi obliczenia temperaturowych współczynników reaktywności. Współczynnik temperaturowy mówi o tym jak zmieni się reaktywność rdzenia, jeżeli temperatura

wzrośnie o 1K, dla reaktora PWR zarówno współczynnik temperaturowy paliwa jak i moderatora/chłodziwa jest ujemny.

Na podstawie obliczonych wartości współczynników mnożenia wykonano obliczenia współczynników reaktywności paliwa i wody, a także współczynniki reaktywności próżni (Tab. 5.6 i 5.7). Wartości obliczonych współczynników reaktywności w zestawieniu z danymi dla rdzenia EPR oraz danymi literaturowymi zestawione zostały poniżej (Tab. 7.2).

*Tabela 7.2 Porównanie wartości obliczonych współczynników reaktywności paliwa αTF oraz wody αTW z danymi literaturowymi.*

| <b>Parametr</b>       | <b>EPR M5</b> | <b>EPR</b><br><b>SiC</b> | <b>EPR Mo</b> | <b>EPR</b>            | Dane<br><b>literaturowe</b> |
|-----------------------|---------------|--------------------------|---------------|-----------------------|-----------------------------|
| $\alpha_{TF}$ [pcm/K] | $-3.18$       | $-3.03$                  | $-2.76$       | od $-4.03$ do $-1.98$ | od -1 do -10                |
| $\alpha_{TW}$ [pcm/K] | $-2.38$       | $-2.24$                  | $-1.77$       | <0                    | od $-10$ do $-100$          |

Porównując otrzymane wartości współczynników reaktywności z dostępnymi danymi dla rdzenia EPR oraz z danymi literaturowymi wyraźnie widać dobrą zgodność. Przeprowadzone analizy pokazują, że z punktu widzenia analiz neutronowych zastosowanie węglika krzemu, jako koszulki elementów paliwowych może zapewnić bezpieczną eksploatację reaktora. Jednakże, ze względu na liczne publikacje dotyczące wad i zalet wytrzymałości węglika krzemu na promieniowanie, która silnie uzależniona jest od technologii produkcji materiału, to nie należy spodziewać się, aby materiał ten znalazł zastosowanie, jako koszulka paliwowa w reaktorach LWR (Light Water Reactor) w najbliższym czasie. Zastosowanie molibdenu jako koszulki paliwowej będzie możliwe jedynie dla rdzenia o wyższym wzbogaceniu w <sup>235</sup>U lub jako jednej z warstw koszulki wykonanej z różnych materiałów, np. stopów cyrkonu. Należy jednak zwrócić uwagę na fakt, że zastosowanie molibdenu powoduje mniejsze zmiany w rozkładzie mocy w rdzeniu niż w przypadku koszulek SiC. W związku z powyższym warto prowadzić dalsze badania, między innymi dla wielowarstwowych koszulek paliwowych.

# **7.2 MOŻLIWOŚCI ZASTOSOWANIA <sup>232</sup>T<sup>H</sup> W JĄDROWYM REAKTORZE ENERGETYCZNYM.**

Drugim elementem pracy było przedstawienie analizy możliwości zastosowania  $^{232}$ Th w jadrowym reaktorze energetycznym. Temat ten był przedmiotem badań w latach 2009-2011, w Instytucie Energii Atomowej (aktualnie NCBJ), w ramach Programu Operacyjnego Innowacyjna Gospodarka: *Projekt Torowy: "Analiza efektów wykorzystania toru w jądrowym reaktorze energetycznym".*

Cykl Th - U posiada szereg niezaprzeczalnych zalet. Zawartość toru w skorupie ziemskiej jest od 3 do 4 razy większa niż uranu. W wypalonym paliwie <sup>233</sup>U są znacząco mniejsze ilości plutonu oraz transuranowców (np. Am i Cm), a tym samym odpady są znacznie mniej radiotoksyczne. Liczba neutronów wytwarzanych na jeden pochłonięty neutron przez <sup>233</sup>U jest większa od 2, natomiast w przypadku <sup>235</sup>U i <sup>239</sup>Pu liczba ta jest mniejsza od 2.

W ramach Projektu Torowego wykonano liczne obliczenia i przeanalizowano otrzymane wyniki dla kilku układów geometrycznych zawierających tor. Pierwszym etapem pracy było dowiedzenie poprawności stosowanych modeli obliczeniowych, dlatego wykonano obliczenia porównawcze, dla modeli zawartych w opracowaniu: IAEA-TECDOC-1349 "Potential of thorium based fuel cycles to constrain plutonium and reduce long lived waste toxicity". Uzyskano dobrą zgodność dlatego kolejnym etapem było wykonanie obliczeń i analiz, dla różnych układów z torem, w celu zbadania własności mnożących takich układów. Okazało się, że dla układów gdzie mniej więcej połowa elementów paliwowych to paliwo  $UO<sub>2</sub>$ , a druga połowa to Th $O<sub>2</sub>$  należy zastosować paliwo zbogacone do 19.5% w<sup>235</sup>U, aby układ był krytyczny (współczynnik mnożenia ~1). W każdym z rozpatrywanych przypadków okazało się, że zdolności mnożące badanych układów są mniejsze od ilości wypalanego paliwa. Oznacza to, że zastosowanie <sup>232</sup>Th nie wpływa znacząco na wydłużenie kampanii paliwowej. Jednakże, analiza zastosowania toru w kasetach paliwowych EPR, zamiast wypalającej się trucizny w postaci  $Gd_2O_3$ , pozwoliła na pokazanie, że dla takiego składu paliwa zawartość <sup>239</sup>Pu jest 2x mniejsza niż dla kasety referencyjnej. Ponadto brak gadolinu, który ma wysoki przekrój czynny na absorbcję neutronów termicznych, spowodował zwiększenie wartości współczynnika mnożenia (Wyk. 7.3).

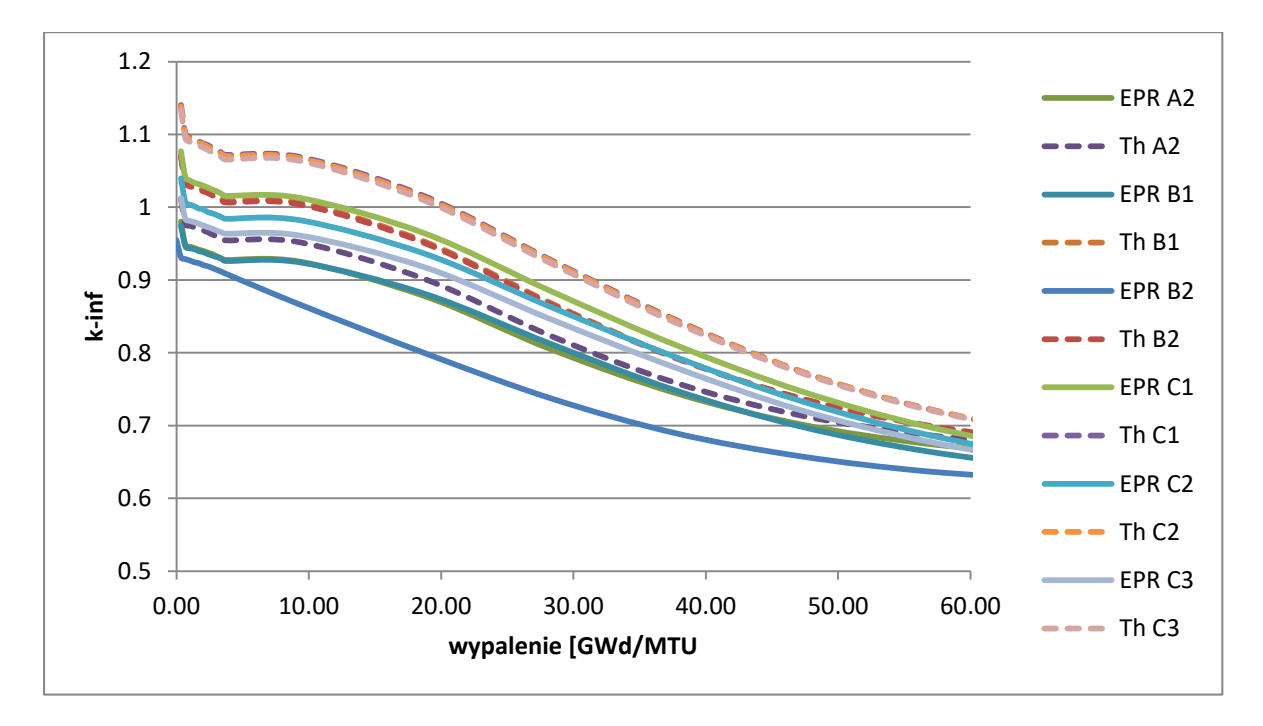

*Wykres 7.3 Współczynnik mnożenia w funkcji wypalenia, dla kaset paliwowych EPR oraz EPR z Th.*

W wyniku obliczeń dla modelu rdzenia reaktora z kasetami zawierającymi tor pokazano, że wartość współczynnika mnożenia wzrośnie o około 8%, w stosunku do wartości współczynnika mnożenia dla rdzenia referencyjnego EPR. Jest to efekt wynikający z mniejszego przekroju czynnego toru na absorbcję neutronów przez co reakcja rozszczepienia przebiega na większej ilości jąder <sup>235</sup>U. Uzyskano inny rozkład mocy w rdzeniu zawierającym tor niż dla rdzenia z gadolinem. Wzrost mocy, w strefie dookoła środka rdzenia, jest bezpośrednio związany z położeniem kaset paliwowych o większym wzbogaceniem paliwa w <sup>235</sup>U oraz zastąpieniem wypalającej się trucizny (Gd<sub>2</sub>O<sub>3</sub>) torem  $(ThO<sub>2</sub>)$ .

Zastosowanie <sup>232</sup>Th w jądrowych reaktorach energetycznych, jako materiału paliworodnego stanowi duże wyzwanie i cechuje się zarówno licznymi zaletami, jak i trudnościami. Pomimo nie wykazania znacznych własności mnożących układów zawierających tor, to wykazano, że zawartość <sup>239</sup>Pu w wypalonym paliwie będzie o połowę mniejsza niż dla układów opartych jedynie o paliwo uranowe. Dlatego warto prowadzić dalsze badania nad zastosowanie toru w jądrowych reaktorach energetycznych.

## A. ZAŁĄCZNIK 1

#### **Metoda obliczeniowa.**

MCNP jest uniwersalnym kodem opartym na metodzie Monte Carlo, który może być użyty do obliczeń transportu neutronów, fotonów i elektronów w dowolnym materiale lub próżni. Prócz tego wyposażono go w możliwość obliczeń *keff* dla układów reaktorowych. Z punktu widzenia obliczeń reaktorowych ważne jest to, że MCNP może być użyty do obliczeń w trybie tylko neutronowym, tylko fotonowym, albo w połączonym trybie neutronowo -fotonowym, w którym fotony są produkowane w interakcjach neutronów z jądrami symulowanego ośrodka. Program można stosować do dowolnej konfiguracji materiałów i komórek geometrycznych, ograniczonych przez płaszczyzny, powierzchnie sferyczne, walcowe itp. W rezultacie można za jego pomocą dokładnie odwzorowywać geometrię praktycznie wszystkich układów reaktorowych.

Metody Monte Carlo zasadniczo różnią się od metod deterministycznych. Metody deterministyczne (np. metoda zmiennych dyskretnych) rozwiązują równanie transportu dla uśrednionych zachowań cząstek. Metoda Monte Carlo nie rozwiązuje równań w formie analitycznej tylko szuka odpowiedzi poprzez symulacje historii poszczególnych cząstek i zapamiętanie wybranych aspektów ich uśrednionego zachowania tzw. "tallies", którymi mogą być np. szybkości reakcji, gęstość mocy lub strumienie w wybranych strefach. Uśrednione zachowania cząstek są następnie dedukowane (za pomocą centralnego twierdzenia granicznego) ze średniego zachowania symulowanych historii cząstek. Również rozwiązanie problemu Monte Carlo ma inny charakter niż rozwiązanie deterministyczne. Metody deterministyczne zwykle dają dosyć pełną informację (np. strumień cząstek) w przestrzeni fazowej zdefiniowanej dla rozwiązywanego problemu. Natomiast metoda Monte Carlo dostarcza informacje tylko o "tallies" zdefiniowanych przez użytkownika [51-53].

W deterministycznych metodach rozwiązywania równania transportu przestrzeń fazowa jest podzielona na dużą liczbę możliwie małych obszarów, a cząstki poruszają się od obszaru do obszaru. Strumienie cząstek w obszarach mają określoną wartość średnią. Niedokładności rozwiązań dyskretnych biorą się ze skończonej wielkości rozpatrywanych obszarów i związanego z tym błędu rozkładu średnich strumieni. Natomiast w metodzie

Monte Carlo symulujemy transport cząstek pomiędzy zdarzeniami oddzielonymi przez czas i przestrzeń. Dzięki temu możemy dokładnie opisać granice obszarów materiałowych i wylosować dowolny kąt przelotu, natomiast liczba zdarzeń jest ograniczona przez szybkość użytego komputera, więc błąd pochodzi z ograniczonej liczby rozpatrywanych historii. Tak więc metody dyskretne dają dobre wyniki dla prostych geometrii, a Monte Carlo są z reguły używane w skomplikowanych modelach 2-wymiarowych (2D) i 3-wymiarowych (3D).

#### **Metoda Monte Carlo- kod MCNP.**

Metoda Monte Carlo służy do teoretycznej symulacji procesów statystycznych (takich jak oddziaływanie promieniowania z materią) i jest szczególnie użyteczna do rozwiązywania skomplikowanych problemów, w których zawodzą metody deterministyczne. Pojedyncze zdarzenia probabilistyczne, które składają się na dowolną historię cząstki, są symulowane sekwencyjnie. Probabilistyczne rozkłady rządzące tymi procesami są próbkowane statystycznie w celu opisania całej historii. Próbkowanie statystyczne jest oparte na liczbach przypadkowych – analogicznie do rzutu kostką w kasynie gry, stąd nazwa "Monte Carlo". W transporcie cząstek metoda Monte Carlo bardzo realistycznie oddaje rzeczywistość (tzw. eksperyment teoretyczny). Opiera się ona na śledzeniu wielu cząstek od "narodzin" do "śmierci", czyli końca historii (np. pochłonięcia lub ucieczki z układu). Rozkłady prawdopodobieństwa są próbkowane statystycznie przy użyciu danych transportowych rozpatrywanych cząstek na każdym etapie ich życia. Prostą ilustrację algorytmu MCNP pokazano na rysunku A.1, [51].

Przekroje czynne w bibliotekach kodu są zadawane w formie ciągłej lub dyskretnej w przedziale od 10E-11 MeV do 20 MeV. Dla neutronów biblioteki zawierają wszystkie przekroje dostępne w renomowanych ewaluacjach przekrojów czynnych. Nie znaczy to, że dla każdego izotopu mamy pełny komplet przekrojów czynnych. Niektóre przekroje czynne są eliminowane w trakcie przetwarzania danych wejściowych dla MCNP, jeśli nie są wymagane do rozwiązania problemu. Na przykład przekroje czynne fotonów nie są wykorzystywane, jeśli w danych wejściowych jest wyspecyfikowany tylko problem neutronowy. W tabeli A.1 przedstawiono listę wybranych przekrojów czynnych na reakcje zachodzące z udziałem neutronów.

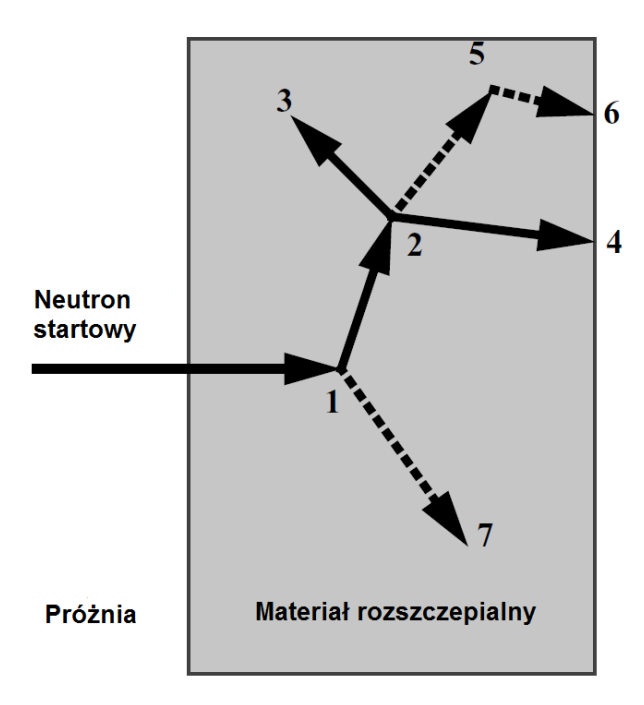

*Rysunek A.1 Losowa historia neutronu wpadającego do obszaru z materiałem rozszczepialnym, gdzie: 1-Rozpraszanie neutronu, produkcja fotonów; 2-Rozszczepienie jądra, produkcja fotonów; 3-Wychwyt neutronu; 4-Ucieczka neutronu; 5-Rozpraszanie fotonu; 6-Ucieczka fotonu; 7-Wychwyt fotonu.*

*Tabela A.1 Wybrane neutronowe przekroje czynne w bibliotece MCNP.*

| Numer<br>reakcji | identyfikacyjny Opis przekroju czynnego |
|------------------|-----------------------------------------|
|                  | Całkowity                               |
| 2                | Elastyczny                              |
| 16               | (n,2n)                                  |
| 17               | (n,3n)                                  |
| 18               | Rozszczepienie (n,fx)                   |

Dla neutronów termicznych dostępne są modele gazu swobodnego i macierze przejść S(α,β). Dla fotonów kod może uwzględniać rozpraszanie koherentne i niekoherentne.

Przekroje czynne w danych wejściowych MCNP są identyfikowane za pomocą zmiennej ZAID która ma formę: ZZZAAA.*nn*X,

gdzie:

- ZZZ liczba atomowa
- AAA liczba masowa, równa 000 dla pierwiastków występujących w naturze
- *nn* identyfikator wariantu biblioteki pierwiastka
- X=C dla ciągłych przekrojów czynnych i X=D dla dyskretnych

W tabeli A.2 podano przykład listy bibliotek mikroskopowych przekrojów czynnych dla <sup>235</sup>U.

*Tabela A.2 Wybrane biblioteki mikroskopowych przekrojów czynnych dla <sup>235</sup>U.*

| ZAID      | <b>AWR</b> | <b>Nazwa</b><br>biblioteki | <b>Žródlo</b> | Data<br>ewal. | Temp<br>(K) | Długość | NE<br><b>MeV</b> | Emax | nu   | $\bf CP$ | DN  | UR  |
|-----------|------------|----------------------------|---------------|---------------|-------------|---------|------------------|------|------|----------|-----|-----|
| 92235.42c | 233.025    | end <sub>192</sub>         | <b>LLNL</b>   | $<$ 1992      | 300.0       | 72790   | 5734             | 30.0 | both | no       | no  | no  |
| 92235.49c | 233.025    | ures                       | $B-VI.4$      | 1996          | 300.0       | 647347  | 72649            | 20.0 | both | no       | no  | yes |
| 92235.50c | 233.025    | rmccs                      | $B-V.0$       | 1977          | 293.6       | 60489   | 5725             | 20.0 | both | no       | no  | no  |
| 92235.50d | 233.025    | drmccs                     | $B-V.0$       | 1977          | 293.6       | 11788   | 263              | 20.0 | both | no       | no  | no  |
| 92235.52c | 233.025    | endf5mt                    | $B-V.0$       | 1977          | 587.2       | 65286   | 6320             | 20.0 | both | no       | no  | no  |
| 92235.53c | 233.025    | endf5mt                    | $B-V.0$       | 1977          | 587.2       | 36120   | 2685             | 20.0 | both | no       | no  | no  |
| 92235.54c | 233.025    | endf5mt                    | $B-V.0$       | 1977          | 880.8       | 36008   | 2671             | 20.0 | both | no       | no  | no  |
| 92235.60c | 233.025    | endf60                     | $B-VI.2$      | 1989          | 293.6       | 289975  | 28110            | 20.0 | both | no       | no  | no  |
| 92235.61c | 233.025    | endf6dn                    | $B-VI.2$      | 1989          | 293.6       | 294963  | 28110            | 20.0 | both | no       | yes | no  |

Gdzie:

- AWR- Atomic Weight Ratio- oznacza stosunek masy atomowej izotopu danego pierwiastka do masy neutron,
- Nazwa biblioteki nazwa ewaluowanego zbioru danych jądrowych, z którego powstała biblioteka,
- Źródło oznaczenie wersji zbioru danych jądrowych
- Data ewal. data ewaluacji zbioru danych jądrowych
- Temp (K) temperatura wyrażona w Kelwinach
- Długość liczba słów w pliku bibliotecznym
- NE MeV liczba punktów energetycznych w tabelach przekrojów czynnych; większa liczba punktów oznacza dokładniejszą reprezentację, przede wszystkim rezonansowych, przekrojów czynnych
- E*max*  maksymalna energia neutronu wchodzącego do rozpatrywanego układu; dla wszystkich neutronów o energiach większych niż E*max*, MCNP zakłada ostatnią wartość przekroju czynnego dostępną w bibliotece.
- nu dla materiału rozszczepialnego oznacza, że są dostępne dane o liczbie neutronów na rozszczepienie:
	- "pr" oznacza, że tylko natychmiastowe nu jest podane;
	- "tot" oznacza, że tylko całkowite nu jest podane;
	- "both" oznacza, że oba nu są podane.
- CP:
	- "yes" oznacza, że dane dla wtórnych cząstek naładowanych są dostępne;
	- "no" oznacza, że takie dane nie są dostępne.

DN

- "yes" oznacza, że są dostępne dane dla neutronów opóźnionych;
- "no" oznacza, że dane dla neutronów opóźnionych nie są dostępne.

 $-$  UR

- "yes" oznacza, że dane dla rezonansów nierozszczepionych są dostępne;
- "no" oznacza, że takie dane nie są dostępne.

Dostępność bibliotek przekrojów czynnych dla różnych temperatur jest szczególnie przydatna podczas symulacji układów reaktorowych.

Plik z danymi wejściowymi do obliczeń za pomocą kodu MCNP tworzony jest poprzez zastosowanie następujących segmentów:

- model geometryczny wraz z zastosowanymi materiałami w danych komórkach
- opis geometrii, zawierający powierzchnie geometryczne i ich wymiary/położenie w przestrzeni, przedstawiony w układzie kartezjańskim,
- specyfikacja użytych materiałów i stosowanych bibliotek przekrojów czynnych,
- położenie i charakterystyka źródeł neutronów/fotonów, w tym źródeł dla problemu krytycznego,
- rodzaj potrzebnych odpowiedzi(tally).

Kody Monte Carlo charakteryzują się możliwością zadawania geometrii bez ograniczeń wynikających z kształtu siatki używanej w rozwiązaniach deterministycznych. Jest to możliwe dzięki zastosowaniu powierzchni geometrycznych i relacji logicznych pomiędzy nimi. Wersja kodu MCNPX jest rozwinięciem kodu MCNP i powstała poprzez dodanie modułu wypaleniowego CINDER90. Realizacja procesu wypaleniowego następuje poprzez dodanie karty BURN z parametrami opisanymi w tabeli A.3 [52]. Wszelkie inne karty i parametry do opisu danych wejściowych są takie same jak w MCNP.

| $TIME=T_1, T_2, T_3,$                                                                                                    | Długość kroków wypaleniowych                                                                                                    |
|----------------------------------------------------------------------------------------------------|----------------------------------------------------------------------------------------------------|
| $PFRAC=F_1,F_2,F_3,$                                                                                                    | Frakcja mocy w danym kroku wypaleniowym                                                                                                    |
| <b>POWER=P</b>                                                                                                    | Poziom mocy [MW]                                                                                                    |
| $MAT=\pm M_1,\pm M_2,\pm M_3,$                                                                                                    | Numery wypalanych materiałów                                                                                                    |
| OMIT=J <sub>1</sub> ,N <sub>1</sub> ,I <sub>11</sub> ,I <sub>12</sub> ,,J <sub>2</sub> ,N <sub>2</sub> ,I <sub>21</sub> ,I <sub>22</sub> , | Dla materiału J <sub>m</sub> pomiń izotopy I <sub>ln</sub> N <sub>m</sub> – liczba<br>pominiętych izotopów                                      |
| AFMIN=A1 A2                                                                                                    | Dokładności rozwiązania równań wypaleniowych                                                                                                    |
| MATVOL= $V_1$ , $V_2$ , $V_3$ , , $V_n$                                                                                                    | Objętości komórek [cm <sup>3</sup> ] zawierających materiał<br>wypalający się wyspecyfikowany po kodzie MAT                                     |
| $MATMOD = $                                                                                                    | Możliwość zmiany gęstości izotopu w trakcie<br>wypalania, czyli symulacja np. wyładowania lub<br>załadowania paliwa, albo zmiana gęstości boru. |
| $BOPT = B1, B2, B3, B4$                                                                                                    | Zmienne sterujące danymi wejściowymi.                                                                                                    |

*Tabela A.3 Opis karty wypaleniowej w kodzie MCNX.*

Do pakietu MCNP/MCNPX dołączony jest również Visual Editor visedX22S, który stanowi narzędzie do tworzenia oraz wyświetlania geometrii układu danego zagadnienia, rozwiązywanego za pomocą kodu MCNP/MCNPX. Visual Editor pozwala użytkownikowi na łatwe wyświetlanie oraz modyfikowanie geometrii. Za pomocą tego narzędzia można w sposób interaktywny budować nowy plik z danymi wejściowymi do obliczeń MCNP/MCNPX. Dane wejściowe mogą również być przygotowane w edytorze

zewnętrznym (na przykład: WordPad, Notepad++), a następnie wczytane do Visual Editor'a [53].

Visual Editor zawiera między innymi następujące funkcje:

- Wizualizację dwóch różnych części geometrii 2D w sąsiadujących oknach,
- Możliwość wyświetlenia źródła cząstek, aby zweryfikować jego położenie w MCNP/MCNPX,
- Dynamiczną wizualizację 3D,
- Możliwość interaktywnego tworzenia geometrii wraz z podglądem jej ewolucji,
- Edytowanie danych wejściowych i wprowadzanie w nich zmian,
- Import i konwersja pliku CAD do danych wejściowych MCNP/MCNPX.

Ponadto, z punktu widzenia użytkownika, ważne jest, że w przypadku błędów w zaimplementowanej geometrii niepoprawne komórki, powierzchnie zaznaczane są czerwoną przerywaną linią. Na rysunku A.2 przedstawiono przykład wizualizacji geometrii 2D i 3D za pomocą Visual Editor.

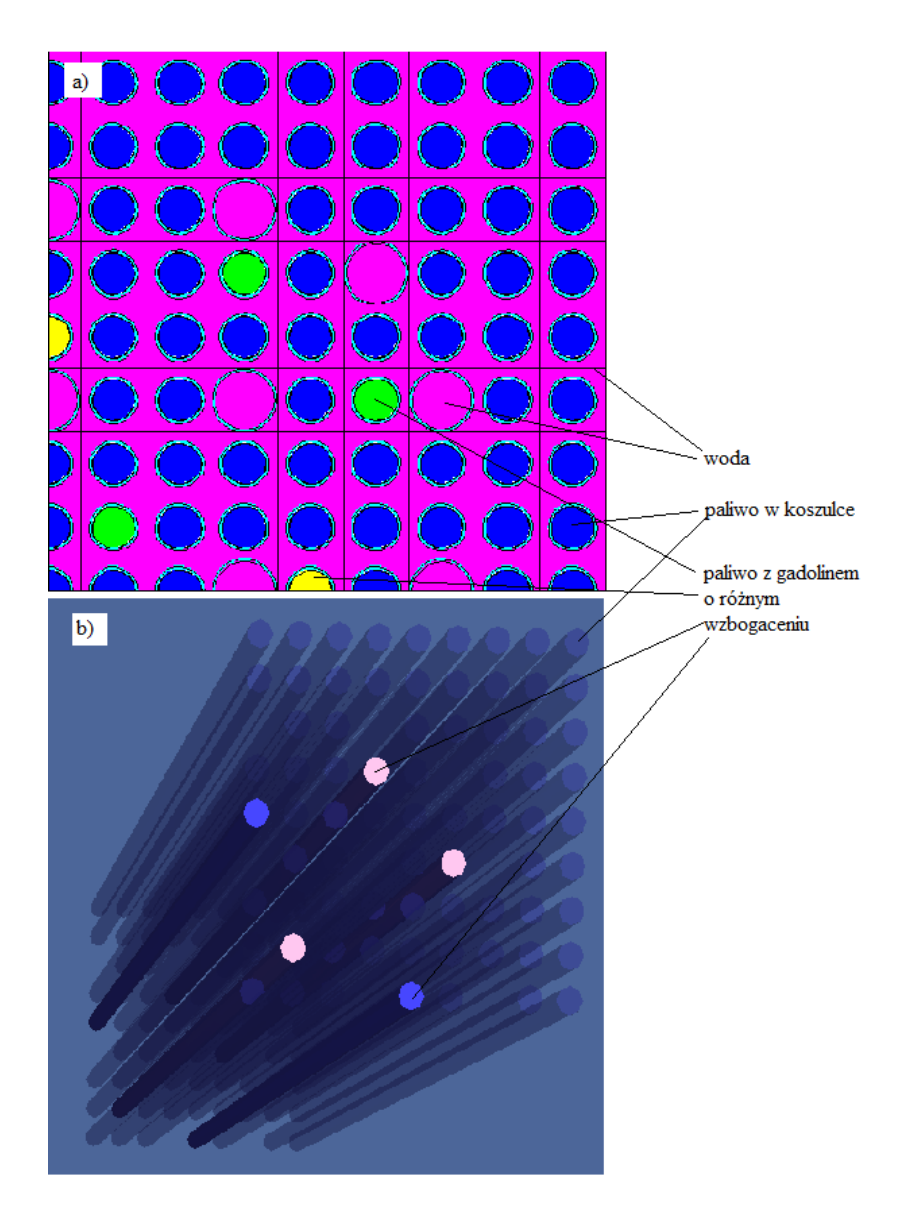

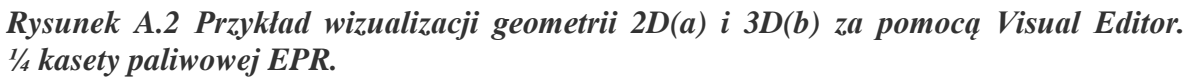

Dystrybucja Visual Editor odbywa się na zasadzie narzędzia dodatkowego do pakietu MCNP5/MCNPX.

## B. ZAŁĄCZNIK 2

#### **Porównanie obliczeń neutronowych za pomocą kodu MCNP z eksperymentem.**

W celu weryfikacji poprawnego wykorzystania kodu MCNP do analiz neutronowych rdzenia energetycznego reaktora jądrowego, poniżej przedstawiono porównanie obliczeń z eksperymentem. Ponieważ nie ma możliwości porównania wyników obliczeń rzeczywistego rdzenia reaktora w zaproponowanej konfiguracji oraz z uwzględnieniem zastosowania nowych materiałów na koszulki paliwowe zdecydowano, że w celu udowodnienia poprawnego korzystania z kodu obliczeniowego MCNP zostanie przedstawione porównanie obliczeń wykonanych przez autora niniejszej pracy z eksperymentem przeprowadzonym w reaktorze MARIA, w Narodowym Centrum Badań Jądrowych [64].

Eksperyment został wykonany 14 maja 2010 roku w ramach Projektu Torowego i polegał na umieszczeniu w czterech kanałach poczt hydraulicznych rdzenia reaktora badawczego MARIA detektorów aktywacyjnych, a następnie pomiarze szybkości reakcji. Detektory aktywacyjne umieszczone były w trzech różnych ośrodkach: aluminiowym, grafitowym oraz wodnym. Za pomocą kodu MCNP wykonano model fragmentu rdzenia reaktora MARIA, obejmujący 3x3 elementy paliwowe wraz z otaczającymi je blokami berylowymi oraz kanałami poczty hydraulicznej nr 2 i 3 w centralnym punkcie modelu (Rys. B.1).

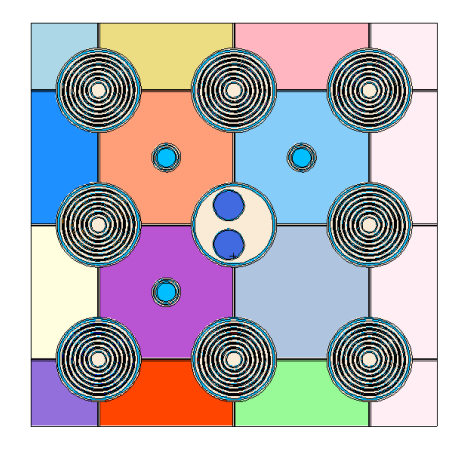

*Rysunek B.1 Model fragment rdzenia reaktora MARIA, zastosowany do obliczeń przekrojów czynnych za pomocą kodu MCNP. Rysunek wykonany za pomocą Visual Editor.*

W kanałach poczt hydraulicznych, w modelu, umieszczono zasobniki z detektorami i wykonano obliczenia efektywnych mikroskopowych przekrojów czynnych na wybrane reakcje w siedmiu grupach energetycznych strumienia neutronów<sup>13</sup>. Obliczenia eksploatacyjne reaktora MARIA prowadzone są za pomocą systemu kodów WIMS- $REBUS<sup>14</sup>$  jednakże w przypadku prowadzenia eksperymentów dodatkowo wykonuje się obliczenia za pomocą kodu MCNP ze względu na możliwość odwzorowania dokładnej geometrii. W tabeli B.1 przedstawiono porównanie przekrojów czynnych dla reakcji <sup>197</sup>Au(n,γ)<sup>198</sup>Au otrzymanych z obliczeń za pomocą kodu MCNP oraz za pomocą kodu WIMS-ANL.

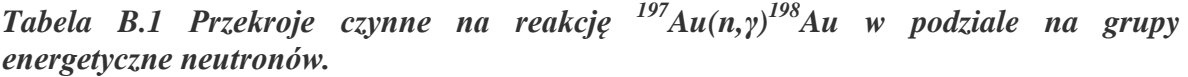

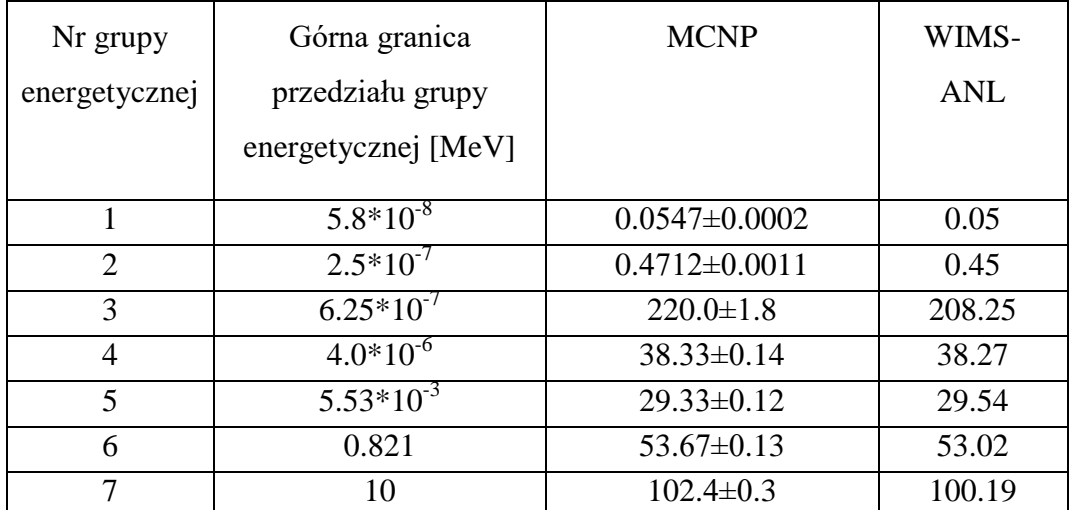

Obliczone przekroje czynne za pomocą dwóch różnych kodów niewiele się od siebie różnią, a to oznacza, że do obliczeń efektywnych mikroskopowych przekrojów czynnych można używać uproszczonego modelu WIMS-ANL. Przeprowadzono również porównanie zmierzonych i policzonych szybkości reakcji, które definiujemy, jako iloczyn mikroskopowego przekroju czynnego na daną reakcję i strumienia neutronów. W tabeli B.2 przedstawiono porównanie policzonych i zmierzonych szybkości reakcji na <sup>197</sup>Au, dla zasobników wypełnionych aluminium, grafitem oraz wodą.

 $\overline{a}$ 

<sup>&</sup>lt;sup>13</sup> Obliczenia eksploatacyjne reaktora MARIA prowadzone są dla 7 grup energetycznych neutronów stąd również analizy kodem MCNP wykonywane są dla takiego samego podziału energetycznego neutronów.

<sup>&</sup>lt;sup>14</sup> WIMS jest to jednowymiarowy kod rozwiązujący równanie transportu wykorzystywany m.in. do obliczeń bibliotek makroskopowych przekrojów czynnych dla 3-wymiarowego kodu REBUS rozwiązującego równanie dyfuzji.

*Tabela B.2 Porównanie wyników pomiaru i obliczeń szybkości reakcji na <sup>197</sup>Au w kanale poczty nr 2.*

| Reakcja                         | Wypełniacz<br>zasobnika<br>z detektorem<br>aktywacyjnym | Pomiar $\alpha[s^{-1}]$         | Obliczenia $\alpha[s^{-1}]$     |
|---------------------------------|---------------------------------------------------------|---------------------------------|---------------------------------|
|                                 | Aluminium                                               | $(3.17\pm0.20)\cdot10^{-8}$     | $(2.71 \pm 0.04) \cdot 10^{-8}$ |
| $197$ Au(n,y) <sup>198</sup> Au | Grafit                                                  | $(2.98\pm0.18)\cdot10^{-8}$     | $(2.79 \pm 0.04) \cdot 10^{-8}$ |
|                                 | Woda                                                    | $(3.18 \pm 0.20) \cdot 10^{-8}$ | $(2.78 \pm 0.04) \cdot 10^{-8}$ |

Różnice w wielkości poszczególnych błędów szybkości reakcji wynikają z faktu, iż przyczynki do szybkości reakcji od poszczególnych grup energetycznych neutronów obarczone są różnymi błędami[64].

## C. ZAŁĄCZNIK 3

Przykładowy plik wejściowy do obliczeń wypaleniowych pojedynczego elementu paliwowego za pomocą kodu MCNPX 2.7.0. Za .nnX należy podstawić oznaczenia wybranej biblioteki przekrojów czynnych.

```
Fuel pin 
c KOSZULKA Mo+M5/ fu U-235 5% A. Boettcher /bez stref po h/ odbicie
\overline{C}1 1 6.615000E-02 -13 17 -18 imp:n=1 vol=221.342 $ Fuel 
2 0 13 -14 17 -18 imp:n=1 vol=9.007 $ air<br>22 22 6.452591E-02 14 -25 17 -18 imp:n=1 vol=67.323 $
                             17 -18 imp:n=1 vol=67.323 $ Mo
3 2 4.280170E-02 25 -15 17 -18 imp:n=1 vol=67.323 $ M5
4 3 7.200000E-02 15 -16 26 -36 46 17 -18 imp:n=1 vol=301.797 
$ water
100 0 16:-26:36:-46:-17:18 imp:n=0
c geometry
13 cz 0.40958 $ r.fuel 
14 cz 0.41783 $ r.air
25 cz 0.42783 $ clad Mo
15 cz 0.47498 $ cladding M5
+16 px 0.63 $ water
+26 px -0.63
+36 py 0.63
+46 py -0.63
+17 pz -210 $
+18 pz 210 
BURN TIME=10 10r 169.9812273 279.9812273 9r
      MAT=1
       POWER=0.069147712 21r 
       PFRAC=1.0 21r 
OMIT=1,139,6014,7016,8018,9018,90234,91232,44105,31069,31071,32070,&
              2070,32072,32073,32074,32076,34074,34076,34077,34078,34079,&
              4080,34082,36085,37086,38084,38086,38087,38088,38089,38090,&
              9090,39091,40095,41094,41095,41097,42092,42094,42096,42097,&
              2098,42099,42100,44096,44098,44099,44100,44102,44104,44106,&
              6107,47111,49113,49115,50112,50113,50114,50115,50116,50117,&
              0118,50119,50122,50123,50124,50125,50126,51121,51123,51124,&
              1125,51126,52120,52122,52123,52124,52125,52126,52128,52130,&
              2132,53130,53131,53132,53133,53134,54123,54133,56130,56132,&
              6133,56134,56135,56136,56137,56140,57138,57139,57140,58136,&
              8138,58139,58140,58141,58142,58143,58144,59142,59143,59145,&
              0142,60144,60146,60150,61151,62144,62148,62153,62154,63156,&
              3157,64153,65159,65160,66156,66158,66160,66161,66162,66163,&
              66164,68162,68164,68166,68167,68168,68170,95240,95244
        BOPT=1.0, 24
        MATVOL=221.342
c fuel pellet material 
m1 8016.nnX 4.41E-02 & $ O
     92235.nnX 0.11025E-02 & $ U235
     92238.nnX 2.09475E-02 $ U238
c cladding Mo
```
m22 42000.nnX 0.064525912 \$ Mo c M5 m2 40000.nnX 4.20E-02 & \$ Zr 26000.nnX 2.57E-05 & \$ Fe 41093.nnX 4.17E-04 & \$ Nb 8016.nnX 3.59E-04 \$ O c H2O m3 1001.nnX 4.80E-02 & \$ H 8016.nnX 2.40E-02 \$ O mt3 lwtr.01t  $\mathtt{C}$ c neutrons per cycle, cycles kcode 200000 1 50 700 7500 0 201 ksrc 0.3 0.0 0.0 c prdmp 50 50 1 print -90 -100 -101 -110 -117 -126 -130 -140 -175 -178

## **LITERATURA**

- 1. S. Chwaszczewski, Gospodarka wypalonym paliwem jądrowym. Analiza opcji dla Programu Polskiej Energetyki Jądrowej, NCBJ Raport B-34/2014, Otwock-Świerk
- 2. Bo Cheng, Fuel Behavior in Severe Accidents and Potential Accident Tolerance Fuel Designs, Technical Executive, Nuclear Fuel; OECD – NEA Meeting; December 11, 2012
- 3. Bo Cheng, Young-Jin Kim, Peter Chou, Improving Accident Tolerance of Nuclear Fuel with Coated Mo-alloy Cladding, Nuclear Engineering and Technology 48 (2016) 16 - 25
- 4. Youho Lee, Jeong Ik Lee, Hee Cheon NO, Mechanical analysis of surface-coated zircaloy cladding, Nuclear Engineering and Technology 49 (2017) 1031-1043
- 5. Hyun-Gil Kim, Jae-Ho Yang, Weon-Ju Kim, Yang-Hyun Koo, Development Status of Accident-tolerant Fuel for Light Water Reactors in Korea, Nuclear Engineering and Technology 48 ( 2016 ) 1-15
- 6. Xu Wu, Tomasz Kozlowski, Jason D. Hales, Neutronics and fuel performance evaluation of accident tolerant FeCrAl cladding under normal operation conditions. Annals of Nuclear Energy 85 (2015) Pages 763–775
- 7. Nicholas R. Brown, Michael Todosow, Arantxa Cuadra, Screening of advanced cladding materials and UN–U3Si5 fuel, Journal of Nuclear Materials 462 (2015) 26–42.
- 8. Lance L. Snead, Takashi Nozawa, Yutai Katoh, Thak-Sang Byun, Sosuke Kondo, David A. Petti, Handbook of SiC properties for fuel performance modeling, Journal of Nuclear Materials 371 (2007) 329–377
- 9. G. Singh, R. Sweet, N.R. Brown, B.D. Wirth, Y. Katoh, K. Terrani, Parametric Evaluation of SiC/SiC Composite Cladding with UO2 Fuel for LWR Applications: Fuel Rod Interactions and Impact of Nonuniform Power Profile in Fuel Rod, Journal of Nuclear Materials 499 (2018) 155-167.
- 10. Nathan Michael George, Kurt Terrani, Jeff Powers, Andrew Worrall, Ivan Maldonado, Neutronic analysis of candidate accident-tolerant cladding concepts in pressurized water reactors, Annals of Nuclear Energy 75 (2015) 703–712.
- 11. Maolong Liu, Nicholas R. Brown, Kurt A. Terrani, Amir F. Ali, Edward D. Blandford, Daniel M. Wachs, Potential impact of accident tolerant fuel cladding critical heat flux characteristics on the high temperature phase of reactivity initiated accidents, Annals of Nuclear Energy 110 (2017) 48–62.
- 12. Nicholas R. Brown, Aaron J. Wysocki, Kurt A. Terrani , Kevin G. Xu , Daniel M. Wachs, The potential impact of enhanced accident tolerant cladding materials on

reactivity initiated accidents in light water reactors, Annals of Nuclear Energy 99 (2017) 353–365.

- 13. Yutai Katoh, Kazumi Ozawa , Chunghao Shih , Takashi Nozawa , Robert J. Shinavski, Akira Hasegawa, Lance L. Snead, Continuous SiC fiber, CVI SiC matrix composites for nuclear applications: Properties and irradiation effects, Journal of Nuclear Materials 448 (2014) 448–476.
- 14. Chinthaka M. Silva Yutai Katoh, Stewart L. Voit, Lance L. Snead, Chemical reactivity of CVC and CVD SiC with UO2 at high temperatures, Journal of Nuclear Materials 460 (2015) 52–59.
- 15. C.P.Deck, G.M.Jacobsen, J.Sheeder, O.Gutierrez, J.Zhang, J.Stone, H.E.Khalifa, C.A.Back, Characterization of SiC–SiC composites for accident tolerant fuel cladding, Journal of Nuclear Materials 466 (2015) 667-681.
- 16. L.L. Snead, S.J. Zinkle, D.P. White, Thermal conductivity degradation of ceramic materials due to low temperature, low dose neutron irradiation, Journal of Nuclear Materials 340 (2005) 187–202.
- 17. Sosuke Kondo, Moonhee Lee, Tatsuya Hinoki, Yoshihiro Hyodo, Fumihisa Kano, Effect of irradiation damage on hydrothermal corrosion of SiC, Journal of Nuclear Materials 464 (2015) 36–42
- 18. Christina A. Back, Advanced Fuel Technologies at General Atomics, OECD NEA Meeting; December 10, 2012
- 19. Frank Goldner, Overview of Accident Tolerant Fuel Development, US DOE-NE; OECD – NEA Meeting; December 10, 2012
- 20. Tatsuya Hinoki, Edgar Lara-Curzio, Lance L. Snead. Mechanical properties of high purity SIC fiber-reinforced CVI-SIC matrix composites. Metals and Ceramics Division, Oak Ridge National Laboratory, Oak Ridge, TN37831
- 21. Ramakrishna T. Bhatt et.all, Impact Resistance of EBC Coated SiC/SiC Composites, NASA/TM—2008-214406 (http://ntrs.nasa.gov/archive/nasa/casi.ntrs.nasa.gov/20080043614.pdf)
- 22. Z. Alkan, K. Kugeler, R. Kaulbarsch, C. Manter, Silicon carbide encapsulated fuel pellets for light water reactors, Progress in Nuclear Energy, Volume 38, Issues 3–4, 2001, Pages 411–414
- 23. Y. Katoh, D.F. Wilson, C.W. Forsberg, Assessment of Silicon Carbide Composites for Advanced Salt-Cooled Reactors, Oak Ridge National Laboratory, September 2007
- 24. Bo-Shiuan Li, Pellet Cladding Mechanical Interactions of Ceramic Claddings Fuels Under Light Water Reactor Conditions, University of South Carolina, 01.01.2013
- 25. G. Griffith, U.S. Department of Energy Accident Resistant SiC Clad Nuclear Fuel Development, INL USA, October 2011
- 26. Y. Katoh et. all, Advanced Radiation-Resistant Ceramic Composites, Advances in Science and Technology Vol. 45 (2006) pp. 1915-1924 online at http://www.scientific.net, (2006) Trans Tech Publications, Switzerland
- 27. D. M. Carpenter, An Assessment of Silicon Carbide as a Cladding Material for Light Water Reactors, Degree of Doctor of Philosophy in Nuclear Science and Engineering, MIT, October 2010
- 28. Youho Lee, Safety of Light Water Reactor Fuel with Silicon Carbide Cladding, Degree of Doctor of Philosophy in Nuclear Science and Engineering, MIT, September 2013
- 29. T. Ault, S. Krahn, A. Croff, Thorium fuel cycle research and literature: Trends and insights from eight decades of diverse projects and evolving priorities, Annals of Nuclear Energy 110 (2017) 726–738
- 30. M. Yousif Alhaj, Nader M.A. Mohamed, Alya Badawia, Hanaa H. Abou-Gabal, Towards proliferation-resistant thorium fuels, Annals of Nuclear Energy 101 (2017) 586–590
- 31. Nurjuanis Zara Zainuddin, Geoffrey T. Parks, Eugene Shwageraus, The factors affecting MTC of thorium–plutonium-fuelled PWRs, Annals of Nuclear Energy 98 (2016) 132–143
- 32. G. Martin, R. Girieud, Middle-term thorium strategy for PWR fleets, Energy Policy 99 (2016) 147–153
- 33. M. Ernoult, S. David, X. Doligez, O. Meplan, B. Leniau, A. Bidaud, A. Nuttin, B. Mouginot, J. Wilson, N. Capellan, N. Thiolliere, Advanced plutonium management in PWR, complementarity of thorium and uranium, Progress in Nuclear Energy 78 (2015) 330-340
- 34. S.L. Morrison, B.A. Lindley, G.T. Parks, Isotopic and spectral effects of Pu quality in Th-Pu fueled PWRs, Annals of Nuclear Energy 117 (2018) 318–332
- 35. Noboru Dobuchi, Satoshi Takeda, Takanori Kitada, Study on the relation between Doppler reactivity coefficient and resonance integrals of Thorium and Uranium in PWR fuels, Annals of Nuclear Energy 90 (2016) 191–194
- 36. Tetsuo Takei, Akifumi Yamaji, Core design of PWR-type seed-blanket core breeder reactor with tightly packed fuel assembly, Nuclear Engineering and Design 333 (2018) 45–54
- 37. Cheuk Wah Lau, Henrik Nylen, Christophe Demaziere, Urban Sandberg, Reducing axial offset and improving stability in PWRs by using uranium-thorium fuel, Progress in Nuclear Energy 76 (2014) 137-147
- 38. Haileyesus Tsige-Tamirat, Neutronics assessment of the use of thorium fuels in current pressurized water reactors, Progress in Nuclear Energy 53 (2011) 717-721
- 39. UK-EPR, Fundamental Safety Overview, vol. 2: Design and Safety, Chapter D: Reactor and Core, Sub-chapter: D.1. Summary Description, page 1/12/
- 40. M. Klisińska, J. Szczurek Materiały koszulek elementów paliwowych reaktorów PWR-charakterystyki i własności, IEA POLATOM Raport B-37/2010, Otwock-Świerk.
- 41. J. Szczurek Konstrukcja kaset paliwowych reaktorów PWR, a w szczególności reaktora EPR, IEA POLATOM Raport B-26/2009, Otwock Świerk
- 42. J. Szczurek Opracowanie danych dla kaset i paliwa reaktora EPR, na użytek bieżących prac w zakresie analiz fizyczno-neutronowych rdzenia, IEA POLATOM Raport -B23/2009, Otwock-Świerk
- 43. S. Kilim Podstawowe dane materiałowe reaktora EPR, IEA POLATOM Raport B-16/2009, Otwock-Świerk
- 44. M. Klisińska Benchmarki siatek reaktorowych PWR, IEA POLATOM Raport B-18/2009
- 45. D. Lago, F. Rahnema, Benchmark description of a stylized three-dimensional European Pressurized Reactor (EPR) problem Progress in Nuclear Energy, Volume 93, November 2016, Pages 18-46
- 46. J.P. Mardon et al.: M5® a breakthrough in Zr alloy, 2010 LWR Fuel Performance Meeting/TopFuel/WRFPM, Sept. 26-29, Orlando, Florida, USA.
- 47. P. Rudling et.al.: Welding of zirconium alloys, IZNA7, Special Topical Report Welding of Zirconium Alloys, 2007.
- 48. P. Bouffioux, B. Cheng: Light Water Reactor Fuel Performance Review of Degradation Phenomena Affecting Fuel Rod Cladding. [http://innovation.edf.com/fichiers/fckeditor/Commun/Innovation/conference/LWR\\_Fue](http://innovation.edf.com/fichiers/fckeditor/Commun/Innovation/conference/LWR_Fuel.pdf) [l.pdf](http://innovation.edf.com/fichiers/fckeditor/Commun/Innovation/conference/LWR_Fuel.pdf)
- 49. L. Dobrzyński, A. Strupczewski Energia jądrowa i jej zastosowania Wykład dla studentów IV i V roku studiów przyrodniczych. NCBJ Otwock-Świerk 2013
- 50. M. Kiełkiewicz Jądrowe reaktory energetyczne, Warszawa 1978
- 51. Monte Carlo Team, MCNP5 User's Manual, U.S., Kwiecień 2003.
- 52. Denise B. Pelowitz, MCNPX User's Manual, April 2008, U.S.
- 53. A.L. Schwarz, R.A. Schwarz, L.L. Carter, "MCNP/MCNPX Visual Editor Computer Code Manual, Los Alamos National Laboratory 2008.
- 54. Andrzej Strupczewski, Awarie reaktorowe, a bezpieczeństwo energetyki jądrowej. Wydawnictwa Naukowo-Techniczne, Warszawa 1990
- 55. M. Kiełkiewicz Teoria reaktorów jądrowych. PWN Warszawa 1987
- 56. U.S. EPR: Final Safety Analysis Report, Rev. 1, Chapter 4.3: Nuclear Design, 2009: http://adamswebsearch2.nrc.gov/idmws/ViewDocByAccession.asp?AccessionNumber =ML092450764M
- 57. T. Kulikowska, A. Olszewska, M. Łuszcz: Dane wejściowe do program WIMSD-5 w systemie obliczeń eksploatacyjnych reaktora EPR; IEA POLATOM 2010
- 58. Xianfeng Zhao, Micro-Heterogeneous, Thorium Based Fuel Concepts for Pressurized Water rReactors, Praca doktorska, Massuchesetts Institute of Technology, 2001.
- 59. Fuel Summary Report: Shippingport Light Water Breeder Reactor, INEEL/EXT-98- 00799 Rev. 2.
- 60. Kang-Mok Bae and Myung-Hyun Kim, Core Design For Heterogeneous Thorium Fuel Assemblies for PWR(I)-Nuclear Design and Fuel Cycle Economy, Nuclear Engineering and Technology, Vol.37 No.1, February 2005.
- 61. IAEA-TECDOC-1349 "Potential of thorium based fuel cycles to constrain plutonium and reduce long lived waste toxicity", April 2003, Vienna
- 62. T. Kulikowska, A. Stadnik, K. Andrzejewski, A. Boettcher, M. Łuszcz, APPLICATION OF THE GENERALLY AVAILABLE WIMS VERSIONS TO MODERN PWRs, Nukleonika (1/2012)
- 63. A. Stadnik, T. Kulikowska, K. Andrzejewski "Model GNOMER-WIMSD5-B do transportowo-dyfuzyjnych obliczeń neutronowo-fizycznych rdzenia EPR.", TP-NF-12/2011
- 64. Z. Marcinkowska, K. Andrzejewski, A. Boettcher, T. Kulikowska, Szybkości reakcji w wybranych punktach reaktora MARIA. Porównanie z pomiarem. INSTYTUT ENERGII ATOMOWEJ(2010)

## SPIS RYSUNKÓW, TABEL I WYKRESÓW

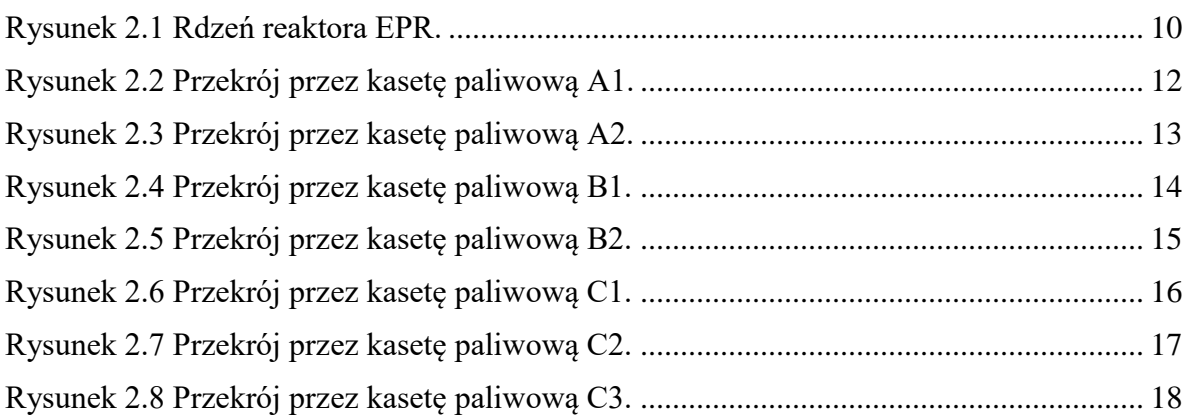

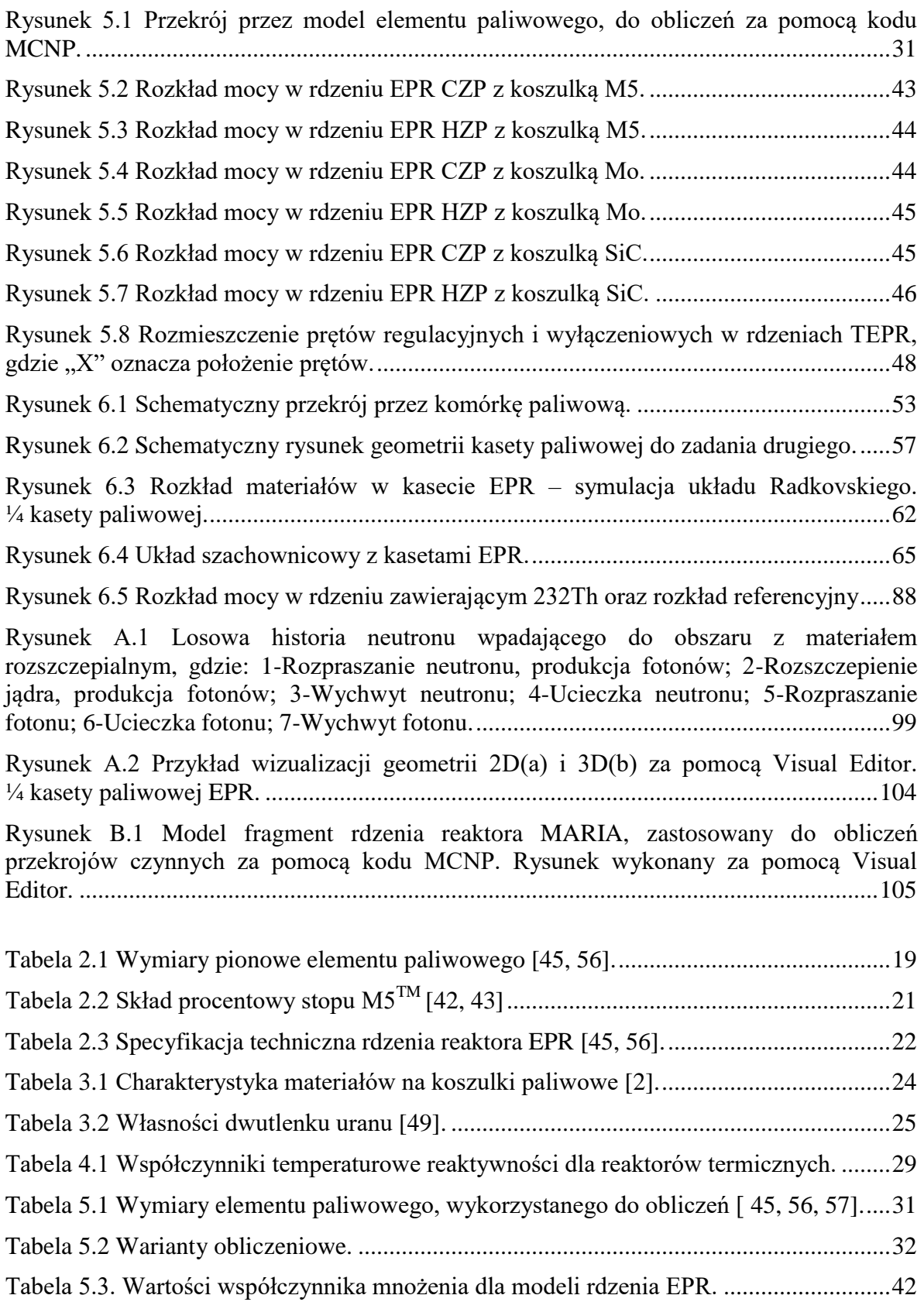

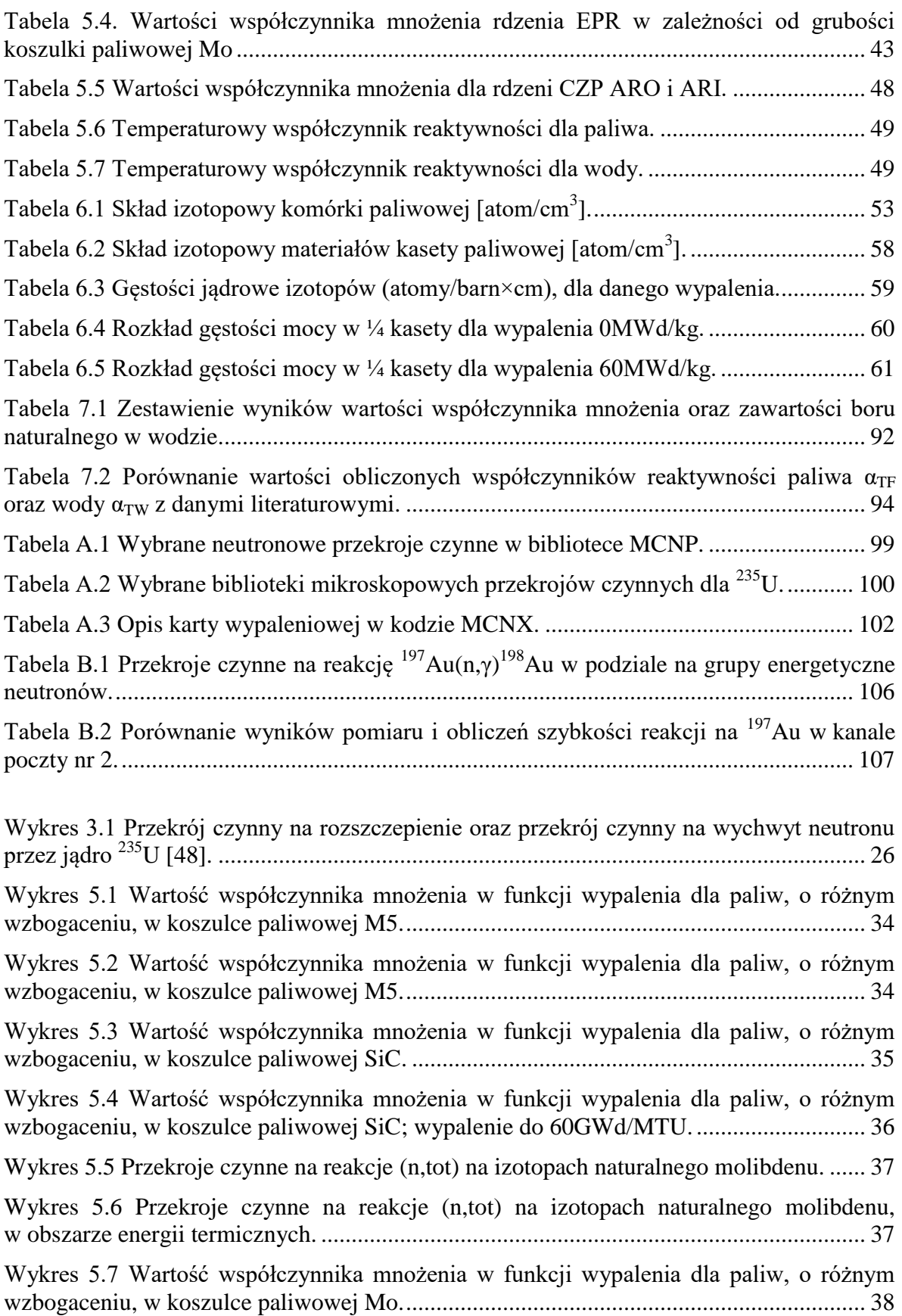

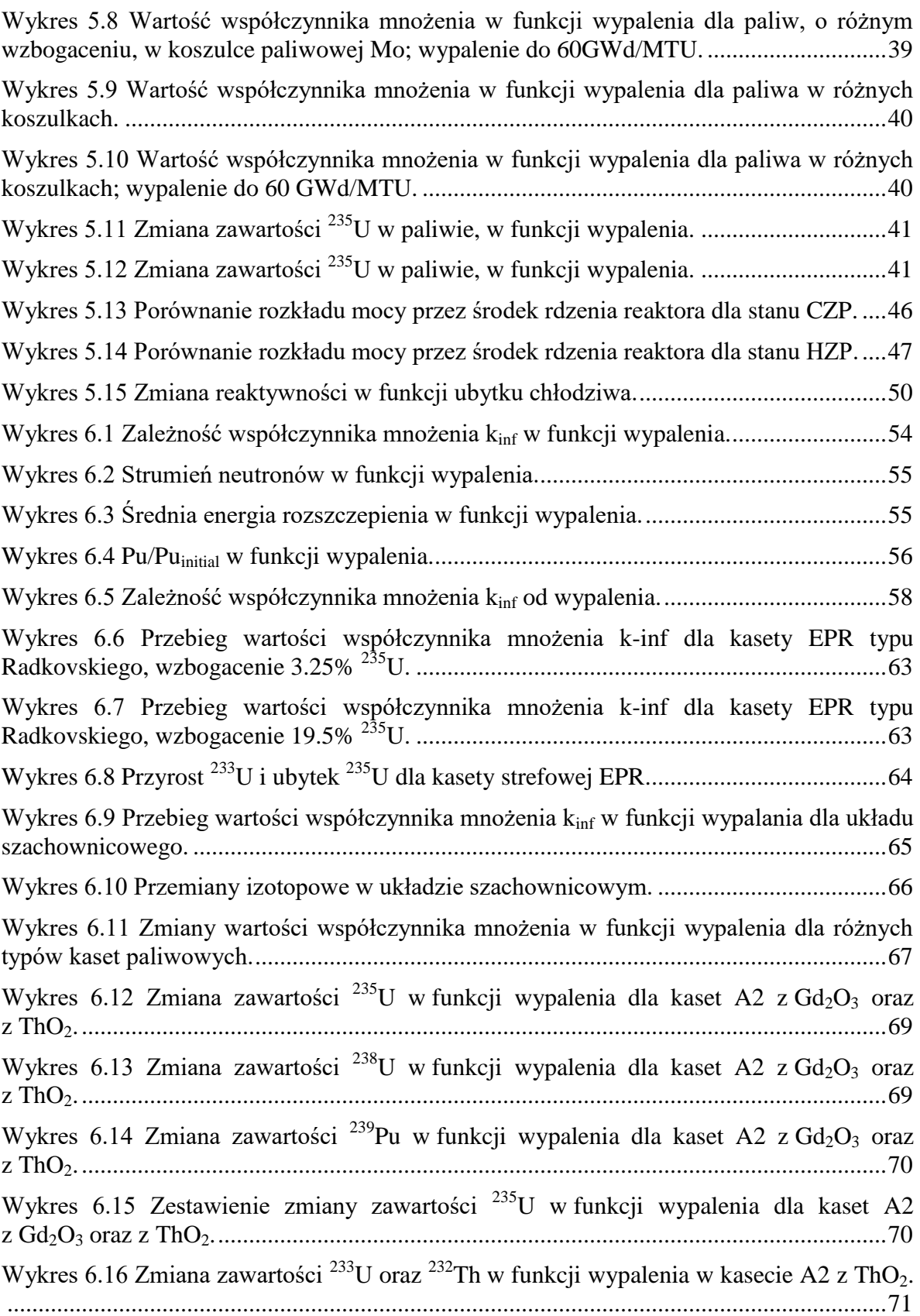

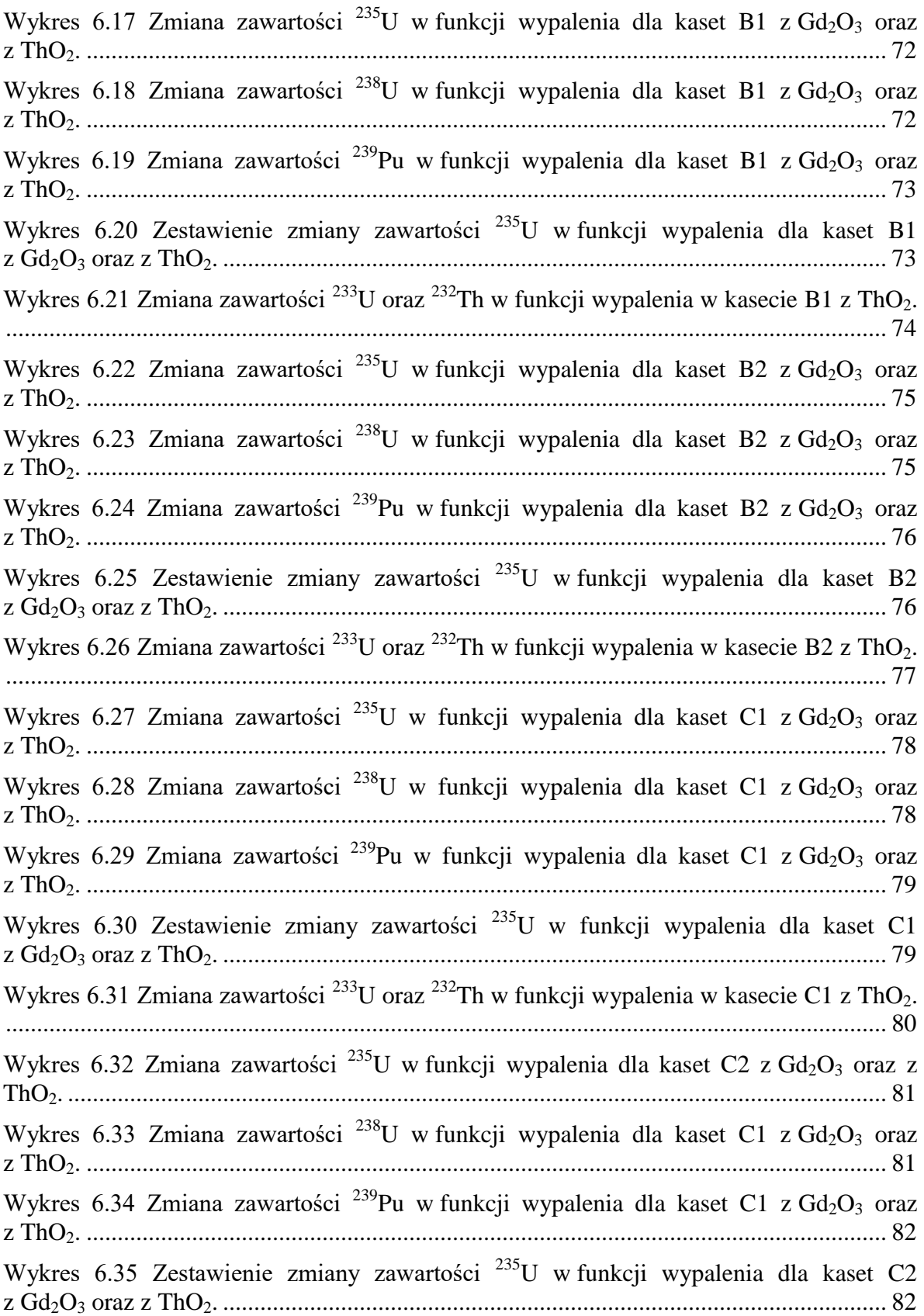

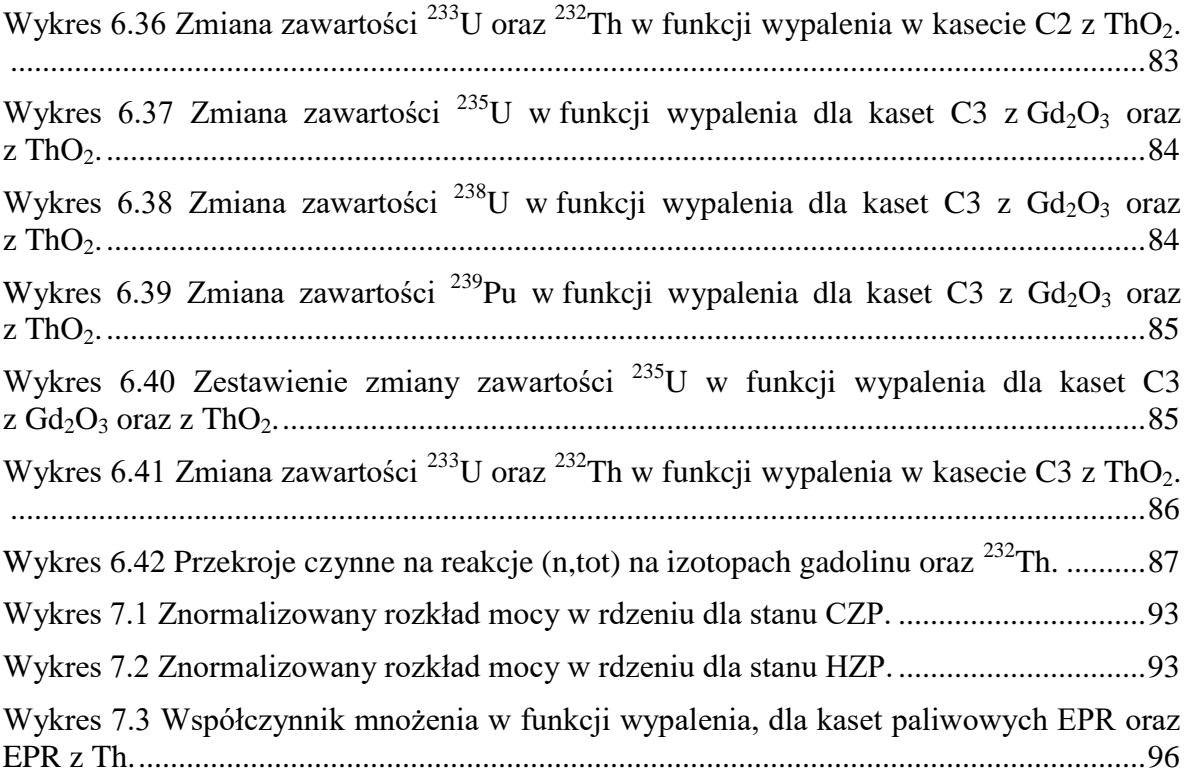